# **TECHNICKÁ UNIVERZITA V LIBERCI**

# **FAKULTA STROJNÍ**

### **KATEDRA ENERGETICKÝCH ZAŘÍZENÍ**

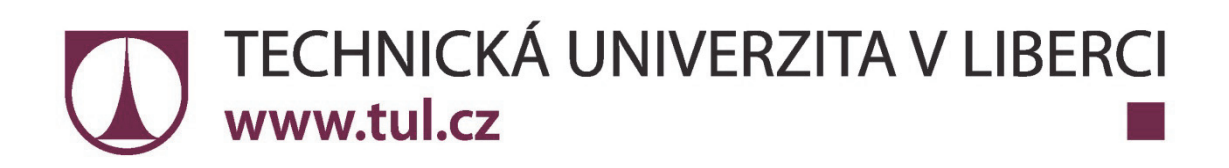

## **DIZERTAČNÍ PRÁCE**

### **Numerická simulace magnetohydrodynamických toků (Numerical simulation of magnetohydrodynamic flows)**

**Ing. Kateřina Horáková** 

**2014**

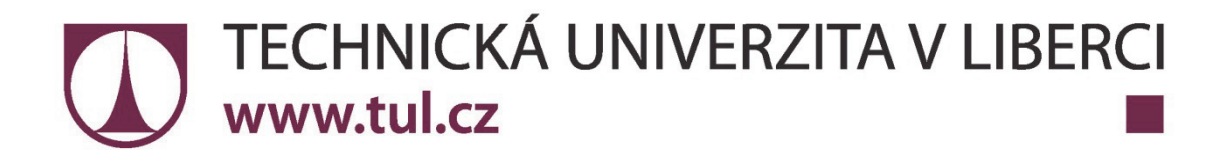

### **Technická univerzita v Liberci Fakulta strojní Katedra energetických zařízení**

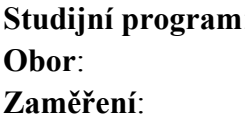

**Studijní program**: doktorský P2301 / Strojní inženýrství **Obor**: 3901V003 / Aplikovaná mechanika **Zaměření**: Mechanika tekutin a termodynamika

### **Ing. Kateřina Horáková**

### **Numerická simulace magnetohydrodynamických toků (Numerical simulation of magnetohydrodynamic flows)**

**Vedoucí dizertační práce: doc. Ing. Karel Fraňa, Ph.D.** 

Státní doktorská zkouška vykonána dne: 19. 10. 2009

Rozsah práce a příloh: Počet stran: 132 Počet obrázků: 113 Počet tabulek: 2 Počet příloh: 17

V Liberci, 22. ledna 2014

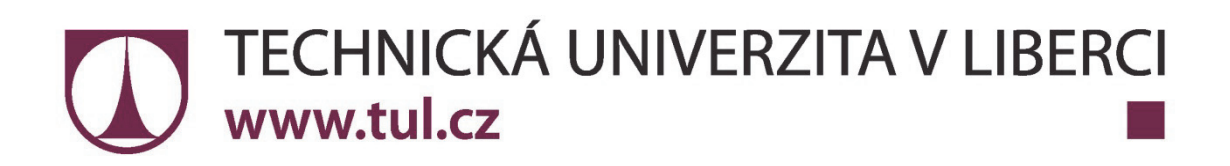

### **Technická univerzita v Liberci Fakulta strojní Katedra energetických zařízení**

### **TÉMA: Numerická simulace magnetohydrodynamických toků**

**ANOTACE:** (stručný výtah náplně, způsob řešení a výsledků)

Tato práce se zabývá účinky rotačního magnetického pole na elektricky vodivou taveninu v nádobě ve tvaru válce a krychle. Je zde odvozen analytický vztah pro sílu, která uvádí taveninu do pohybu, tzv. Lorentzovu sílu a odzkoušen vliv jednotlivých parametrů výsledného vztahu na velikost této síly. Numerická simulace proudění je provedena v komerčním softwaru Ansys Fluent s použitím nadstavbového modulu MHD a výsledky jsou porovnány s nekomerčním softwarem NS-FEM3D.

### **THEME: Numerical simulation of magnetohydrodynamic flows**

**ANNOTATION:** (short summary of content, methods used and results)

This work deals with effects of rotating magnetic field on an electrically conductive melt inside a cylindrical and cuboid container. An analytical formula of the force which moves with the melt (so-called Lorentz force) is derived. Effects of formula parameters are tested. Numerical simulation of the flow is performed on commercial software Ansys Fluent with an add-on module MHD. Fluent results are compared with data from non-commercial software NS-FEM3D.

**KLÍČOVÁ SLOVA:** Ansys Fluent, Lorentzovy síly, Magnetohydrodynamika

**KEY WORDS:** Ansys Fluent, Lorentz forces, Magnetohydrodynamics

### **Prohlášení:**

Byla jsem seznámena s tím, že na mou dizertační práci se plně vztahuje zákon č. 121/2000 Sb. O právu autorském, zejména § 60 – školní dílo.

Beru na vědomí, že Technická univerzita v Liberci (TUL) nezasahuje do mých autorských práv užitím mé dizertační práce pro vnitřní potřebu TUL.

Užiji-li dizertační práci nebo poskytnu-li licenci k jejímu využití, jsem si vědoma povinnosti informovat o této skutečnosti TUL; v tomto případě má TUL právo ode mne požadovat úhradu nákladů, které vynaložila na vytvoření díla, až do jejich skutečné výše.

Dizertační práci jsem vypracovala samostatně s použitím uvedené literatury a na základě konzultací s vedoucím dizertační práce.

#### **Declaration:**

I am aware of the fact that Copyright Act No. 121/2000 Coll. applies to my Ph.D. thesis in full, in particular Section 60 – School Work.

I am fully aware that the Technical University of Liberec is not interfering in my copyright by using my Ph.D. thesis for internal purposes of TUL.

If I use my Ph.D. thesis or grant a licence for its use, I am aware of fact that I must inform TUL of this fact; in this case TUL has the right to seek that I pay the expenses invested in the creation of my Ph.D. thesis to the full amount.

I compiled the Ph.D. thesis on my own with the use of acknowledged sources and on the basis of consultation with the head of Ph.D. thesis.

In Liberec 22nd January 2014 .........................................................................

#### **Poděkování:**

Na tomto místě bych chtěla poděkovat vedoucímu mé dizertační práce, doc. Ing. Karlu Fraňovi, Ph.D., za odborné vedení a cenné připomínky a také dalším akademickým pracovníkům TU v Liberci, se kterými jsem svou práci konzultovala. Dále bych chtěla poděkovat mému partnerovi, rodině a přátelům za morální podporu, povzbuzování a vytvoření optimálních podmínek.

Práce vznikla za podpory a v souvislosti s řešením výzkumného záměru MSM 4674788501 a studentských grantů SGS 28000 a SGS 2823 na TU v Liberci.

### **Obsah**

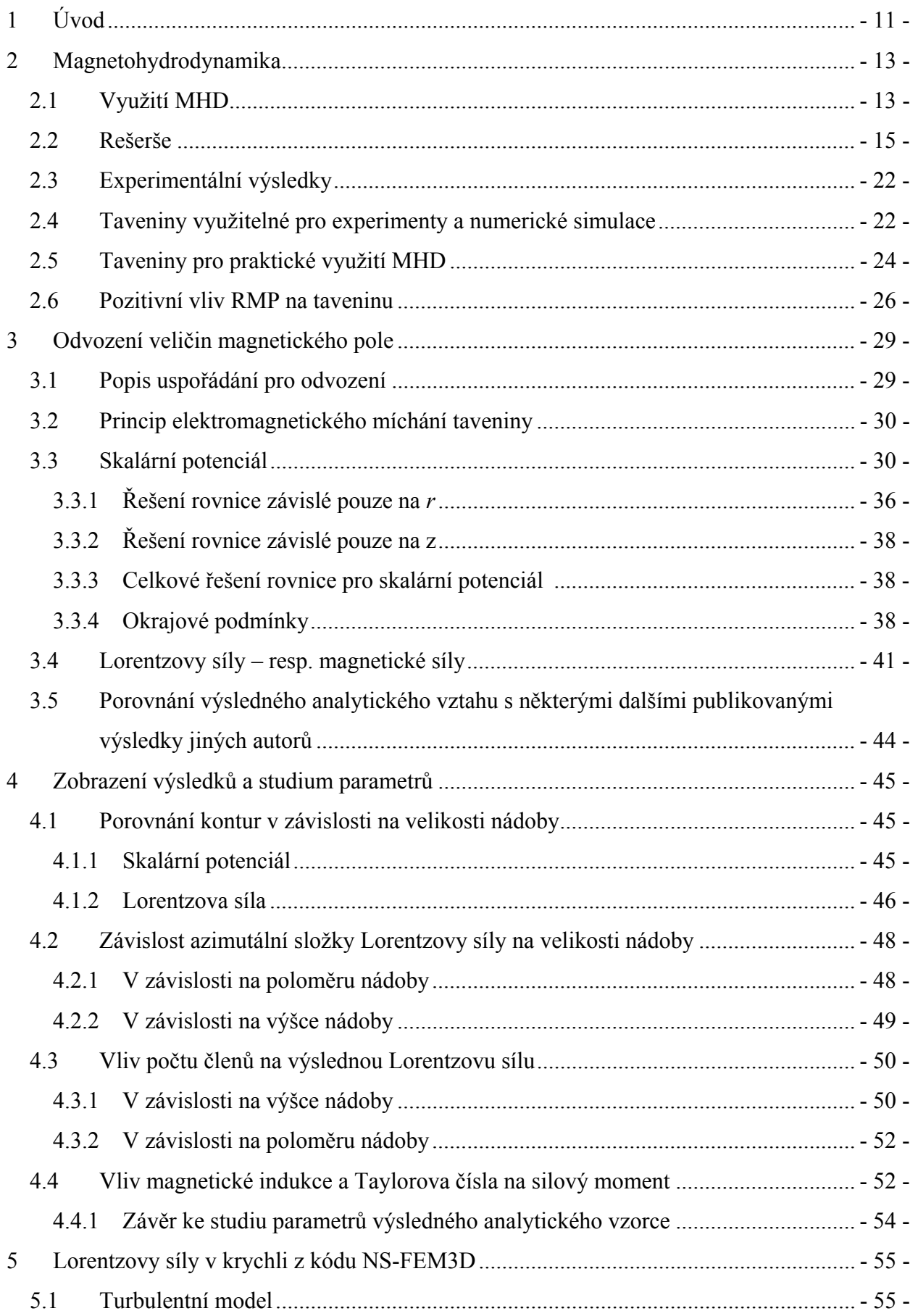

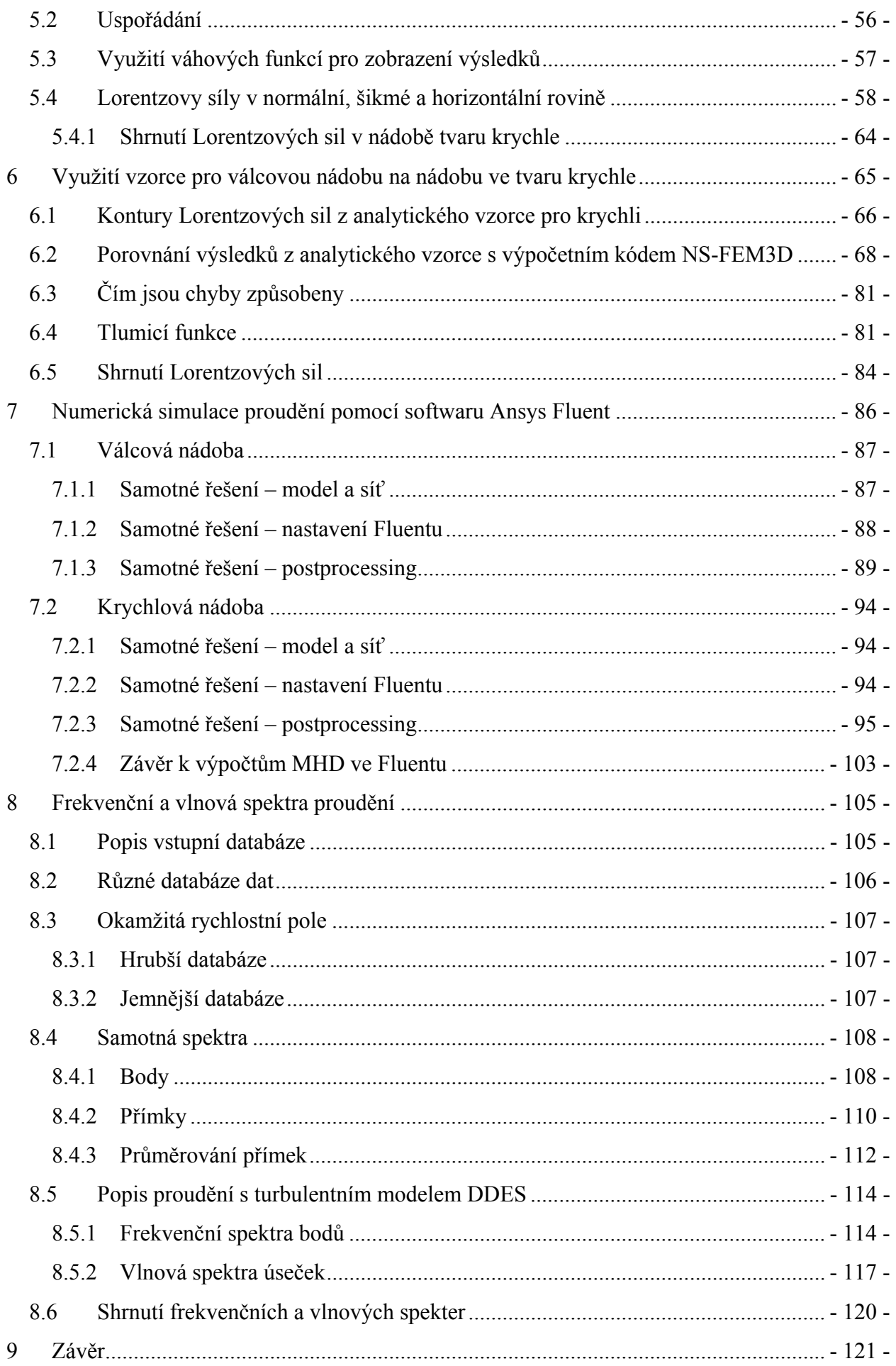

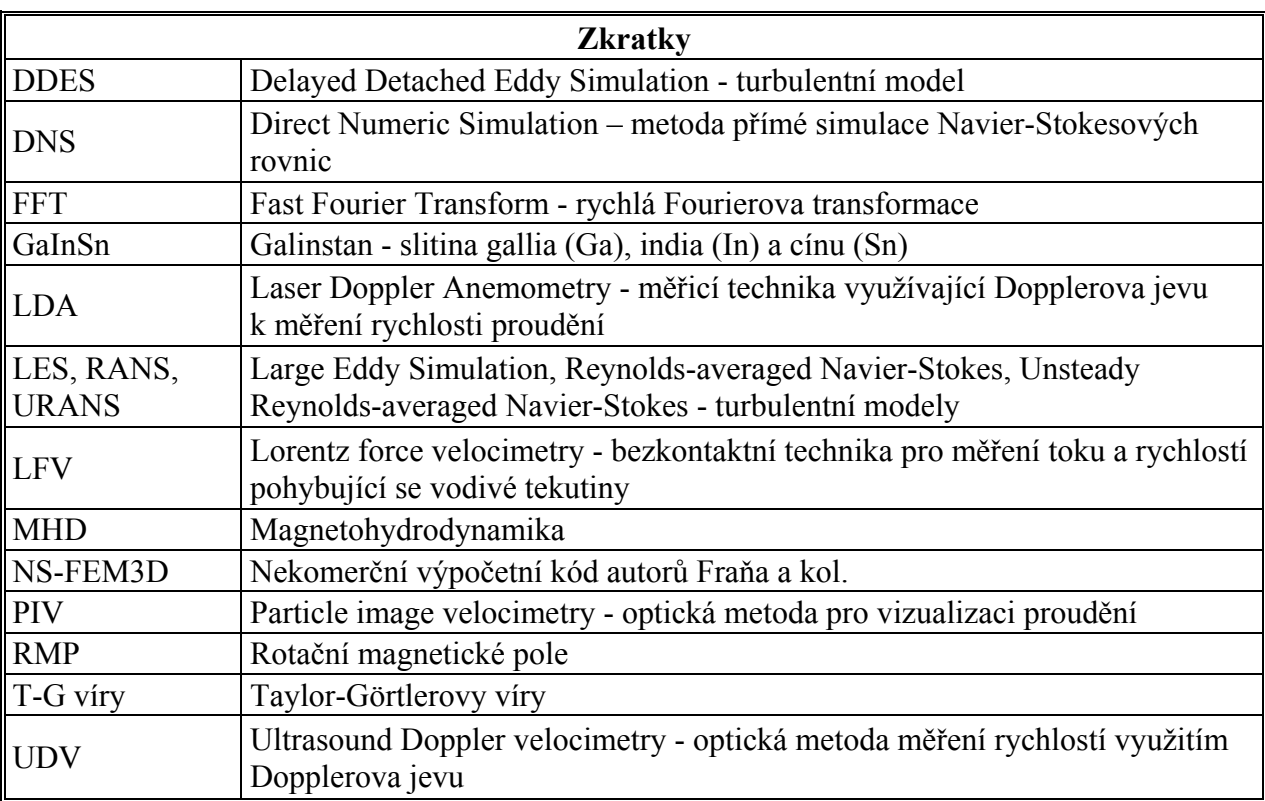

### **Seznam použitých zkratek a symbolů**

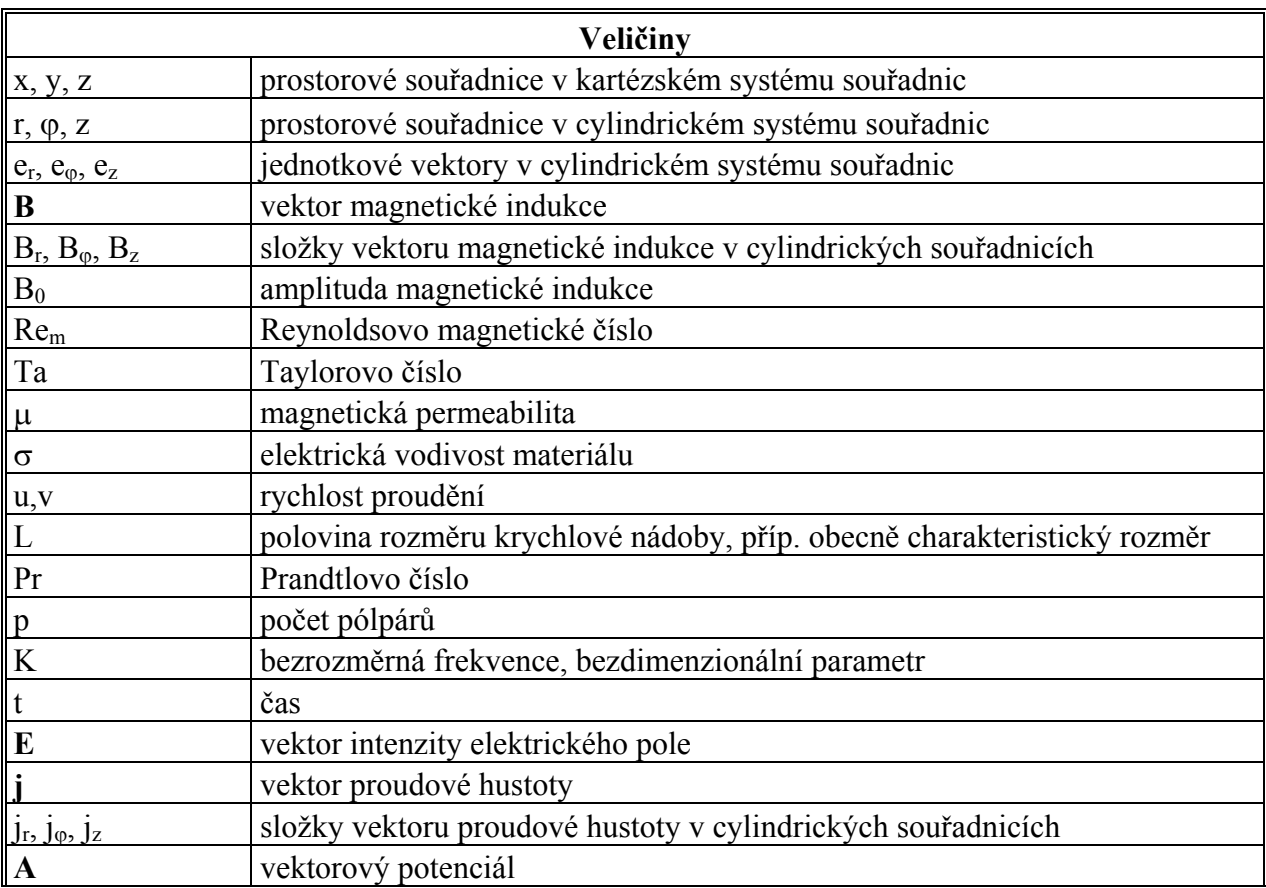

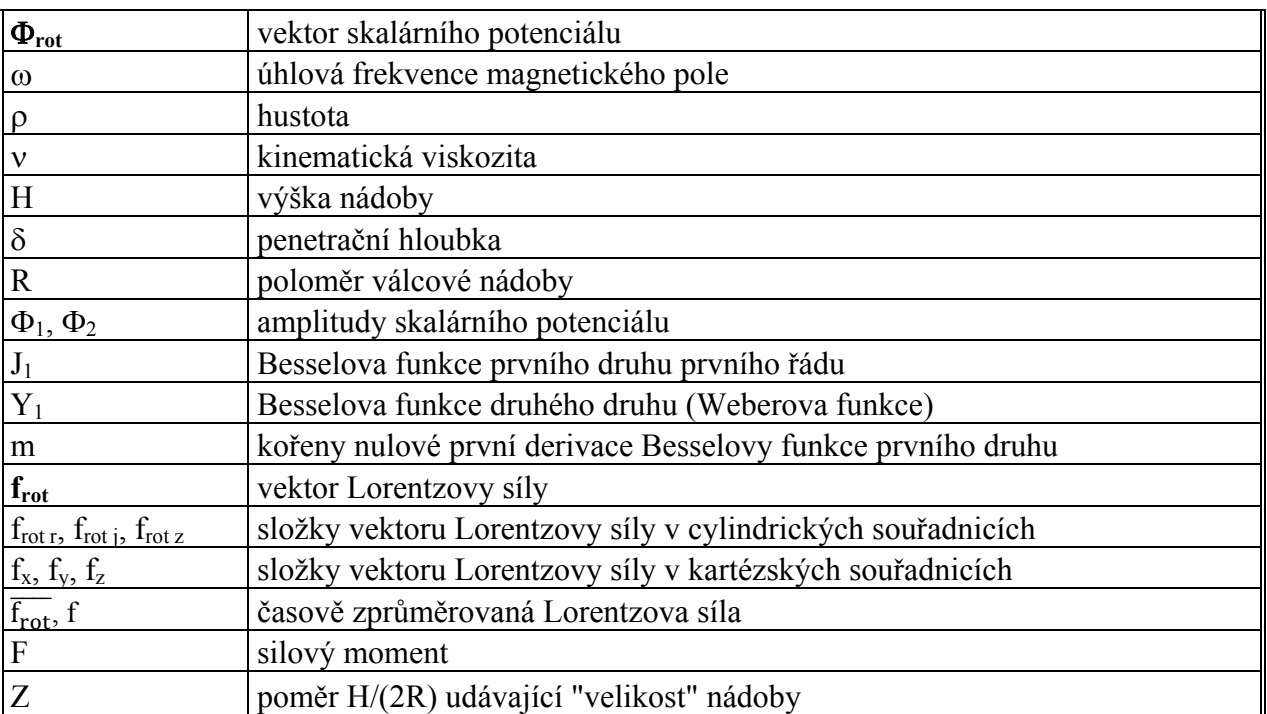

# **1 Úvod**

Tématem práce je popis magnetohydrodynamických toků taveniny v nádobě. Pohyb taveniny je generován rotačním magnetickým polem. Pro praktické využití magnetického pole, např. při výrobě polovodičů, je velice důležité předem vědět, jak se bude tavenina pod vlivem magnetického pole chovat, jaké proudění toto pole vyvolá, jaké bude primární a sekundární proudění atd. Bez podrobného výzkumu nelze magnetické pole na taveninu efektivně použít. Má práce navazuje na odborný výzkum týmů z Německa, z Lotyšska, Izraele, Francie a dalších států. Výsledky výzkumu za poslední léta jsou zde shrnuty a jsou doplněny o další poznatky, zejména o silové účinky na taveninu v krychlové nádobě, které se v žádné práci neobjevily.

Práce se dělí na sedm hlavních části, které na sebe vzájemně navazují či se doplňují. V první části je představen pojem magnetohydrodynamika a je popsáno, na co se magnetické pole v technické praxi využívá. Dále je vytvořen přehled odborných publikací zabývajících se obecně magnetohydrodynamikou, použitím magnetického pole a stav výzkumu v jiných odborných týmech. Krátce je uvedeno, jaký je stav výzkumu magnetohydrodynamiky v oblasti experimentů a jak magnetické pole ovlivňuje strukturu taveniny. Je zde popsáno, jaké taveniny se hodí pro experimentální (resp. numerický) výzkum a jaké taveniny se hodí pro praktické využití.

V druhé části je popsán silový účinek rotačního magnetického pole na taveninu uvnitř válcové nádoby. Je proveden systém odvození, který vede přes magnetickou indukci rotačního magnetického pole a výpočet skalárního potenciálu až na analytický vztah pro Lorentzovu sílu ve válcové nádobě. Jedná se o sílu, která uvádí taveninu do pohybu.

Ve třetí části jsou zobrazeny kontury hledaných fyzikálních veličin z druhé kapitoly (skalárního potenciálu a Lorentzovy síly) a je zde zkoumán vliv parametrů výsledného analytického vztahu pro Lorentzovu sílu. Je sledován vliv velikosti nádoby, vliv počtu členů teoreticky nekonečné řady a vliv magnetické indukce a Taylorova čísla na silový moment. Výsledky jsou porovnány s publikovanými výsledky jiných autorů odborných článků.

Ve čtvrté části jsou zpracovány výsledky z nekomerčního CFD kódu zvaného NS-FEM3D pro různá Taylorova čísla. Popisovány jsou zde silové účinky rotačního magnetického pole na taveninu v nádobě, tzn. časově středované Lorentzovy síly. Tyto výsledky slouží též k porovnávání výsledku s analytickým vzorcem v další části (části 5).

V páté části práce je výsledný analytický vztah pro Lorentzovu sílu ve válcové nádobě po úpravě použit na nádobu ve tvaru krychle. Výsledky jsou porovnány s Lorentzovými silami z výpočetního kódu NS-FEM3D. Je určena chyba řešení, určen zdroj chyby a pro nejproblematičtější místa navržena tlumicí funkce.

V šesté části je numerická simulace pohybu taveniny v nádobě provedena jinou, alternativní metodou, a to pomocí komerčního softwaru Ansys Fluent. Simulace je provedena pro válcovou a krychlovou nádobu. Je sledováno časově středované rychlostní pole (primární i sekundární proudění) a Lorentzovy síly.

V poslední části je proudění vyvolané silovými účinky rotačního magnetického pole popsáno i pomocí frekvenčních a vlnových energetických spekter. Všechna data jsou získána v kódu NS-FEM3D. Nejdříve jsou zpracovávány výsledky z DNS (jemnější a hrubší síť) a dále je již využito turbulentního modelu DDES. Matematické modely jsou popsány v publikacích [1, 2]. Některé výsledky jsou zpracovány pro různá Taylorova čísla.

Část práce předpokládá válcovou nádobu, která je jednodušší na testování, na popis účinku pole na tekutinu a jednodušší je i na numerickou simulaci. Nevýhoda tohoto předpokladu je v tom, že nemá tak časté praktické použití. V praxi je mnohem častější hranatý tvar nebo podobný hranatému tvaru. Při numerické simulaci pak v tomto případě vzniká problém s definicí magnetických sil, simulace se komplikují v důsledku narušení symetrie, což má vliv i na stabilitu proudu apod.

Analytický vztah pro časově středovanou Lorentzovu sílu v krychlové nádobě je důležitý proto, že případným zakomponováním do výpočetního kódu NS-FEM3D (nebo do jiného výpočetního kódu) by se dosáhlo výrazné úspory času výpočtu. Dosud je totiž výpočet externích sil proveden řešením složitých parciálních diferenciálních rovnic, a tím je výpočetní čas kódu poměrně dlouhý. Při využití analytického vztahu by zde odpadla nutnost řešit parciální diferenciální rovnice pro výpočet skalárního potenciálu. Tento krok je velice náročný, protože vyžaduje větší počet iteračních kroků, viz [2].

Pro praktické využívání magnetického pole je důležité znát, jaké proudění taveniny tyto silové účinky magnetického pole vyvolávají. Cílem je samozřejmě to, aby pohyb taveniny pozitivně ovlivňoval strukturu odlitků.

.

# **2 Magnetohydrodynamika**

Magnetohydrodynamika (MHD) je nauka o chování elektricky vodivé tekutiny (kapaliny nebo plazmy) v magnetickém poli. Vzájemný pohyb vodivé tekutiny a magnetického pole indukuje elektrické pole a proudy. Elektrické proudy budí ve svém okolí magnetické pole, které může svými účinky zpětně ovlivňovat pohyb vodivé tekutiny.

Magnetohydrodynamické jevy v tekutých kovech jsou vyvolány vnějším, zpravidla časově či prostorově proměnným elektromagnetickým polem, jehož rozložení je popsáno Maxwellovými rovnicemi. Tím se v elektricky vodivé tavenině indukují vířivé proudy, které kromě jejich interakce s budicím magnetickým polem generují silové účinky působící na částice taveniny. Tyto účinky jsou příčinou proudění, které je popsáno Navier – Stokesovou rovnicí a rovnicí kontinuity [3].

### **2.1 Využití MHD**

První zmínky o MHD se objevovaly v souvislosti s astrofyzikou a geofyzikou. V padesátých letech se zájem o MHD zaměřil hlavně na fyziku plazmatu a řízení termonukleární fúze. Později se zájem o MHD rozšířil i do průmyslových odvětví.

Obecně lze magnetické pole využít pro:

- 1. potlačení pohybu magnetické brzdění (hlavně statické magnetické pole) [4]
- 2. generování pohybu.

První případ je využíván např. při *kontinuálním lití oceli* [4, 5, 6, 7], kdy statické pole o vysoké intenzitě potlačuje pohyb taveniny. Magnetického pole bylo při kontinuálním lití oceli poprvé použito v roce 1950 [8].

Magnetické brzdění [4] se dále využívá při *laboratorních měřeních* chemické a tepelné difuzivity, zvláště pokud vztlak narušuje měřicí techniku.

Druhý případ využívá rotační magnetické pole (RMP) nebo přímo navedení elektrického proudu do vodivé taveniny, čímž způsobí její pohyb. RMP se využívá pro *magnetické míchání taveniny*, může vyvolat pohyb, stejně jako ho potlačit. RMP se využívá velice často při *kontinuálním lití oceli*, kde odstraňuje nebo zmírňuje běžně vznikající (bez RMP) nehomogenity a segregace. Při tomto užití je elektrický proud indukovaný rotací magnetického pole. Další možností, jak způsobit pohyb elektricky vodivé taveniny, je přivést elektrický proud přímo do taveniny. Nejjednodušším případem je *elektromagnetické čerpadlo* [4], které nalezlo ideální uplatnění v rychlých množivých reaktorech, kde je použito pro čerpání tekutého sodíkového chladiva procházejícího skrz reaktorové jádro [9]. Více o každé metodě – viz [9].

Nyní je magnetické pole v technické praxi využíváno např. v metalurgii pro ohřev, čerpání, míchání nebo levitaci tekutého kovu [9,10]. Rotační magnetické pole generuje vířivé toky v elektricky vodivé tavenině. Tento efekt je využit např. pro *bezkontaktní elektromagnetické míchání taveniny* v metalurgii a k růstu krystalů, kde se využívá jak k homogenizaci různých kovových slitin, tak i čistých kovů během odlévání, kdy pohyb taveniny pozitivně ovlivňuje metalografickou strukturu odlitků. Když je správně definovaný tok taveniny, zlepší se homogenita teplotního pole a distribuce koncentrace přídavných prvků (legujících) a následně se zlepšuje růst krystalů [11,12]. RMP je možné využít místo nístěje (tavicího kelímku) při odlévání. Více o elektromagnetickém míchání viz [3, 4, 9].

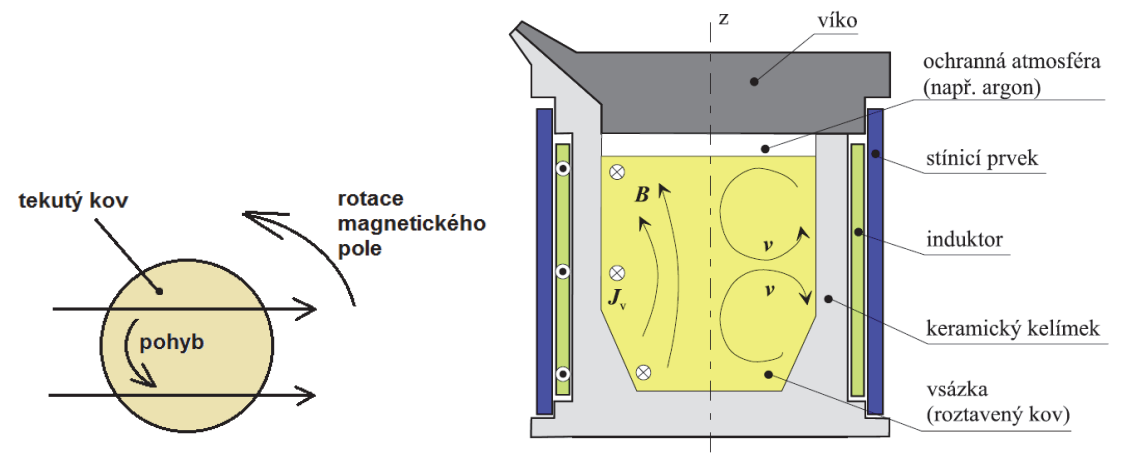

Obr. 1 Příklady magnetického míchání taveniny [3], [9]

Na obr. 1 jsou dvě možnosti magnetického míchání taveniny. Na obr. 1 vlevo je využito principu indukčního motoru. Tavenina, která má být roztáčena, je umístěna do rotačního magnetického pole, přebírá funkci rotoru a proudí v obvodovém směru [9].

Jiné řešení je na obr. 1 vpravo, kdy induktor protékaný harmonickým proudem budí časově proměnné magnetické pole (resp. magnetickou indukci) orientované převážně ve směru osy kelímku *z*. Síly vyvolané interakcí magnetického pole a vířivých proudů na částice roztaveného kovu směřují hlavně k ose kelímku a vyvolávají rychlostní pole **v**, jehož tvar (jedná se o příklad) je naznačen v pravé části taveniny [3].

Využití rotačního magnetického pole je v posledních letech poměrně rozšířeno, a to u kontinuálního lití ocele a hliníku s cílem zlepšit vlastnosti výsledného produktu mícháním taveniny, při *výrobě polovodičů* a k řízení přenosu tepla a hmoty u tuhnutí [4, 13, 14]. První využití rotačního magnetického pole při výrobě polovodičů bylo v roce 1958 [15].

Cílem RMP je u výroby polovodičů [16]:

- 1. odstranění virtuální nesymetrie při přenosu tepla a hmoty
- 2. redukce radiální segregace složení taveniny
- 3. řízení tvaru fázového rozhraní tuhá/tekutá fáze
- 4. zvýšit podíl přenosu hmoty
- 5. stabilizace pohybu taveniny.

Magnetické pole je využíváno i u *elektromagnetických dávkovačů tekutých kovů*, které zajišťují odlévání přesných dávek tekutých kovů a využívají se např. při vstřikování do forem atd. Více o této metodě je např. v publikacích [3, 9, 10 ].

Mezi novější a zatím ne tolik využívané metody patří progresivní technologie – *tavení ve studeném kelímku a levitační tavení* [3, 17] – viz obr. 2. Uplatňuje se zatím spíše v menším měřítku a pro speciální aplikace, především při výrobě superčistých kovů a slitin obsahujících např. titan, hliník, zirkon a některé kovy vzácných zemin pro letecké, kosmické a lékařské účely [3, 9].

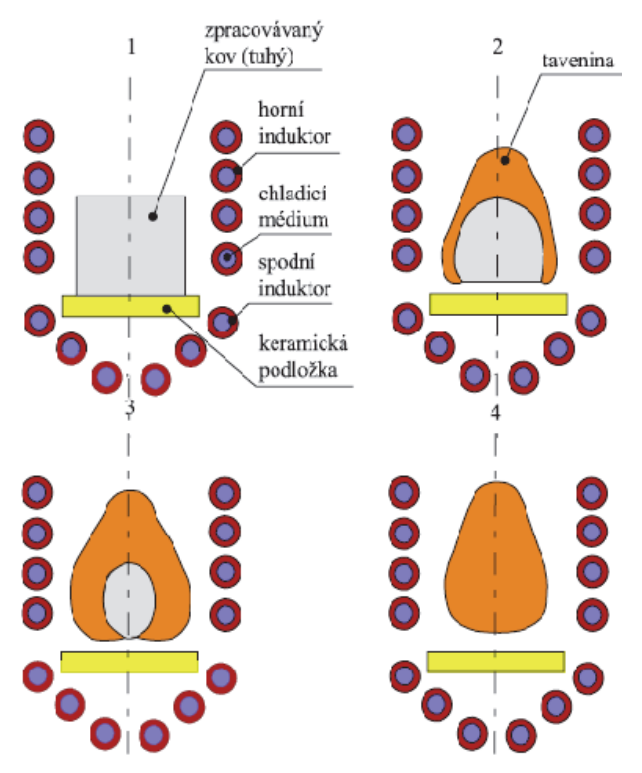

Obr. 2 Levitační tavení soustavou induktorů [3]

Při levitačním tavení je třeba, aby Lorentzovy síly působící ve zpracovávaném materiálu překonaly síly gravitační hned na počátku procesu, poněvadž vložený kov musí ztratit kontakt s okolím ještě před tím, než se začne tavit. Na obr. 2 je znázorněno uspořádání se dvěma cívkami, z nichž spodní, ve tvaru kužele, zajišťuje především levitační efekt, zatímco horní, válcová, ohřev. V obrázku jsou rovněž schématicky zachyceny jednotlivé fáze tavení [3].

### **2.2 Rešerše**

Možnosti využití magnetického pole i posouzení vhodnosti různých druhů magnetického pole (rotační - RMP, translační, stejnosměrné, horizontální, vertikální atd.) jsou zkoumány v mnoha publikacích či odborných článcích viz např. [13, 14, 18 - 24]. Většina publikací je zaměřena na izotermické proudění taveniny s konstantní elektrickou vodivostí a studuje proudové režimy a jejich stabilitu.

V posledních letech se nejvíce zkoumá využití rotačního pole. V několika odborných článcích bylo porovnáváno statické a rotační magnetické pole [např. 11], přičemž rotační pole se ukázalo jako lépe využitelné. Rotační magnetické pole má oproti statickému poli mnohem menší spotřebu energie (obecně RMP využívá  $B < 10$ mT, statické  $B > 100$  mT). Výhodou RMP je též možnost ho aplikovat, i když má tavenina nízkou elektrickou vodivost, je ale vždy nutné nastavit vhodně intenzitu pole [11, 25]. Jestliže rychlost taveniny indukovaná pomocí RMP vzroste nad určitou kritickou hodnotu, jsou generovány nestability zvané Taylorovy víry. Mnoho odborných publikací předpovídá kritickou hodnotu Taylorova čísla, kdy se již začínají nestability objevovat (pro nekonečný / konečný válec), přesto je to však stále v diskuzi. Generace těchto vírů začíná uprostřed nádoby u stěn, což je způsobeno imbalancí mezi dostředivým zrychlením a radiálním tlakovým gradientem v mezních vrstvách nádoby. Následkem těchto nestabilit jsou fluktuace rychlosti, tepla a přenosu hmoty [11, 25, 26].

Numerické řešení MHD pomocí DNS a LES bylo popsáno např. v publikacích [8, 25, 27]. Zpracováváno [8, 25] bylo rotační a translační magnetické pole. LES model vykazoval dobrou shodu s DNS. Byly pozorovány vznikající Taylor-Gӧrtlerovy víry (T-G víry) a poznamenáno, že se objevují v rozmezí  $0.75 < \frac{r}{R} < 1$  nezávisle na velikosti Taylorova čísla. Publikace předchozích autorů tvrdí, že se T-G víry posouvají s rostoucím Taylorovým číslem směrem ke stěnám nádoby. Dále byly zobrazeny T-G víry pro rotační a translační magnetické pole – pro různé intenzity magnetického pole. Pro RMP při nižší intenzitě (přesto však v přechodovém až turbulentním režimu proudění) vznikaly poměrně dlouhé vírové prstence poblíž vnějšího pláště, které se postupně posouvaly směrem k podstavám nádoby. Se vzrůstajícím Taylorovým číslem stoupá počet vírových struktur, jejichž délka je však mnohem menší. U translačního magnetického pole vznikají při menší intenzitě dlouhé vírové struktury. Při vzrůstu intenzity pole se zmenšuje délka těchto struktur a dochází k intenzivnímu promíchávání celého objemu taveniny.

Šest různých metod výpočtu proudění přechodového až turbulentního proudění taveniny při kontinuálním lití oceli je porovnáváno v práci [5]. Autor se zaměřil na komerční (Fluent) a nekomerční (CU-Flow) software, kde měnil u výpočtu turbulentní modely (RANS, URANS, LES) a stacionární a nestacionární proudění a výsledky porovnával s experimentálními daty. Popisuje též podmínky kvality sítě, dobu výpočtu a hardwarové nároky.

Posuvný pohyb taveniny v kanálu čtvercového průřezu vlivem magnetického pole je popsán v práci [28]. Problematika je řešena numericky i experimentálně. Simulace proudění a silového pole je řešena pomocí DNS (uvažována aproximace nízkého magnetického Reynoldsova čísla), experimentální část pomocí LFV (Lorentz force velocimetry), což je bezkontaktní technika pro měření toku a rychlostí pohybující se vodivé tekutiny [28, 29].

Vliv malého permanentního magnetu na elektricky vodivou taveninu v kanálu čtvercového průřezu je zkoumán v práci [30, 31]. Problematika byla řešena numericky (Fluent, model turbulence k- $\omega$  SST) i experimentálně (pomocí LFV) pro různé režimy proudění a polohu magnetu. Za elektricky vodivou taveninu byla použita galinstan (GaInSn) – viz další část této práce.

Využití Ansys Fluentu pro simulace proudění taveniny vlivem magnetického pole je popsáno např. v publikaci [32]. Je sledován vliv teploty, chlazení, koncentrace legujících prvků a průběh tuhnutí a zjemnění zrn (na experimentálních výsledcích). Magnetické pole je rotační a posuvné.

Turbulentní proudění mezi dvěma izolovanými stěnami je v publikaci [27] řešeno pomocí LES (large eddy simulation) a výsledky jsou porovnávány s DNS. U LES modelu jsou porovnány tři různé sub-grid modely. Numerická simulace je prováděna pro dva režimy proudění – hydrodynamické a magnetohydrodynamické. Je uvažováno, že magnetické Reynoldsovo číslo  $Re<sub>m</sub>$   $\ll$  1.

Jedna z prací, která zkoumá proudění pro nadkritické Taylorovo číslo – tedy přechodový až turbulentní režim proudění, je [33]. V této práci zkoumá autor proudění v uzavřené válcové nádobě. Proudění taveniny (galinstan) je vyvoláno rotačním magnetickým polem. Výsledky z numeriky (pomocí DNS – Direct Numerical Simulation) byly ověřeny experimentálně pomocí UDV (Ultrasound Doppler velocimetry) a byla nalezena shoda. V práci byly zkoumány struktury, které vznikají při přechodu do turbulence. U Taylorova čísla přibližně 1,5krát větší než kritické Taylorovo číslo bylo nejdříve pozorováno sekundární proudění a později (v čase cca 150 s) se objevují první Taylor-Gӧrtlerovy víry. Tyto vírové struktury se objevují blízko vnějšího pláště nádoby v polovině výšky této nádoby. Pokud jsou víry lehce posunuté směrem k horní nebo dolní podstavě, posunují se vlivem sekundárního proudění směrem k podstavám k Ekmanově vrstvě, kde jsou pohlceny a rozrušují proudění ve vertikální ose nádoby. Pokud jsou vírové struktury relativně přesně v polovině výšky nádoby (kde je sekundární proudění minimální), mohou být stabilní po relativně dlouhou dobu, neposouvat se k podstavám a nerozrušovat proudění v nádobě. V určitém čase vznikají v proudění přídavné víry - vírové skvrny. Tyto struktury jsou dále rozrušovány sekundárním prouděním a posunovány směrem k podstavám. Při dalším vzrůstu Taylorova čísla vznikají další páry Taylor – Görtlerových vírů. Tyto prstence jsou nakloněny a způsobují oscilace. Při dalším zvýšení Taylorova čísla (cca 3 – 7 krát větší než kritické) již T-G víry nejsou dlouhé prstence, ale vzniká velké množství malých izolovaných vírových struktur. Více informací v publikaci [33].

Vznik Taylorových vírů je popsán i v publikaci [34]. Na vznik nestabilit radiálních sil poprvé upozornil Rayleigh v roce 1916. Experimentálně a později i teoreticky ho vyšetřoval Taylor (v letech 1923, 1935, 1936) v případě Couettova proudění mezi souosými válcovými povrchy. Nestabilní situace nastává v případě, že rotuje vnitřní válec a vnější je nehybný (nebo rotuje pomaleji). Charakteristické pro tento typ nestability je v tom, že dojde k sekundárním příčným

pohybům a vytvoří se soustava střídavě protisměrně rotujících podélných vírů. Teprve při větším Taylorově čísle se uspořádaná soustava vírů rozpadá a proudění přechází do turbulence [34].

RMP vytváří azimutální pohyb taveniny, který je propojen se sekundárním prouděním – radioaxiálním pohybem [35]. Nejlépe je tento pohyb patrný ve válcové nádobě. V několika odborných článcích je sledována stabilita toku a vznik nestabilit [35 a další]. V práci Dolda a Benze [11] je popsána experimentální redukce fluktuací teploty u růstu krystalů.

V poslední době se testuje použití RMP pro gallium nebo rtuť a dále pro různé tavicí techniky jako Float Zone, Czochralského metoda (Czochralski), Bringman nebo Travelling Heater Method [10, 36, 37, 38].

Czochralského metoda růstu krystalu (anglicky Czochralski procces) je metoda užívaná pro pěstování syntetických monokrystalů (nejčastěji z křemíku (Si), germania (Ge) a arsenidu gallia (GaAs)). Metoda je pojmenována po polském chemikovi (Jan Czochralski), který ji objevil již v roce 1916 [např. 39].

Růst krystalu křemíku pomocí metody Czochralského je popsán i v práci [40, 37]. Bylo zkoumáno stejnosměrné a střídavé magnetické pole a jeho vliv na růst krystalů. Stejnosměrné pole zejména pro potlačení přirozené konvekce, a tím umožnění vytvoření většího monokrystalu. Střídavé pole též pro růst většího monokrystalu potlačováním přirozené konvekce, ale také pro redukci teplotních fluktuací, a tím ovlivnění výsledné struktury, resp. mikrosegregací [12]. Byl sledován vliv těchto polí na taveninu a vytváření vírových struktur a sekundárního proudění. Mikrosegregace v tavenině gallia je sledována i v publikaci [41]. Jsou zde zobrazeny výbrusy materiálu BEZ a S použitím RMP. Je názorně vidět zlepšení struktury materiálu po použití RMP. Kontinuální lití oceli pod vlivem magnetického pole bylo popsáno v práci [42]. Bylo využito střídavého (postupného) magnetického pole k vyvinutí brzdné síly, která utlumí pohyb taveniny, a tím zlepší homogenitu taveniny, teplotního pole, stabilizuje tuhnutí a vyčistí povrchové vrstvy oceli. Vnitřní kvalita oceli se zlepšila proniknutím hluboko do bazénu s taveninou a ovlivněním pohybu bublinek argonu.

V odborných kruzích je dále zkoumán vliv skládání různých magnetických polí. Např. v publikacích [8, 25] je zkoumán vliv superpozice rotačního a postupného magnetického pole. Bylo zjištěno, že primární efekt této superpozice je v tom, že vířivý pohyb je intenzivnější v horní části nádoby a dále je pozitivně ovlivňován proces tuhnutí.

V další práci je rozebrán vliv multifrekvenčního míchání taveniny. Při této metodě se využívá skládání několika rotačních polí s různou intenzitou, úhlovou frekvencí či smyslem rotace, např. rotační pole s nízkou frekvencí otáčení po směru hodinových ručiček s přidáním rotačního pole s vysokou frekvencí otáčení po směru hodinových ručiček s využitím více než jednoho pólpáru  $(p > 1)$ . Skládání bylo řešeno pomocí numerických simulací a ověřováno experimentálně pomocí LDA [36].

Průběh tuhnutí binární slitiny PbSn byl popsán v práci [43]. Numerická simulace proudění a tuhnutí taveniny ve válcové nádobě zahrnovala vliv rotačního magnetického pole i matematický aparát pro tuhnutí taveniny. Tato slitina byla vybrána z toho důvodu, že je znám rovnovážný fázový diagram a bylo tedy možné z něho odečíst neznámé fyzikální hodnoty do výpočtu tuhnutí (teploty solidu a likvidu atd.). Byl zde zkoumán vliv změny teploty (porovnáváno izotermické a neizotermické proudění), vliv gravitace (na proudění i na stabilitu numerických výpočtů) i vývoj makrosegregací. Tuhnutí bylo simulováno pomocí zmenšující se velikosti nádoby.

Využití pulzačního RMP je zkoumáno např. v pracích [44, 45]. Cílem práce bylo vytvořit takový režim míchání taveniny, aby se vyhnulo vytváření makrosegregací poblíž axiální osy nádoby. Bylo využito časově modulovaného RMP, čímž se dosáhlo intenzivnějšího sekundárního proudění. Primární proudění přitom nezrychluje. Protože především sekundární proudění ovlivňuje promíchávání taveniny, bylo touto metodou dosaženo lepší homogenizace a nedocházelo přitom k makrosegregacím.

V práci [46-48] výzkumný tým zkoumal účinek magnetického pole na kapku taveniny (galinstan - GaInSn) v magnetickém poli. Pro řešení Maxwellových rovnic používali vlastní výpočetní program (nazvaný Prometheus) a pro řešení Navier-Stokesových rovnic užívali komerční software Fluent. V první práci [46] probíhaly nejdříve samostatně výpočty pomocí programu Prometheus a poté byly výsledky přesunuty do Fluentu, kde pokračoval výpočet. V dalších pracích [47, 48] už byl program Prometheus přeprogramován z jazyku Delphi do C++ a vložen přímo do Fluentu přes UDF (User Defined Function). V práci byl zkoumán vliv Lorentzových sil na kapku taveniny, tvar fázového rozhraní a velikost Lorentzových sil. V části práce byl dokonce zkoumán efekt levitace, kdy Lorentzovy síly musí překonat síly gravitační. Práce však byly napsány pouze pro 2D problematiku.

3D simulace proudění plasmy, resp. vodivé tekutiny, je provedena v publikaci [49]. Autoři zde validují výpočtový kód založený na DNS. Tento kód je rozšířením již publikovaného kódu jinými autory [50]. Validace byla provedena na 3D simulaci Taylor – Couetteho proudění, zobrazení kontur azimutální vířivosti a vzniku protisměrných vírových struktur. Dále byl kód použit na simulaci proudění vodivé tekutiny indukované šroubovitým magnetickým polem. Byl měněn poměr mezi poloidální a axiální složkou magnetické indukce a sledován přechod z laminárního proudění do turbulentního.

V další práci těchto autorů [51] je popisováno proudění elektricky vodivé tekutiny v toroidální geometrii pomocí DNS. Průřez je kruhový (symetrický) a ve tvaru písmene D (nesymetrický). Pohyb tekutiny je generován toroidálním elektrickým a magnetickým polem. Jsou sledovány 3D nestacionární nestlačitelné MHD toky, zejména přechod od dominantně poloidálního k dominantně toroidálnímu proudění. V proudění se objevují páry protisměrně rotujících vírových struktur, které se pohybují protisměrně toroidálním směrem. U nesymetrické nádoby je dále sledováno porušení symetrie proudění.

Podrobněji je tento výpočtový kód (včetně validace 2D a 3D) popsán v publikaci [52]. Simulaci MHD toků v nádobě provádějí pomocí vlastního vyvíjeného kódu, který využívá DNS kombinovanou s objemovou penalizační metodou. Tato metoda je založena na modelování pevného tělesa jako porézní médium o permeabilitě blížící se nule. Rozdíl mezi tekutinou a pevným tělesem je tedy pouze v permeabilitě. U tekutiny je permeabilita nastavená na nekonečno, u pevného tělesa míří k nule. Tato metoda byla dále včleněna do nezávisle vyvíjeného pseudo-spektrálního MHD řešiče – L-kódu z Lionu a M-kódu z Marseille. Při validaci kódu, konkrétně při numerické simulaci MHD Taylor-Couetteho proudění, byl

zkoumán i stabilizační vliv axiálního magnetického pole na proudění tekutiny v nádobě. Výsledky byly ve shodě s dalšími autory, kteří stabilizační vliv tohoto pole v MHD zkoumají [53, 54].

Turbulentní proudění elektricky vodivé nestlačitelné tekutiny je zkoumáno i v publikaci [55]. Ve své práci autor popisuje vliv výpočetních schémat a metod diskretizace na numerické simulace MHD. Výsledky porovnává s DNS. Naznačuje problematické řešení podmínky kontinuity elektrického proudu.

Většina prací uvažuje MHD proudění v nádobě (nebo mezi deskami), kde jsou stěny nevodivé. V publikaci [56] je zkoumáno rozhraní mezi vodivou taveninou a tenkou vodivou stěnou. Pozornost je věnována okrajovým podmínkám. Proudění vykazuje nízké magnetické Reynoldsovo číslo.

V publikaci [57] jsou nestacionární MHD toky řešeny pomocí metody konečných objemů a spektrálních metod. Výsledky jsou porovnávány s exaktními numerickými výsledky (pokud na daný problém existují). Uvažováno je přechodové až turbulentní proudění ve čtvercové trubce. Je zkoumán vliv diskretizačních schémat na přesnost výsledků.

Popis techniky metody konečných elementů pro řešení Maxwellových rovnic v MHD je uvedena např. v [58]. Řeší problematiku rozhraní mezi nevodivou stěnou a vodivou tekutinou, stabilitu řešení a chybu řešení (využita Galerkinova aproximace). Další možnost, jak řešit MHD rovnice, je ukázána v [59]. Numerické simulace jsou prováděny pro magnetické Reynoldsovo číslo  $R_m \rightarrow 0$ , výpočty jsou založeny na metodě konečných objemů a na magnetických okrajových podmínkách a kód je speciálně navržen pro paralelní výpočty, jejichž použití a význam bude s postupem doby stoupat.

Dvoufázové MHD proudění (tavenina s pevnými částečkami) je řešeno v publikacích [60, 61]. Jedná se o poměrně nové téma a mnoho publikací o něm zatím nepojednává. V [60] je řešení Navier-Stokesových a Maxwellových rovnic je využita metoda konečných objemů v Matlabu. Výsledky proudění v kruhové trysce jsou porovnávány se známým analytickým řešením. Turbulentní proudění v kanálu, kdy elektricky vodivá tavenina obsahuje malé částečky (250 000), je řešeno v [61].

Anizotropie v 3D proudění byla zkoumána v práci [62]. Proudění bylo vyvoláno vlivem magnetického pole, podmínky podobné jako u slunečního větru. Numerická simulace je provedena pomocí DNS pro stlačitelné i nestlačitelné proudění. V práci je popsáno, za jakých podmínek původně izotropní fluktuace způsobí anizotropii. Když mají fluktuace magnetického pole podobnou velikost jako středovaná část pole, je možné očekávat vznik anizotropie. V případě nestlačitelného proudění vznikla anizotropie hlavně v oblasti malých měřítek. Stejné dynamické mechanizmy produkce anizotropie jsou sledovány i u stlačitelného proudění.

Na rozdíl od aplikací, kde se vyskytuje silné magnetické pole (sluneční vítr, sluneční skvrny, sluneční erupce, sluneční korona atd.), v průmyslových aplikacích se vyskytuje většinou magnetické pole o nižší intenzitě. Hodnota Reynoldsova magnetického čísla udává, jak intenzivní odezvu magnetické pole vyvolává. Reynoldsovo magnetické číslo je definováno [63]:  $Re_m = \mu \cdot \sigma \cdot u \cdot L$ . V průmyslových aplikacích je toto číslo velice malé (Rem≪ 1), což umožňuje použít tzv. quasi-statickou aproximaci nebo quasi-lineární aproximaci [9, 64]. Právě prouděním o nízkém Reynoldsově magnetickém čísle se zabývá mj. publikace [64]. První numerická studie proudění o  $\text{Re}_{m} \ll 1$  je provedena v publikaci [65]. V publikaci [64] je provedeno porovnání výsledků proudění pomocí quasi-statické aproximace a plně nelineárního MHD (FMHD) řešiče. Pro  $\text{Re}_{m} \ll 1$  vykazuje aproximace dobrou shodu s FMHD. Pro  $1 < Re<sub>m</sub> < 20$  je provedeno porovnání výsledků quasi-lineární aproximace a FMHD. I zde panuje dobrá shoda, a není tedy nutné používat FMHD.

Jak magnetické pole ovlivňuje koherentní struktury při turbulentním proudění mezi dvěma nevodivými stěnami, je popsáno v publikaci [61]. Autor uvažuje dvě různé taveniny (pro dvě různá nízká Prandtlova čísla), zahrnuje do výpočtů i přenos tepla a numerické simulace provádí pomocí DNS (Direct Numerical Simulation).

Pro ověření numerických výsledků v práci [44] byla využita experimentální metoda UDV (Ultrasound Doppler velocimetry). Makrosegregace vznikající při příliš intenzivním RMP, resp. primárním proudění, byly odstraňovány pomocí pulzačního časově modulovaného RMP, které urychlovalo pouze sekundární proudění. Experiment byl prováděn na tavenině GaInSn na experimentálním zařízení KOMMA, které bylo postaveno a zprovozněno v Německu pro experimentální měření magnetického pole. Numerické výpočty byly prováděny na nekomerčním CFD kódu. Numerika i experiment vykazovaly vynikající shodu. Pulzační RMP vyvolalo v proudění oscilace a obracení proudu, a tím docházelo k vyšším axiálním rychlostem a lepšímu promíchávání taveniny. Protože pulzační RMP nezrychluje i primární proudění, nedochází k makrosegregacím a je možno použít nižší intenzitu magnetického pole (méně energeticky náročné). Snaha o potlačení makrosegregací je publikovaná i v další práci [45], kde autor prováděl experiment s pulzačním RMP na taveninu Al – Si a sledoval výslednou strukturu slitiny.

Průběh tuhnutí taveniny pro výrobu monokrystalu křemíku ve čtvercové nádobě je popsán v [66]. Je sledován vliv hran nádoby, průběh tuhnutí, zjemnění struktury a segregace.

### **2.3 Experimentální výsledky**

Experimentální měření výsledků při využití RMP je poměrně náročné. Problémem je např. to, že tavenina bývá neprůhledná a často korozivní. Přesto je v odborných článcích několik experimentů, kde bylo využito RMP. Lze sledovat volnou hladinu taveniny pomocí stopování částic [11, 67]. Protože je kovová i polovodičová tavenina neprůhledná, dá se použít PIV (Particle Image Velocimetry) a LDA (Laser Doppler Anemometry) [67] pouze na volnou hladinu, jejich využití je tedy značně omezené. V určitých případech je možné anemometrii využít (Robinson a Larsson), ale protože je snaha o sledování celého objemu taveniny a samotný pohyb taveniny bude měření rušit, je tato metoda vhodná spíše pro vysoké rychlosti proudění. Experimentálně byly odzkoušeny i transparentní tekutiny (vodné či slané roztoky), ale z důvodu velice rozdílných Prandtlových čísel Pr (transparentní tekutina má Pr  $\geq 1$ , kov i polovodič má  $Pr \leq 0,1$ ) jsou charakteristiky neporovnatelné.

Lokální rychlosti proudění je možné měřit pomocí UDV (Ultrasound Doppler velocimetry) [68, 69, 70]. UDV se používá pro neprůhledné taveniny, u kterých se nedají využít optické metody jako např. LDA či PIV. Dále se dá tato metoda použít i na horké a agresivní taveniny – funguje přes stěny nádoby [71, 72,73].

### **2.4 Taveniny využitelné pro experimenty a numerické simulace**

Možné taveniny využitelné pro experimenty v MHD jsou: rtuť, gallium, eutektická slitina InGaSn a Woodova slitina, a to proto, že se jedná o kovy s nízkou teplotou tání. Analýzy ukázaly, že taveniny nejvýhodnější pro simulace MHD proudění jsou eutektická tavenina InGaSn a gallium [74]. Tavenina InGaSn je při pokojové teplotě tekutá, tuhne při teplotě 10,5 °C. Z tohoto důvodu se skvěle hodí na experimentální ověřování. Během samotného experimentu bývá volná hladina chráněna před oxidací slabým vodným roztokem HCl, jinak by se vytvářely oxidy gallia [68].

Mezi kovy s nízkou teplotou tání (lehkotavitelné) patří např.: rtuť, gallium, indium, cín, vizmut, thalium, kadmium, olovo a zinek. Tyto kovy mezi sebou tvoří jednoduché soustavy s eutektiky, mají v těchto slitinách značný podíl a určují vlastnosti tohoto kovu (teplota tání, měrná hmotnost, mechanické vlastnosti).

*Gallium* (chemická značka Ga) je velmi lehce tavitelný kov bílé barvy (obr. 3, 4) s modrošedým nádechem, měkký a dobře tažný, s jasně vyvinutými krystaly na lomu. Patří ke kovům s největším skupenským teplem tání. Jeho krystalizace probíhá tak pozvolna, že může být přechlazeno na velmi nízkou teplotu (v určitých případech až na -100 °C). Jeho chemické vlastnosti se podobají hliníku [75]. Hlavní uplatnění nalézá v elektronice jako složka polovodičových materiálů [76]. Nitrid gallia (GaN) a arzenid gallia (GaAs) jsou polovodiče a objevují se jako komponenty LED diod. Nitrid gallia (GaN) vysílá modré LED světlo a je klíčovou složkou v modrých laserových zařízeních. GaAs a GaN použité v elektronických součástkách, tvoří cca 98 % spotřeby galia v US [77]. Čisté gallium bylo navrženo k plnění teploměrů pro vysoké teploty [75].

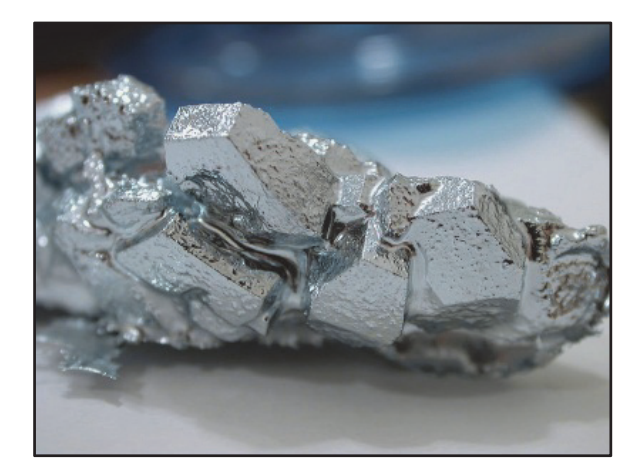

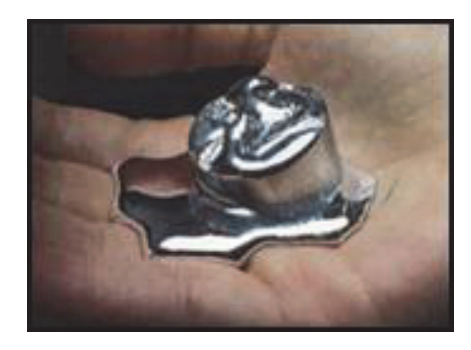

obr. 3 Krystal gallia [76] obr. 4 Tavenina gallia při pokojové teplotě [77]

*Indium* (chemická značka In) je stříbřitě lesklý kov, na vzduchu stálý. Svými některými vlastnostmi se podobá nejvíce cínu, částečně i zinku. Je to značně tvárný, velmi měkký kov, jeho tvrdost je nižší než tvrdost olova. Nejvíce india se spotřebuje na pokovování ložisek pro značně namáhaná ložiska leteckých a naftových motorů. Největší význam pro praxi má v nízkotavitelných slitinách. Přísada india snižuje teplotu tání Woodova kovu prakticky lineárně o 1,45 °C na každé procento india až do 19,1 %, kde dosahuje teploty 47 °C [75].

*Cín* (chemická značka Sn) je kov o malé pevnosti a tvrdosti. Má velikou tažnost a teče již za pokojové teploty. Čistý cín má velmi omezené použití. Protože má dobrou odolnost proti korozi, více než polovina vyráběného cínu ve světě se používá v povrchové ochraně kovů [75].

*Galinstan* (obr. 5) je eutektická slitina gallia, india a cínu ve složení: 68,5 % Ga, 21,5 % In, 10 % Sn patřící do skupiny nízkotajících slitin. Název vznikl z počátečních písmen Gallium, Indium a Stannum (latinsky cín). Oproti ostatním nízkotajícím kovům/slitinám se vyznačuje relativně nízkou toxicitou a vysokou stálostí. Používá se například jako náhrada rtuti v teploměrech. Název Galinstan je registrovaná ochranná známka německé firmy Geratherm Medical AG.

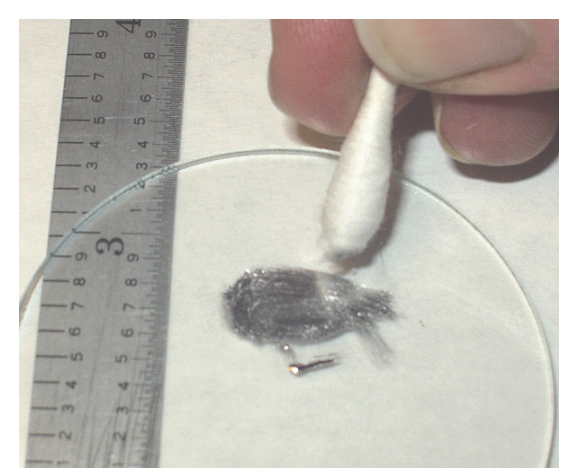

obr. 5 Galinstan z rozbitého teploměru [77]

Galinstan je eutektická slitina, takže při ochlazování zůstává homogenní taveninou až do dosažení eutektické teploty. Eutektická slitina má obecně nejnižší teplotu tání, popř. tuhnutí [78]. Při dosažení eutektické teploty začne probíhat krystalizace [78]. Tuhnutí a tavení neprobíhá dle solidu resp. likvidu. Eutektická slitina je z metalografického hlediska velice výhodná, protože se její struktura při tuhnutí nemění. Po ztuhnutí je výsledná struktura eutektické slitiny tvořena pouze eutektikem. Eutektikum krystalizuje primárně [78]. Tání a tuhnutí by probíhalo dle ternárního rovnovážného diagramu.

Taveniny s takto nízkou teplotou tání a tuhnutí nemají příliš velké využití pro praxi (právě proto, že jsou tekuté a tuhnou při poměrně nízkých teplotách).

Mají však neocenitelnou úlohu např. pro experimentální zjišťování chování taveniny, kde je právě nízké teploty tuhnutí využito a není nutné pracovat s teplotou běžnější taveniny, která se pohybuje např. kolem 700 °C. Vyšší teplota tuhnutí přináší problémy např. při návrhu materiálu nádoby a materiálech a konkrétních typech měřicích zařízení.

### **2.5 Taveniny pro praktické využití MHD**

Pro praktické využití MHD by se však samozřejmě využívaly taveniny (slitiny) o mnohem vyšší teplotě tání a tuhnutí. Chování této slitiny by však bylo obdobné jako zde zkoumané. Zachována však musí být stejná hodnota Taylorova čísla [45].

Obecně se dá říci, že tato slitina by neměla mít příliš velkou hustotu (měla by být lehčí) a jednotlivé složky, ze kterých bude slitina složená, by měly mít podobnou hustotu. Při velmi odlišných hustotách by složka s výrazně větší hustotou měla tendenci klesat, sedimentovat. Toto však platí v metalurgii obecně.

Polovodičové taveniny jsou díky jejich vysoké elektrické vodivosti velice vhodné na řízení proudění s použitím magnetického pole [41]. Příklad tavenin důležitých pro polovodiče, u kterých je možné využít MHD, je: křemík Si, germanium Ge, arsenid gallia GaAs (významný polovodič, používaný při výrobě integrovaných obvodů, na obr. 6), tellurid kadmia CdTe (např. na fotočlánky, na obr. 7) atd. [41, 75,79].

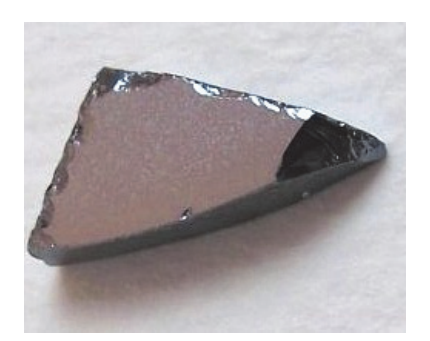

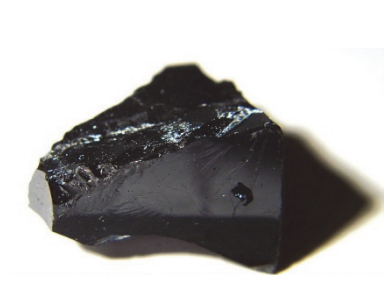

obr. 6 Arsenid gallia [79] obr. 7 Tellurid kadmia [79] obr. 8 Monokrystalický

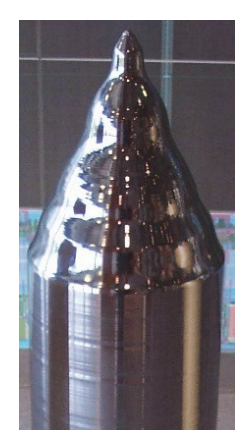

křemík [79]

*Křemík* (chemická značka Si) je polokovový prvek, který slouží jako základní materiál pro výrobu polovodičových součástek, ale i jako základní surovina pro výrobu skla a významná součást keramických a stavebních materiálů. Má relativně vysokou teplotu tání a varu. Je to pevný a křehký polokov. Jelikož pro výrobu většiny polovodičových součástek je polykrystalický křemík nepoužitelný, používá se křemík monokrystalický (obr. 8). Obvyklou metodou pro jeho výrobu je řízená krystalizace z taveniny, nazývaná Czochralského metoda. Czochralského metoda růstu krystalu (anglicky Czochralski process) je metoda užívaná pro pěstování syntetických monokrystalů (nejčastěji z křemíku (Si), germania (Ge) a arsenidu gallia (GaAs)). Při tomto postupu je do křemíkové taveniny vložen zárodečný krystal vysoce čistého např. křemíku. Tento krystal se přitom otáčí a pulzuje, přičemž teplota taveniny je také velmi pečlivě sledována a řízena. Celý proces probíhá v nádobách z velmi čistého křemene v inertní atmosféře argonu. Na zárodečném krystalu se pak vylučují další vrstvy mimořádně čistého křemíku, výsledný produkt (křemíkový ingot – obr. 8) pak může mít až 400 mm v průměru a délku do 2 m, přitom je tvořen jediným krystalem. Vyrobený ingot se po ochlazení řeže na tenké vrstvy (typicky 0,5 mm), leští a je použit jako výchozí surovina pro výrobu polovodičových součástek [79].

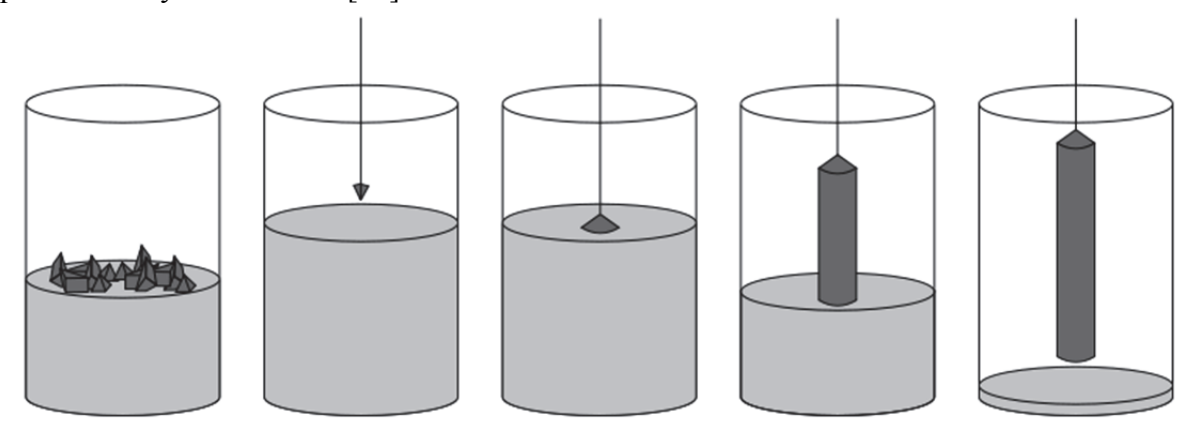

obr. 9 Fáze Czochralského metody (zleva: tavení polykrystalického křemíku a legujících prvků, ponoření zárodku krystalu do roztaveného křemíku, růst krystalu, pomalé vytahování a rotování – výsledný křemíkový ingot z monokrystalu) [79]

Růst krystalu pomocí tohoto způsobu (obr. 9) je nejpoužívanější a nejužitečnější metodou na výrobu monokrystalu. Např. roční produkce monokrystalu křemíku je cca 10 000 tun a přibližně 95 % je vyrobeno pomocí této metody. Běžné průměry krystalu jsou 200 mm, ty nejlepší 300 mm a např. v Japonsku vyrobili v roce 1996 monokrystal křemíku o průměru 400 mm. Takto velký objem taveniny potřebuje pokročilé řízení přenosu tepla a hmoty. Z tohoto důvodu moderní Czochralského metody využívají RMP [12, 37].

*Germanium* (chemická značka Ge) je lehký tvrdý polokov, chemicky podobný cínu a křemíku a v zemské kůře je značně vzácným prvkem. Čisté germanium je polovodič. Používá se na optická vlákna a ve fotočláncích. V pevném skupenství se germanium chová jako polovodič, naproti tomu v kapalném skupenství je germanium kovem, podobně jako např. rtuť [79].

*Arsenid gallia* (chemická značka GaAs) je sloučenina gallia a arzenu. Je to polovodič a používá se při výrobě integrovaných obvodů pracujících v oboru mikrovln, infračervených a laserových LED a solárních článků. Některé vlastnosti má lepší než křemík [79].

*Tellurid kadmia* (chemická značka CdTe) je složen z telluru a kadmia. Používá se v optice a při výrobě solárních článků [79].

### **2.6 Pozitivní vliv RMP na taveninu**

Homogenita a strukturální dokonalost u výroby monokrystalu z taveniny velice záleží na přenosu tepla a hmoty v tekuté fázi. Kontrola a řízení přenosu tepla a hmoty je tedy velmi důležitým krokem ke správnému pochopení a využití RMP u výroby monokrystalů.

Na obr. 10 je zobrazen řez materiálem – galliem, který měl legující prvek germanium. Obrázek vlevo ukazuje řez materiálem BEZ použití magnetického pole a obrázek vpravo při použití magnetické pole o magnetické indukci 2 mT a frekvenci 50 Hz. Zlepšení struktury je patrné. Při použití RMP je rýhování vlivem vztlaku redukováno a fázové rozhraní je plošší. Výsledky převzaty z publikace Dolda a Benze [41].

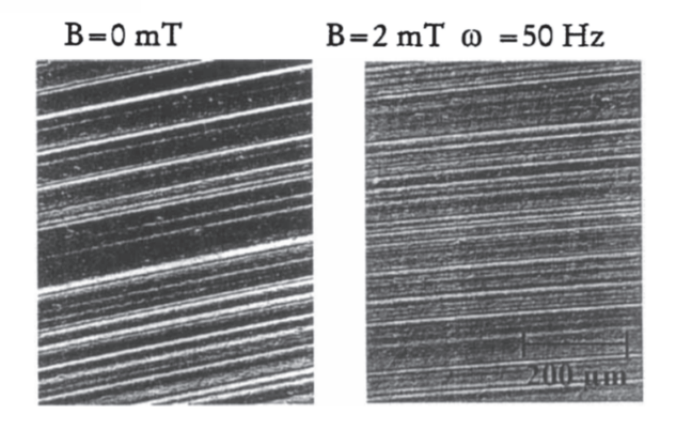

obr. 10 Mikrosegregace při neužití a užití RMP u gallia (s legujícím prvkem germanium) [41]

Použitím RMP o několika mT na taveninu s teplotními gradienty vede k silnému konvektivnímu přenosu tepla. Pokud je magnetické pole slabé (cca 1 mT) dojde v případě časově závislého proudění vlivem vztlakových sil k významné dominanci těchto vztlakových sil. Oproti tomu užitím silnějšího magnetického pole (několik mT) vede k rychlejšímu proudění a turbulentnímu režimu. Vynucená konvekce způsobuje přenos tepla a plošší fázové rozhraní. Mikrosegregace (rýhování vlivem vztlaku řízeného teplotními fluktuacemi) je redukována, rýhy mají menší intenzitu a vyšší frekvenci [12, 41, 80].

Obecně podporuje elektromagneticky řízená konvekce v tavenině vytváření zárodků krystalu a růst rovnoosých krystalů (krystaly jako sněhové vločky) na úkor stromečkovitých (dendritických, jako jehličnatý strom), které jsou větší, anizotropické a obecně nevhodné [9]. V technické praxi je produkce taveniny s rovnoosou krystalovou strukturou velice žádaná, protože zlepšuje homogenitu výsledné slitiny a také mechanické vlastnosti. Na druhou stranu řízená konvekce může zvětšovat pohyb částeček slitiny, které mají na svědomí vznik makrosegregací, obzvláště u slitin, které mají mnoho přísad. Běžně je rovnováha koncentrace přísad v primárním krystalu menší, což vede k formování tenké vrstvičky podél tuhnoucího přechodu. Dostatečně silné proudění ale může tuto vrstvu oslabovat a způsobovat tak významnou segregační zónu během tuhnutí. Sekundární proudění v tavenině dále dopravuje tyto přísady do oblasti středu taveniny, zatímco poblíž vnějších stěn je těchto přísah málo [45]. Jedním ze způsobů, jak odstraňovat tyto makrosegregace (pokud je dosaženo takto vysoké intenzity magnetického pole), je využití pulzačního magnetického pole [45].

I když při proudění taveniny v nádobě vlivem rotačního magnetického pole jsou dominantní azimutální rychlosti, i sekundární proudění hraje významnou roli při promíchávání a tuhnutí taveniny. Sekundární proudění ovlivňuje např. tepelné toky a tvar fázového rozhraní při tuhnutí taveniny. Nucená konvekce způsobená magnetickým polem rychleji ochlazuje tekutou fázi a následně dříve dosáhne teploty likvidu, tedy teplota začátku krystalizace [80].

Použití RMP u Czochralského metody pro gallium (s legujícím prvkem germaniem) popisuje článek [12], kde autor experimentálně ověřil vliv RMP při Czochralského metodě na mikrosegregaci v tavenině. Proces není izotermní, jsou sledovány fluktuace teplot v tavenině. Na obrázcích výřezů ztuhlého gallia (legovaného germaniem) jsou zobrazeny případy (viz obr. 12) - [12]:

1) bez použití RMP a bez rotace tyče/kelímku

- 2) bez použití RMP a s rotací tyče/kelímku
- 3) s použitím RMP a bez rotace tyče/kelímku.

V prvním případě převažují vztlakové mechanismy, proudění vyvolává strukturu o nepravidelné frekvenci proužků legujícího germania. Též tloušťka rýhování je nepravidelná. Při použití pouze rotace tyče/kelímku je mikrosegregace výraznější z toho důvodu, že termální střed symetrie a osa rotace se úplně neshoduje. Rýhování je tedy způsobeno jak rotačním rýhováním, tak časově závislým vztlakem. Při použití pouze RMP je mikrosegregace minimální. Pomocí stopovacích částic na hladině taveniny bylo též sledováno proudění vyvolané RMP, resp. sekundární proudění.

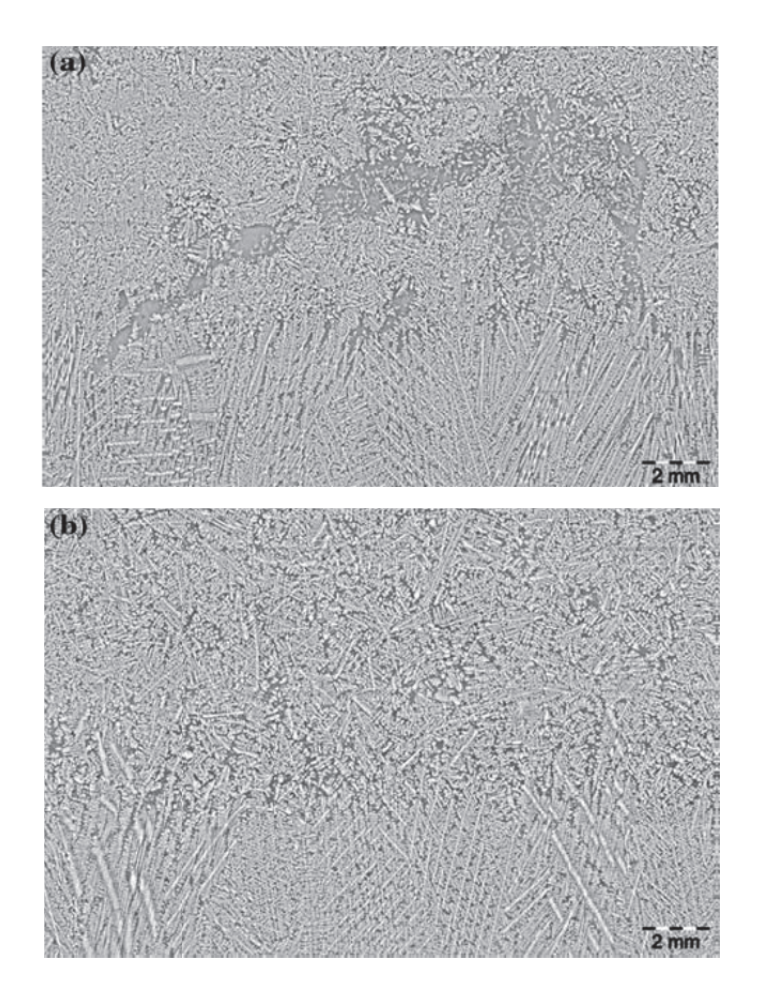

obr. 11 Mikrosnímky z podélného řezu blízko osy pořízené při tuhnutí Al- Si slitiny – nahoře při použití kontinuálního RMP ( $B_0 = 9.2$  mT) a dole při použití pulzačního RMP (frekvence pulzů 0,35 Hz), převzato z [45]

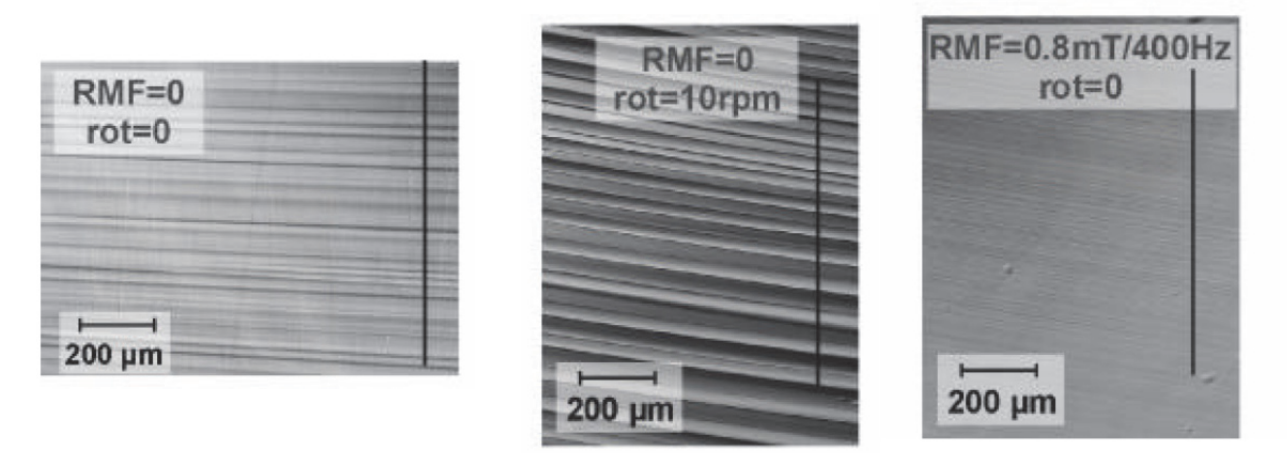

obr. 12 Mikrosegregace germania v galliu [12]

# **3 Odvození veličin magnetického pole**

#### **3.1 Popis uspořádání pro odvození**

Magnetické pole je vytvořeno pomocí ideálního nekonečně dlouhého induktoru, který má uvnitř stále stejnou mezeru podél délky. Zdrojem pole je proud podél axiální osy nekonečně dlouhé mezery, která má vysokou permeabilitu materiálu ( $\mu = \infty$ ). Je možné zanedbat ztráty magnetického pole na krajích, počet pólpárů je p = 1 [16].

Je využito následujících aproximací: tavenina se pohybuje mnohem pomaleji než aplikované magnetické pole a dále frekvence magnetického pole není příliš velká nebo je elektrická vodivost dostatečně malá, tzn., že je velká penetrační hloubka (K <<1 - viz dále) a odchylka RMP vlivem vířivých proudů může být zanedbána [16].

Elektrický proud indukovaný rotačním magnetickým polem pro vodivou taveninu se řídí dvěma rovnicemi: 2. Maxwellovou rovnicí:  $\nabla \times \mathbf{E} = -\frac{\partial \mathbf{B}}{\partial t}$  a Ohmovým zákonem pro pohybující se médium:  $\mathbf{i} = \sigma \cdot (\mathbf{E} + \mathbf{v} \cdot \mathbf{B})$ , kde **B** je magnetická indukce, **E** intenzita elektrického pole, **j** proudová hustota a **v** je rychlost proudění, viz [9].

Maxwellovy rovnice jsou základními rovnicemi makroskopické elektrodynamiky. Tyto rovnice popisují elektromagnetické pole v každém bodě prostoru.

Konkrétně druhá Maxwellova rovnice vyjadřuje Faradayův indukční zákon. Uvedená Maxwellová rovnice je v diferenciálním tvaru, kterého se často využívá [81]. Tato rovnice říká, že rotace vektoru intenzity elektrického pole je rovna záporně vzaté časové změně magnetické indukce. Znamená to, že víry elektrického pole vznikají tam, kde se magnetické pole mění s časem [82].

Ekvivalentně lze vyjádřit Maxwellovy rovnice pomocí skalárního a vektorového potenciálu  $\mathbf{B} = \nabla \times \mathbf{A} \mathbf{a}$   $\mathbf{E} = -(\nabla \Phi_{rot} + \frac{\partial \mathbf{A}}{\partial t})$  $\mathbf{E} = -(\nabla \Phi_{rot} + \frac{\partial \mathbf{A}}{\partial \mathbf{A}})$  - viz dále. Zavedení vektorového potenciálu **A** podle vztahu

**B** =  $\nabla \times$  **A** umožňuje 4. Maxwellova rovnice a druhý vztah ( $\mathbf{E} = -(\nabla \Phi_{rot} + \frac{\partial \mathbf{A}}{\partial t})$  $\mathbf{E} = -(\nabla \Phi_{rot} + \frac{\partial \mathbf{A}}{\partial \mathbf{A}})$ ) lze získat dosazením první do třetí Maxwellovy rovnice [83].

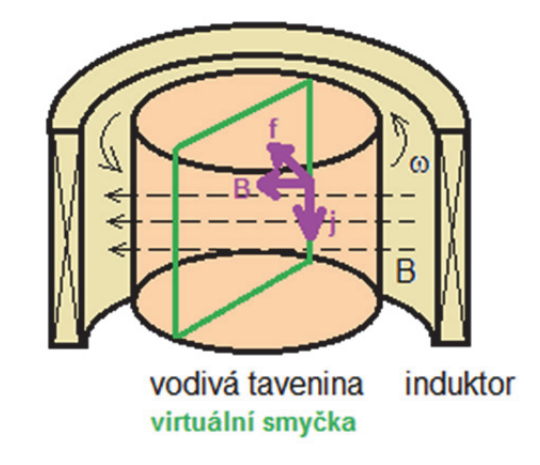

### **3.2 Princip elektromagnetického míchání taveniny**

obr. 13 Princip elektromagnetického míchání taveniny pomocí rotačního magnetického pole

Princip elektromagnetického míchání taveniny pomocí rotačního magnetického pole je vysvětlen na obr. 13. Uvnitř elektricky vodivé taveniny je uvažována libovolná virtuální smyčka. Magnetický tok procházející její uzavřenou plochu se v závislosti na čase během jedné periody otáčky magnetického pole mění. Nulový je v případě, kdy je magnetická indukce rovnoběžná se smyčkou, naopak maximální je v čase, kdy je magnetická indukce ke smyčce kolmá. Podle indukčního zákonu se podél smyčky indukuje elektrický proud a interakcí proudové hustoty a magnetické indukce vznikne síla uvádějící taveninu do pohybu ve směru rotace magnetického pole [36].

Princip elektromagnetického míchání je tedy stejný jako princip asynchronního motoru, kdy základem činnosti je vytvoření rotačního magnetického pole. Toto pole vznikne průchodem střídavého třífázového proudu vinutím statoru (induktoru). V obvodu střídavého proudu vzniká kolem cívky proměnné magnetické pole, které v cívce indukuje elektromotorické napětí [37]. Magnetické pole indukuje v rotoru (tavenině) napětí a vzniklý proud vyvolává sílu otáčející rotorem (taveninou).

### **3.3 Skalární potenciál**

Proudění je uvažováno jako izotermické (pro dále zkoumanou intenzitu magnetického pole je proudění vzniklé vlivem vztlaku potlačeno – viz např. [43]), nestacionární a nestlačitelné. Taylorovo číslo je definováno vztahem  $Ta = \frac{6-a}{2} \cdot \frac{b}{2}$ 2  *4*  $\mathbf 0$  $2\cdot\rho\cdot v$  $\sigma \cdot \varpi$  $\cdot \rho \cdot$  $Ta = \frac{\sigma \cdot \varpi \cdot B_0^2 \cdot L^4}{2}$ , kde B<sub>0</sub> je amplituda magnetické

indukce,  $\bar{\omega}$  je úhlová frekvence magnetického pole, L je polovina rozměru podstavy nádoby,  $\rho$  je hustota tekutiny, v kinematická viskozita a  $\sigma$  je elektrická vodivost materiálu.

V prvotní fázi je odvození provedeno pouze pro válec poloměru (R = L) a výšky H (viz obr. 14b). V další části práce bude odvození upraveno pro krychlovou nádobu (obr. 14a).

Celkový pohyb taveniny uvnitř válcové nádoby (vlivem RMP) závisí (pro K ˂˂ 1) pouze na magnetickém Taylorově čísle a samozřejmě na poměru *R*  $Z = \frac{H}{2R}$ .

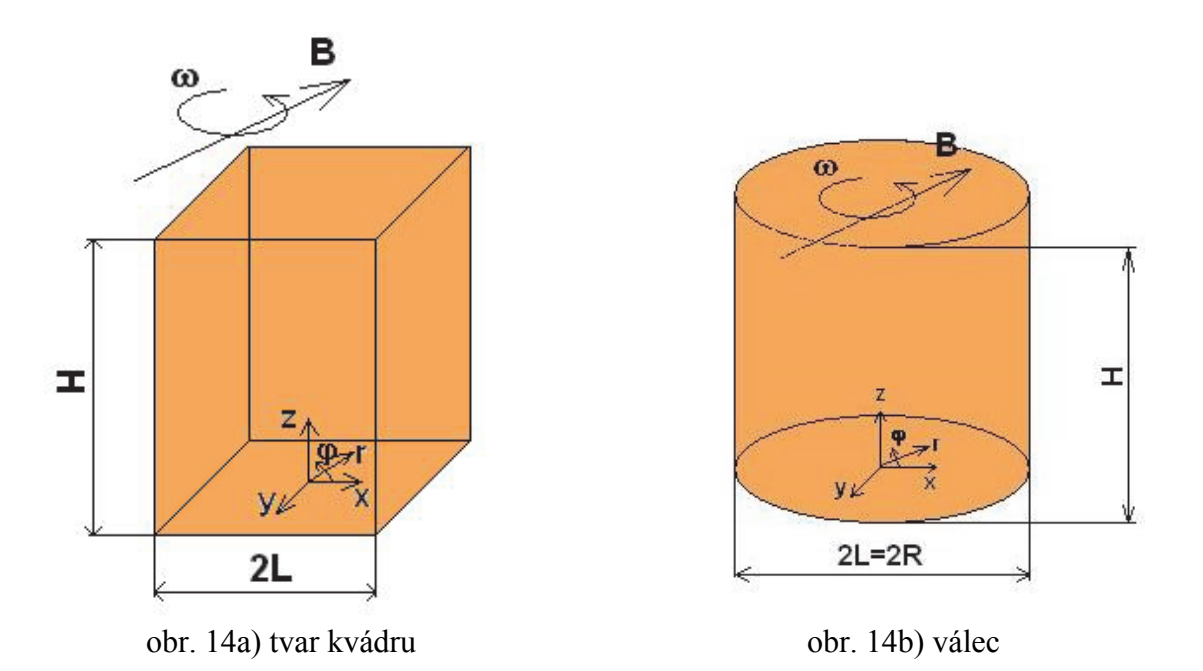

Nádoba je uvažována s elektricky izolovanými stěnami, tavenina uvnitř nádoby je elektricky vodivá s hustotou  $\rho$ , kinematickou viskozitou v a elektrickou vodivostí  $\sigma$ . Tavenina je roztáčena vlivem rotačního magnetického pole o magnetické indukci (uvedeno v cylindrických souřadnicích):

$$
\mathbf{B} = B_0 \cdot \sin(\varphi - \varpi \cdot t) \cdot \mathbf{e}_r + B_0 \cdot \cos(\varphi - \varpi \cdot t) \cdot \mathbf{e}_\varphi \tag{1}
$$

V tomto vztahu (rce 1) jsou  $e_r$ a  $e_\varphi$  jednotkové vektory ve směru radiálním, resp. azimutálním,

 $\overline{\omega}$  je úhlová frekvence pole a  $B_0$  je amplituda magnetického pole. Předpokládá se, že magnetické pole je generované ideálním induktorem nekonečné délky (z důvodu co nejmenšího rozptylu magnetického pole na koncích induktoru) a vysoké permeabilitě materiálu uvnitř [16]. Magnetická indukce má jen složky B<sub>r</sub> a B<sub>0</sub>, protože se předpokládá, že vertikální velikost dvoupólového induktoru je větší než výška taveniny, resp. výška nádoby.

V praxi je možné (vzhledem ke konečné délce induktoru), že se vyskytne v rovnici 1 i závislost na z (vznikne B<sub>z</sub>), nicméně pro většinu aplikací toto význam nemá. Dvě složky B<sub>o</sub> a B<sub>r</sub> odpovídají i pro reálné případy [84].

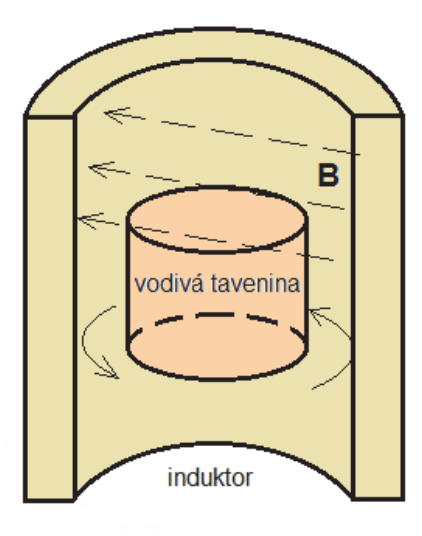

obr. 15 Náčrtek induktoru rotačního magnetického pole s dutinou konečné délky

$$
\text{Vektorový potenciál A se zjistí z rovnice } \mathbf{B} = \nabla \times \mathbf{A} = \text{rot } \mathbf{A}
$$
\n
$$
B = \text{rot } \mathbf{A} = \left(\frac{1}{r}\frac{\partial A_z}{\partial \varphi} - \frac{\partial A_\varphi}{\partial z}\right) \cdot \mathbf{e}_r + \left(\frac{\partial A_r}{\partial z} - \frac{\partial A_z}{\partial r}\right) \cdot \mathbf{e}_\varphi + \left(\frac{1}{r}\frac{\partial}{\partial r}(r \cdot A_\varphi) - \frac{1}{r}\frac{\partial A_r}{\partial \varphi}\right) \cdot \mathbf{e}_z =
$$
\n
$$
= B_0 \cdot \sin(\varphi - \varpi \cdot t) \cdot \mathbf{e}_r + B_0 \cdot \cos(\varphi - \varpi \cdot t) \cdot \mathbf{e}_\varphi
$$
\n(2)

Po rozepsání do složek, rozdělení složek vektorů do směrů cylindrických souřadnic a integraci se dojde na výsledný vektorový potenciál:  $\mathbf{A} = -B_0 \cdot r \cdot \cos(\varphi - \varpi \cdot t) \cdot \mathbf{e}_r$  (3)

Intenzita elektrického pole se vypočítá ze vztahu:  $\mathbf{E} = -(\nabla \Phi_{rot} + \frac{\partial \mathbf{A}}{\partial t})$  $\mathbf{E} = -(\nabla \Phi_{rot} + \frac{\partial \mathbf{A}}{\partial \mathbf{A}})$ . (4)

Zde se vyskytuje derivace vektorového potenciálu podle času, která se získá derivací rce 3 podle času (rce 5) a následně se dosadí zpět do rce 4.

$$
\frac{\partial \mathbf{A}}{\partial t} = \frac{\partial}{\partial t} (-B_0 \cdot r \cdot \cos(\varphi - \varpi \cdot t)) = -B_0 \cdot r \cdot \varpi \cdot \sin(\varphi - \varpi \cdot t)
$$
\n(5)

Z toho plyne:

$$
\mathbf{E} = -\nabla \Phi_{rot} + B_0 \cdot r \cdot \varpi \cdot \sin(\varphi - \varpi \cdot t) \cdot \mathbf{e}_z \tag{6}
$$

Rovnice 1 platí pro induktor bez materiálu, který by byl vložen dovnitř. Když se do induktoru vloží materiál o dostatečně vysoké elektrické vodivosti schopné ovlivňovat magnetické pole, bude toto pole měněno pomocí tzv. skin efektu. Z tohoto hlediska se sleduje bezdimenzionální parametr (bezrozměrná frekvence)  $K = \mu \cdot \sigma \cdot \overline{\sigma} \cdot R^2$  ( $\mu$  ie magnetická permeabilita,  $\sigma$  ie elektrická vodivost a  $\overline{\omega}$  je úhlová frekvence magnetického pole). Pokud platí, že bezdimenzionální parametr  $K \ll 1$ , magnetické pole (viz rce 1) proniká celým objemem taveniny beze změny a u rotačních proměnných (elektrické pole, proudová hustota,…) není vůči sobě žádný fázový posun, rotují se stejnou frekvencí. V praxi stačí, aby  $K \sim 1$ , což vyhovuje většině případů míchání taveniny v praxi [8]. V případě, že  $K \gg 1$  (tzv. typický skin efekt) – magnetické pole proniká pouze zčásti do taveniny, protože jsou z důvodu vysoké elektrické vodivosti magnetické siločáry vytlačovány [84].

Kromě parametru K je skin efekt definován pomocí tzv. skin hloubkou (penetrační hloubkou)  $\delta = (\mu \cdot \sigma \cdot \varpi)^{-\frac{1}{2}}$ .

V této práci je uvažováno, že penetrační hloubka (δ) je větší než rádius taveniny, resp. nádoby a úhlová frekvence pole  $\bar{\omega}$  je výrazně větší než úhlová frekvence taveniny  $\omega_{m}$ . Předpokládá se, že úhlová frekvence pole  $\bar{\omega} \gg \frac{v_{\text{max}}}{R}$  ( $v_{\text{max}}$  značí rychlost taveniny a R je poloměr nádoby). To je obvykle splněno, když frekvence převyšuje několik Hz,  $K \ll 1$  a poloměr nádoby není větší než přibližně 3 – 4 cm [85]. V tomto případě je  $\overline{\omega}$  = 439 s<sup>-1</sup>, což je mnohem více než  $26, 6 s^{-1}$ .  $\frac{m\text{max}}{R} = \frac{0.4 \text{ m/s}}{0.015 \text{ m}} = 26.6 \text{ s}^{-1}$ *R v*

Pro  $K \ll 1$  lze skalární potenciál  $\Phi_{rot}(r, \varphi, z, t)$  rozložit do 2 částí [16]:

$$
\Phi_{rot}(r, \varphi, z, t) = \Phi_1(r, z) \cdot \sin(\varphi - \varpi \cdot t) + \Phi_2(r, z) \cdot \cos(\varphi - \varpi \cdot t)
$$
\n(7)

Předpokládá se, že proudění v jádře nádoby vytváří pouze časově středovaná síla (viz dále) – středováno přes jednu periodu – tzn., že je nezávislé na fázi a také to znamená, že je síla *axisymetrická*. Na základě toho se dá předpokládat, že i časově středované rychlostní pole bude axisymetrické, a tím pádem se dá skalární potenciál vyjádřit expanzí na dvě postupné podélné vlny, mající obecně pomalou změnu s axisymetrickou časovou amplitudou [16].

Protože se předpokládá, že časově středované proudění je axisymetrické, výchozí 3D časově závislý elektromagnetický problém se redukuje na odvození dvou axisymetrických časově závislých amplitud skalárního potenciálu [16].

Proudová hustota **j** se dle Ohmova zákona pro pohybující se médium vypočítá [16]  $\mathbf{j} = \sigma(\mathbf{E} + \mathbf{v} \times \mathbf{B})$ . (8a)

Ve vztahu pro proudovou hustotu je **v** vektor rychlosti proudění.

Protože se však předpokládá nízká magnetická indukce a nízká frekvence magnetického pole, můžeme využít pro výpočet proudové hustoty určité zjednodušení. Magnetické pole ovlivňuje pohyb taveniny, ta ale zpětně neovlivňuje (nebo jen velice málo) magnetické pole. Člen vektorového součinu rychlosti proudění a magnetické indukce (v rovnici 8a) lze tedy zanedbat (úhlová frekvence tekutiny je mnohem menší než úhlová frekvence magnetického pole) a redukovaný Ohmův zákon je potom:  $\mathbf{j} = \sigma \cdot \mathbf{E}$ . (8b)

Proudová hustota je po dosazení za intenzitu elektrického pole (rce 6)

$$
\mathbf{j} = \boldsymbol{\sigma} \cdot \mathbf{E} = \boldsymbol{\sigma} \cdot (-\nabla \Phi_{rot} + B_0 \cdot \boldsymbol{r} \cdot \boldsymbol{\varpi} \cdot \sin(\varphi - \boldsymbol{\varpi} \cdot \boldsymbol{t})) \cdot \mathbf{e}_z, \tag{9}
$$

kde se dále vyskytuje gradient skalárního potenciálu.

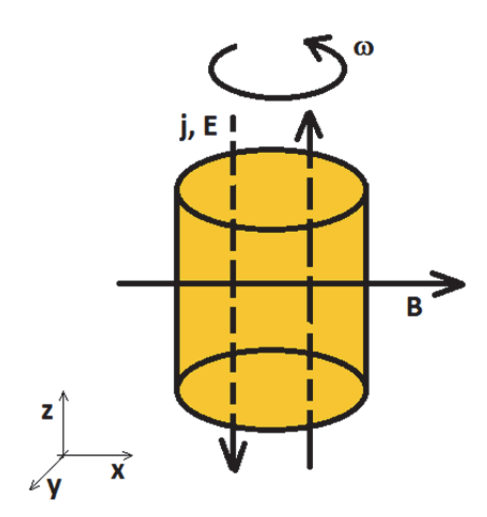

obr. 16 Směr proudové hustoty

Obecně se gradient vektoru skalárního potenciálu, vyjádřeného v cylindrických souřadnicích, vypočítá takto [86]:

$$
\nabla \Phi_{rot} = grad \Phi_{rot} = \frac{\partial \Phi_{rot}}{\partial r} \cdot \mathbf{e}_r + \frac{1}{r} \frac{\partial \Phi_{rot}}{\partial \varphi} \cdot \mathbf{e}_{\varphi} + \frac{\partial \Phi_{rot}}{\partial z} \cdot \mathbf{e}_z
$$
(10)

Dosazením za gradient skalárního potenciálu (rovnice 10) do vyjádření proudové hustoty (rovnice 9) se dojde na vztah:

$$
\mathbf{j} = \sigma \cdot \left( -\frac{\partial \Phi_{rot}}{\partial r} \cdot \mathbf{e}_r - \frac{1}{r} \frac{\partial \Phi_{rot}}{\partial \varphi} \cdot \mathbf{e}_{\varphi} - \frac{\partial \Phi_{rot}}{\partial z} \cdot \mathbf{e}_z + B_0 \cdot r \cdot \varpi \cdot \sin(\varphi - \varpi \cdot t) \cdot \mathbf{e}_z \right)
$$
(11)

Jednotlivé složky proudové hustoty, vyjádřené v cylindrických souřadnicích, jsou:

$$
j_r = \sigma \cdot \left(-\frac{\partial \Phi_{rot}}{\partial r}\right)
$$
  
\n
$$
j_{\varphi} = \sigma \cdot \left(-\frac{1}{r} \frac{\partial \Phi_{rot}}{\partial \varphi}\right)
$$
  
\n
$$
j_z = \sigma \cdot \left(-\frac{\partial \Phi_{rot}}{\partial z} + B_0 \cdot r \cdot \varpi \cdot \sin(\varphi - \varpi \cdot t)\right)
$$
\n(12)

Skalární potenciál  $\Phi_{rot}(r, \varphi, z, t)$  je možné podle rovnice 7 rozdělit na dvě části a dosadit do rovnice 12.

$$
j_r = -\sigma \cdot \frac{\partial \Phi_1}{\partial r} \cdot \sin(\varphi - \varpi \cdot t) - \sigma \cdot \frac{\partial \Phi_2}{\partial r} \cdot \cos(\varphi - \varpi \cdot t)
$$
  
\n
$$
j_{\varphi} = -\sigma \cdot \frac{\Phi_1}{r} \cdot \cos(\varphi - \varpi \cdot t) + \sigma \cdot \frac{\Phi_2}{r} \cdot \sin(\varphi - \varpi \cdot t)
$$
  
\n
$$
j_z = -\sigma \cdot \frac{\partial \Phi_1}{\partial z} \cdot \sin(\varphi - \varpi \cdot t) - \sigma \cdot \frac{\partial \Phi_2}{\partial z} \cdot \cos(\varphi - \varpi \cdot t) + \sigma \cdot B_0 \cdot r \cdot \varpi \cdot \sin(\varphi - \varpi \cdot t)
$$
\n(13)

Pomocí rovnice  $\nabla \cdot \mathbf{j} = div \mathbf{j} = 0$ , (14)

což je podmínka kontinuity elektrického proudu (absence zdroje elektrického střídavého proudu) [9], lze vyjádřit složky proudové hustoty, kde jediné neznámé jsou derivace skalárního potenciálu v prostoru.

Dle [86] lze divergenci proudové hustoty v cylindrických souřadnicích vyjádřit takto:

$$
div j = \frac{1}{r} \frac{\partial}{\partial r} (r \cdot j_r) + \frac{1}{r} \frac{\partial j_\varphi}{\partial \varphi} + \frac{\partial j_z}{\partial z} = -\frac{1}{r} \frac{\partial}{\partial r} r \cdot \frac{\partial \Phi_{rot}}{\partial r} - -\frac{1}{r} \frac{\partial}{\partial \varphi} \frac{1}{r} \frac{\partial \Phi_{rot}}{\partial \varphi} - \frac{\partial}{\partial z} (\frac{\partial \Phi_{rot}}{\partial z} - B_0 \cdot r \cdot \varpi \cdot \sin(\varphi - \varpi \cdot t)) = 0
$$
\n(15)

Dále se provedou potřebné derivace skalárního potenciálu a uplatní se rozložení skalárního potenciálu do jeho dvou složek (rovnice 7).

$$
-\frac{1}{r} \cdot \frac{\partial \Phi_1}{\partial r} \cdot \sin(\varphi - \varpi \cdot t) - \frac{1}{r} \cdot \frac{\partial \Phi_2}{\partial r} \cdot \cos(\varphi - \varpi \cdot t) - \frac{\partial^2 \Phi_1}{\partial r^2} \cdot \sin(\varphi - \varpi \cdot t) -
$$

$$
-\frac{\partial^2 \Phi_2}{\partial r^2} \cdot \cos(\varphi - \varpi \cdot t) + \frac{1}{r^2} \cdot \Phi_1 \cdot \sin(\varphi - \varpi \cdot t) + \frac{1}{r^2} \cdot \Phi_2 \cdot \cos(\varphi - \varpi \cdot t) -
$$

$$
-\frac{\partial^2 \Phi_1}{\partial z^2} \cdot \sin(\varphi - \varpi \cdot t) - \frac{\partial^2 \Phi_2}{\partial z^2} \cdot \cos(\varphi - \varpi \cdot t) = 0
$$
(16)

Rovnice 16 se rozloží na část se  $sin(\varphi - \varpi \cdot t)$ a cos $(\varphi - \varpi \cdot t)$ :

$$
\sin(\varphi - \varpi \cdot t) \cdot \left[ -\frac{1}{r} \cdot \frac{\partial \Phi_1}{\partial r} - \frac{\partial^2 \Phi_1}{\partial r^2} + \frac{\Phi_1}{r^2} - \frac{\partial^2 \Phi_1}{\partial z^2} \right] + \cos(\varphi - \varpi \cdot t) \cdot \left[ -\frac{1}{r} \cdot \frac{\partial \Phi_2}{\partial r} - \frac{\partial^2 \Phi_2}{\partial r^2} + \frac{\Phi_2}{r^2} - \frac{\partial^2 \Phi_2}{\partial z^2} \right] = 0
$$
\n(17)

Protože se sin( $\varphi - \varpi \cdot t$ ) a cos( $\varphi - \varpi \cdot t$ ) nemohou rovnat nule ve stejný čas, musí se, aby byla splněná rovnice 17, rovnat nule členy v závorkách rovnice 17. První člen (u sin( $(\varphi - \varpi \cdot t)$ ) je:

$$
\frac{1}{r} \cdot \frac{\partial \Phi_1}{\partial r} + \frac{\partial^2 \Phi_1}{\partial r^2} + \frac{\partial^2 \Phi_1}{\partial z^2} - \frac{\Phi_1}{r^2} = 0
$$
\n
$$
(\nabla^2 - \frac{1}{r^2}) \cdot \Phi_1 = 0
$$
\n(18)

Druhý člen (u cos( $(\varphi - \varpi \cdot t)$ ) je:

$$
\frac{1}{r} \cdot \frac{\partial \Phi_2}{\partial r} + \frac{\partial^2 \Phi_2}{\partial r^2} + \frac{\partial^2 \Phi_2}{\partial z^2} - \frac{\Phi_2}{r^2} = 0
$$
\n
$$
(\nabla^2 - \frac{1}{r^2}) \cdot \Phi_2 = 0
$$
\n(19)

Pro vyjádření rovnicí 18 a 19 byl uplatněn obecný vztah pro Laplaceův operátor v cylindrických souřadnicích (s tím, že derivace podle souřadnice  $\varphi$  je rovna v tomto případě nule):

$$
\nabla^2 \Phi = \nabla \nabla \Phi = \text{div } \text{grad } \Phi = \text{div } (\frac{\partial \Phi}{\partial r} + \frac{1}{r} \frac{\partial \Phi}{\partial \varphi} + \frac{\partial \Phi}{\partial z}) = \frac{1}{r} \frac{\partial}{\partial r} (r \cdot \frac{\partial \Phi}{\partial r}) + \n+ \frac{1}{r} \frac{\partial}{\partial \varphi} (\frac{1}{r} \frac{\partial \Phi}{\partial \varphi}) + \frac{\partial^2 \Phi}{\partial z^2} = \frac{1}{r} \frac{\partial}{\partial r} (r \cdot \frac{\partial \Phi}{\partial r}) + \frac{1}{r^2} \frac{\partial^2 \Phi}{\partial \varphi^2} + \frac{\partial^2 \Phi}{\partial z^2} = \n= \frac{1}{r} \cdot \frac{\partial \Phi}{\partial r} + \frac{\partial^2 \Phi}{\partial r^2} + \frac{1}{r^2} \frac{\partial^2 \Phi}{\partial \varphi^2} + \frac{\partial^2 \Phi}{\partial z^2}
$$
\n(20)

Řešení rovnic 18 a 19 je poměrně obtížné, protože  $\Phi_i$  i  $\Phi_j$  jsou funkce dvou proměnných – *r* a *z* (viz rovnice 7). Fourierovou metodou separace proměnných se předpokládá, že lze řešení rovnice 18 (resp. rovnice 19) rozdělit na část závislou pouze na *r* a druhou pouze na *z* [87], tedy:  $\Phi(r, z) = R(r) \cdot Z(z)$  (21)

Další výpočty budou uvedeny pouze pro výpočet  $\Phi_1$ , protože ten je spojený s azimutální složkou proudění.  $\Phi_2$  je spojený s meridionálním prouděním a je možné ho zanedbat [16]. Protože se předpokládá, že azimutální proudění je mnohem menší než rotace magnetického pole, magnetické brzdění meridionálního proudění je vzhledem k jeho setrvačnosti zanedbáno. Výsledkem toho je, že druhá amplituda skalárního potenciálu společně se členy pro magnetické brzdění meridionálního proudění (vznikly by po rozepsání rovnice 8a) může být zanedbána.

Rovnice 21 se dosadí do rovnice 18, a ta se následně rozdělí na část závislou pouze na *r* a část závislou pouze na *z*, tedy separují se proměnné (rovnice 22).

$$
\frac{1}{r} \cdot R' \cdot Z + R'' \cdot Z - \frac{R \cdot Z}{r^2} + R \cdot Z'' = 0
$$
\n
$$
\Rightarrow \frac{1}{r} \cdot \frac{R'}{R} + \frac{R''}{R} - \frac{1}{r^2} = -\frac{Z''}{Z}
$$
\n(22)

Rovnici 22 lze splnit tak, že se obě části budou rovnat stejné separační konstantě. Tato konstanta  $je - m^2 [87, 88, 90].$ 

Rovnice 22 se tedy rozdělí na dvě části,

první rovnice závislá pouze *r* je:  $\frac{1}{n} \cdot \frac{R}{R} + \frac{R}{R} - \frac{1}{n^2} = -m^2$  $\frac{1}{\cdot} \cdot \frac{R'}{R} + \frac{R''}{R} - \frac{1}{\cdot} = -m$ *R r R R*  $\frac{1}{r} \cdot \frac{R'}{R} + \frac{R''}{R} - \frac{1}{r^2} = -m^2$  (23)

a druhá rovnice závislá pouze na z je: 
$$
-\frac{Z''}{Z} = -m^2
$$
 (24)

Obě rovnice (23 a 24) se tedy rovnají stejné konstantě separace. Každá z rovnic se teď vyřeší zvlášť.

#### **3.3.1 Řešení rovnice závislé pouze na** *r* **(rovnice 23)**

Rovnice 23 se převede na tvar:  $r^2 \cdot R'' + r \cdot R' + (r^2 \cdot m^2 - 1) \cdot R = 0$ . (25)

Tato rovnice (25) by se měla řešit pomocí Besselových funkcí, nemá však ten správný tvar Besselovy diferenciální rovnice, aby se to takto dalo řešit.

Obecný tvar Besselovy diferenciální rovnice je:  $x^2 \cdot y'' + x \cdot y' + (x^2 - p^2) \cdot y = 0$  (26) Na tento tvar se rovnice 25 dostane pomocí vhodné substituce [88, 89, 90].
Tato vhodná substituce je  $\rho = m \cdot r$  (27)

Rovnici (25) je potřeba převést ze závislosti  $R(r)$  na závislost  $R(\rho)$ . Toho se dosáhne:

$$
\frac{\partial R}{\partial r} = \frac{\partial R}{\partial \rho} \cdot \frac{\partial \rho}{\partial r}
$$
 (28a)

$$
R'(r) = R'(\rho) \cdot m
$$
  
\n
$$
R''(r) = R''(\rho) \cdot m
$$
\n(28b)

Dosazením rovnic 27 a 28 a) b) do rovnice 25 se dostane rovnice:

$$
\frac{\rho^2}{m^2} \cdot R''(\rho) \cdot m^2 + \frac{\rho}{m} \cdot R'(\rho) \cdot m + (\rho^2 - 1) \cdot R(\rho) = 0 \text{ a odtud po úpravě:}
$$
  

$$
\rho^2 \cdot R''(\rho) + \rho \cdot R'(\rho) + (\rho^2 - 1) \cdot R(\rho) = 0
$$
 (29)

Rovnice 29 odpovídá Besselově diferenciální rovnici (rovnici 26), pouze s tím, že index Besselovy rovnice  $p = 1$ . Řešením této rovnice jsou tzv. Besselovy funkce [86]. Besselova funkce (cylindrická funkce) prvního druhu indexu (řádu) p je obecně definována

Besseiova tunkce (cylinaricka tunkce) prvnino arunu inaexu (raau) p je obecne aernovana  
vztahem: 
$$
J_p(x) = \left(\frac{x}{2}\right)^p \cdot \sum_{k=0}^{\infty} \frac{(-1)^k}{k!\Gamma(p+k+1)} \left(\frac{x}{2}\right)^{2k}
$$
. Besselova funkce druhého druhu (Weberova)

je definována obecně (pro p rovno celému číslu,  $\nu$  značí reálné číslo)

$$
Y_p(x) = \lim_{\nu \to p} \frac{J_p(x) \cos(\nu \pi) - J_{-\nu}(x)}{\sin(\nu \pi)}
$$
. Někdy se v literatuře Weberovy funkce nazývají

Neumannovy funkce. Více o problematice Besselových funkcí viz [86]. Další výpočty s Besselovými funkcemi jsou obecné (bez přesného vyjádření, jak jsou Besselovy funkce definovány) a následné zobrazení grafů a kontur je provedeno pomocí softwaru MathCad, kde jsou již tyto funkce zabudovány.

Rovnice 29 má řešení ve tvaru:  $R(\rho) = A \cdot J_1(\rho) + B \cdot Y_1(\rho)$ , (30)

protože parametr *p* obecné rovnice Besselovy diferenciální rovnice (rovnice 26) je roven 1 (tedy celé číslo). J<sub>1</sub> a Y<sub>1</sub> jsou Besselovy funkce prvního a druhého druhu řádu 1. Protože Besselova funkce druhého druhu (obr. 17 – čárkovanou čarou) se pro  $r \rightarrow 0$  blíží k mínus nekonečnu (i když skalární potenciál je v ose válce konečný), lze položit konstantu B rovnu nule, a celý člen se tak vynuluje.

Řešení rovnice 26 je tedy po této úpravě rovno:  $R(\rho) = A \cdot J_1(\rho)$  (31)

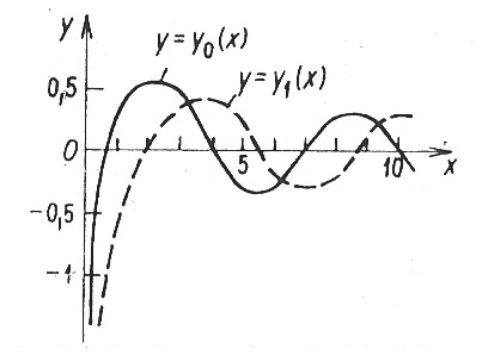

Obr. 17 Besselovy funkce druhého druhu (Weberovy funkce) [86]

#### **3.3.2 Řešení rovnice závislé pouze na z (rovnice 24):**

Rovnice 24 lze upravit do tvaru rovnice 32, což je diferenciální rovnice druhého řádu s konstantními koeficienty. Tato rovnice se řeší pomocí charakteristické rovnice a výsledek lze vyjádřit buď pomocí exponenciál, nebo goniometrickými funkcemi.

$$
Z'' - Z \cdot m^2 = 0 \tag{32}
$$

Předpokládá se, že řešení rovnice 32 je ve tvaru:  $g(z) = e^{\lambda z}$  (33)

$$
g'(z) = \lambda \cdot e^{\lambda \cdot z}
$$
  
 
$$
g''(z) = \lambda^2 \cdot e^{\lambda \cdot z}
$$
 (34)

Provedením první a druhé derivace podle *z* (rovnice 34), dosazením rovnic 33 a 34 do rovnice 32 a po pár úpravách se dostane charakteristická rovnice:

$$
\lambda^2 - m^2 = 0 \tag{35}
$$

$$
\lambda_{1,2} = \pm m \tag{33}
$$

Řešením rovnice 32 je tedy:

$$
Z = C_1 \cdot e^{-mz} + C_2 \cdot e^{mz} \tag{36}
$$

Což je po úpravě [86]:

$$
Z = C_1 \cdot e^{-mz} + C_2 \cdot e^{mz} = C_1 \cdot (\cosh(m \cdot z) - \sinh(m \cdot z)) +
$$
  
+ 
$$
C_2 \cdot (\cosh(m \cdot z) + \sinh(m \cdot z)) = B_1 \cdot \cosh(m \cdot z) + B_2 \cdot \sinh(m \cdot z)
$$
 (37)

 $B_1$  a  $B_2$  (stejně tak před úpravou i  $C_1$  a  $C_2$ ) jsou integrační konstanty.

#### **3.3.3 Celkové řešení rovnice pro skalární potenciál (rovnice 18):**

Nyní je možno obě řešení dosadit do rovnice 21, vynásobit řešení mezi sebou, a výsledný skalární potenciál pak je:

$$
\Phi(r, z) = R(r) \cdot Z(z) = A \cdot J_1(m \cdot r) \cdot (B_1 \cdot \cosh(m \cdot z) + B_2 \cdot \sinh(m \cdot z)) =
$$
  
=  $J_1(m \cdot r) \cdot (K_1 \cdot \cosh(m \cdot z) + K_2 \cdot \sinh(m \cdot z))$  (38)

Výsledek je ve tvaru nekonečné řady:

$$
\Phi(r,z) = \sum_{i=1}^{\infty} J_1(m_i \cdot r) \cdot (K_{1i} \cdot \cosh(m_i \cdot z) + K_{2i} \cdot \sinh(m_i \cdot z)) \tag{39}
$$

#### **3.3.4 Okrajové podmínky**

Protože se uvažují elektricky izolované stěny, kdy není umožněn prostup proudové hustoty skrz stěny, okrajová podmínka je:  $j_n = 0$ , (40)

tzn., že na stěnách je proudová hustota v normálovém směru rovna nule.

Z toho plyne, že na svislých stěnách (r = R) je 
$$
j_r = 0
$$
 (41)

a na horní a dolní podstavě (z = 0, H) je 
$$
j_z = 0
$$
. (42)

Aplikováním rovnice 41 na rovnici 13 vychází na svislých stěnách (na obvodu válce):

$$
j_r = -\sigma \cdot \frac{\partial \Phi_1}{\partial r} \cdot \sin(\varphi - \varpi \cdot t) - \sigma \cdot \frac{\partial \Phi_2}{\partial r} \cdot \cos(\varphi - \varpi \cdot t) = 0
$$
 (43)

Protože se však ve stejný okamžik nemohou rovnat nule  $sin(\varphi - \varpi \cdot t)$  i  $cos(\varphi - \varpi \cdot t)$ , musí se rovnat nule příslušné derivace:

$$
\frac{\partial \Phi_1}{\partial r} = 0\tag{44a}
$$
\n
$$
\frac{\partial \Phi_2}{\partial \Phi_2} = 0\tag{44b}
$$

$$
\frac{\partial \Phi_2}{\partial r} = 0 \tag{44b}
$$

Aplikováním rovnice 42 na rovnici 13, vychází na horní a dolní podstavě:

$$
j_z = -\sigma \cdot \frac{\partial \Phi_1}{\partial z} \cdot \sin(\varphi - \varpi \cdot t) - \sigma \cdot \frac{\partial \Phi_2}{\partial z} \cdot \cos(\varphi - \varpi \cdot t) + \sigma \cdot B_0 \cdot r \cdot \varpi \cdot \sin(\varphi - \varpi \cdot t) = 0
$$
  
\n
$$
j_z = \sin(\varphi - \varpi \cdot t) \cdot (-\sigma \cdot \frac{\partial \Phi_1}{\partial z} + \sigma \cdot B_0 \cdot r \cdot \varpi) + \cos(\varphi - \varpi \cdot t) \cdot (-\sigma \cdot \frac{\partial \Phi_2}{\partial z}) = 0
$$
\n(45)

Protože se opět nemohou ve stejný okamžik rovnat nule  $sin(\varphi - \varpi \cdot t)$  i  $cos(\varphi - \varpi \cdot t)$ , musí platit:

$$
\frac{\partial \Phi_1}{\partial z} = B_0 \cdot r \cdot \varpi
$$
\n
$$
\frac{\partial \Phi_2}{\partial z} = 0
$$
\n(46a)\n  
\n(46b)

Zahrnutím okrajových podmínek (resp. využitím symetrie – na horní a dolní podstavě je stejná okrajová podmínka) do rovnice pro výpočet skalárního potenciálu (rovnice 39), se dostane vztah pro 1. integrační konstantu:

$$
\frac{\partial \Phi(z=0)}{\partial z} = \frac{\partial \Phi(z=H)}{\partial z} = \sum_{i=1}^{\infty} J_1(m_i \cdot r) \cdot (K_{1i} \cdot m_i \cdot \sinh(m_i \cdot H) + K_{2i} \cdot m_i \cdot \cosh(m_i \cdot H)) = \sum_{i=1}^{\infty} J_1(m_i \cdot r) \cdot K_2 \cdot m_i
$$

Pro všechna *i* platí:

$$
K_{1i} = \frac{K_{2i} \cdot (1 - \cosh(m_i \cdot H))}{\sinh(m_i \cdot H)}
$$
(47a)

Druhá konstanta vychází z rovnice 46a a úpravě na nekonečnou řadu [ve shodě s 24]:

$$
K_{2i} = \frac{2}{m_i \cdot (m_i^2 - 1) \cdot J_1(m_i)}
$$
(47b)

Dosazením za  $K_1$  a  $K_2$  (rovnice 47 a, b) do rovnice 39 vychází skalární potenciál:

$$
\Rightarrow \Phi(r,z) = \sum_{i=1}^{\infty} \frac{2 \cdot J_1(m_i \cdot r)}{m_i \cdot (m_i^2 - 1) \cdot J_1(m_i)} \cdot \frac{\cosh(m_i \cdot z) - \cosh(m_i \cdot (H - z))}{\sinh(m_i \cdot H)}
$$
(48)

Tato rovnice (rovnice 48) je ve shodě s publikovanými výsledky dalších autorů, viz [24, 88]. Aplikací okrajové podmínky na plášť válce – rovnice 44a – se dostane vztah pro výpočet konstant – kořenů *m*.

$$
\frac{\partial \Phi(r=R)}{\partial r} = 0 = \sum_{i=1}^{\infty} J_1(m_i \cdot R_1)' \cdot (K_{1i} \cdot \cosh(m_i \cdot z) + K_{2i} \cdot \sinh(m_i \cdot z)) =
$$
\n
$$
= \sum_{i=1}^{\infty} J_1(m_i \cdot R_1)' \cdot (\frac{K_{2i} \cdot (1 - \cosh(m_i \cdot H))}{\sinh(m_i \cdot H)} \cdot \cosh(m_i \cdot z) + K_{2i} \cdot \sinh(m_i \cdot z)) = 0
$$
\n
$$
\Rightarrow J_1(m_i \cdot R_1)' = 0
$$
\n(49)

Při výpočtech se uvažuje bezrozměrný poloměr *r(-)*, tedy poloměr *r (v metrech)* vydělený velikostí poloměru *R (také v metrech)*. V rovnici 49 je tedy poloměr na plášti R = 1. Protože je dále využívána symetrie válcové nádoby, je možné uvažovat pouze polovinu nádoby ( $r \in (0,1)$ ).

Výsledek rovnice 49 lze upravit do podoby:  $\frac{\partial J_1(m)}{\partial m} = J_1(m)' = 0$ *m*  $J_1(m)$ <br> $J_1(m)' = 0$ 

Řešení této rovnice lze provést buď přibližně pomocí grafu (vykreslit křivku  $J_1(m_i)'$  a zjistit průsečíky s y = 0), nebo zjistit kořeny početně. V této práci byly kořeny zjištěny graficky pomocí MathCadu – pro kontrolu a následně analyticky podle [91]:

$$
J_1^{'}(m) = 0
$$
  

$$
x_n^{(s)} = \gamma - \frac{k+3}{8 \cdot \gamma} - \frac{4 \cdot (7 \cdot k^2 + 82 \cdot k - 9)}{3 \cdot (8 \cdot \gamma)^3} - \frac{32 \cdot (83 \cdot k^3 + 2075 \cdot k^2 - 3039 \cdot k + 3537)}{15 \cdot (8 \cdot \gamma)^3} - \dots,
$$
  
kde  $\gamma = \frac{1}{4} \cdot \pi \cdot (2 \cdot n + 4 \cdot s + 1), \quad k = 4 \cdot n^2$ 

V tomto případě  $n = 1$  a k = 4. Kořeny  $x_1^{(s)}$  byly následně vypočítány pomocí MathCadu.

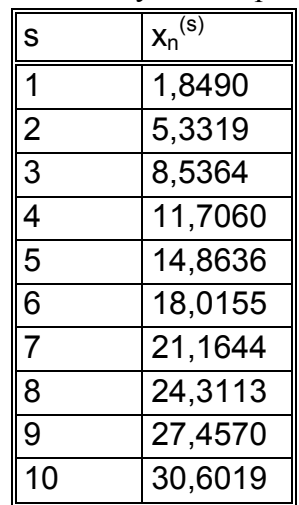

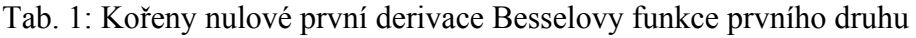

Výsledky jsou ve shodě i s dalšími publikovanými výsledky, např. [86, 92, 93].

| Pořadí kořenu  |        |                |         |         |         |         |         |         |         |
|----------------|--------|----------------|---------|---------|---------|---------|---------|---------|---------|
| Index $n$      |        | $\overline{2}$ | 3       | 4       | 5       | 6       |         | 8       | 9       |
| $\Omega$       | 0,0000 | 3,8317         | 7,0156  | 10,1735 | 13,3237 | 16,4706 | 19,6159 | 22,7601 | 25,9037 |
|                | 1.8412 | 5,3314         | 8,5363  | 11.7060 | 14,8636 | 18,0155 | 21,1644 | 24,3113 |         |
| $\overline{2}$ | 3,0542 | 6,7061         | 9,9695  | 13,1704 | 16,3475 | 19,5129 | 22,6721 |         |         |
| 3              | 4,2012 | 8,0152         | 11,3459 | 14,5859 | 17,7888 | 20,9724 | 24,1469 |         |         |
| $\overline{4}$ | 5,3175 | 9,2824         | 12,6819 | 15,9641 | 19,1960 | 22,4010 |         |         |         |
| $\overline{5}$ | 6,4156 | 10,5199        | 13,9872 | 17,3128 | 20,5755 | 23,8033 |         |         |         |
| 6              | 7,5013 | 11,7349        | 15,2682 | 18,6374 | 21,9318 |         |         |         |         |
| $\overline{ }$ | 8,5778 | 12,9324        | 16,5294 | 19,9419 | 23,2681 |         |         |         |         |

Tab. 2: Kořeny nulové první derivace Besselovy funkce prvního druhu podle [86]

Na obr. 18 je zobrazen graf v MathCadu, na kterém je červeně vyobrazena první derivace Besselovy funkce prvního druhu v závislosti na parametru m. Zelená čárkovaná čára představuje nulovou hodnotu na ose *y*. Hledané kořeny m jsou podle grafu tam, kde se kříží červená a čárkovaná zelená čára. Hledané hodnoty *m* si odpovídají – graf i početní řešení.

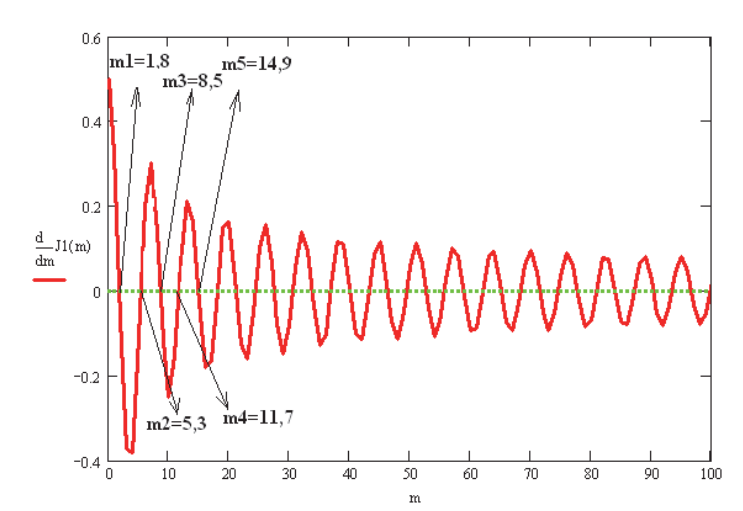

Obr. 18 Graf kořenů nulové první derivace Besselovy funkce prvního druhu

## **3.4 Lorentzovy síly – resp. magnetické síly**

I v jednoduchých tvarech nádob generuje RMP komplikované pohyby, je tedy třeba vyjádřit Lorentzovu sílu, aby bylo možné RMP lépe a efektivně využít.

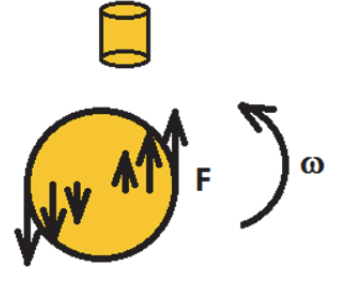

obr. 19 Lorentzova síla

Lorentzovy síly (na obr. 19 označeny F) se vypočítají jako vektorový součin proudové hustoty a magnetické indukce:  $f_{rot} = j \times B$ . (50)

Provedením vektorového součinu se dostane rovnice:

$$
\mathbf{f}_{\rm rot} = -j_z \cdot B_{\varphi} \cdot \mathbf{e}_{\rm r} + j_z \cdot B_r \cdot \mathbf{e}_{\varphi} + j_r \cdot B_{\varphi} \cdot \mathbf{e}_z - j_{\varphi} \cdot B_r \cdot \mathbf{e}_z \tag{51}
$$

Dosazením za proudovou hustotu (rovnice 13) a magnetickou indukci (rovnice1) se dojde na vztah:

$$
\frac{\mathbf{f}_{\text{rot}}}{\sigma} = \left(\frac{\partial \Phi_1}{\partial z} \cdot \sin(\varphi - \varpi \cdot t) + \frac{\partial \Phi_2}{\partial z} \cdot \cos(\varphi - \varpi \cdot t)\right) -
$$
\n
$$
-B_0 \cdot r \cdot \varpi \cdot \sin(\varphi - \varpi \cdot t) \cdot B_0 \cdot \cos(\varphi - \varpi \cdot t) \cdot \mathbf{e}_r - \left(\frac{\partial \Phi_1}{\partial z} \cdot \sin(\varphi - \varpi \cdot t) + \frac{\partial \Phi_2}{\partial z} \cdot \cos(\varphi - \varpi \cdot t) - B_0 \cdot r \cdot \varpi \cdot \sin(\varphi - \varpi \cdot t)\right) \cdot B_0 \cdot \sin(\varphi - \varpi \cdot t) \cdot \mathbf{e}_\varphi -
$$
\n
$$
-\left(\frac{\partial \Phi_1}{\partial r} \cdot \sin(\varphi - \varpi \cdot t) + \frac{\partial \Phi_2}{\partial r} \cdot \cos(\varphi - \varpi \cdot t)\right) \cdot B_0 \cdot \cos(\varphi - \varpi \cdot t) \cdot \mathbf{e}_z -
$$
\n
$$
- \left(-\frac{\Phi_1}{r} \cdot \cos(\varphi - \varpi \cdot t) + \frac{\Phi_2}{r} \cdot \sin(\varphi - \varpi \cdot t)\right) \cdot B_0 \cdot \sin(\varphi - \varpi \cdot t) \cdot \mathbf{e}_z
$$
\n(52)

Rovnice 52 se následně rozepíše do složek vektoru Lorentzových sil (v cylindrických souřadnicích) a použijí se vztahy o dvojnásobném úhlu pro goniometrické funkce. Lorentzova síla v radiálním směru:

$$
\frac{\mathbf{f}_{\text{rot }r}}{\sigma} = \frac{\sin(2(\varphi - \varpi \cdot t))}{2} \cdot (\frac{\partial \Phi_1}{\partial z} \cdot B_0 - B_0^2 \cdot r \cdot \varpi) + \frac{\cos(2(\varphi - \varpi \cdot t)) + 1}{2} \cdot B_0 \cdot \frac{\partial \Phi_2}{\partial z}
$$
(53a)

Lorentzova síla v azimutálním směru:

$$
\frac{\mathbf{f}_{\text{rot }\varphi}}{\sigma} = -\frac{\sin(2(\varphi - \varpi \cdot t))}{2} \cdot \frac{\partial \Phi_2}{\partial z} \cdot B_0 + \frac{1 - \cos(2(\varphi - \varpi \cdot t))}{2} \cdot (-\frac{\partial \Phi_1}{\partial z} \cdot B_0 + B_0^2 \cdot r \cdot \varpi)
$$
(53b)

Lorentzova síla v axiálním směru:

$$
\frac{\mathbf{f}_{\text{rot } z}}{\sigma} = \frac{\sin(2(\varphi - \varpi \cdot t))}{2} \cdot \left(-\frac{\partial \Phi_1}{\partial r} \cdot B_0 + \frac{\Phi_1}{r} \cdot B_0\right) - \frac{1 - \cos(2(\varphi - \varpi \cdot t))}{2} \cdot \frac{\Phi_2}{r} \cdot B_0 - \frac{\cos(2(\varphi - \varpi \cdot t)) + 1}{2} \cdot \frac{\partial \Phi_2}{\partial r} \cdot B_0
$$
\n(53c)

Elektromagnetická síla je dle rovnice 50 dána součinem dvou proměnných, které jsou obecně závislé na čase. Výsledná síla proto obsahuje složku časově středovanou a oscilační. Předpokládá se však, že frekvence rotačního magnetického pole je dostatečně velká, aby mohla být oscilační složka (následkem setrvačnosti) zanedbána – vzhledem k časově středované složce [16].

Oscilační složka Lorentzovy síly rotuje s dvojnásobnou frekvencí. Ovšem tekutina, z důvodu její dostatečně vysoké setrvačnosti, není schopna dosáhnout tak velké změny složky síly. Z tohoto důvodu se oscilační složka síly zanedbává a sleduje se pouze časově nezávislá složka [18, 8].

Protože se tedy sleduje pouze časově zprůměrovaná složka Lorentzových sil, provede se časové zprůměrování přes jednu periodu.

$$
\overline{\mathbf{f}_{\rm rot}} = \frac{1}{2 \cdot \pi} \cdot \int_{0}^{2 \cdot \pi} \mathbf{f}_{\rm rot} \, d\,\varpi t \tag{54}
$$

Složky Lorentzových sil jsou pak:

- radiální složka:

$$
\overline{\mathbf{f}_{\text{rot }r}} = \frac{\sigma \cdot B_0}{2} \cdot \frac{\partial \Phi_2}{\partial z} = 0
$$
\n(55a)

- azimutální složka:

$$
\overline{\mathbf{f}_{\text{rot } \varphi}} = \frac{\sigma \cdot B_0}{2} \cdot \left( -\frac{\partial \Phi_1}{\partial z} + B_0 \cdot r \cdot \varpi \right) \tag{55b}
$$

- axiální složka:

$$
\overline{\mathbf{f}_{\text{rot } z}} = \sigma \cdot B_0 \cdot \left(-\frac{\Phi_2}{2 \cdot r} - \frac{1}{2} \cdot \frac{\partial \Phi_2}{\partial r}\right) = 0
$$
\n(55c)

Jak bylo uvedeno výše, uvažuje se, že  $\Phi$ <sub>2</sub> = 0. Jediná nenulová složka Lorentzových sil je proto ta v azimutálním směru. Radiální a axiální složka vychází nulová. Výpočet sil pouze se skalárním potenciálem  $\Phi_1$  je naprosto dostačující, dle publikace [18] nevede výpočet i se složkou  $\Phi$ <sub>2</sub> (jinou metodou výpočtu – méně zjednodušení) k významným změnám výsledku.

Jediná neznámá v rovnici 55b pro výpočet Lorentzových sil v azimutálním směru je derivace skalárního potenciálu podle *z*. Když se provede derivace rovnice 39 podle *z*, vyjde výsledný vztah pro časově průměrovanou Lorentzovu sílu v azimutálním směru:

$$
\overline{\mathbf{f}_{\text{rot } \varphi}} = \frac{\sigma \cdot B_0^2 \cdot \omega}{2} \cdot (r - \sum_{i=1}^{\infty} \frac{2 \cdot J_1(m_i \cdot r)}{(m_i^2 - 1) \cdot J_1(m_i)} \cdot \frac{\sinh(m_i \cdot z) + \sinh(m_i \cdot (H - z))}{\sinh(m_i \cdot H)}
$$
(56)

Veličiny jako poloměr, velikost nádoby ve směru osy *z* a celková výška nádoby H jsou v této rovnici (a dále i v zobrazení výsledků) uvažovány jako bezrozměrné, tzn. vyděleny velikostí poloměru nádoby *R*.

Rovnice analytického vyjádření Lorentzových sil v azimutálním směru (rovnice 56) je ve shodě s publikovanými výsledky jiných autorů, viz např. [21, 22, 23, 24 atd. ].

Analytický vzorec pro Lorentzovu časově středovanou sílu umožňuje výpočet MHD proudění i v některých nekomerčních softwarech. I zde bývá uvažována pouze časově středovaná síla. Pokud ovšem výpočet zahrnuje i tuhnutí taveniny, výsledky z numeriky jsou lehce podhodnoceny. Aby výsledky lépe kopírovaly experimentální měření, bylo by třeba počítat velikost a směr Lorentzových sil v každém kroku [80].

V případě zjednodušení – uvažování nekonečného válce (tedy válce o nekonečné výšce ve směru osy *z*) by derivace skalárního potenciálu podle souřadnice *z* byla nulová (v rovnici 55b) a výsledný vztah pro časově průměrovanou Lorentzovu sílu v azimutálním směru je:

$$
\overline{\mathbf{f}_{\text{rot }\varphi}} = \frac{\sigma \cdot B_0^2}{2} \cdot r \cdot \varpi \tag{57}
$$

I tento výsledek je ve shodě s již publikovanými výsledky jiných autorů, např. [24].

Výsledná síla je přímo úměrná vzdálenosti poloměru *r*. Tento vzorec je možné použít pro výpočty silového působení na taveninu pouze za předpokladu, že poměr  $\frac{H}{2}$  $\frac{n}{2R}$  > 6. Pro menší poměr (tedy pro menší výšku nádoby) je chyba výpočtu příliš velká a je nutné použít model s výpočtem skalárního potenciálu [18].

# **3.5 Porovnání výsledného analytického vztahu s některými dalšími publikovanými výsledky jiných autorů**

Výsledný analytický vztah pro časově středovanou Lorentzovu sílu je uváděn v některých publikacích v lehce pozměněné formě, jedná se však o změnu pouze v matematickém vyjádření. Lorentzova časově středovaná síla se např. uvádí ve tvaru:

$$
f_{\varphi} = \frac{1}{2} \cdot \sigma \cdot \varpi \cdot B_0^2 \cdot r \cdot (1 - \frac{2}{r} \sum_{i=1}^{\infty} \frac{J_1(m \cdot r) \cdot \cosh(m(z - \frac{H}{2}))}{(m^2 - 1) \cdot J_1(m) \cdot \cosh(\frac{1}{2} \cdot m \cdot H)},
$$
(58)

kde bezrozměrná veličina – výška ve směru osy *z* je:  $z(-) = \frac{z(m)}{R(m)}$ , bezrozměrná veličina –

poloměr nádoby je obdobně:  $r(-) = \frac{r(m)}{R(m)}$ , celková výška nádoby je:  $H(-) = \frac{H(m)}{R(m)}$ , J<sub>1</sub> je

Besselova funkce prvního druhu a *m* jsou kořeny rovnice  $J_1(x) = 0$ . Vše je stejné jako v případě vztahu Lorentzových sil odvozených v této práci.

Výsledný analytický vztah odvozený v této práci je (viz rovnice 56):

$$
\overline{\mathbf{f}_{\text{rot } \varphi}} = \frac{\sigma \cdot B_0^2 \cdot \omega}{2} \cdot (r - \sum_{i=1}^{\infty} \frac{2 \cdot J_1(m_i \cdot r)}{(m_i^2 - 1) \cdot J_1(m_i)} \cdot \frac{\sinh(m_i \cdot z) + \sinh(m_i \cdot (H - z))}{\sinh(m_i \cdot H)})
$$

Rovnice 56 lze vytknutím upravit na vztah:

$$
\overline{\mathbf{f}_{\text{rot } \varphi}} = \frac{1}{2} \cdot \sigma \cdot \overline{\omega} \cdot B_0^2 \cdot r \cdot (1 - \frac{2}{r} \cdot \sum_{i=1}^{\infty} \frac{J_1(m_i \cdot r)}{(m_i^2 - 1) \cdot J_1(m_i)} \cdot \frac{\sinh(m_i \cdot z) + \sinh(m_i \cdot (H - z))}{\sinh(m_i \cdot H)}
$$

Jediný odlišný člen rce 56 a rce 58 je tedy:

$$
\frac{\sinh(m_i \cdot z) + \sinh(m_i \cdot (H - z))}{\sinh(m_i \cdot H)} \times \frac{\cosh(m(z - \frac{H}{2}))}{\cosh(\frac{1}{2} \cdot m \cdot H)}.
$$
\n(59)

Tyto členy vztahu jsou však totožné, pouze jinak matematicky vyjádřené, viz [86]:

$$
\frac{\sinh(m_i \cdot z) + \sinh(m_i \cdot (H - z))}{\sinh(m_i \cdot H)} = \frac{2 \cdot \sinh(\frac{m_i \cdot z + m_i \cdot H - m_i \cdot z}{2}) \cdot \cosh(\frac{m_i \cdot z - m_i \cdot H + m_i \cdot z}{2})}{\sinh(m_i \cdot H)} = \frac{2 \cdot \sinh(\frac{m_i \cdot H}{2}) \cdot \cosh(m_i \cdot H)}{\sinh(m_i \cdot H)} = \frac{2 \cdot \sinh(\frac{m_i \cdot H}{2}) \cdot \cosh(m_i \cdot z - \frac{m_i \cdot H}{2})}{2 \cdot \sinh(\frac{m_i \cdot H}{2}) \cdot \cosh(\frac{m_i \cdot H}{2})} = \frac{\cosh(m_i \cdot z - \frac{m_i \cdot H}{2}) \cdot \cosh(m_i \cdot H)}{\cosh(\frac{m_i \cdot H}{2})}
$$

Čímž je dokázána rovnost mezi členy vztahu rovnice 59. Tímto je dokázána shoda výsledného analytického vztahu pro Lorentzovu sílu s dalšími již publikovanými výsledky jiných autorů.

# **4 Zobrazení výsledků a studium parametrů**

Všechny kontury, které budou dále uvedeny, mají bezrozměrné osy. Na vodorovné ose je bezrozměrný poloměr nádoby, tzn., že poloměr *r* byl vydělen velikostí poloměru nádoby *R*. Na svislé ose je bezrozměrná výška nádoby, kdy byla výška nádoby opět vydělena velikostí poloměru *R*. Velice často (pokud není uvedeno jinak) bývá využito symetrie, a proto je zobrazena pouze polovina řezu nádoby. Osa symetrie se tedy nachází na levém okraji. Poloměr nádoby by byl v intervalu  $r \in \langle -1,1 \rangle$ , zobrazen je však jen interval  $r \in \langle 0,1 \rangle$ . Všechny kontury jsou zobrazeny v softwaru MathCad, verze 15. Pokud není řečeno jinak, barevná škála je rainbow, tzn., že maxima jsou zobrazena červeně, minima modro-fialově. MathCad zobrazuje výsledky tak, že v daném souboru zobrazovaných dat vybere maximální a minimální hodnoty a těm přiřadí limitní barvy barevné škály. Tyto limity jsou tedy dány pouze hodnotami zobrazovaného souboru dat (pro jeden daný obrázek) a nelze je měnit (např. proto, aby byla stejná barevná škála pro více obrázků). Z tohoto důvodu jsou v konturách zobrazeny i odpovídající hodnoty, které usnadňují orientaci při porovnávání více obrázků.

Pro porovnání velikosti veličin v závislosti na velikosti nádoby slouží bezrozměrný poloměr  $\frac{H}{2R}$  $\frac{H}{2R}$ ,

kde H je výška nádoby a R je poloměr nádoby. Tento poměr v podstatě reprezentuje velikost nádoby, R se v tomto případě nemění, mění se pouze výška nádoby.

# **4.1 Porovnání kontur v závislosti na velikosti nádoby**

#### **4.1.1 Skalární potenciál**

Na obr. 20 jsou zobrazeny kontury skalárního potenciálu u válcové nádoby. Maxima skalárního potenciálu se vyskytují u vnějšího okraje horní podstavy, minima se vyskytují také u vnějšího okraje, ovšem u dolní podstavy. Toto rozložení skalárního potenciálu je ve shodě s již publikovanými výsledky jiných autorů [94].

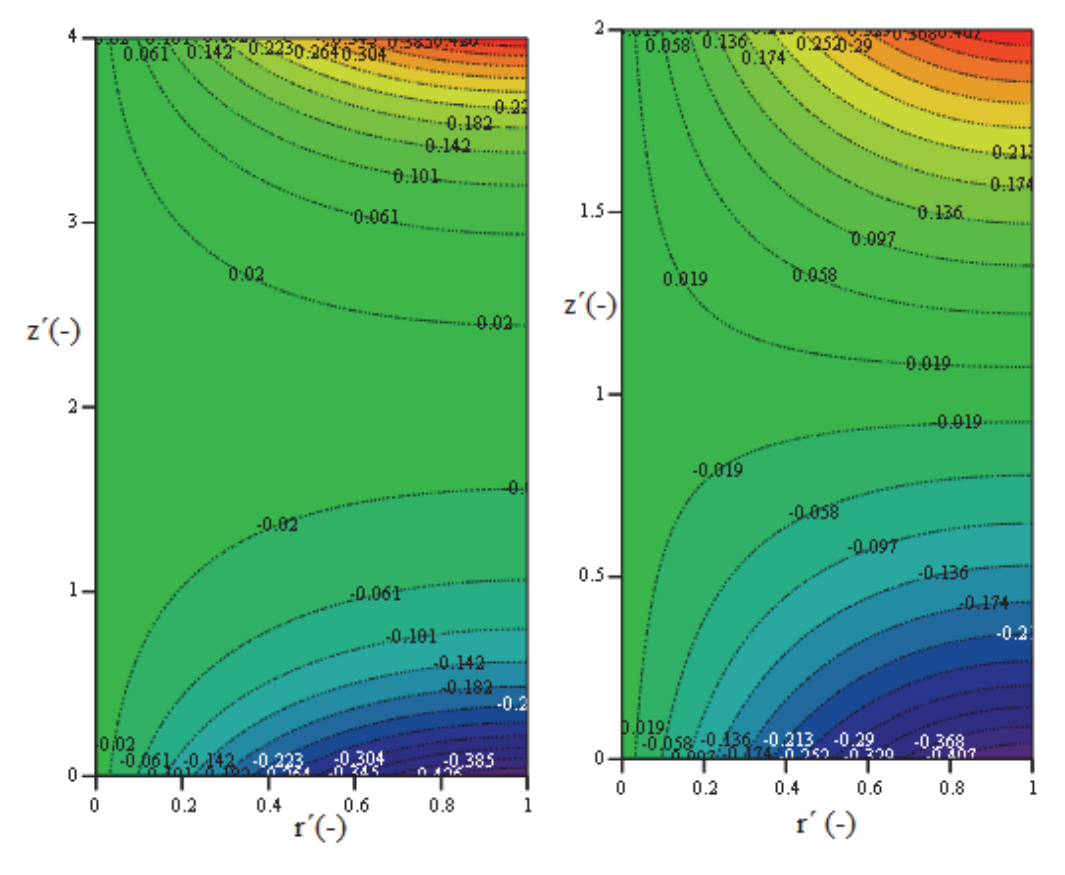

obr. 20 Kontury skalárního potenciálu pro velikost nádoby  $\frac{H}{2R} = 2$  a  $\frac{H}{2R} = 1$ *H*

Kontury skalárního potenciálu pro různé velikosti nádob jsou si podobné. Nejvíce je skalárním potenciálem ovlivněno okolí horní a dolní podstavy. Pro větší nádobu (resp. větší poměr  $\frac{H}{2R}$  $\frac{H}{2R}$ ) je méně ovlivněn střed nádoby. S rostoucí velikostí nádoby se celkově skalární potenciál zvětšuje.

Maxima a minima jsou vždy zobrazena pro daný obrázek, nemají stejnou barevnou škálu (viz začátek této kapitoly).

#### **4.1.2 Lorentzova síla**

Maxima Lorentzových sil se vyskytují u vnějšího okraje nádoby v oblasti poloviny výšky nádoby, minima se vyskytují u axiální osy nádoby a u horní a dolní podstavy. Toto rozložení Lorentzových sil je také ve shodě s již publikovanými výsledky jiných autorů [94].

I zde je velikost nádoby reprezentována poměrem  $\frac{H}{2R}$  $\frac{H}{2R}$ , a opět se mění pouze výška nádoby, poloměr nádoby zůstává konstantní. Na obr. 21 jsou zobrazeny kontury azimutálních časově středovaných složek Lorentzových sil pro velikosti nádoby  $\frac{H}{2R} = 1$  a  $\frac{H}{2R} = 2$  $\frac{H}{2R}$  = 1 a  $\frac{H}{2R}$  =  $\frac{H}{2R}$  = 1 a  $\frac{H}{2R}$  = 2.

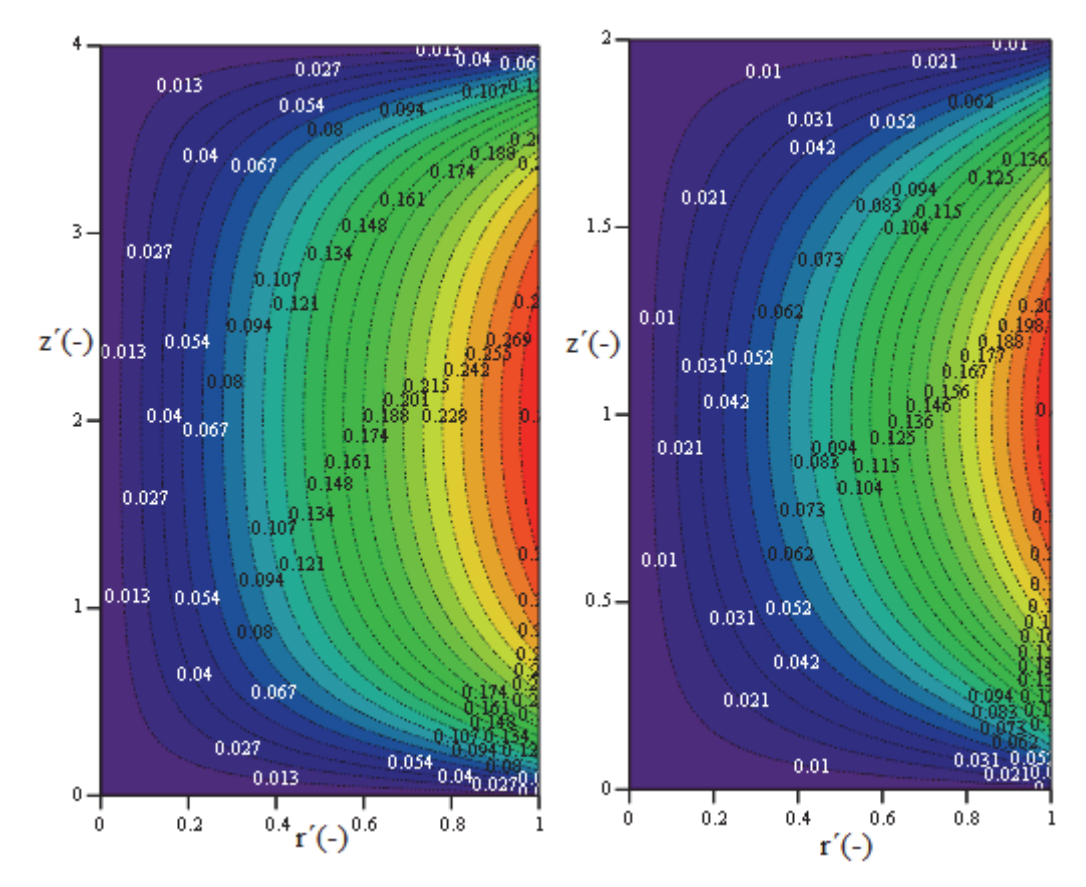

obr. 21 Kontury azimutální složky časově středovaných Lorentzových sil pro velikost nádoby  $\frac{H}{2R} = 2$  **a**  $\frac{H}{2R} = 1$ 

Kontury jsou zobrazeny pomocí barevné škály, která čítá 21 barev (ostatně jako téměř všechny kontury v této práci zobrazované). Hodnoty zde zobrazovaných Lorentzových sil jsou již převedeny na Newtony. S růstem velikosti nádoby se mění nejen tvar kontur Lorentzových sil, ale i velikost těchto sil. Tvar kontury pro různé velikosti nádob je si podobný s tím, že při vyšším poměru (2 a více) je zřetelnější zploštění kontur směrem k ose nádoby. Čím je navíc poměr  $\frac{H}{2R}$ *H* 2 vyšší, tím je i Lorentzova síla vyšší. Všechny tyto závislosti budou zobrazeny (a jsou ve shodě) i pomocí grafů v následujících podkapitolách.

#### **4.2 Závislost azimutální složky Lorentzovy síly na velikosti nádoby**

#### **4.2.1 V závislosti na poloměru nádoby**

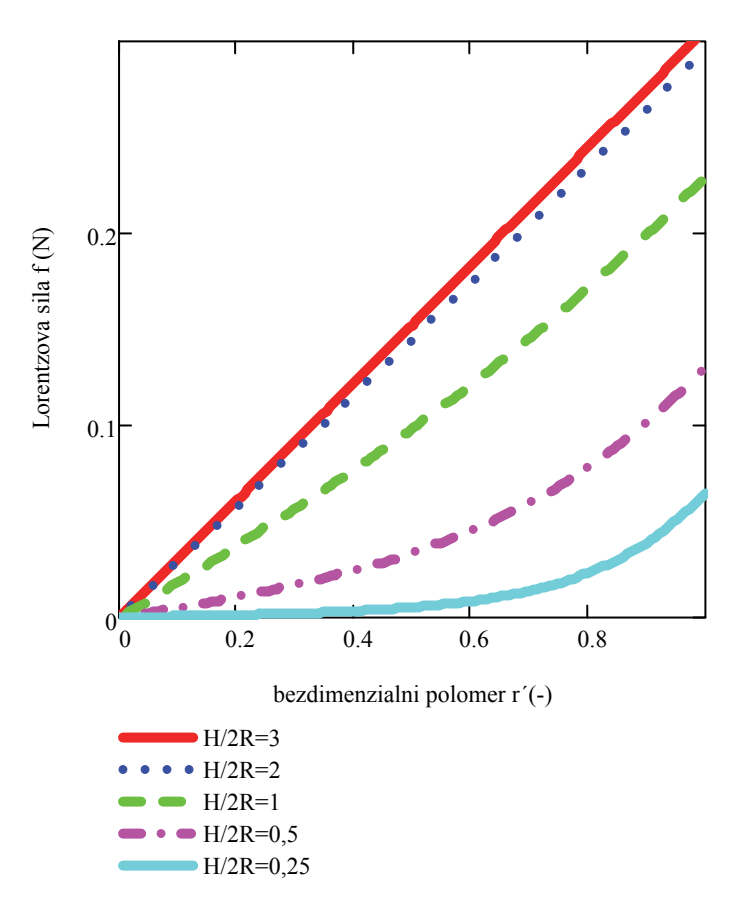

obr. 22 Závislost azimutální složky Lorentzovy síly na poloměru nádoby

Na obr. 22 je zobrazena závislost azimutální časově středované složky Lorentzovy síly na poloměru nádoby. Velikost nádoby je opět prezentovaná poměrem $\frac{H}{2R}$  $\frac{H}{2R}$ , kdy se mění pouze výška nádoby a poloměr nádoby zůstává konstantní. Protože Lorentzova síla je funkce dvou proměnných (*r* a *z*), velikost souřadnice *z* byla zvolena v polovině uvažované výšky nádoby (v místě, kde se nacházejí maximální síly). Z grafu vyplývá, že při zvoleném bezdimenzionálním poloměru nádoby se se zvyšujícím se poměrem  $\frac{H}{2R}$ *H*  $\frac{H}{2R}$ zvětšuje i Lorentzova síla. Stejně i čím je větší bezdimenzionální poloměr nádoby, zvětšuje se, při konstantní velikosti nádoby, Lorentzova síla. Při vyšším poměru  $\frac{H}{2R}$ *H*<sub>2R</sub> (cca 1 a více) je závislost téměř lineární a při poměru rovnému dva a více se již dalším zvětšováním velikosti nádoby velikost Lorentzovy síly téměř nezvětšuje. Při této velikosti nádoby již nehrají podstatnou roli na velikost Lorentzových sil podstavy nádoby. Závislost je ve shodě s již publikovanými výsledky jiných autorů [21].

Závislost Lorentzovy síly na velikosti nádoby (resp. poměru  $\frac{H}{2R}$ ) je důležitá např. z hlediska tuhnutí. V některých publikacích [např. 43] je tuhnutí realizováno pomocí zmenšující se velikosti nádoby (resp. poměru  $\frac{H}{2R}$ ), a s tím spojeným zmenšováním Lorentzovy síly v průběhu tuhnutí. Tuhnutí vyjádřené pomocí zmenšující se výšky nádoby zahrnuje předpoklad, že horní hladina taveniny je bez tangenciálního napětí a nedeformovatelná. V praxi je možné obě podmínky dodržet, a to za předpokladu, že je horní hladina taveniny pokryta oxidační vrstvou, která potlačí povrchové napětí (první podmínka) [43] a Froudeho číslo je menší než 0,1 [95] (druhá podmínka). Experimentálně bylo v publikaci [95] zjištěno, že pokud je Froudeho číslo menší než 0,1, volná hladina rotující taveniny může být uvažována jako plochá, nezdeformovaná.

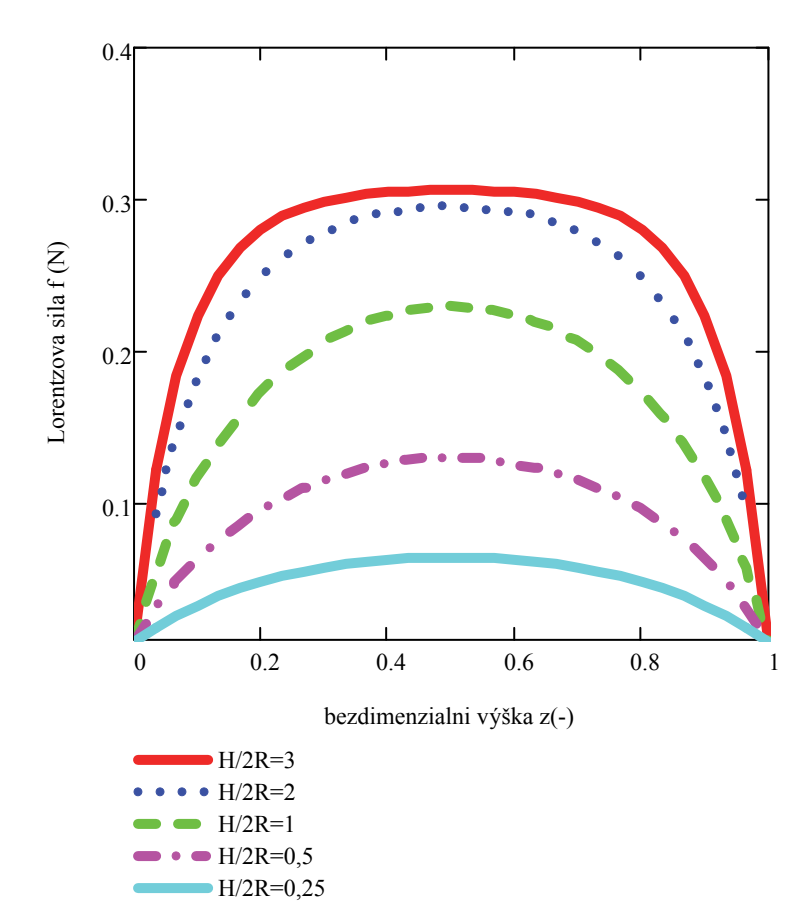

#### **4.2.2 V závislosti na výšce nádoby**

obr. 23 Závislost azimutální složky Lorentzovy síly na výšce nádoby

Na obr. 23 je zobrazena závislost azimutální složky Lorentzovy síly na výšce nádoby. Na svislé ose je časově zprůměrovaná azimutální složka Lorentzovy síly (v Newtonech) a na vodorovné ose je bezrozměrná výška nádoby  $z(-) = \frac{z(m)}{H(m)}$ , tzn., že výška  $z(m)$  byla vydělena velikostí výšky nádoby *H(m)*, čímž se zajistilo rozmezí na x-ové ose  $(0,1)$ . Protože Lorentzova síla je funkce

dvou proměnných (*r* a *z*), velikost souřadnice *r* byla volena na plášti uvažované nádoby (r = 1). Velikost nádoby se mění zvětšováním výšky nádoby. Z grafu vyplývá, že se při zvolené bezdimenzionální výšce nádoby se zvětšující se velikostí nádoby zvětšuje i Lorentzova síla. Se zvětšující se velikostí nádoby se mění i tvar křivky. Při poměru  $\frac{H}{2R} = 3$  (a výše) je již znát zploštění křivky grafu. Po většinu intervalu výšky nádoby  $(0,2;0,8)$  je Lorentzova síla cca maximální, výrazně se nemění. S dalším zvětšováním velikosti nádoby se velikost maximální síly téměř nemění.

Obr. 23 koresponduje s obrázkem kontur azimutálních složek Lorentzových sil (obr. 21). Maxima azimutálních složek Lorentzových sil se vyskytují u pláště nádoby v polovině výšky nádoby (tedy ve výšce z´=0,5), naopak minima (nulové hodnoty funkce) se vyskytují u horní a dolní podstavy.

Tyto závislosti jsou ve shodě s již publikovanými výsledky jiných autorů [21].

I zde je možné uvažovat, že za zmenšující se velikostí nádoby, resp. poměru  $\frac{H}{2R}$ , je možné vidět tuhnoucí taveninu. Se zmenšující se velikostí nádoby se Lorentzova síla zmenšuje.

# **4.3 Vliv počtu členů na výslednou Lorentzovu sílu**

## **4.3.1 V závislosti na výšce nádoby**

U výsledného analytického vztahu pro Lorentzovu sílu (rce 56) se vyskytuje součet nekonečné řady. Pro praktické výpočty se tato nekonečná řada převádí na součet několika členů. Velikost síly je zjišťována na vnějším plášti nádoby  $(r = 1)$ .

Na obr. 24 vlevo je zobrazen detail na velikost časově středované azimutální složky Lorentzovy

síly poblíž dolní podstavy (totéž díky symetrii na horní podstavě) pro velikost nádoby  $\frac{H}{2R} = 3$ . Je

vidět, že největší vliv na výsledek u horní a dolní podstavy má už 1. člen, který udává tvar kontur, a další členy jen lehce upravují tento tvar. Po cca 4-5 členech již tvar odpovídá a prochází nulou, což je správně. Na horní a dolní podstavě by síla měla být nulová díky své fyzikální podstatě.

V místech výše od dolní a níže než je horní podstava  $(z' \in \langle 0,1;0,9 \rangle)$  křivky splývají v jednu, hodnota členů na dalších pozicích už nemá významný vliv na hodnotu funkce.

Pokud se ovšem změní velikost nádoby na poměr  $\frac{H}{2R}$  = 1, rozdíl v počtu členů je již trochu více zřetelný (obr. 25). Čím více členů je pro výpočet použito, tím více klesá minimální hodnota složky azimutální Lorentzovy síly směrem k nule. Potřebný počet členů čítá přibližně 7.

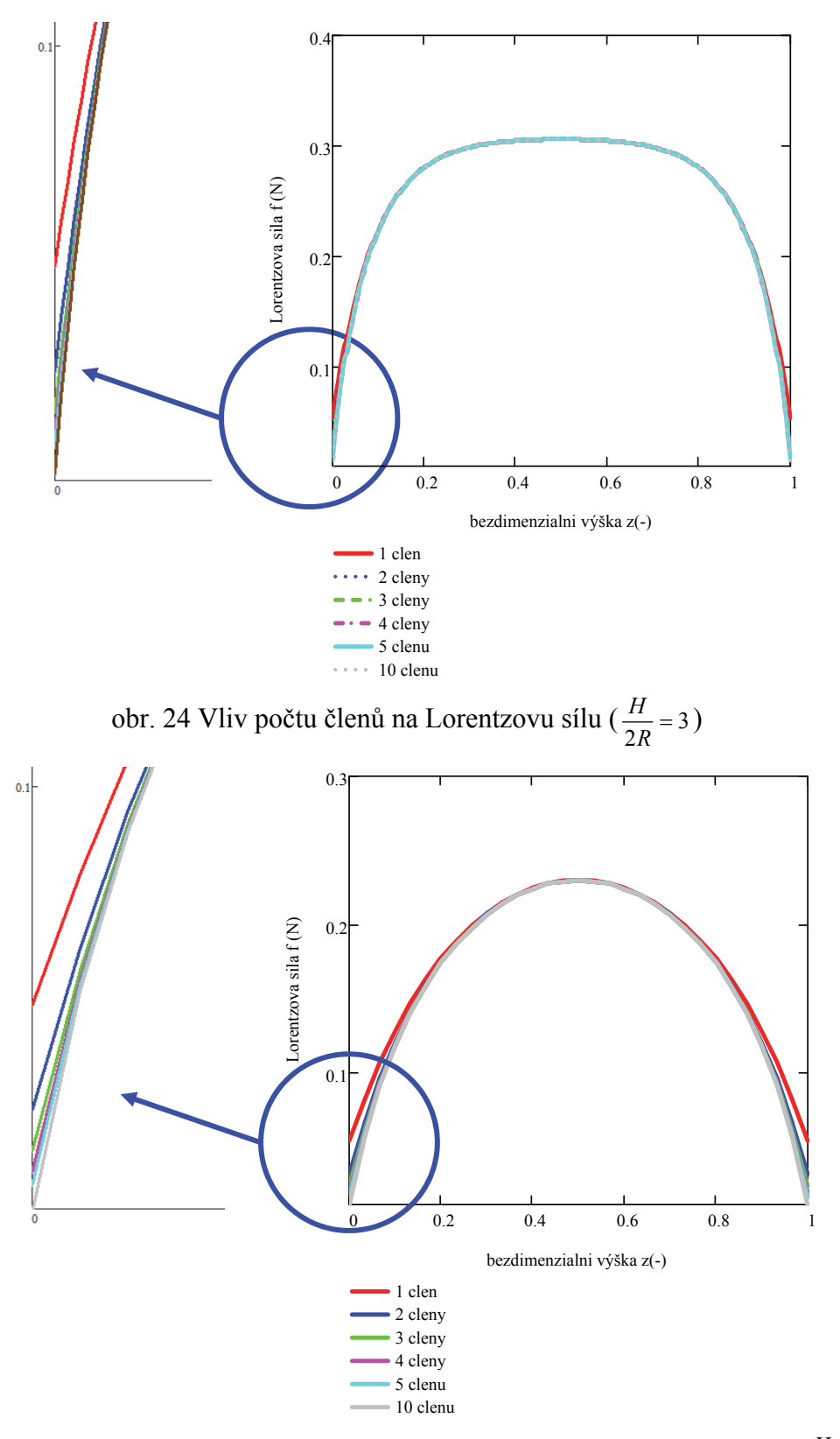

obr. 25 Vliv počtu členů na výslednou Lorentzovu sílu v azimutálním směru  $(\frac{H}{2R} = 1)$ 

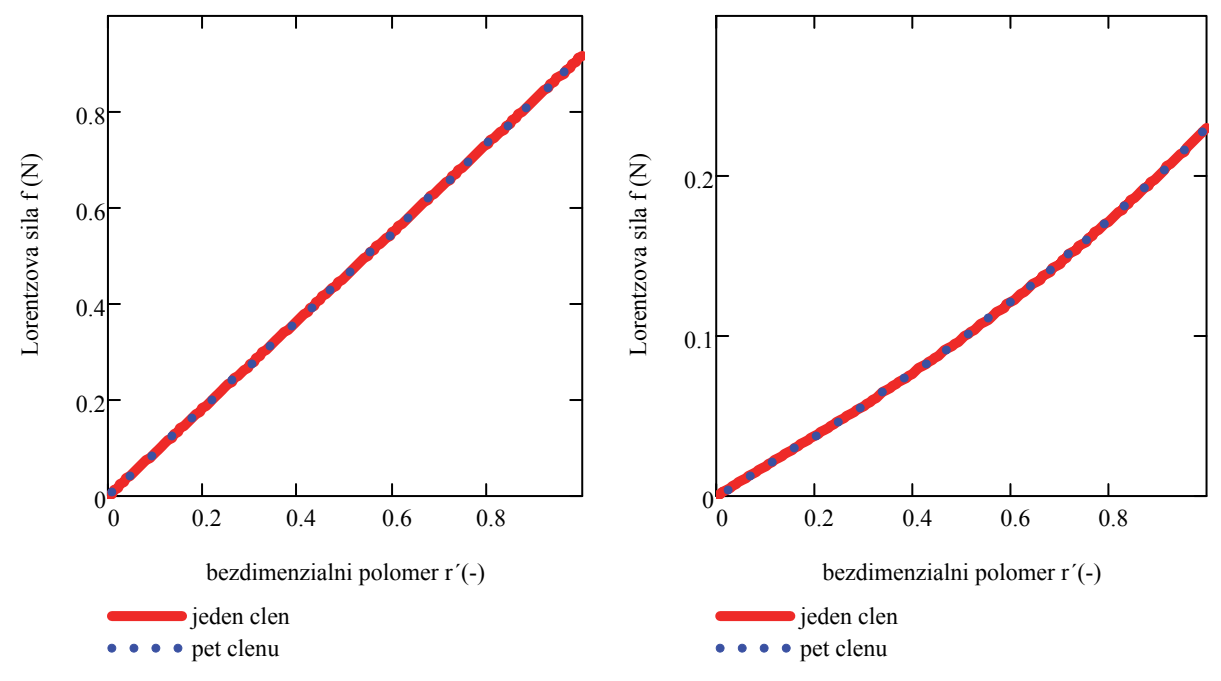

#### **4.3.2 V závislosti na poloměru nádoby**

obr. 26 Vliv počtu členů na výslednou obr. 27 Vliv počtu členů na výslednou Lorentzovu sílu v azimutálním směru Lorentzovu sílu v azimutálním směru

$$
\left(\frac{H}{2R}=3\right)
$$

$$
\frac{H}{2R} = 3\text{)}
$$

Na obr. 26 a 27 je znázorněn vliv počtu členů na výslednou Lorentzovu sílu v azimutálním směru. Oba grafy jsou v závislosti na bezdimenzionálním poloměru, síla je zjišťována v polovině výšky nádoby (viz obr. 21). Velikost nádoby se mění zvětšováním výšky nádoby při zachování stejného průměru uvažované nádoby. Z obou grafů vyplývá, že v případě rozložení sil podél poloměru nádoby vliv počtu členů na sílu není podstatný.

Pro všechny další výpočty velikosti Lorentzových sil je použito 10 členů řady.

### **4.4 Vliv magnetické indukce a Taylorova čísla na silový moment**

Silový moment, který roztáčí taveninu v azimutálním směru, se vypočítá dle rovnice (60):

$$
F = \frac{1}{V} \int_{\Omega} \overline{f_{rot\varphi}} \cdot r \cdot d\Omega \tag{60}
$$

Silový moment je podělen objemem nádoby, aby velikost nezávisela na velikosti nádoby. Trojný integrál v rovnici (60) byl vypočítán v MathCadu.

Závislost silového momentu na Taylorově čísle je na obr. 28. Je zde zobrazena závislost pro poměr  $\frac{H}{2R}$  $\frac{H}{2R}$  = 3; 2; 1 a 0,5. Osy jsou v logaritmických souřadnicích.

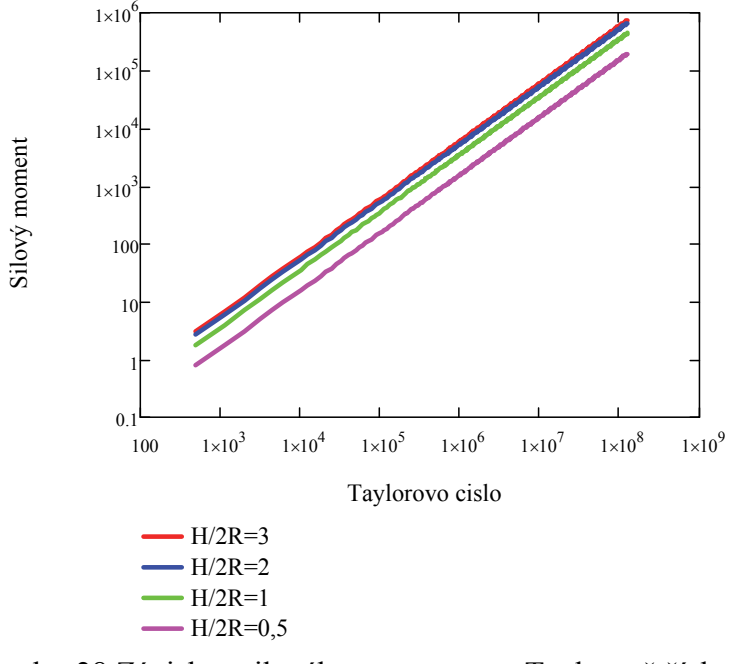

obr. 28 Závislost silového momentu na Taylorově čísle pro poměry nádoby  $\frac{H}{2R}$  = 3; 2; 1 a 0,5

Z obrázku je patrné, že při zachování konstantního Taylorova čísla roste se vzrůstajícím poměrem  $\frac{H}{2R}$ *H* <sup>2</sup> i silový moment. Závislost silového momentu na Taylorov<sup>ě</sup> <sup>č</sup>ísle je lineární (i př<sup>i</sup> nepoužití zobrazení v logaritmických souřadnicích).

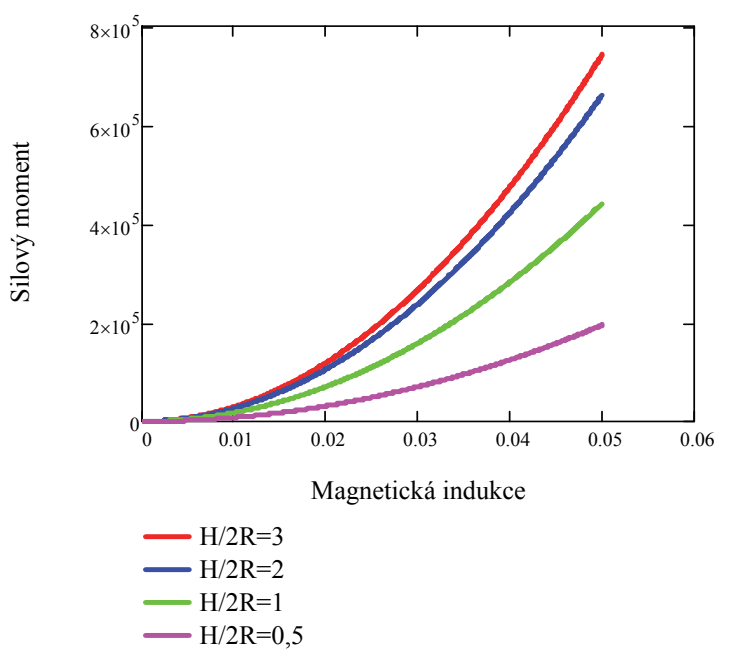

obr. 29 Závislost silového momentu na magnetické indukci

pro poměry nádoby 
$$
\frac{H}{2R}
$$
 = 3; 2; 1 a 0,5

Na obrázku 17 je zobrazena závislost silového momentu na magnetické indukci. Poměry nádoby *R H*<sub>2R</sub> jsou opět 3; 2; 1 a 0,5. Při uvažování konstantní magnetické indukce se se vzrůstajícím se poměrem *R H* <sup>2</sup> zvyšuje i silový moment. Závislost již není lineární (při nepoužití logaritmických souřadnic). Při vzrůstajícím poměru nádoby  $\frac{H}{2R}$  je při vyšší magnetické indukci větší silový moment.

#### **4.4.1 Závěr ke studiu parametrů výsledného analytického vzorce**

Byly zobrazeny kontury skalárního potenciálu a Lorentzových sil pro různou velikost nádoby, která je reprezentována poměrem  $\frac{H}{2R}$ . H je výška nádoby, resp. taveniny a R je poloměr válcové nádoby. Se zvyšujícím se poměrem  $\frac{H}{2R}$  se zvyšuje i velikost skalárního potenciálu. Pro větší velikost nádoby je méně ovlivněna oblast v polovině výšky nádoby, protože zde není tak významný vliv horní a dolní podstavy.

Se zvětšující se velikostí nádoby se zvětšuje i velikost Lorentzových sil. Při poměru  $\frac{H}{2}$  $\frac{n}{2R}$  > 2 je vidět zploštění ve tvaru kontur.

Pomocí grafů byla zkoumána závislost azimutální složky Lorentzovy síly na velikosti nádoby. Protože je Lorentzova síla funkcí dvou proměnných (r, z), je sledován vliv zvětšujícího se poloměru a zvětšující se výšky nádoby a druhý parametr je vždy volen (aby se vždy sledovaly maximální Lorentzovy síly). V závislosti na poloměru se se zvětšující se velikostí nádoby Lorentzova síla zvětšuje. Při poměru  $\frac{H}{\gamma}$  $\frac{H}{2R}$  > 1 je závislost téměř lineární, při poměru  $\frac{H}{2R}$  $\frac{n}{2R}$  > 2 se již dále nezvětšuje maximální Lorentzova síla, protože zde již nehrají podstatný vliv podstavy nádoby. Poměr  $\frac{H}{2R}$  je důležitý i z hlediska simulace tuhnutí. Při určitých podmínkách lze uvažovat, že zmenšující se poměr  $\frac{H}{2R}$  simuluje tuhnutí taveniny.

Závislost velikosti Lorentzových sil na výšce nádoby je sledován na vnějším plášti nádoby (v oblasti maximálních sil). Ze zobrazeného grafu závislosti vyplývá, že při zvolené výšce nádoby se Lorentzova síla se zvětšující se velikostí nádoby zvětšuje. Tvar křivek odpovídá zobrazovaným konturám Lorentzových sil. Při poměru  $\frac{H}{\gamma}$  $\frac{n}{2R}$  > 3 je již zřetelné zploštění grafu.

Byl sledován vliv počtu členů teoreticky nekonečné řady, která se vyskytuje při výpočtu Lorentzových sil. Pro praktické výpočty je tato nekonečná řada nahrazována součtem několika členů. Minimální počet členů je 7, pro další výpočty je počítáno s 10 členy.

Dále byly zobrazeny grafy závislostí magnetické indukce a Taylorova čísla na silový moment.

# **5 Lorentzovy síly v krychli z kódu NS-FEM3D**

## **5.1 Turbulentní model**

Z výpočtového kódu NS – FEM3D byly získány databáze hodnot Lorentzových sil (resp. je to ve tvaru zrychlení) pro různá Taylorova čísla. Při těchto výpočtech nebylo užito DNS jako bude použito v kapitole 8 (jedná se o příliš vysoká Taylorova čísla a počet uzlů sítě, resp. výpočtový čas, by byl neúměrně vysoký). Zde bylo využito modelu DDES.

Kompromis mezi tzv. DNS a RANS (založenými na středování rovnic) metodami je LES (Large Eddy Simulation). Zde se simuluje pohyb velkých vírů. Turbulentní proudění se skládá z vírů různých měřítek od největších vírů (srovnatelnými s rozměry oblasti), až po nejmenší víry, ve kterých dochází k disipaci. Turbulentní transport hmotnosti, hybnosti a energie (obecně) je zprostředkován převážně velkými víry, jejich pohyb je simulován stejně jako při přímé numerické simulaci DNS. Výchozí rovnice pro LES metodu se získávají filtrováním Navier-Stokesových rovnic, které oddělí víry, jejichž velikost je menší než šířka filtru odpovídající velikosti ok výpočetní sítě. Výsledné rovnice pak popisují nestacionární pohyb velkých vírů, na který je superponován pohyb menších vírů modelovaný pomocí tzv. subgrid modelu. Tento model je do jisté míry podobný statistickým modelům turbulence [96]. Metoda LES byla navržena Deardorffem [97], který použil subgrid model podle Smagorinského [98]. LES model je pro výpočty MHD poměrně oblíbený, jak je popsáno např. v [10, 27].

Potíže spojené s užíváním LES modelu (obzvlášť blízko stěn) vedly autory k vývoji nového modelu - DES (Detached Eddy Simulation). RANS řeší oblasti blízko stěny a zbytek řeší LES model. DES model by navržený Spalartem v roce 1997 [99]. RANS metody počítají poměrně dobře proudění s relativně malým výpočtovým časem. LES metody umí zase poměrně dobře počítat v jádře proudění a odtržení, ale neumí počítat oblasti blízko stěny [100]. Hybridní metody DES tedy kombinují výhody LES a RANS. DES model se nyní využívá na různé typy numerických simulací (např. obtékání letadla [101], obtékání křídla [102], obtékání překážky [103], šíření ohně v místnosti [104]) a výsledky byly mnohokrát i experimentálně ověřeny [105, 104].

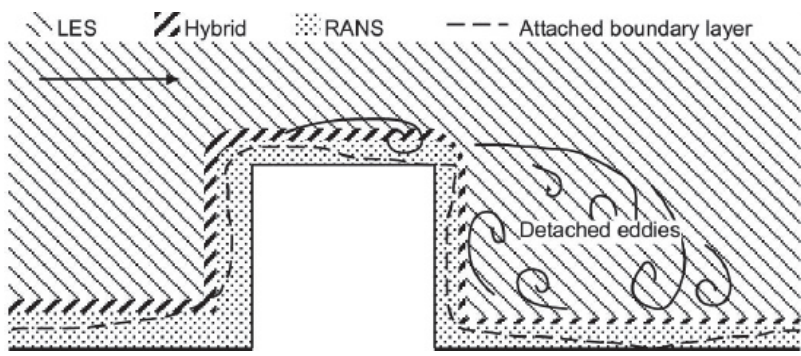

obr. 30 Typické použití turbulentních modelů pro proudění za překážkou [100]

Modifikací DES modelu vytvořil Spalart [106] nový turbulentní model - DDES (Delayed Detached Eddy Simulation). Tento model lépe zachycuje i oblasti s větší tloušťkou okrajových vrstev a nízkých výstupků, kde vzniká odtržení [107]. Tímto modelem by se měl eliminovat problém předchozího modelu, kdy vlivem sítě docházelo k předčasnému přechodu mezi RANS a LES a vedlo to k vytvoření umělého odtržení [106, 107].

Tento nový DDES model je založen na jednoduché modifikaci standardního DES modelu v oblasti přechodu mezi LES a RANS. Úpravu navrhl Menter a Kuntz pro SST model, zde je jen použit pro jiný model [106]. Když vznikl v roce 1997 původní DES model, byla s ním spojována určitá "šedá zóna" na přechodu mezi LES a RANS. Na této oblasti pracovaly následující léta odborné týmy a vznikl DDES model, který byl dále s úspěchem odzkoušen na obtékání křídla, válce, schodu, proudění kanálu atd. [105, 106, 108]. Více detailů o DDES modelu a testování je v publikaci [106].

A právě tento turbulentní model – DDES – byl použit pro numerické simulace proudění taveniny v nádobě vlivem magnetického pole. Jeho verifikace je např. v publikaci [1].

# **5.2 Uspořádání**

Jako tvar nádoby byla zvolena krychle o velikosti stran 0,03 m.

Výstupní databáze získaná z tohoto kódu tvořila matice dat – souřadnice uzlových bodů sítě, velikosti složek rychlosti v kartézských souřadnicích a velikosti Lorentzových sil v kartézských souřadnicích. Tato databáze byla dále zpracovávaná v softwaru MathCad. Byl zde vytvořen program, který síly v kartézském systému souřadnic převede na cylindrické, protože dominantní síla v nádobě je azimutální, a proto je sledována a porovnávána hlavně tato složka.

Síť v uvažované krychlové nádobě je nestrukturovaná. Z této sítě je pro zobrazení kontur Lorentzových sil nutné vybrat konkrétní rovinu pro zobrazení výsledků. V nádobě ve tvaru krychle jsou vybrané roviny dle obr. 31 a) a b) a c).

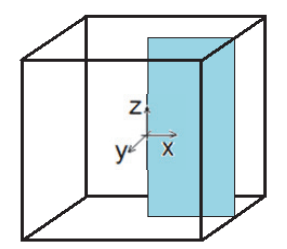

obr. 31 a) Rovina kolmá k plášti – normální rovina

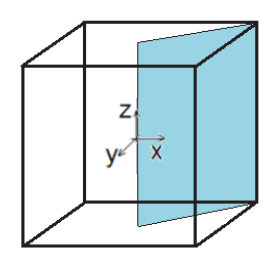

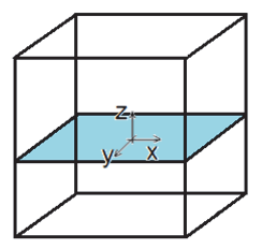

obr. 31 Roviny pro zobrazení výsledků obr. 31 b) Rovina šikmá obr. 31 c) Rovina horizontální

### **5.3 Využití váhových funkcí pro zobrazení výsledků**

Celá uvažovaná síť má přes 2 200 000 elementů a je nestrukturovaná. Hustota taveniny nastavena na  $p = 6361 \text{ kg.m}^{-3}$ , kinematická viskozita  $v = 3.4 \cdot 10^{-7} \text{ m}^2 \text{ s}^{-1}$ , elektrická vodivost 3,3 $\cdot 10^6$  S, úhlová frekvence pole  $\overline{\omega}$  = 439 s<sup>-1</sup>, amplituda magnetické indukce B<sub>0</sub> = 4,478 $\cdot 10^{-3}$  T. Nejdříve byl napsán v MathCadu program pro načtení dat, transformaci sil z kartézského systému souřadnic do cylindrického [109] (při určování Lorentzových sil ve válcové nádobě) a dále vybrání konkrétní roviny pro zobrazení výsledků. Jak již bylo napsáno výše, síť je nestrukturovaná, takže bylo nutné zvolit virtuální souřadnice dané roviny a zjistit, jakou velikost by síla v těchto virtuálních bodech měla. Nejdříve byla zvolena varianta, kdy se uvažovala ve virtuálním bodě stejná velikost síly jako v jejím nejbližším bodě. Tato varianta byla samozřejmě nejméně přesná. V přesnosti zobrazení hraje roli také zobrazovací schopnosti MathCadu. V tomto programu se dá zvolit, kolik barev bude zobrazeno a jako nejschůdnější varianta se ukázala ve většině případů hodnota 21 barev. MathCad má dále limit v počtu zobrazovaných bodů na jednotlivých osách – je nastavena nejvyšší dovolená hodnota (99).

Další variantou zobrazení výsledků bylo využití váhové funkce. Přesný popis váhové funkce bude popsán později v kapitole 8. Pomocí váhové funkce se určí hodnota Lorentzových sil ve fiktivních bodech předem dané zobrazovací roviny. Největší váhu má hodnota v nejbližším bodě bodu fiktivnímu, nejmenší váhu má nejvzdálenější bod sítě.

Čas výpočtu a zpracování rozsáhlých databází výsledků v MathCadu narůstá, objem dat pro zpracování je velký.

Jako nejoptimálnější zobrazení se ukázala varianta se čtyřmi nejbližšími body sítě. Je to kompromis mezi dobou a přesností výpočtu, a když je dále někde v práci řeč o využití váhové funkce, je tím myšleno právě využití čtyř nejbližších bodů sítě (pro zobrazení Lorentzových sil i rychlostních polí). Nejbližší skutečný bod sítě k fiktivnímu bodu sítě má nejvyšší váhu při určení hledané hodnoty (Lorentzovy síly nebo rychlosti) v tomto fiktivním bodě, naopak nejvzdálenější (čtvrtý bod) bod sítě má váhu pro určení hodnoty síly nejmenší.

## **5.4 Lorentzovy síly v normální, šikmé a horizontální rovině**

Tvar kontur časově středovaných Lorentzových sil (v azimutálním směru) v šikmé rovině pro krychlovou nádobu je na obr. 33a. V horizontální rovině jsou kontury zobrazeny na obr. 34a a pro porovnání opět v normální rovině jsou Lorentzovy síly zobrazeny ještě na obr 32a. Vše je normalizováno k jedničce vydělením největší hodnotou Lorentzových sil vyskytujících se v celém objemu nádoby pro dané Taylorovo číslo (Ta =  $1 \cdot 10^6$ ). Největších hodnot je dosaženo v šikmé rovině u rohů a hran. Touto hodnotou tedy byly všechny ostatní hodnoty vyděleny a výsledky byly zobrazeny v příslušných rovinách. Čím větší je vzdálenost od pomyslné svislé osy, tím větší jsou Lorentzovy síly (nejlépe jsou vidět v polovině výšky nádoby). Porovnáním kontur Lorentzových sil s konturami časově středovaných rychlostí (např. obr. 79 nebo 83a a 84a) je vidět podobnost. U řezu normální rovinou je tvar kontur velice podobný. Maxima časově středovaných Lorentzových sil v azimutálním směru se nacházejí cca na stejných místech jako časově středované rychlosti v azimutálním směru. V této rovině platí, že čím větší je Lorentzova síla, tím větší rychlost proudění v azimutálním směru způsobí. Pokud se porovnává šikmá rovina, podobnost zde již není. V rozích nádoby převládají frikční jevy a vznikají zde malé rohové víry, které jsou postupně pohlcovány hlavním proudem. Lorentzova síla je zde však největší.

Pokud se však posuneme směrem k hlavnímu proudu, podobnost je již zřetelná. Kolem hodnoty 1 na x-ové ose (tedy kolem poloměru pomyslného vepsaného válce krychlové nádobě) se nacházejí maximální rychlosti proudění způsobené maximálními Lorentzovými silami. Na tomto poloměru je hlavní proud – největší víry. Směrem k ose se zmenšuje rychlost proudění a Lorentzova síla se také zmenšuje. U horní a dolní podstavy dochází vlivem tření ke zpětnému proudění. Vlivem tvaru nádoby dochází k urychlování proudění taveniny u pláště nádoby na nejmenším průměru (na poloměru pomyslného vepsaného válce) a zpomalování proudění taveniny směrem k rohům nádoby. V rozích vznikají menší rohové víry.

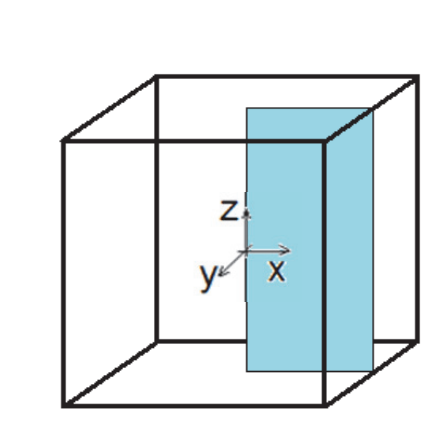

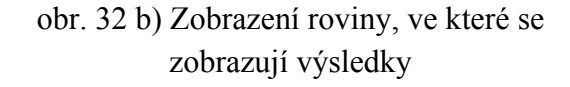

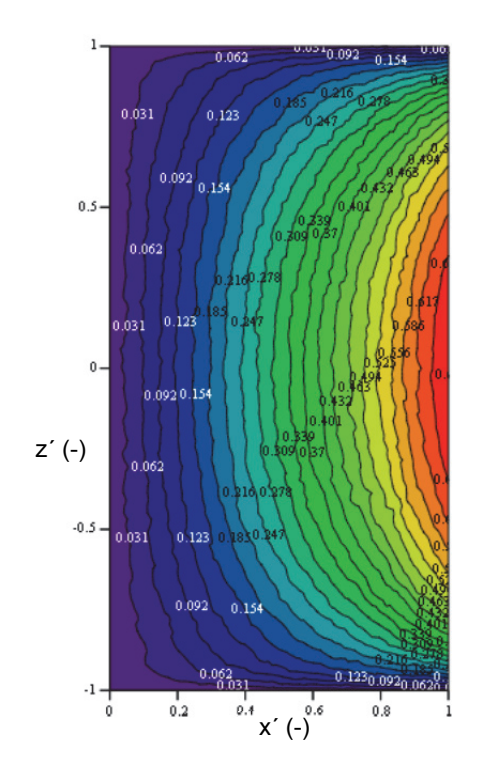

obr. 32 a) Zobrazení normalizovaných kontur azimutálních Lorentzových sil v nádobě tvaru krychle - Ta =  $1 \cdot 10^6$ 

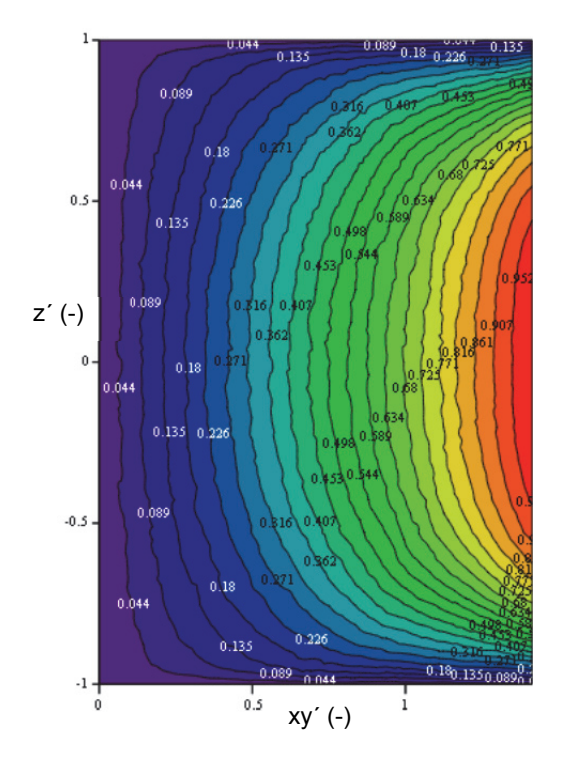

obr. 33 a) Zobrazení normalizovaných kontur azimutálních Lorentzových sil v nádobě tvaru krychle – v šikmé rovině - Ta =  $1.10^6$ 

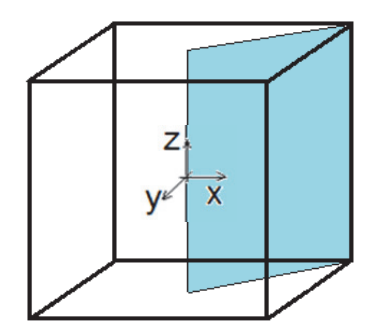

obr. 33 b) Zobrazení roviny, ve které se zobrazují výsledky

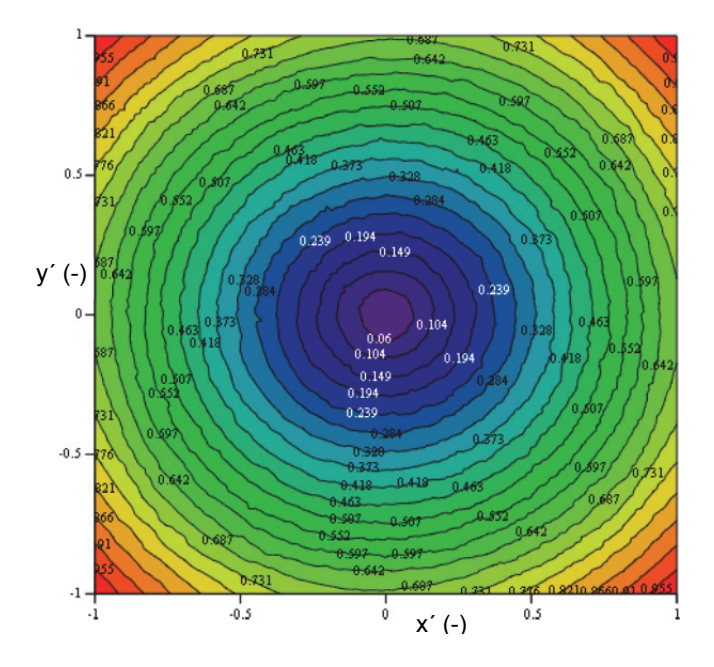

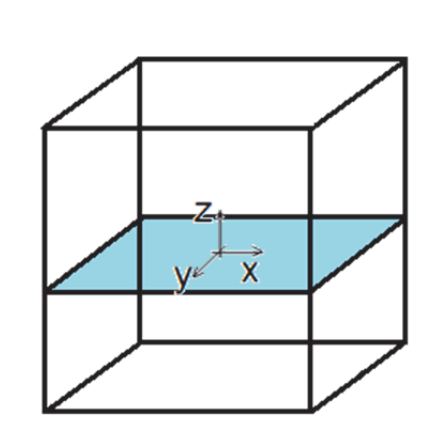

obr. 34 a) Zobrazení normalizovaných kontur azimutálních Lorentzových sil v nádobě tvaru krychle – v horizontální rovině - Ta =  $1 \cdot 10^6$ 

obr. 34 b) Zobrazení roviny, ve které se zobrazují výsledky

Pro vyšší Taylorovo číslo  $\rightarrow$  Ta = 5·10<sup>6</sup> by kontury vypadaly dle obr. 35a - 37a. Hodnoty azimutálních Lorentzových sil jsou opět normalizovány. Pro možnost porovnání kontur pro různá Taylorova čísla mezi sebou je však normalizace provedena tentokrát jinak – maximální hodnota Lorentzových sil byla ponechána z předchozího příkladu (pro Ta =  $1 \cdot 10^6$ ). Na konturách na obr. 35a – 37a je vidět, kolikrát je Lorentzova síla pro vyšší Taylorovo číslo větší než u nižšího Taylorova čísla. Tvar kontur je v podstatě identický. Velikost sil u proudění s Taylorovým číslem Ta = 5·10<sup>6</sup> je zhruba pětkrát větší než u Ta =  $1 \cdot 10^6$ .

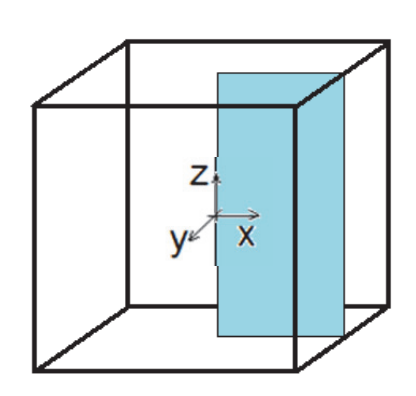

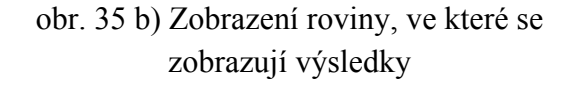

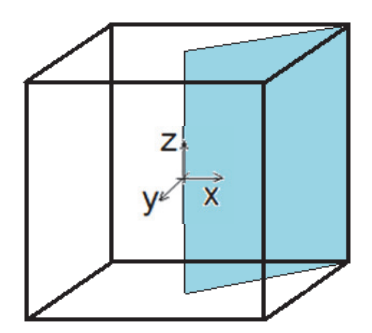

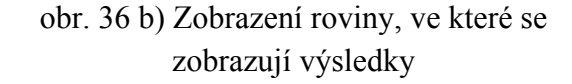

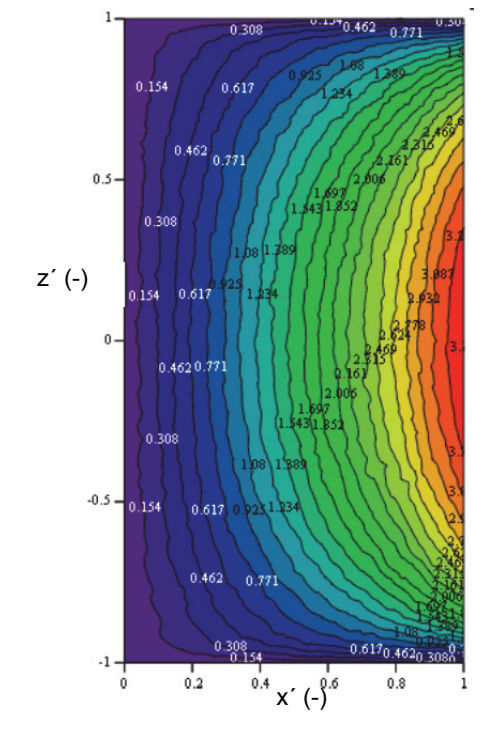

obr. 35 a) Zobrazení normalizovaných kontur azimutálních Lorentzových sil v nádobě tvaru krychle pro Ta =  $5.10^6$ 

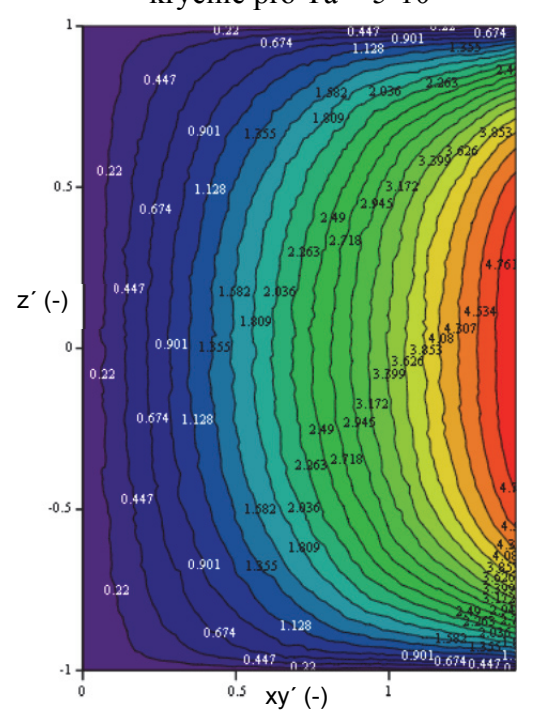

obr. 36 a) Zobrazení normalizovaných kontur azimutálních Lorentzových sil v nádobě tvaru krychle pro Ta =  $5 \cdot 10^6 - v$  šikmé rovině

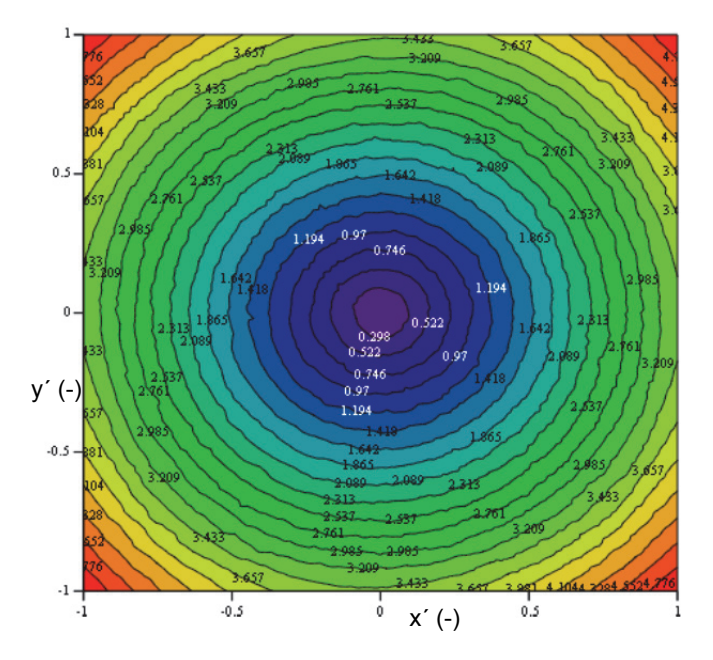

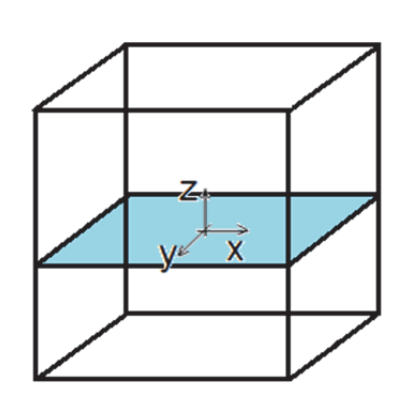

obr. 37 a) Zobrazení normalizovaných kontur azimutálních Lorentzových sil v nádobě tvaru krychle pro Ta =  $5.10^6$  – v horizontální rovině

obr. 37 b) Zobrazení roviny, ve které se zobrazují výsledky

Na obr. 38 je graf závislosti velikosti Lorentzovy síly (časově středované, v azimutálním směru) na výšce nádoby (bezrozměrné). Osa x (výška nádoby z) je bezrozměrná (byla podělena hodnotou polovinou strany krychle L). Čárkovanou čarou jsou zobrazeny závislosti Lorentzových sil na výšce nádoby pro úsečku umístěnou blízko rohu (dvě zvolené souřadnice:  $x = 0.014$  m,  $y = -0.014$  m) a plnou čarou jsou zobrazeny závislosti Lorentzových sil na výšce nádoby pro úsečku ležící v polovině strany pláště. Hodnoty Lorentzových sil jsou normalizovány maximální hodnotou Lorentzovy síly pro Taylorovo číslo Ta =  $1 \cdot 10^6$ . Na obr. 38 lze vidět, jak se zvětšuje Lorentzova síla v závislosti na rostoucím Taylorově čísle a o kolik je hodnota Lorentzových v rozích nádoby větší. V místě úsečky nakreslené plnou čarou se zvětšuje Lorentzova síla z Ta = 1·10<sup>6</sup> na Ta = 5·10<sup>6</sup> přibližně třikrát, z Ta = 5·10<sup>6</sup> na Ta = 1·10<sup>7</sup> přibližně dvakrát. U úsečky umístěné v rohu nádoby jsou Lorentzovy síly mnohem větší a s rostoucím Taylorovým číslem je větší i rozdíl mezi hodnotou Lorentzových sil na stěnách a v rozích nádoby. Při porovnání Lorentzových sil v rohu nádoby je patrné, že změnou Taylorova čísla z Ta =  $1 \cdot 10^6$  na Ta =  $5 \cdot 10^6$  vzroste Lorentzova síla přibližně pětkrát, změnou z Ta = 5·10<sup>6</sup> na Ta = 1·10<sup>7</sup> také přibližně pětkrát. Tvar kontur je v rozích nádoby více zploštělý.

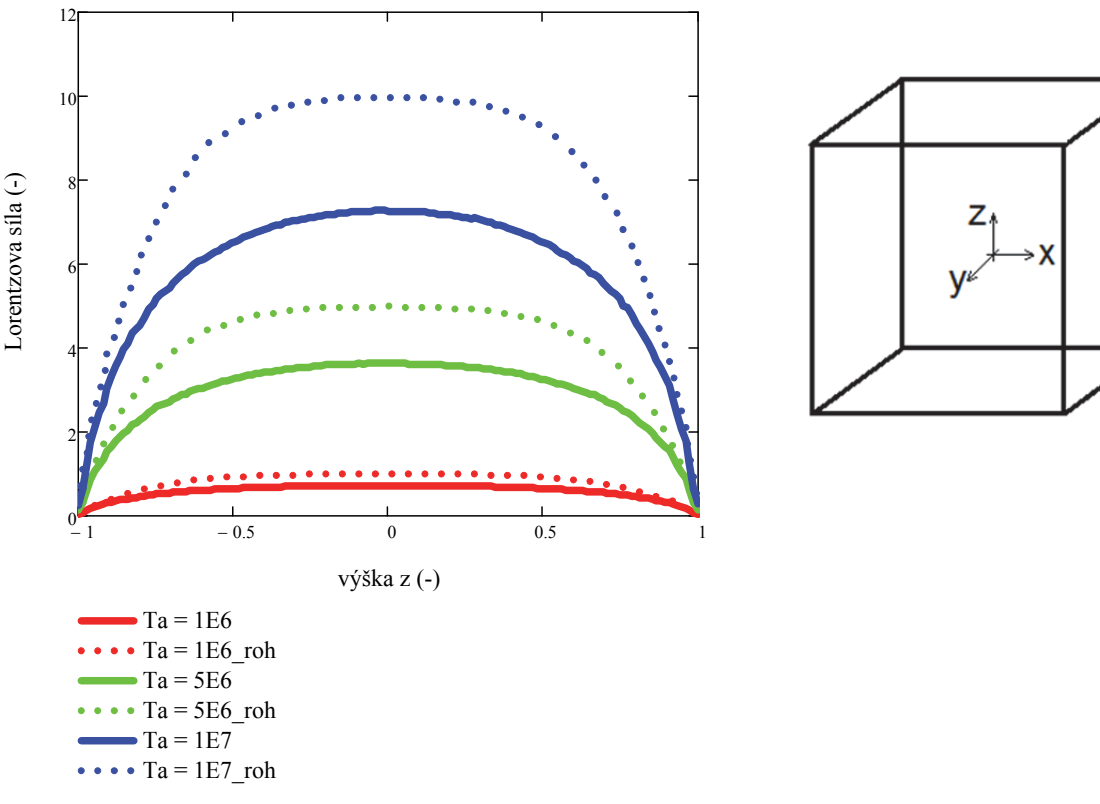

obr. 38 a) Závislost velikosti Lorentzových sil v celé výšce nádoby pro různá Taylorova čísla

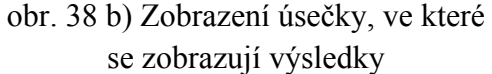

Podobný graf jako na obr. 38 a je i na obr. 39 a. Závislost Lorentzových sil (časově středovaných, v azimutálním směru) je zde pouze zobrazena v závislosti na horizontální úsečce v polovině výšky nádoby a procházející axiální osou nádoby (ve zvolených souřadnicích  $y = z = 0$  – na obr. plnou čarou) a pak na úsečce od rohu do rohu ve stejné výšce nádoby (ve zvolených souřadnicích  $z = 0$ ,  $y = 0.014$  – na obr. čárkovanou čarou). Opět jsou hodnoty Lorentzových sil normalizovány maximální hodnotou vyskytující se u Taylorova čísla  $Ta = 1 \cdot 10^6$ . Souřadnice x na x-ové ose je podělena velikostí poloviny strany krychle L.

V místech horizontální úsečky protínající axiální osu jsou Lorentzovy síly v místě  $x = 0$  (v tomto případě ve středu souřadného systému) téměř nulové. Oproti tomu v místech čárkované úsečky (ve zvolených souřadnicích  $z = 0$ ,  $y = -0.014$  m, poblíž stěny, oba konce blízko rohů) je na souřadnici x = 0 mnohem vyšší Lorentzova síla, protože se přímka nachází poblíž stěny, kde jsou nejvyšší Lorentzovy síly. Nejmenších Lorentzových sil je dosaženo u obou případů na souřadnici  $x = 0$ , čím blíže středu nádoby (v tomto případě totožné se středem souřadného systému), tím je Lorentzova síla menší. V místech úsečky nakreslené plnou čarou je lineární závislost mezi Lorentzovou silou a vzdáleností od středu souřadného systému (resp. x = 0). V místech čárkované čáry již lineární závislost neplatí. Poblíž souřadnice  $x = 0$  (a  $y = -0.014$ ) je zvětšování Lorentzovy síly pomalejší. Obecně pro všechny případy platí, že vyššímu Taylorovu číslu odpovídá větší Lorentzova síla. To vše je ve shodě s výsledky na obr. 35 – 37, kde jsou zobrazeny kontury Lorentzových sil v centrální, horizontální a šikmé rovině.

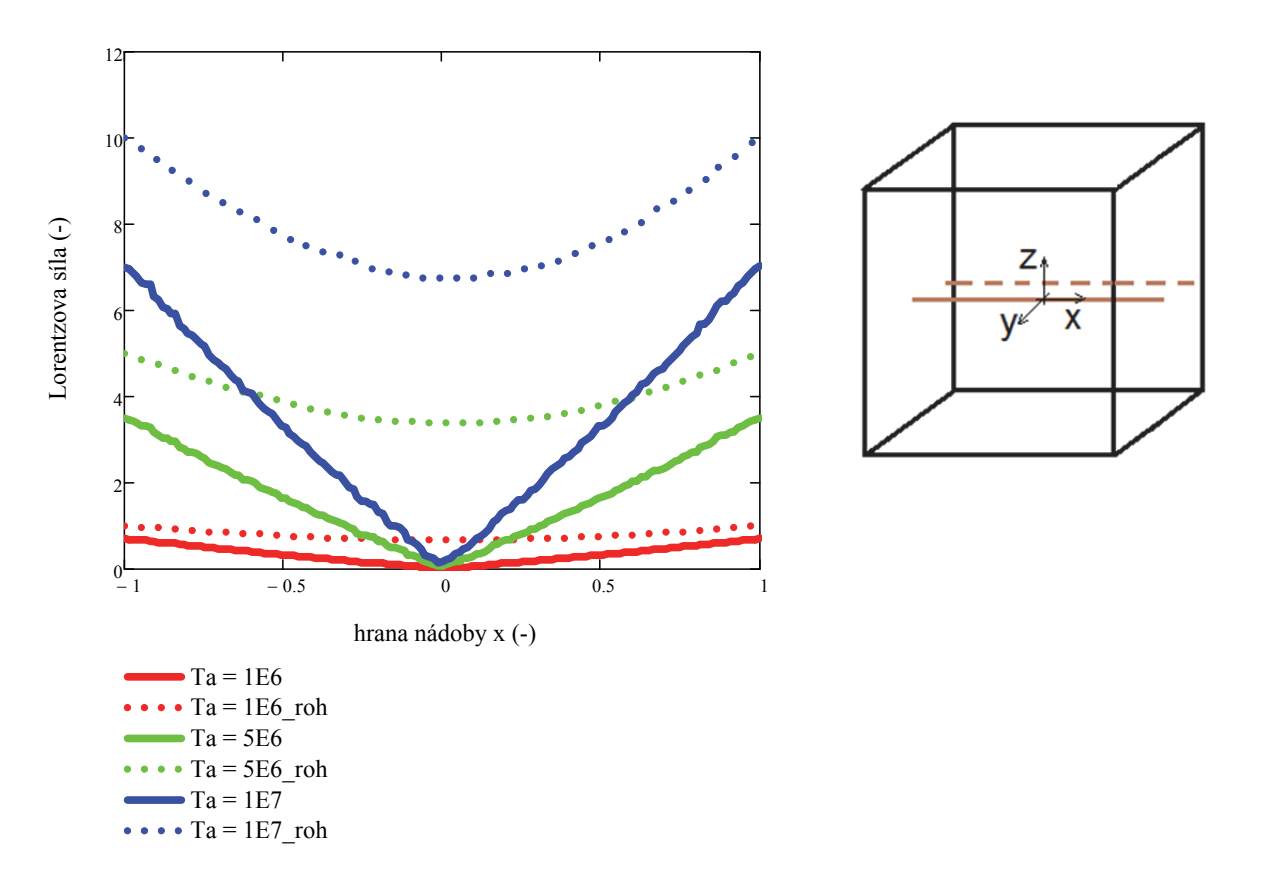

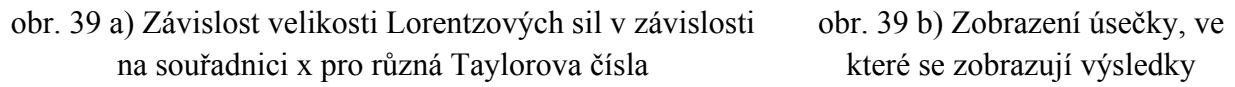

#### **5.4.1 Shrnutí Lorentzových sil v nádobě tvaru krychle**

Byly zobrazeny kontury časově středovaných Lorentzových sil pro krychlovou nádobu v různých řezech nádobou. Maxima časově středovaných Lorentzových sil v azimutálním směru se nacházejí v polovině výšky nádoby v hranách svislých stěn (tedy v šikmých řezech). V polovině výšky nádoby platí, že čím větší vzdálenost od pomyslné vertikální osy nádoby, tím větší Lorentzova síla. Na horní a dolní podstavě jsou Lorentzovy síly rovny nule. Pro vyšší Taylorova čísla jsou Lorentzovy síly větší. Protože jsou Lorentzovy síly ve výpočtovém kódu NS-FEM3D řešeny numericky z parciálních diferenciálních rovnic, vzniká zde kromě dominantní složky Lorentzových sil v azimutálním směru i malá síla v radiálním směru. V axiálním směru je síla nulová.

# **6 Využití vzorce pro válcovou nádobu na nádobu ve tvaru krychle**

Pro zjištění, zda je možné použít analytický vztah pro Lorentzovu sílu válcové nádoby i pro nádobu tvaru krychle, je nutné převést sílu z cylindrických souřadnic na kartézské. Převod na kartézské souřadnice je proveden na tvaru síly před časovým zprůměrováním.

$$
f_x = -f_\varphi \cdot \sin(\varphi) = -f_\varphi \cdot \frac{y}{\sqrt{x^2 + y^2}}
$$
(61)

$$
f_y = f_\varphi \cdot \cos(\varphi) = f_\varphi \cdot \frac{x}{\sqrt{x^2 + y^2}}\tag{62}
$$

Upravovala se síla  $f_{\varphi}$  ve tvaru (56).

$$
f_{\varphi} = \frac{\sigma \cdot B_0^2 \cdot \omega}{2} \cdot (1 - \cos(2(\varphi - \omega \cdot t)) \cdot (r - \sum_{i=1}^{\infty} \frac{2 \cdot J_1(m_i r)}{(m_i^2 - 1) \cdot J_1(m_i)} \cdot \frac{\sinh(m_i z) + \sinh(m_i \cdot (H - z))}{\sinh(m_i \cdot H)}) \tag{63}
$$

$$
f_x = -\frac{\sigma \cdot B_0^2 \cdot \omega}{2} \cdot (1 - \cos\left(2\left(\arctg\left(\frac{y}{x}\right) - \omega \cdot t\right)\right)) \cdot (\sqrt{x^2 + y^2} - (64))
$$

$$
-\sum_{i=1}^{\infty} \frac{2 \cdot J_1(m_i \sqrt{x^2 + y^2})}{(m_i^2 - 1) \cdot J_1(m_i)} \cdot \frac{\sinh(m_i \cdot z) + \sinh(m_i \cdot (H - z))}{\sinh(m_i \cdot H)}) \cdot \frac{y}{\sqrt{x^2 + y^2}}
$$
  

$$
f_y = \frac{\sigma \cdot B_0^2 \cdot \omega}{2} \cdot (1 - \cos\left(2\left(\arctg\left(\frac{y}{x}\right) - \omega \cdot t\right)\right)) \cdot (\sqrt{x^2 + y^2} - \sum_{i=1}^{\infty} \frac{2 \cdot J_1(m_i \cdot \sqrt{x^2 + y^2})}{(m_i^2 - 1) \cdot J_1(m_i)} \cdot \frac{\sinh(m_i \cdot z) + \sinh(m_i \cdot (H - z))}{\sinh(m_i \cdot H)}) \cdot \frac{x}{\sqrt{x^2 + y^2}}
$$
(65)

Průměrování síly je stejné jako u azimutální složky síly – přes jednu periodu (viz rce 54). Výsledné zprůměrované složky síly jsou:

$$
\overline{f}_{x} = -\frac{\sigma \cdot B_{0}^{2} \cdot \omega}{2} \cdot \sqrt{x^{2} + y^{2}} \cdot \frac{y}{\sqrt{x^{2} + y^{2}}} + \frac{\sigma \cdot B_{0}^{2} \cdot \omega}{2} \cdot \frac{y}{\sqrt{x^{2} + y^{2}}}.
$$
\n
$$
\sum_{i=1}^{\infty} \frac{2 \cdot J_{1}(m_{i} \cdot \sqrt{x^{2} + y^{2}})}{(m_{i}^{2} - 1) \cdot J_{1}(m_{i})} \cdot \frac{\sinh(m_{i} \cdot z) + \sinh(m_{i} \cdot (H - z))}{\sinh(m_{i} \cdot H)})
$$
\n
$$
\overline{f}_{y} = \frac{\sigma \cdot B_{0}^{2} \cdot \omega}{2} \cdot \sqrt{x^{2} + y^{2}} \cdot \frac{x}{\sqrt{x^{2} + y^{2}}} - \frac{\sigma \cdot B_{0}^{2} \cdot \omega}{2} \cdot \frac{x}{\sqrt{x^{2} + y^{2}}}.
$$
\n(67)

$$
\cdot \sum_{i=1}^{\infty} \frac{2 \cdot J_1(m_i \cdot \sqrt{x^2 + y^2})}{(m_i^2 - 1) \cdot J_1(m_i)} \cdot \frac{\sinh(m_i \cdot z) + \sinh(m_i \cdot (H - z))}{\sinh(m_i \cdot H)})
$$

Analytické vztahy pro  $\bar{f}_x$  a  $\bar{f}_y$  platí samozřejmě za podmínky, že  $x \neq 0 \land y \neq 0$ . Pro  $x = 0 \land y = 0$  platí, že  $\overline{f_x} = \overline{f_y} = 0$ . Pro  $x \neq 0$   $\wedge y = 0$  platí, že  $\overline{f_y} = \overline{f_\varphi}$ ,  $\overline{f_x} = 0$ . Pro  $x = 0$   $\wedge y \neq 0$  platí, že  $\overline{f_x} = \overline{f_{\varphi}}$ ,  $\overline{f_y} = 0$ . Celková Lorentzova síla v kartézských souřadnicích je:

$$
\bar{f} = \sqrt{(\bar{f}_x^2 + \bar{f}_y^2)}\tag{68}
$$

Výsledek je v  $\frac{N}{m^3}$ , zobrazeny jsou však již v newtonech. Na obr. 40 a) – 42 a) jsou zobrazeny kontury Lorentzových sil s použitím těchto analytických vztahů – tedy využití vzorce původně pro válcovou nádobu na nádobu tvaru krychle.

## **6.1 Kontury Lorentzových sil z analytického vzorce pro krychli**

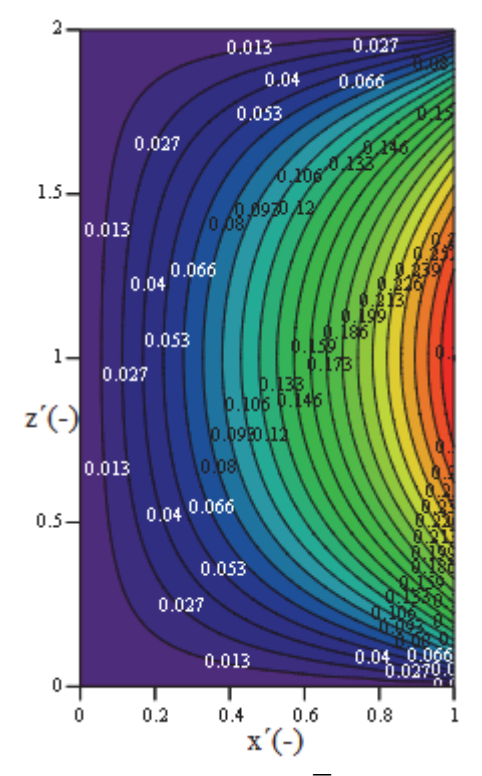

obr. 40 a) Lorentzova síla  $\bar{f}_y$  [N] v normální rovině  $\overline{f_x} = 0$  (pro Ta = 1·10<sup>6</sup>)  $\rightarrow$  výsledná Lorentzova síla  $\bar{f}$  [N] v normální rovině (pro  $Ta = 1.10^6$ ) – z analytického vzorce

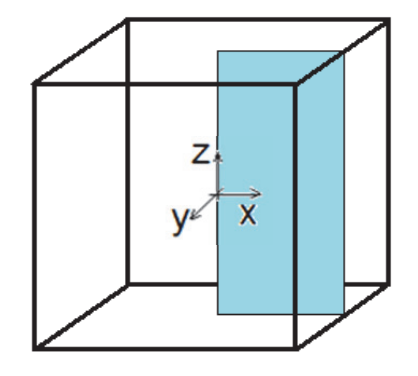

obr. 40 b) Zobrazení roviny, ve které se zobrazují výsledky

Jedná se o časově středovanou složku sil. Při zobrazení v této dané normální rovině je Lorentzova síla  $\bar{f}_x = 0$  a výsledná síla je dána pouze složkou  $\bar{f}_y$ . Kontury v této rovině odpovídají konturám sil ve válcové nádobě (vepsaném válci). Kontury Lorentzových sil v šikmé rovině jsou podobné konturám z výpočtového kódu NS-FEM3D (obr. 33a), největší chyba vzniká těsně u horní a dolní podstavy, kde by síla měla být minimální. Jak velké jsou chyby při použití těchto analytických vztahů, bude ukázáno na dalších obrázcích.

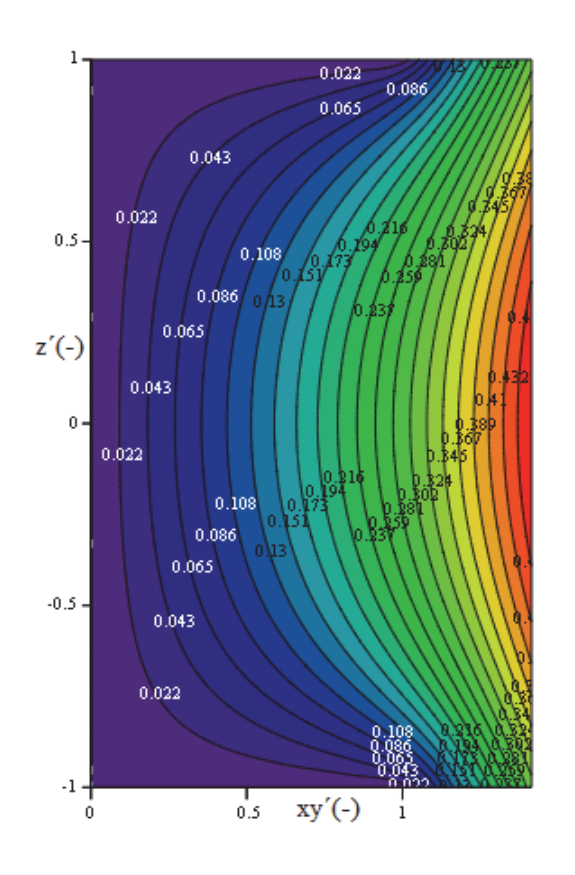

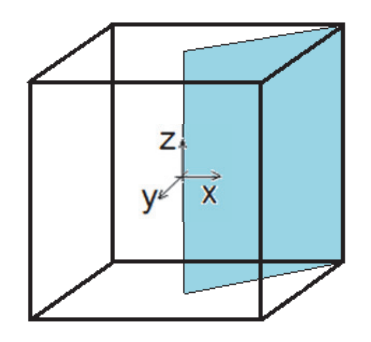

obr. 41 a) Výsledná Lorentzova síla  $\bar{f}$  [N] v šikmé rovině (pro Ta =  $1 \cdot 10^6$ ) – z analytického vzorce

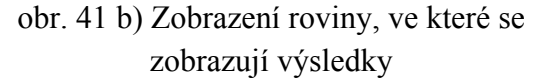

Kontury v horizontální rovině (v polovině výšky nádoby) jsou již velice podobné konturám, které vycházejí z výpočtového kódu NS-FEM3D. Kontury jsou soustředné kružnice, kdy maximální síly jsou v rozích nádoby.

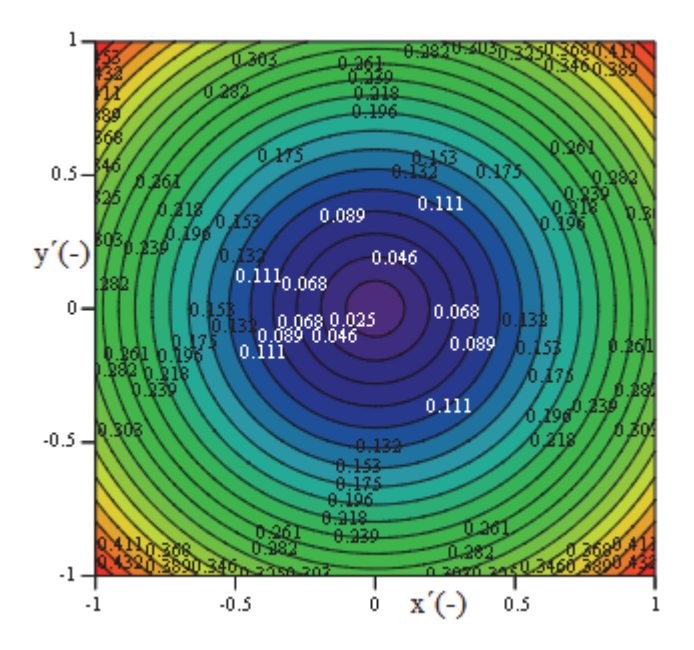

obr. 42 a) Výsledná Lorentzova síla  $\bar{f}$  [N] v horizontální rovině (pro Ta =  $1 \cdot 10^6$ ) (z' = 0) – z analytického vzorce

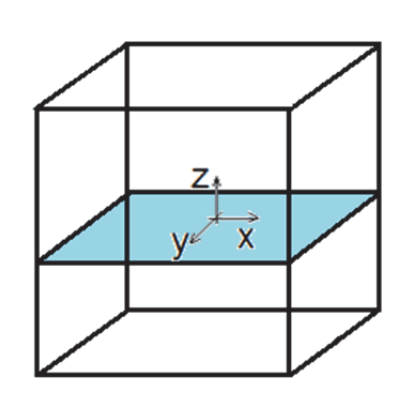

obr. 42 b) Zobrazení roviny, ve které se zobrazují výsledky

# **6.2 Porovnání výsledků z analytického vzorce s výpočetním kódem NS-FEM3D**

Porovnáním výsledků z těchto analytických vzorců s výsledky z výpočtové kódu NS-FEM3D, se zjistí, jaké chyby bychom se dopustili, kdybychom tyto vzorce (primárně určeny pro válcovou nádobu) použili pro nádobu tvaru krychle. Výpočtový kód NS-FEM3D byl již mnohokrát verifikován a výsledky byly odpublikovány ve významných odborných publikacích [např. 18]. Výsledky z tohoto kódu je proto možné považovat jako referenční a zjistit, zda je možné zjištěné analytické vzorce použít a kde vznikají největší chyby.

Všechny kontury v této práci jsou zobrazeny v softwaru MathCad (verze 15). Tento software zobrazuje výsledky tak, že maximální hodnotě v souboru zobrazovaných dat přiřadí červenou barvu a minimální hodnotě barvu modro-fialovou (u barevné škály "rainbow"). Z tohoto důvodu však není možné mít na různých obrázcích stejné barevné škály. Maxima a minima jsou vždy pouze pro daný zobrazovaný obrázek.

Chyba byla zjišťována pomocí citlivosti řešení (obr. 43 a), které se vypočítalo jako rozdíl hodnoty z kódu a analytického vzorce podělené hodnotami z kódu a dále pomocí samotného kladného rozdílu. Citlivost řešení říká, jak velká chyba je v porovnání s (referenční) hodnotou vypočítanou z kódu. Hodnoty z kódu ani vzorce *nejsou* normalizovány. Výsledek je uvedený v absolutních hodnotách, aby bylo patrno, kde se vyskytují největší chyby řešení. Z důvodu malých rozdílů ve většině objemu nádoby jsou kontury zobrazeny pomocí barevné škály – typografické (minimum dáno tmavě modrou, maximum jde přes hnědou do bílé). V normální

rovině je vidět, že ve většině objemu je chyba cca 14 %. Největší chyby jsou u horní a dolní podstavy. Tyto chyby jsou dány trochu jinými tvary kontur. Zobrazení chyb pomocí citlivosti je nevýhodné v těch místech, kde výpočtem z analytického vzorce vychází nulová Lorentzova síla, ale pomocí kódu není tato hodnota síly přesně nulová (ať už z důvodu využití váhové funkce pro vykreslení, nebo prostě proto, že síla pomocí kódu přesně nulová nevyjde). V tomto případě pak chyba vyjde 100%.

Na dalším obrázku (obr. 44 a) je zobrazen rozdíl hodnot celkových Lorentzových sil z výpočtového kódu a analytického vzorce (uvedeno v absolutní hodnotě), opět pro normální rovinu. Hodnoty sil *nejsou* normalizovány. Na konturách daných pouze rozdílem je nejlépe vidět, kde jsou největší odchylky. Tyto rozdíly vznikají u horní a dolní podstavy (dáno jinými tvary kontur pro každou metodu výpočtu) a pak u vnější stěny v polovině výšky nádoby (dáno tím, že výpočet pomocí analytického vzorce dosahuje v tomto místě větších maxim než výpočet z kódu).

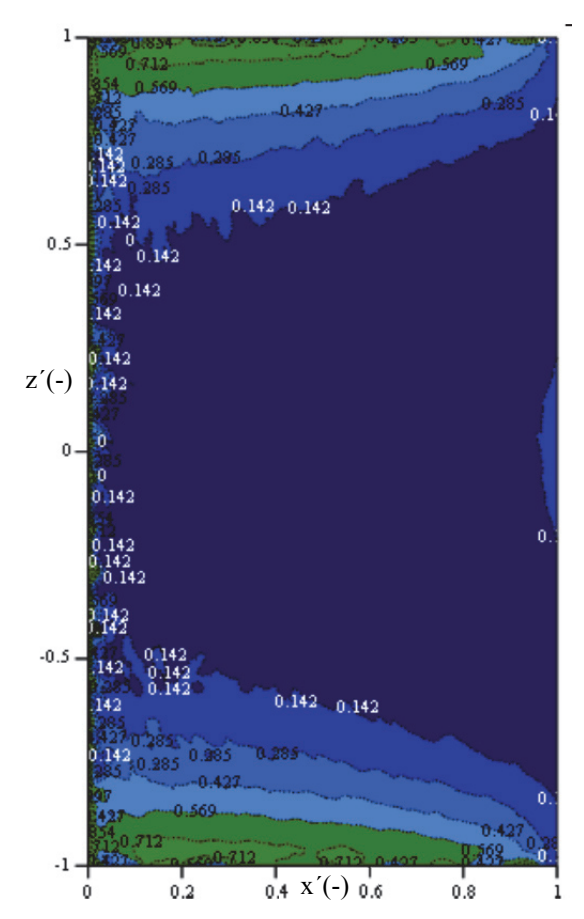

obr. 43 a) Citlivost řešení – v normální rovině  $(\text{pro Ta} = 1.10^6)$ 

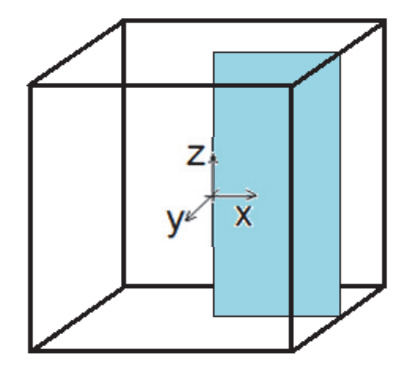

obr. 43 b) Zobrazení roviny, ve které se zobrazují výsledky

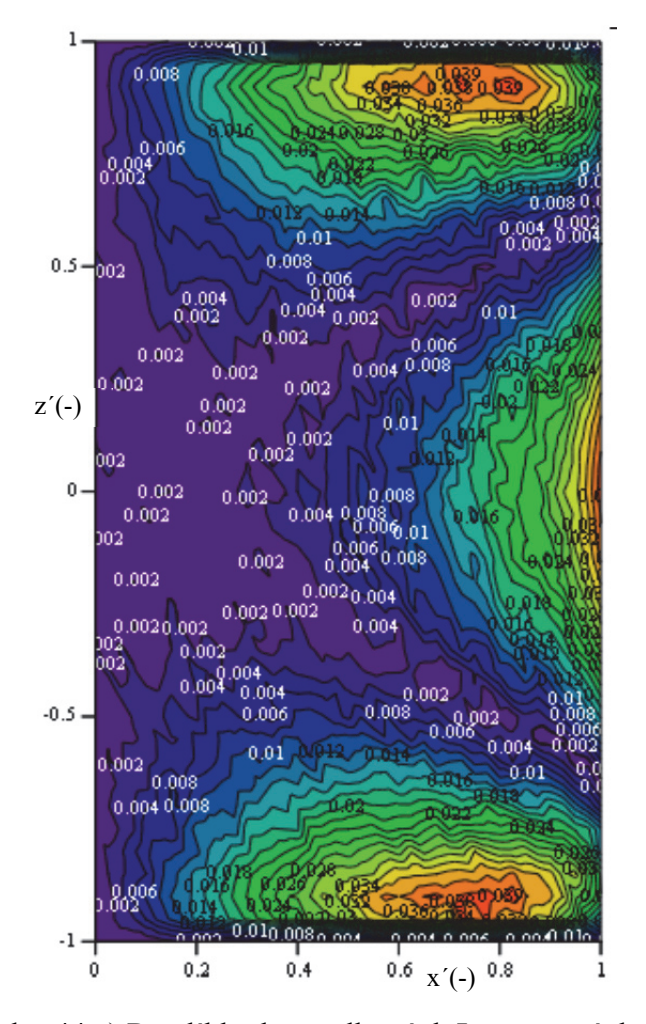

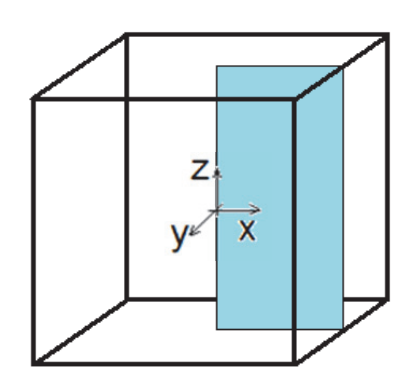

obr. 44 a) Rozdíl hodnot celkových Lorentzových sil z kódu a analytického vzorce (uvedeno v absolutní hodnotě) – v normální rovině (pro  $Ta = 1.10^6$ 

obr. 44 b) Zobrazení roviny, ve které se zobrazují výsledky

Rozdíly v šikmé rovině jsou zobrazeny na obr. 45 a. Citlivost není příliš vypovídající, protože výsledky jsou zkreslovány většími rozdíly u hran (zobrazeno v příloze), názornější je zobrazení pomocí kladného rozdílu. Největší rozdíly jsou u rohů nádoby na horní a dolní podstavě (vlivem zjednodušení a použití vzorce primárně odvozeného pro válec) a pak jsou rozdíly na vnějším plášti v polovině výšky nádoby (ze vzorce jsou zde dosažena větší maxima).

Na horizontálním řezu nádobou (obr. 46 a) vedeném v polovině výšky nádoby jsou maximální rozdíly samozřejmě opět v hranách svislých stěn nádoby. Nejmenší chyby jsou v objemu pomyslného vepsaného válce. Všechny obrázky jsou opět vytvořeny v softwaru MathCad, který zohledňuje maxima a minima vzhledem k jednomu danému obrázku (resp. zobrazovanému souboru dat). Barevná škála pro všechny roviny tedy není stejná (barvám neodpovídají stejná maxima a minima).

Citlivost opět moc vypovídající není, protože výsledky jsou zkreslovány většími rozdíly u hran (zobrazeno v příloze).

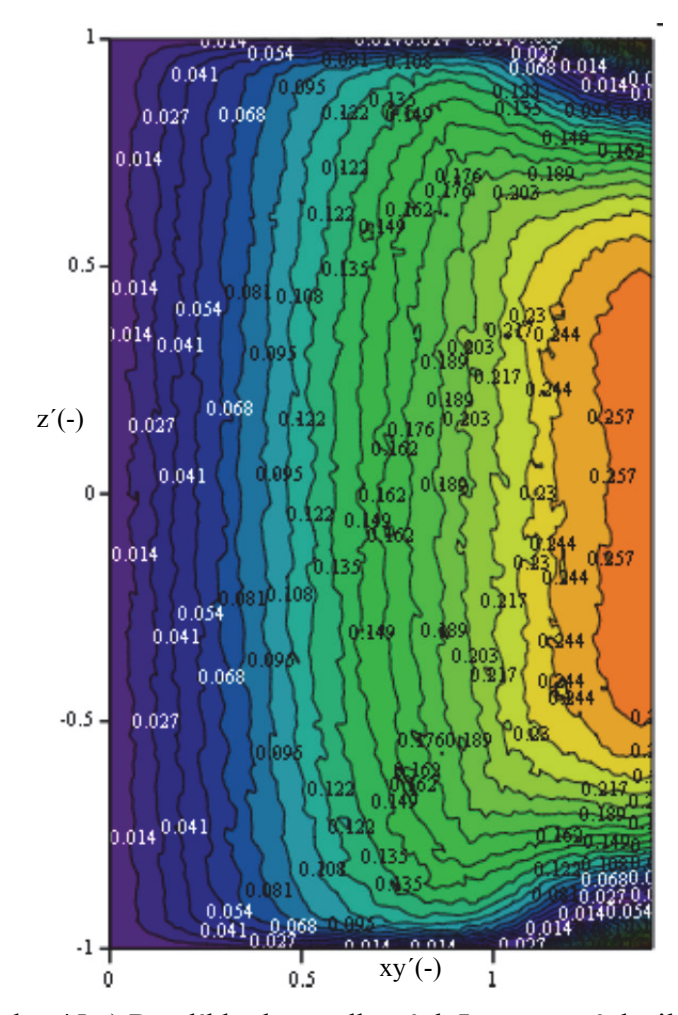

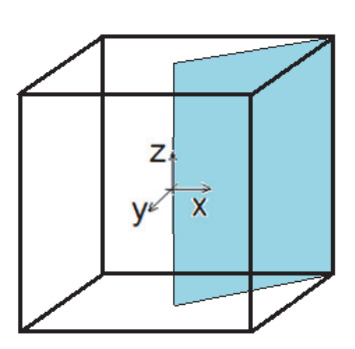

obr. 45 b) Zobrazení roviny, ve které se zobrazují výsledky

obr. 45 a) Rozdíl hodnot celkových Lorentzových sil z kódu a analytického vzorce (uvedeno v absolutní hodnotě) – v šikmé rovině (pro Ta =  $1.10^6$ )

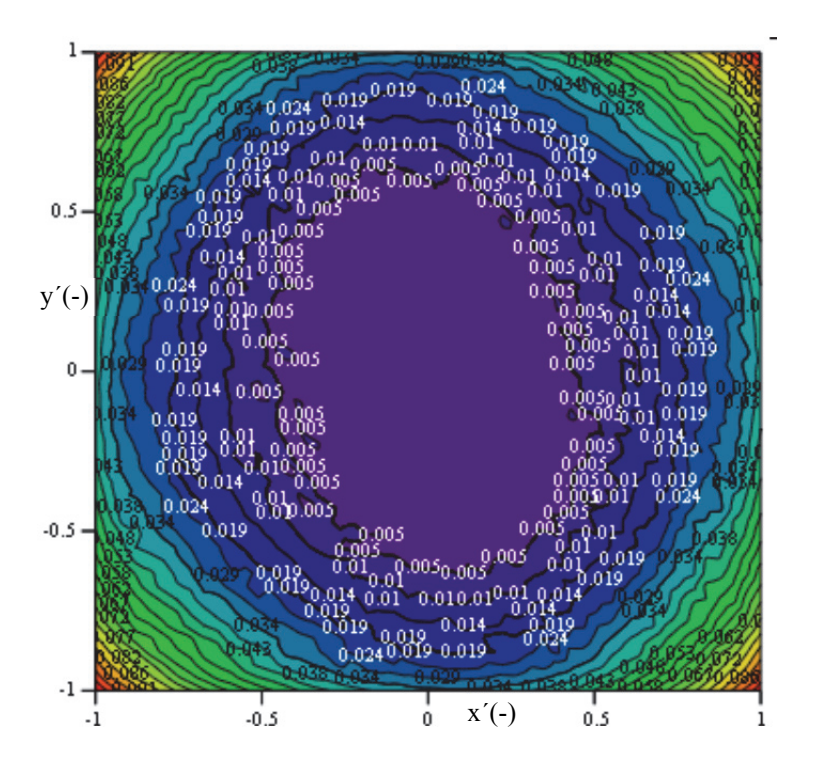

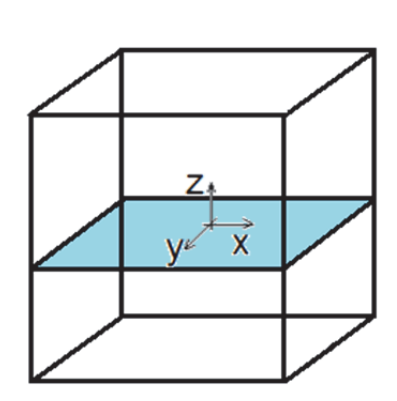

obr. 46 a) Rozdíl hodnot celkových Lorentzových sil z kódu a analytického vzorce (uvedeno v absolutní hodnotě) – v horizontální rovině v polovině výšky nádoby (pro Ta =  $1 \cdot 10^6$ )

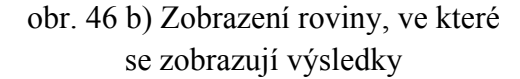

Průběh velikosti rozdílu dokládají obr. 47a) – 49a). Rozdíly jsou zde vztaženy k hodnotě maximálního (referenčního) rozdílu vyskytujícího se v celé nádobě (tento maximální rozdíl vznikne v šikmé rovině) a jsou brány v absolutní hodnotě. Referenční hodnota má hodnotu 100 % a je to maximální rozdíl. Všechny ostatní hodnoty k tomuto vztažené jsou menší a ukazují, o kolik menší rozdíl je v jiných místech nádoby. Pro lepší přehlednost je v MathCadu pro zobrazení výsledků vybrán menší počet barev.

Maximální (referenční) chyba se nachází v šikmém řezu – v rozích u horní a dolní podstavy. V těchto místech je tedy referenční hodnota 100 % (bráno jako maximální rozdíl). Tento maximální rozdíl činí 0,3 N, přičemž maximální hodnota Lorentzovy síly zjištěná pomocí výpočetního kódu je 0,37 N (vztaženo na celý objem, v místě, kde je největší chyba, je dle kódu přibližně nulová síla, proto vzniká tak velká chyba). Tato velká chyba je však pouze na malém množství objemu nádoby a velice rychle se zmenšuje. Oproti tomu v objemu odpovídajícím pomyslnému vepsanému válci je chyba pouze 10% vzhledem k maximální chybě v rozích. V horizontálním řezu je opět největší chyba v hranách svislých stěn nádoby, avšak protože se jedná o horizontální řez v polovině výšky nádoby (tedy nejdále od horní a dolní podstavy), chyba je v podstatném objemu nádoby 5% vzhledem k referenční hodnotě. Maximální chyba v tomto řezu v hranách svislých stěn je cca 35 %. V normálním řezu je chyba nejmenší, v podstatném objemu je cca 2 %, maxima jsou 13 %. Maximální rozdíl je u horní a dolní podstavy a na vnějším plášti v polovině výšky nádoby.
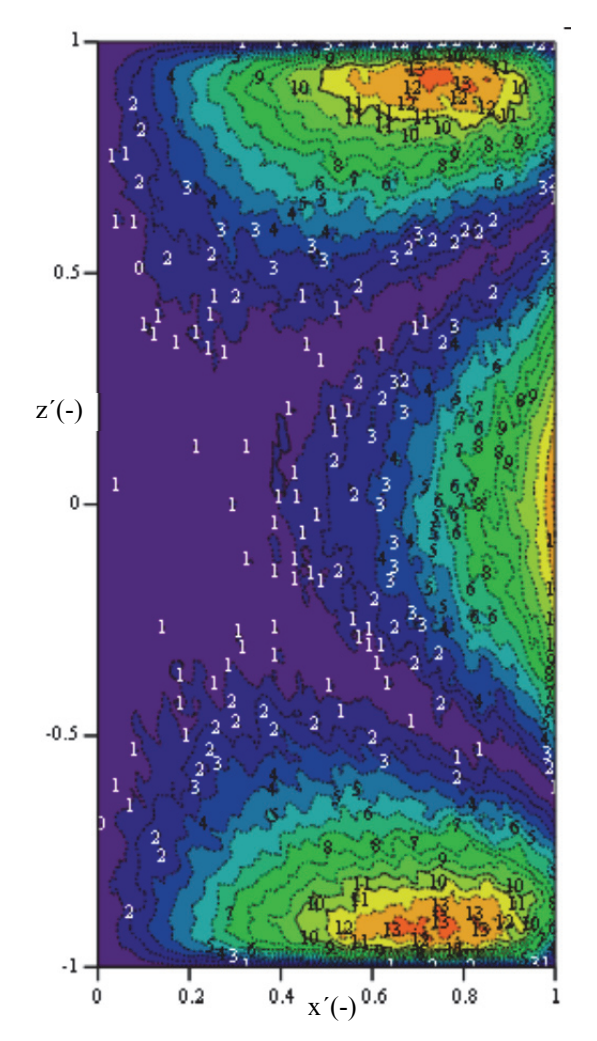

obr. 47 a) Rozdíly velikostí Lorentzových sil zjištěných z výpočtového kódu NS-FEM3D a z analytického vzorce, vše vztaženo k maximálnímu vyskytujícímu se rozdílu – v normální rovině (pro Ta =  $1 \cdot 10^6$ )

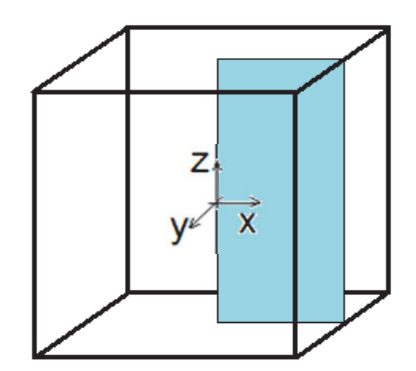

obr. 47 b) Zobrazení roviny, ve které se zobrazují výsledky

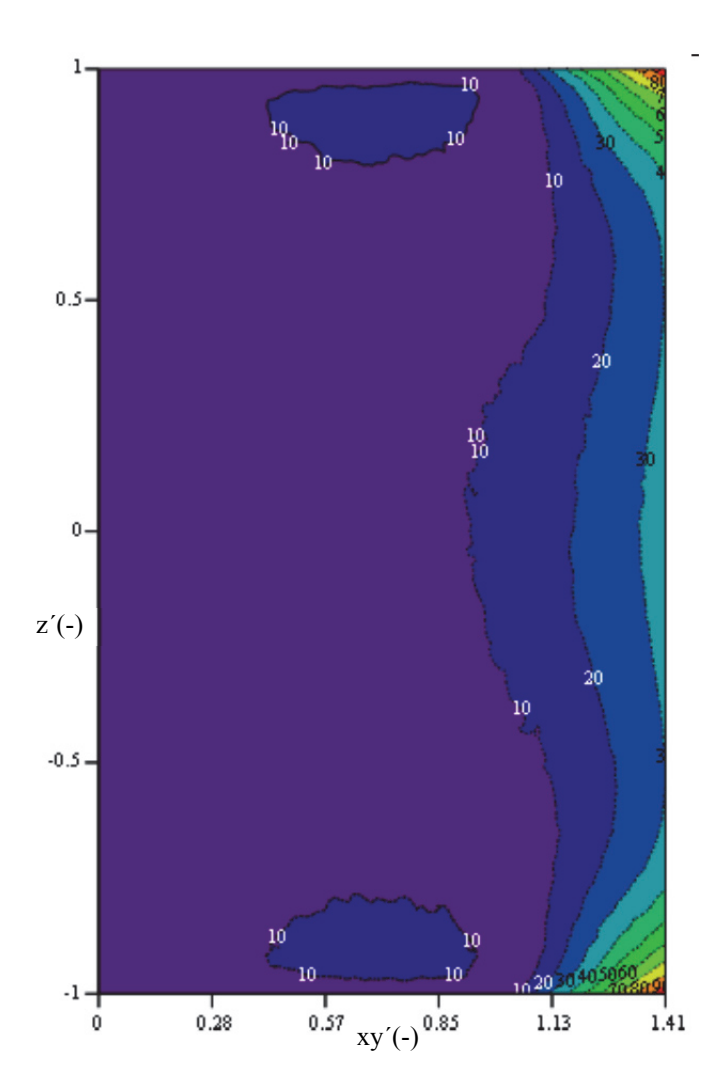

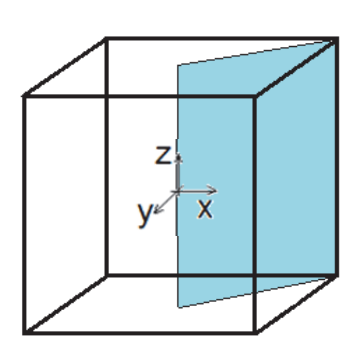

obr. 48 a) Rozdíly velikostí Lorentzových sil zjištěných z výpočtového kódu NS-FEM3D a z analytického vzorce, vše vztaženo k maximálnímu vyskytujícímu se rozdílu – v šikmé rovině  $(\text{pro Ta} = 1.10^6)$ 

obr. 48 b) Zobrazení roviny, ve které se zobrazují výsledky

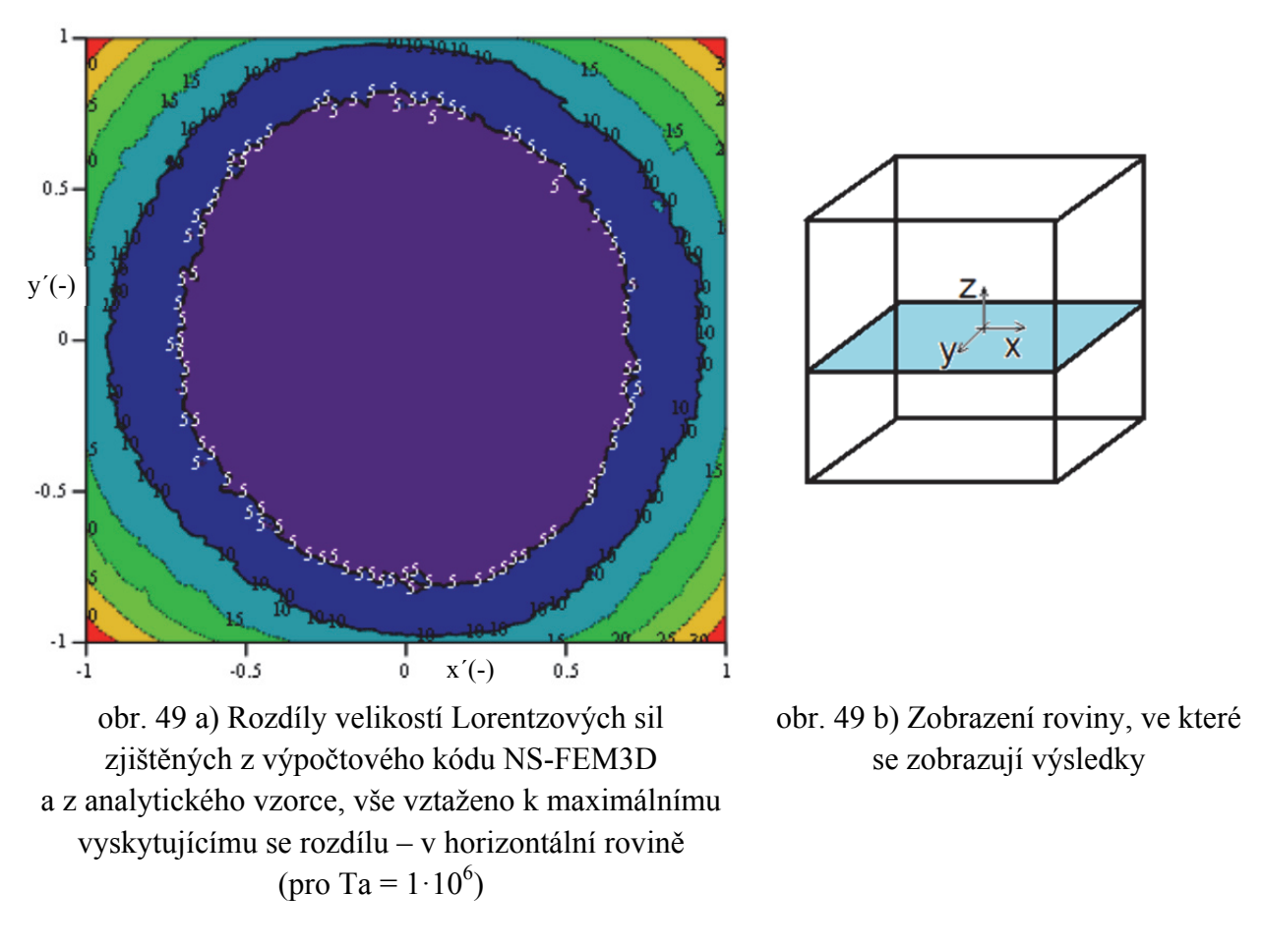

Porovnání Lorentzových sil zjištěných pomocí výpočtového kódu NS-FEM3D a analytického vzorce je provedeno také pomocí grafů, kde je lépe vidět, kde a jaké rozdíly se tvoří. Porovnání hodnot Lorentzových sil je provedeno pro konkrétní úsečky (jejich poloha v krychli je vždy u grafu znázorněna). Pro výpočtový kód a použitou nestrukturovanou síť je opět použita váhová funkce čtyř nejbližších bodů.

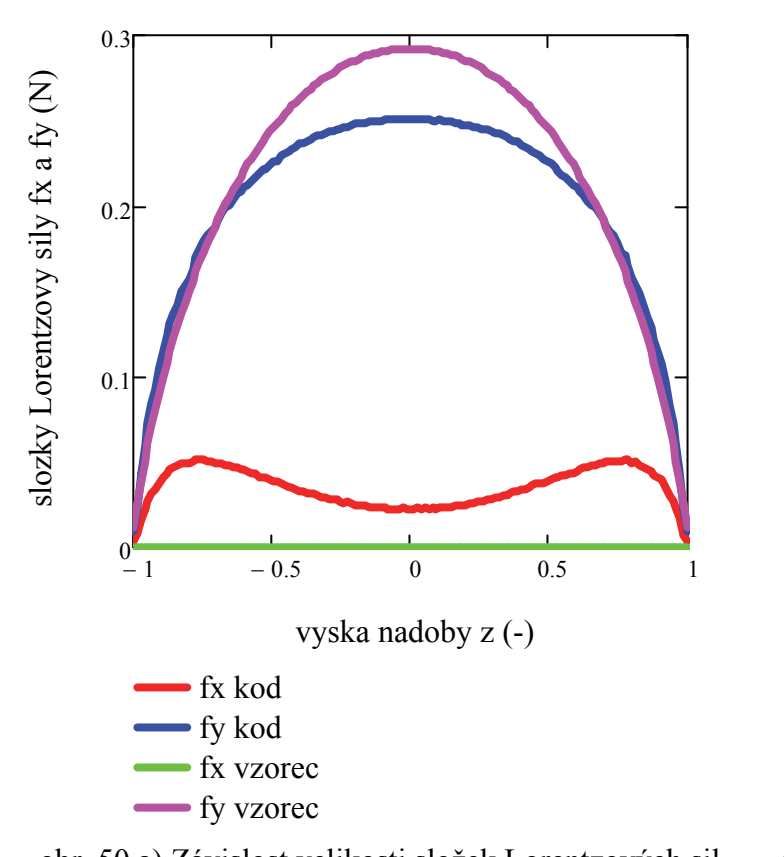

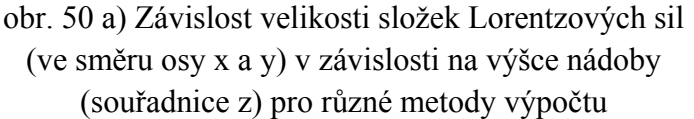

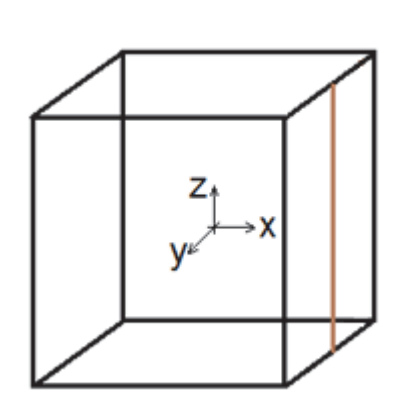

obr. 50 b) Zobrazení úsečky, ve které se zobrazují výsledky

Porovnáním velikostí složek Lorentzových sil v závislosti na výšce nádoby (obr. 50 a) pro úsečku zobrazenou na obr. 50 b) je patrná relativní shoda. U výpočtu pomocí výpočtového kódu NS-FEM3D je složka f<sub>x</sub> nenulová, což je způsobeno tím, že zde vzniká i malá radiální síla. Při výpočtu sil pomocí kódu NS-FEM3D – tedy řešením parciálních diferenciálních rovnic, vychází nenulová i radiální složka Lorentzovy síly. Její velikost není nijak významná, azimutální složka je dominantní [110]. U výpočtu pomocí analytického vzorce je složka f<sub>x</sub> nulová, protože se počítá pouze s azimutální Lorentzovou silou, která se v tomto případě rovná přímo složce fy. V hranách svislých stěn nádoby vznikají největší rozdíly vypočtených sil. Je to dáno tím, že analytický vzorec byl odvozen pro válcovou nádobu a v rámci určitého zjednodušení je nyní použit pro nádobu krychlovou. Chybu v tomto případě způsobuje výpočet skalárního potenciálu (rce 7), který je pomocí rce 21 rozdělen na dvě části. Toto rozdělení však předpokládá, že je síla axisymetrická, což u krychle není. Výpočet skalárního potenciálu v kartézských souřadnicích není možný a ani úprava okrajových podmínek v tomto případě nic nevyřeší. V rámci zjednodušení se tento limit řešení zanedbává, a proto zde vznikají největší chyby. Tato chyba se právě projevuje na obr. 51a, kde je sledován průběh sil v závislosti na výšce nádoby pro úsečku, která je velice blízko hraně nádoby. Při výpočtu pomocí analytického vzorce vychází díky symetrii a uvažování pouze azimutální složky síly, že  $f_x = f_y$ . Největší rozdíly vznikají u horní a dolní podstavy, kde nedochází k utlumení síly. Na obr. 52 a) jsou zobrazeny výsledné

Lorentzovy síly (výslednice ze složek  $f_x$  a  $f_y$  na obr. 51), kde je právě velice dobře patrné, že největší rozdíly vznikají právě v hranách a nejvíce u horní a dolní podstavy (zdůvodnění viz výše). V rámci uvažovaných zjednodušujících předpokladů (aby bylo možno výpočet realizovat) by v těchto místech bylo vhodné dodat určitou tlumicí funkci, která by utlumila tuto sílu poblíž horní a dolní podstavy (viz dále).

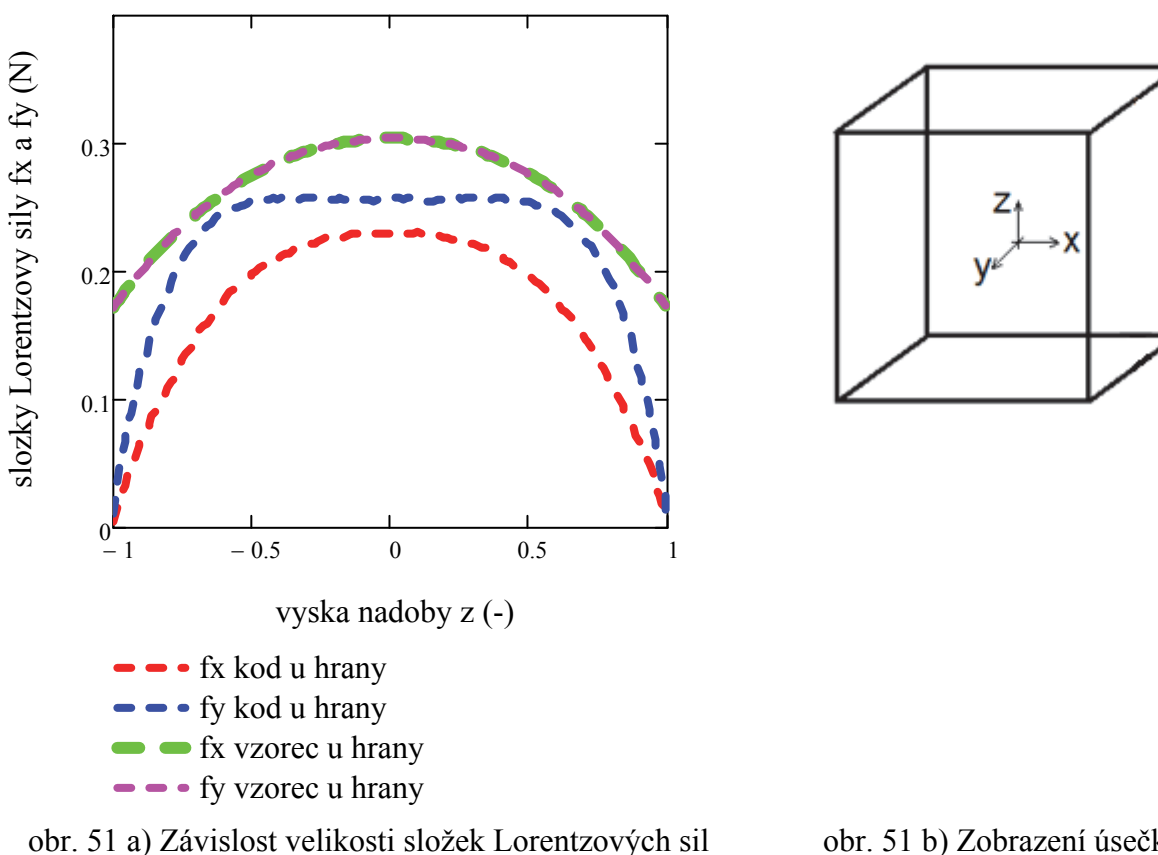

(ve směru osy x a y) v závislosti na výšce nádoby (souřadnice z) pro různé metody výpočtu

obr. 51 b) Zobrazení úsečky, ve které se zobrazují výsledky

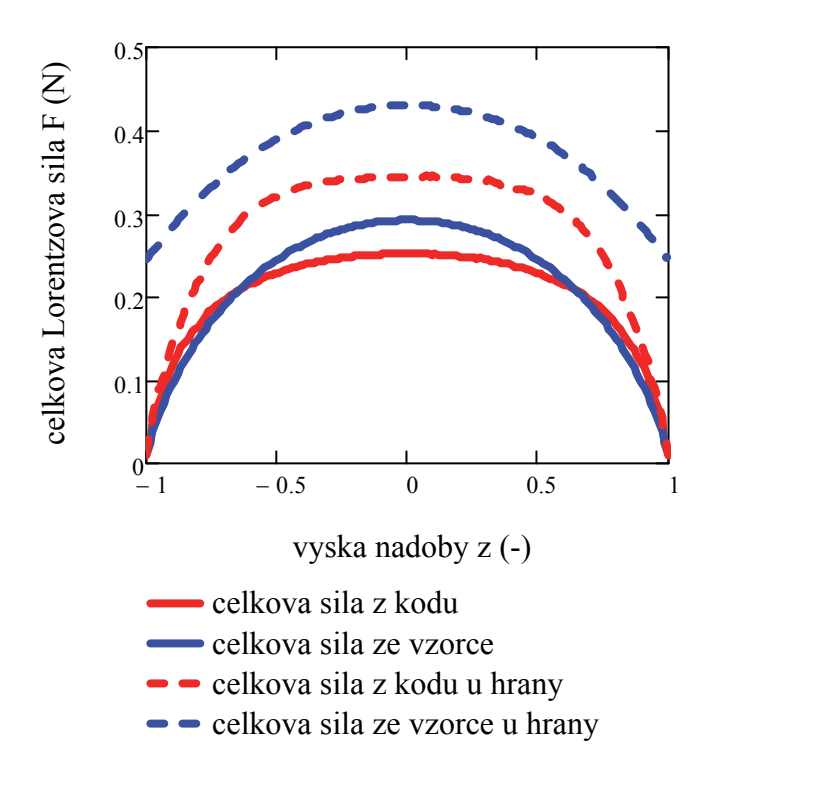

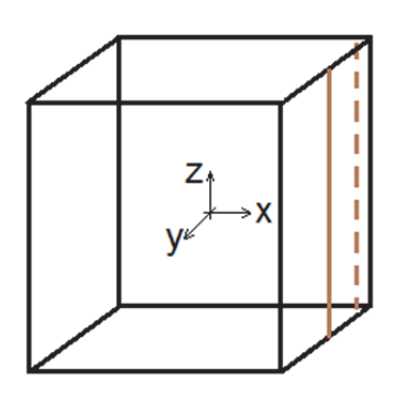

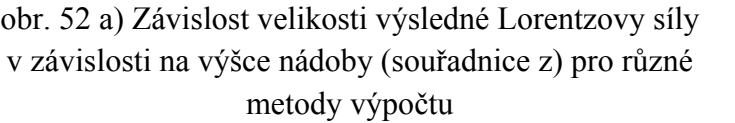

obr. 52 b) Zobrazení úsečky, ve které se zobrazují výsledky

Při zvětšení Taylorova čísla z  $1 \cdot 10^6$  na  $5 \cdot 10^6$  a  $1 \cdot 10^7$  se kontury závislosti Lorentzových sil nezmění, pouze se samozřejmě zvětší velikost samotných Lorentzových sil (jsou uvedeny v newtonech) – viz příloha. Grafy jednotlivých složek Lorentzových sil jsou též uvedeny v příloze.

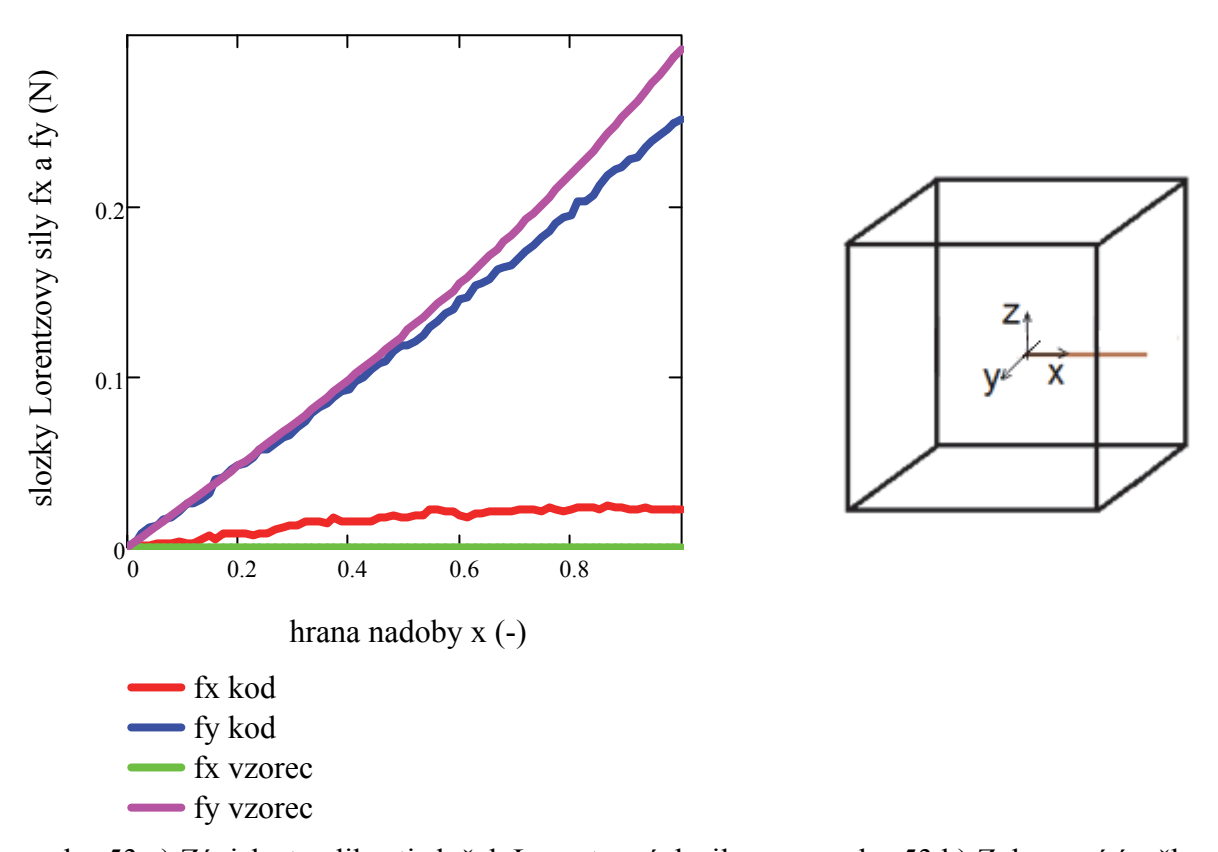

obr. 53 a) Závislost velikosti složek Lorentzových sil (ve směru osy x a y) v závislosti na souřadnici x pro různé metody výpočtu – pro plnou úsečku a Ta =  $1.10^6$ obr. 53 b) Zobrazení úsečky, ve které se zobrazují výsledky

Na obr. 53 a) jsou vykresleny závislosti složek Lorentzových sil ve směru osy *x* a *y* ( $f_x$  a  $f_y$ ) a poloze na úsečce ve směru osy *x*. Tato úsečka prochází středem souřadného systému (poloha úsečky je znázorněna na obr. 53 b)). Velikost složky  $f_x$  počítané ve výpočetním kódu NS-FEM3D je větší než pomocí analytického vzorce, kde je v tomto místě nulová. Je to způsobeno zřejmě tím, že ve výpočtovém kódu vzniká při výpočtu ještě malá radiální síla (i když azimutální je dominantní), která vzniká při výpočtu Lorentzových sil pomocí parciálních diferenciálních rovnic. Velikost této složky sil je však proti složce ve směru *y* mnohem menší a nemá významný vliv na výsledné proudění. Oproti tomu složka f<sub>y</sub> počítaná pomocí výpočtového kódu NS-FEM3D je o něco menší, než tato síla počítaná pomocí analytického vzorce. Od středu souřadného systému do cca  $x = 0.5$  (-) je velikost stejná, dále je již patrný rozdíl, který se směrem ke stěně mírně zvětšuje. U úsečky, která je blízko stěny (obr. 54 a)), je opět vidět poměrně dobrá shoda u složky  $f_y$  a menší shoda u složky  $f_x$ . Největší rozdíly vznikají v hraně nádoby. V těchto místech má výpočet pomocí analytického vzorce největší chybu, která vzniká při výpočtu skalárního potenciálu, resp. jeho rozdělení na dvě části (což je možné pouze pro axisymetrickou sílu). Na úkor přesnosti byl uvažován zjednodušující předpoklad, že toto omezení zde není. Na tato místa s největší chybou řešení je tedy vhodné zavést určitou tlumicí funkci, která utlumí Lorentzovu sílu na horní a dolní podstavě.

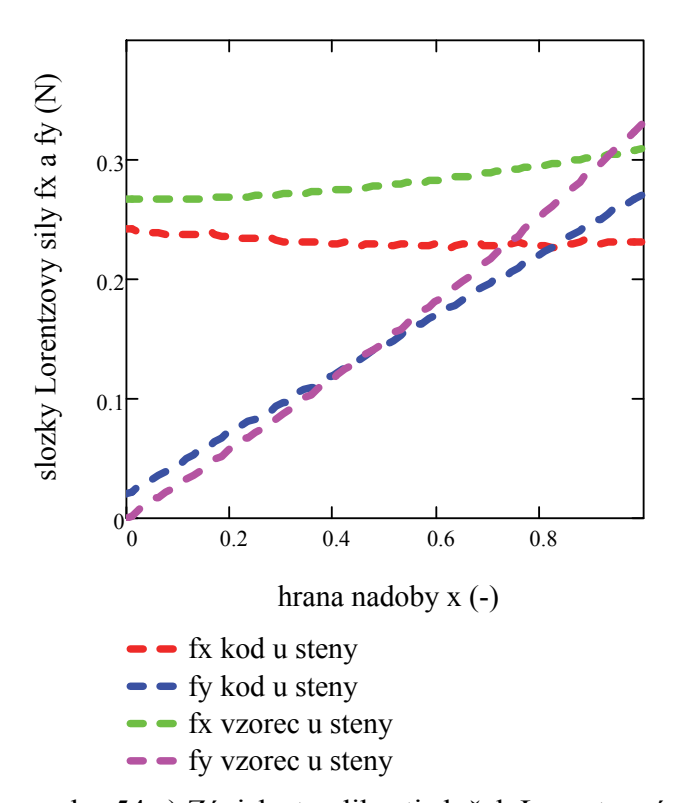

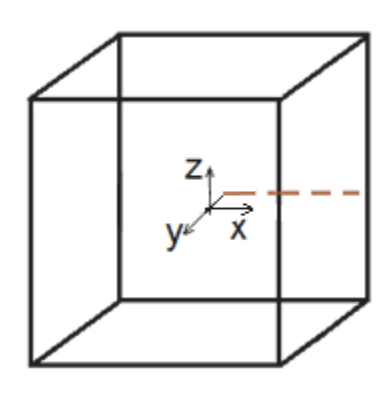

obr. 54 a) Závislost velikosti složek Lorentzových sil (ve směru osy x a y) v závislosti na souřadnici x pro různé metody výpočtu – pro čárkovanou úsečku poblíž stěny

obr. 54 b) Zobrazení úsečky, ve které se zobrazují výsledky

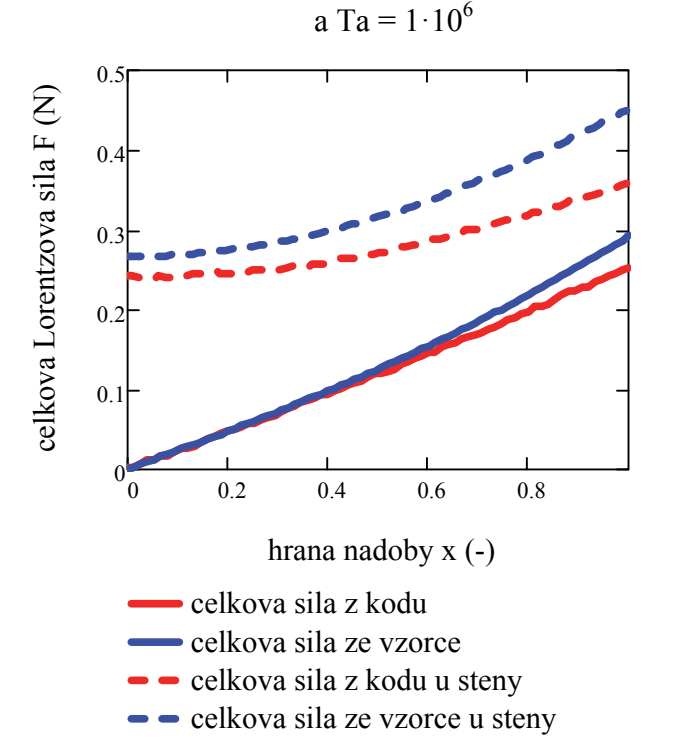

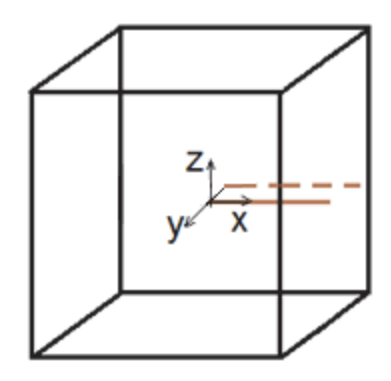

obr. 55 a) Závislost velikosti výsledné Lorentzovy síly v závislosti na souřadnici x pro různé metody výpočtu a Ta =  $1 \cdot 10^6$ 

obr. 55 b) Zobrazení úsečky, ve které se zobrazují výsledky Při porovnání výsledných Lorentzových sil vypočtených pomocí vzorce a pomocí kódu je vidět relativní shoda. Nejlépe se shodují síly v místě daném pomyslným vepsaným válcem. V místě úsečky naznačené plnou čarou je shoda velice dobrá. V místě poblíž stěny nádoby je chyba větší, přičemž největší je chyba u hrany nádoby. Síla vypočítaná pomocí analytického vzorce je o něco větší než síla pomocí výpočetního kódu (chyba vztažená k maximálnímu rozdílu v nádobě je cca 30 %).

Při zvětšení Taylorova čísla z  $1 \cdot 10^6$  na  $5 \cdot 10^6$  a  $1 \cdot 10^7$  je zřejmé, že kontury Lorentzových sil jsou pro všechny případy stejné, pouze se zvětší samotná velikost Lorentzových sil (uvedeno v newtonech) – viz příloha. Složky Lorentzových sil a jejich závislost na velikosti hrany nádoby jsou zobrazeny též v příloze.

# **6.3 Čím jsou chyby způsobeny**

Nepřesnosti u Lorentzových sil v krychlové nádobě vypočtených pomocí analytického vzorce jsou způsobeny výpočtem skalárního potenciálu. Obecně je skalární potenciál funkcí čtyř proměnných – r,  $\varphi$ , z, t. Aby bylo možné skalární potenciál vypočítat, je nutné ho rozdělit na dvě části – viz publikace [16]. To je však možné pouze za předpokladu mj. axisymetrie. Toho je však dosaženo pouze u odvozovaného válce, nikoli krychle. Protože by však jinak nebylo možné nalézt analytický vztah pro krychlovou nádobu (a skalární potenciál by se musel řešit numericky, čímž by se výpočet CFD proudění nezrychlil, jak je cílem práce), uvažuje se, že tento limit neplatí a pro oblast největších chyb řešení (v rozích u horní a dolní podstavy) je použitá tlumicí funkce. Symetrii podle axiální osy u krychlové nádoby narušují právě hrany stěn, které se u válcové nádoby nevyskytují. V těchto místech vznikají největší chyby a je třeba zde zavést tlumicí funkci.

## **6.4 Tlumicí funkce**

Na horní a dolní podstavě by měla být Lorentzova síla rovna nule, protože zde vektor magnetické indukce a proudová hustota leží ve stejné rovině. Z definice vektorového součinu v rovnici 50 pro vyjádření Lorentzovy síly tedy vyplývá, že na horní a dolní podstavě, kde jsou vektory v jedné rovině, musí být azimutální složka síly (jediná složka, která je uvažována) rovna nule. Protože při výpočtu z analytického vzorce poblíž hran pláště krychlové nádoby toto není dodrženo, je vhodné využít tlumicí funkci, která by sílu postupně utlumila tak, aby na horní a dolní podstavě nulová byla. Pokud by se i bez tlumicí funkce tato Lorentzova síla zakomponovala do CFD kódu na výpočet proudění v nádobě, nebyla by tak velká, jak to z grafů (obr. 55 a) vyplývá. Protože je největší chyba u styku se stěnou, byla by síla tlumena i třením. Pro objem nádoby, který přesahuje pomyslný vepsaný válec (tedy  $\sqrt{x' + y'} > 1$ ), byla použita tlumicí funkce. Lorentzova síla se směrem k horní a dolní podstavě (v malé vzdálenosti od těchto podstav) postupně zmenšuje (viz obr. 22 a 23), a proto je tato tlumicí funkce ve tvaru závislosti na vzdálenosti od středu nádoby (čím je vzdálenost blíže k podstavě, tím je Lorentzova síla menší). Vzdálenost ovlivněná touto tlumicí funkcí v závislosti na poloze na ose *z* byla vybrána  $\mathbf 1$  $\frac{1}{4} \cdot H$  od obou podstav, kde H je výška nádoby.

Tlumicí funkce pro horní podstavu (souřadný systém leží na průsečíku úhlopříček spodní podstavy) má tento tvar:

$$
for z \in H; 0,95 \cdot H
$$
  
\n
$$
f \leftarrow m \cdot f \land m \leftarrow m - A
$$
  
\n
$$
for z \in 0,95 \cdot H; 0,85 \cdot H
$$
  
\n
$$
f \leftarrow n \cdot f \land n \leftarrow n - B
$$
  
\n
$$
for z \in 0,85 \cdot H; 0,75 \cdot H
$$
  
\n
$$
f \leftarrow l \cdot f \land l \leftarrow l - C
$$
  
\n(69)

ተ

ተ

Jednotlivé konstanty (m, n, l, A, B, C) byly zjištěny experimentálně (aby na podstavách byla síla nulová, byly nejplynulejší přechody kontur a co nejmenší chyba). Počáteční hodnoty konstant *m, n, l* jsou jedna. Pro dělení každého úseku po 0,005 ⋅ *H* byla experimentálně zjištěna konstanta  $A = 0.05, B = 0.003, C = 0.0005$ . Pro horní podstavu platí to samé, stejné konstanty i rozsahy (pouze začíná rozsah od nuly).

Oblast ovlivněná tlumicí funkcí je naznačená na obr. 56 zeleně, do hloubky H/4 od obou podstav.

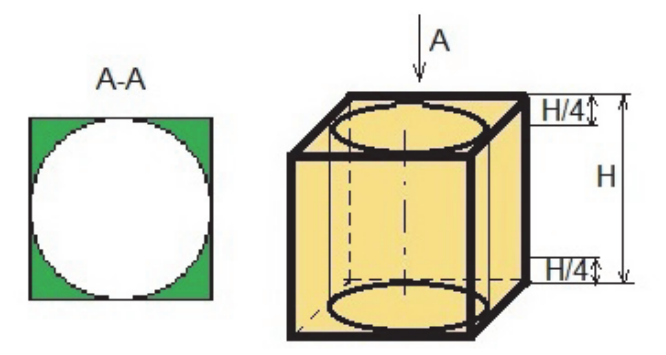

obr. 56 Oblasti krychlové nádoby, které jsou ovlivněny tlumicí funkcí

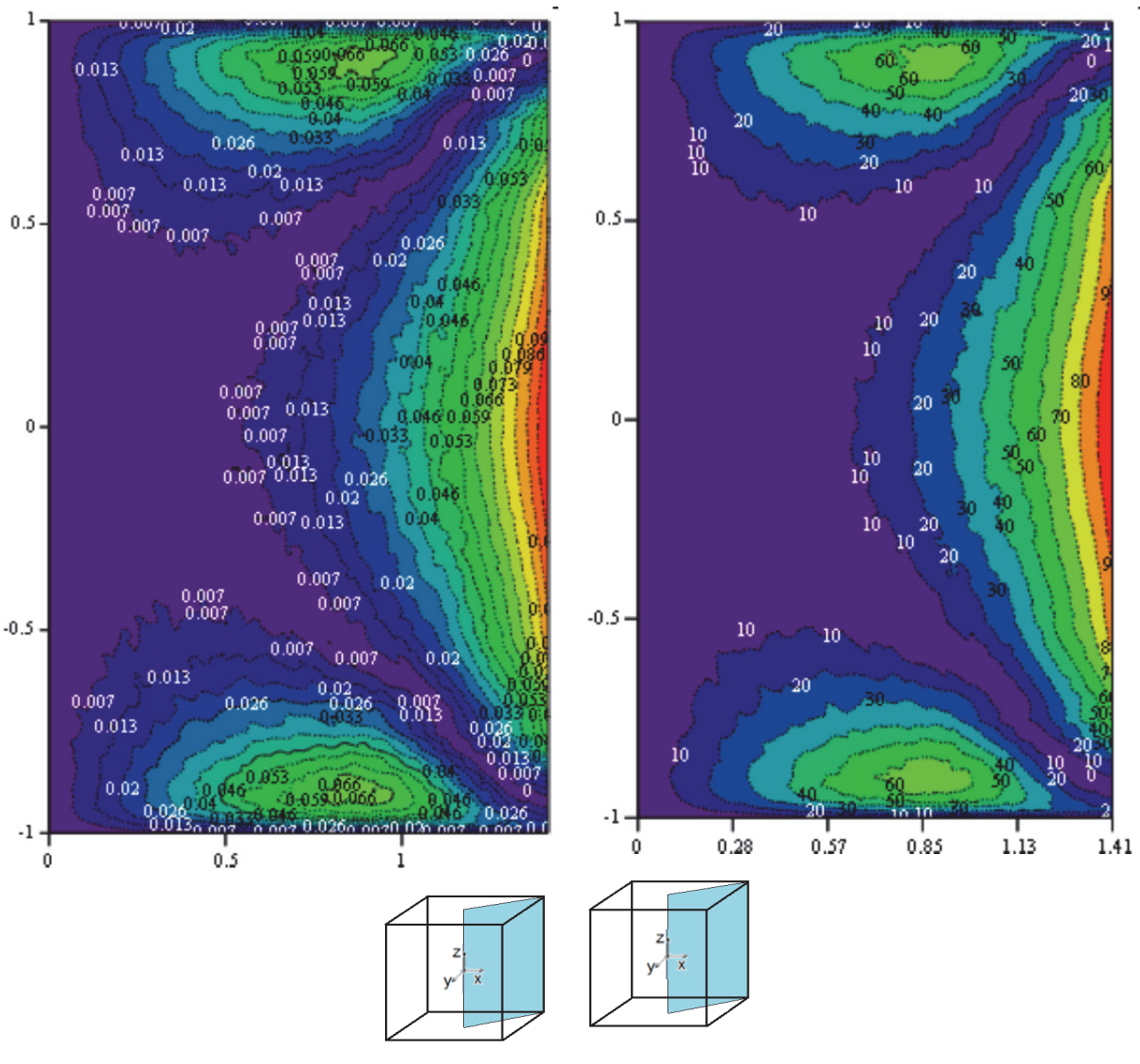

obr. 57 Kladný rozdíl hodnot celkových Lorentzových sil z kódu a analytického vzorce s tlumicí funkcí – v šikmé rovině (pro  $Ta = 1.10^6$ 

obr. 58 Rozdíly velikostí Lorentzových sil zjištěných z výpočtového kódu NS-FEM3D a z analytického vzorce s tlumicí funkcí, vše vztaženo k maximálnímu vyskytujícímu se rozdílu – v šikmé rovině (pro Ta =  $1.10^6$ )

Při zobrazení kladného rozdílu hodnot celkových Lorentzových sil (obr. 57), který vznikl odečtením hodnot z kódu NS-FEM3D a z analytického kódu s tlumicí funkcí, je vidět, že maximální odchylka už není v rozích u horní a dolní podstavy. Maximální rozdíl je nyní v hraně nádoby, někde kolem poloviny její výšky. Tato odchylka však již není tak velká, jako byla chyba u horní a dolní podstavy, která byla odstraněná tlumicí funkcí. Maximální rozdíl odpovídá cca 20 % maximální Lorentzovy síly. Když se jako referenční vzorek vzal maximální rozdíl (obr. 58), chyba vyskytující se v největší části objemu nádoby byla kolem 10 % této maximální odchylky.

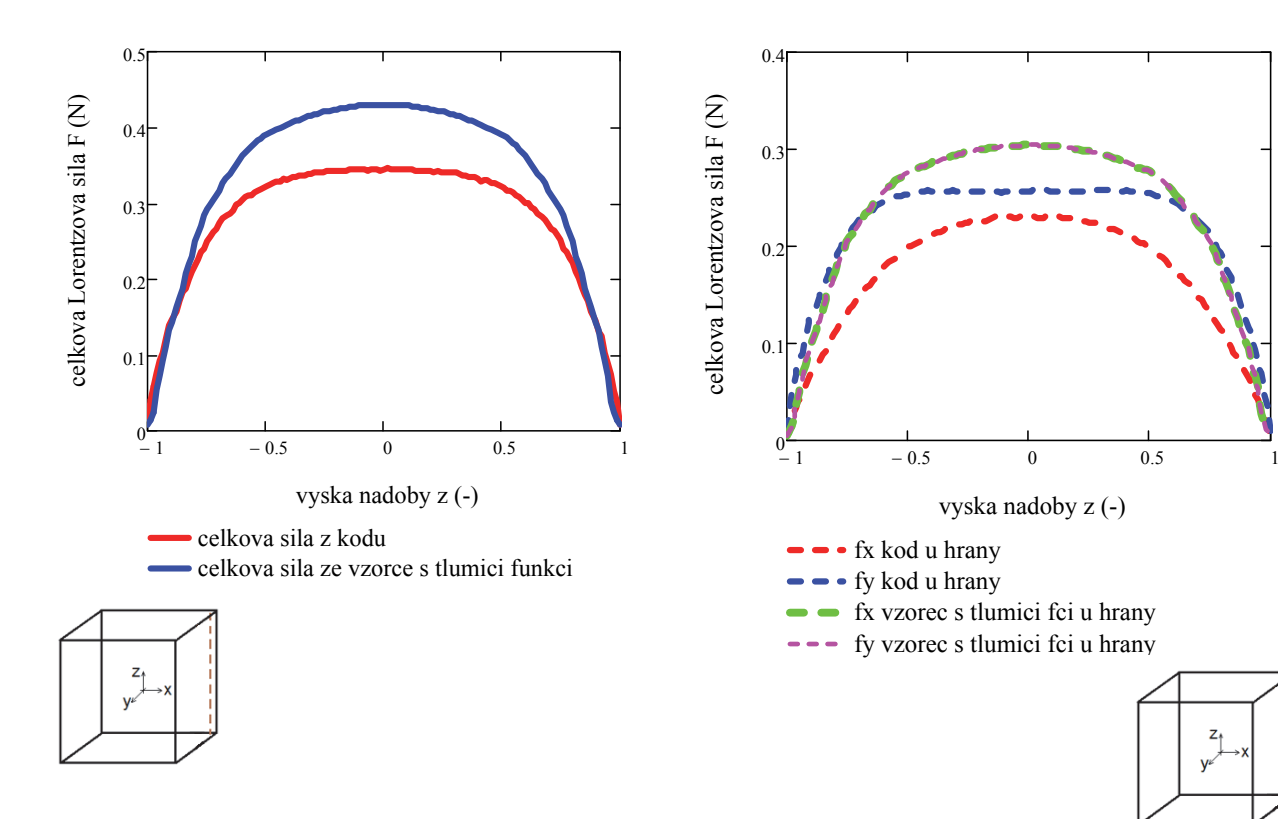

obr. 59 Závislost celkové velikosti Lorentzových sil v závislosti na výšce nádoby (souřadnice z) pro různé metody výpočtu *pro úsečku u hrany nádoby* (Ta = 1·106 )

obr. 60 Závislost velikosti složek Lorentzových sil (ve směru osy x a y) v závislosti na výšce nádoby (souřadnice z) pro různé metody výpočtu *pro úsečku u hrany nádoby*  $(Ta = 1.10^6)$ 

Lépe je rozdíl v hodnotách vidět na grafech – obr. 59 a 60. Zobrazeny jsou zde Lorentzovy síly pro různé metody výpočtu pro úsečku blízko hrany nádoby – viz nákres. V oblastech, kde byla bez použití tlumicí funkce největší odchylka – tedy u horní a dolní podstavy, je již rozdíl minimální. Rozdíl je nyní již pouze zhruba v polovině výšky nádoby, chyba je ale oproti maximální velikosti Lorentzových sil již jen cca 20%. Graf závislosti celkové velikosti Lorentzových sil v závislosti na souřadnici *x* pro různé metody výpočtu (Ta =  $1 \cdot 10^6$ ) je uveden v příloze.

#### **6.5 Shrnutí Lorentzových sil**

V části 3 byl vytvořen celý systém odvození vedoucí k nalezení analytického vzorce Lorentzovy síly vzniklé aplikací rotačního magnetického pole na elektricky vodivou taveninu ve válcové nádobě. Dále bylo třeba tento vzorec či celé odvození změnit tak, aby byl zjištěn analytický vztah pro krychlovou nádobu. Toho bylo docíleno převedením analytického vzorce pro válec z válcových souřadnic na kartézské. Protože byl zachován celý předchozí systém odvození (z válcové nádoby), největší zjednodušení (a tedy největší chyba řešení) byla ve výpočtu skalárního potenciálu. Z tohoto důvodu bylo třeba na místa nejvíce ovlivněná tímto předpokladem zavést tlumicí funkci, která tuto chybu (resp. Lorentzovu sílu u rohů nádoby) utlumí.

Kontury a velikost Lorentzových sil byly porovnány s výsledky z nekomerčního CFD kódu NS-FEM3D, jehož autor je doc. Fraňa a kolektiv. Výsledky proudění z tohoto kódu byly mnohokrát validovány a publikovány [např. 1, 2, 22, 94, 113, 117]. Řešení MHD v tomto kódu je dáno numerickým výpočtem parciálních diferenciálních Maxwellových rovnic.

Porovnání výsledků těchto dvou metod zjišťování Lorentzových sil i bez použití tlumicí funkce dopadlo poměrně dobře. V normální rovině je vidět, že ve většině objemu je chyba cca 14 %. Největší chyby jsou u horní a dolní podstavy. Tyto chyby jsou dány trochu jinými tvary kontur. Největší chyby jsou v blízkosti hran stěn pláště nádoby u horní a dolní podstavy. Zde byla nasazena tlumicí funkce, a tím chyba klesla. Maximální rozdíl nyní odpovídá cca 20 % maximální Lorentzovy síly a vyskytuje se v oblasti maximálních Lorentzových sil (i tuto chybu by bylo zřejmě možné odstranit nějakou další tlumicí funkcí, bylo by to však na rozsáhlejší analýzu, možná na úplně samostatnou práci. Bylo by třeba zjistit, kam až je třeba tlumicí funkci nasadit a zejména vyřešit přechod mezi tlumenou a netlumenou částí v celém objemu nádoby). Analytický vzorec pro krychlovou nádobu je tedy možno použít. Samozřejmě však na úkor určité ztráty přesnosti. Největší chyby jsou u horní a dolní podstavy, zde jsou však také částečně tlumeny třením. Nespornou výhodou využitím analytického vzorce je rychlost výpočtu. Nyní lze vzorec zakomponovat do obecně jakéhokoli výpočtového kódu proudění, kde se využívá MHD. Zakomponováním vzorce do výpočtového kódu NS-FEM3D (uvažovaný v této práci) by se výrazně urychlil výpočetní čas, protože by se nemusely numericky počítat parciální diferenciální rovnice. Jiným nekomerčním výpočetním kódům, které v současnosti počítají MHD pouze pro válcovou nádobu [např. 44 a další], protože zde mají zakomponován analytický vzorec pro válcovou nádobu, by tento vzorec umožnil počítat MHD i pro krychlovou nádobu.

# **7 Numerická simulace proudění pomocí softwaru Ansys Fluent**

Jako alternativní metodu simulování magnetohydrodynamických procesů lze též využít komerčních softwarů, např. Ansys Fluentu. Od nižších verzí Fluentu je možné použít placený nadstavbový modul MHD, což je přídavný modul pro standardní verzi Fluentu. Tento modul dovoluje analyzovat chování elektricky vodivé taveniny ovlivněné střídavým nebo stejnosměrným proudem. Externě buzené magnetické pole může být generováno podle vložených rovnic a knihoven, nebo mohou být data vložena externě pomocí datového souboru. Více informací o MHD modulu je v publikaci [111]. Rovnice v MHD modulu jsou vložené pomocí tzv. user-defined functions (UDF) – funkce vložené uživatelem. MHD modul obsahuje UDF knihovnu a předpřipravenou knihovnu schémat. Toto vše se musí před výpočty aktivovat a načíst.

Řešení MHD je možné pomocí dvou různých metod – řešením magnetické indukce nebo elektrického potenciálu. Obě metody jsou řešeny pomocí skalárních transportních rovnic. Řešení metody magnetické indukce využívá dvě nebo tři (2D vs. 3D řešení) transportní rovnice, řešení metody elektrického potenciálu využívá pouze jednu transportní rovnici. U metody magnetické indukce je řešením transportních rovnic indukované magnetické pole v kartézském systému souřadnic. Řešením jedné transportní rovnice pomocí metody elektrického potenciálu je právě elektrický potenciál pole.

MHD modul je poměrně nový, a existují proto některé limity řešení a některé další části (tuhnutí, modelování volné hladiny, vícefázové proudění atd.) budou součástí vyšších verzí modulu a Fluentu. Limity současné verze jsou např.: výpočetní systém je nastaven pro taveninu o dostatečné vodivosti, musí se zadávat pouze přímo hodnoty magnetické indukce (nikoli hustotu elektrického proudu), předpokládá se nízká frekvence magnetického pole, další limity pro použití současného vícefázového proudění a výpočet poměrně špatně konverguje.

Dokud nebyl součástí Fluentu tento nadstavbový modul, magnetohydrodynamiku někteří autoři počítali nadefinováním Lorentzovy síly (jako externí sílu do Navier-Stokesových rovnic) pomocí UDF. Výsledky pro válcovou nádobu byly porovnány s experimentálními výsledky i s výsledky z nekomerčních CFD kódů a shoda pro přechodové až turbulentní proudění nebyla příliš dobrá. Přechod z laminárního proudění byl příliš brzo, kritické Taylorovo číslo bylo v porovnání s výsledky ostatních metod příliš nízké [127].

# **7.1 Válcová nádoba**

Nejdříve bylo řešení provedeno pro válcovou nádobu, aby bylo možné porovnat řešení pomocí analytického vztahu pro válcovou nádobu s řešením pomocí Fluentu. Pomocí tohoto porovnání je možné zjistit rozdíly a místa, kde jsou největší chyby řešení. Simulace byla provedena pro Taylorovo číslo proudění: Ta =  $1.10^6$ .

Na obr. 61 je zobrazen fyzikální popis problematiky. Válcový induktor je v řezu a uvnitř je válcová nádoba s elektricky vodivou taveninou. Tato tavenina je vlivem rotačního magnetického pole roztáčena dominantně v azimutálním směru.

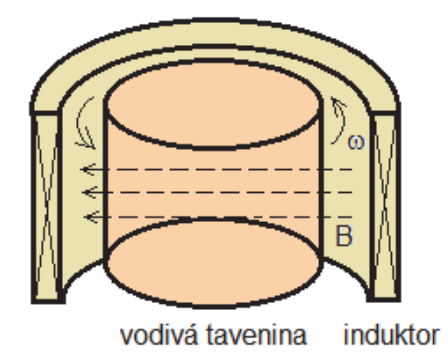

obr. 61 Popis problematiky – proudění vodivé taveniny ve válcové nádobě vlivem RMP

#### **7.1.1 Samotné řešení – model a síť**

V Ansys meshingu byl vytvořen model válcové nádoby. Okrajové podmínky celého pláště i podstav byly zvoleny jako "wall" – stěna. Počet elementů sítě byl cca 550 000 (včetně zjemnění v oblasti mezní vrstvy). Model sítě je zobrazen na obr. 62. Dále byla mesh vyexportována do Ansys Fluentu.

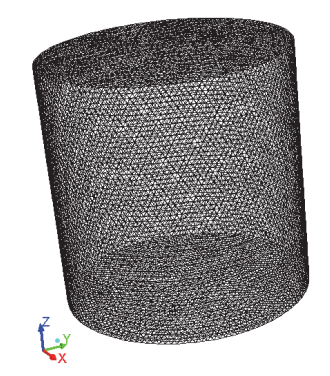

obr. 62 Model válcové nádoby s taveninou – síť

#### **7.1.2 Samotné řešení – nastavení Fluentu**

Síť byla načtena do Fluentu (verze 13), bylo zkontrolováno měřítko (průměr nádoby je 0,03 m, výška nádoby též 0,03 m) a nastaven nestacionární výpočet. Model turbulence byl nastaven DDES s RANS modelem Spalart – Allmaras. Tento model byl na tuto problematiku verifikován [1], pouze se jednalo o krychlovou nádobu. Na danou problematiku se model hodí. V DDES modelu je využito LES modelu, který řeší jádro proudění a odtrhávání a RANS modelu, který řeší oblast u stěny.

Dále byl načten MHD modul a zvolena metoda výpočtu pomocí magnetické indukce. Řešení MHD rovnic bylo rozšířeno o výpočet Lorentzových sil. Hodnoty fyzikálních veličin – hustota, elektrická vodivost a viskozita byly nastaveny v souladu s hodnotami ve výpočetním kódu NS-FEM3D (hustota  $\rho = 6361 \text{ kg.m}^3$ , kinematická viskozita  $v = 3.4 \cdot 10^{-7} \text{ m}^2 \text{ s}^{-1}$ , elektrická vodivost  $\sigma = 3.3 \cdot 10^6$  S) a dále i v analytickém vzorci. Plášť nádoby byl nastaven jako izolované stěny. Dále byly nastaveny hodnoty externího magnetického pole pro Taylorovo číslo proudění Ta =  $1 \cdot 10^6$  – střídavé pole, úhlová frekvence magnetického pole  $\overline{\omega}$  = 439 s<sup>-1</sup> a amplituda magnetického pole B<sub>0</sub> =  $4,478 \cdot 10^{-3}$  T.

Výpočet Taylorova magnetického čísla je proveden dle vztahu:

$$
Ta = \frac{\sigma \cdot \varpi \cdot B_0^2 \cdot R^4}{2 \cdot \rho \cdot \nu^2},\tag{70}
$$

kde B<sub>0</sub> je amplituda magnetické indukce,  $\varpi$  je úhlová frekvence magnetického pole, R je poloměr nádoby,  $\rho$  je hustota, v kinematická viskozita a  $\sigma$  je elektrická vodivost materiálu.

Výpočet byl proveden z důvodu špatné konvergence s velice malým časovým krokem (v manuálu MHD modulu je upozorněno, že konvergence je obecně pomalá). Časový krok byl nastaven – na počátku výpočtu  $10^{-6}$  s, poté byl zvýšen na  $2 \cdot 10^{-5}$  s. Výpočet byl velice nestabilní, jakékoli výraznější zvýšení časového kroku vedlo ke zkolabování magnetického pole, a tím k téměř zastavení proudění. Výsledná hodnota časového kroku 2·10-5 s byla maximální přípustná, při větším časovém kroku již došlo k výraznému utlumení magnetického pole. Bohužel žádná odborná publikace, která by využívala ve Fluentu MHD modul nebyla pro porovnání nalezena. Malý časový krok je také z důvodu střídavého proudu, resp. hodnotě frekvence pole. Celý výpočet byl proveden na výpočetní stanici na 8 jádrech. Výpočet trval 8 měsíců a bylo dosaženo celkového času 10 s. Problematika nutnosti malého časového kroku byla též konzultována s p. Ludvíkem Láníčkem (SVS FEM s.r.o.). V manuálu MHD modulu u limitů tohoto modulu je uvedeno, že pro AC pole je možnost pracovat pouze s relativně malými frekvencemi pole. Tato vlastnost není brána explicitně jako limit verze, avšak pro vyšší frekvence je vyžadován velice malý časový krok [111].

Při výpočtu bylo nastaveno sledování maximální objemově průměrované rychlosti v závislosti na čase. Od počátku výpočtu se rychlost lineárně zvětšovala (tavenina se vlivem Lorentzových sil roztáčela). Až když došlo k ukončení růstu, bylo možné zaškrtnout časové středování. Tento průběh odpovídá i výsledkům publikovaným v práci [43] pro válcovou nádobu. Na začátku působení magnetického pole na taveninu dochází k tzv. fázi "počátečního nastavení". Zde tavenina zrychluje svůj pohyb v azimutálním směru, a to až do bodu, kdy dosáhne vrcholu objemově průměrovaná kinetická energie sekundárního proudění. Dále přechází proudění do stavu setrvačného, resp. nelineárního, které je až do bodu maximální azimutální objemově průměrované rychlosti [43]. Tato fáze již nemá v čase lineární závislost.

#### **7.1.3 Samotné řešení – postprocessing**

Ve Fluentu je předdefinováno zobrazení výsledné Lorentzovy síly ve složkách kartézského systému souřadnic. Při výpočtu Lorentzových sil pomocí analytického vzorce je jedinou nenulovou složkou síly složka v azimutálním směru (tedy celková síla působící na taveninu je ta v azimutálním směru), ostatní jsou nulové (při daném zjednodušení). Jako dynamicky relevantní se uvažuje pouze časově středovaná síla v azimutálním směru, i když celková okamžitá síla vyvolaná RMP je třídimenzionální [8]. Fluent řeší parciální diferenciální Maxwellovy rovnice numericky a počítá se všemi složkami sil (nenulovými). Složka f<sub>z</sub> je nenulová hlavně u horní a dolní podstavy. V těchto místech hraje roli na výpočet uzavření proudové smyčky [55] a vliv hran.

Lorentzovy síly lze ve Fluentu zobrazit pouze jako okamžité, nikoli časově středované (ani po zaškrtnutí časového středování). Toto je limit MHD modulu, časové středování magnetických veličin není v modulu implementováno [111]. Aby bylo možné provést porovnání hodnot a kontur Lorentzových sil pro Fluent a analytický vzorec, byl v průběhu výpočtu zobrazován graf vývoje maximálních Lorentzových sil. Z tohoto grafu bylo možné odvodit, v jakém čase (protože se velikost s časem mění z důvodu střídavého pole) jsou hodnoty Lorentzových sil přibližně na hodnotě časového průměru. Tyto hodnoty jsou dále brány jako časově průměrné.

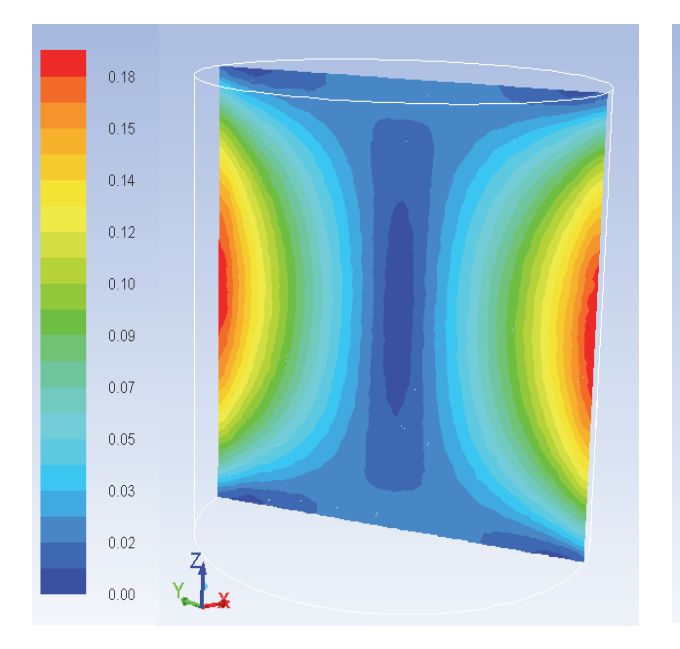

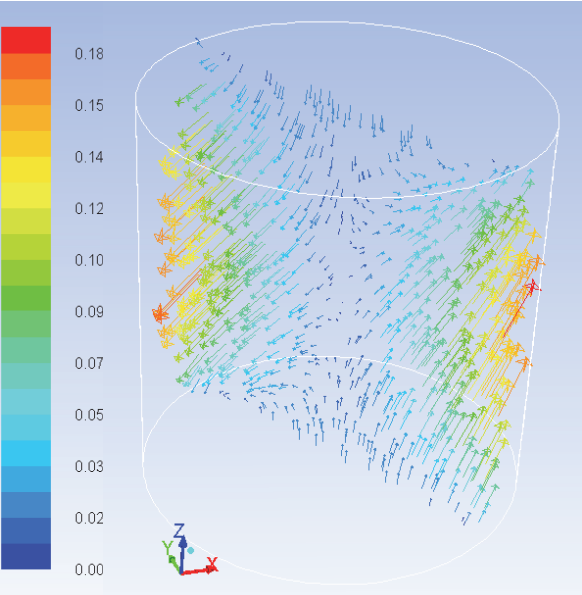

obr. 63 Kontury celkové Lorentzovy síly (N) obr. 64 Vektory sil zbarvené podle celkové

velikosti síly

Kontury Lorentzových sil vypočítané z Fluentu (obr. 63) jsou velice podobné konturám vycházejícím z analytického vzorce. Velikost Lorentzových sil z analytického vzorce (obr. 21) se s Fluentem poměrně slušně shodují (ve Fluentu jsou o cca 10 % menší).

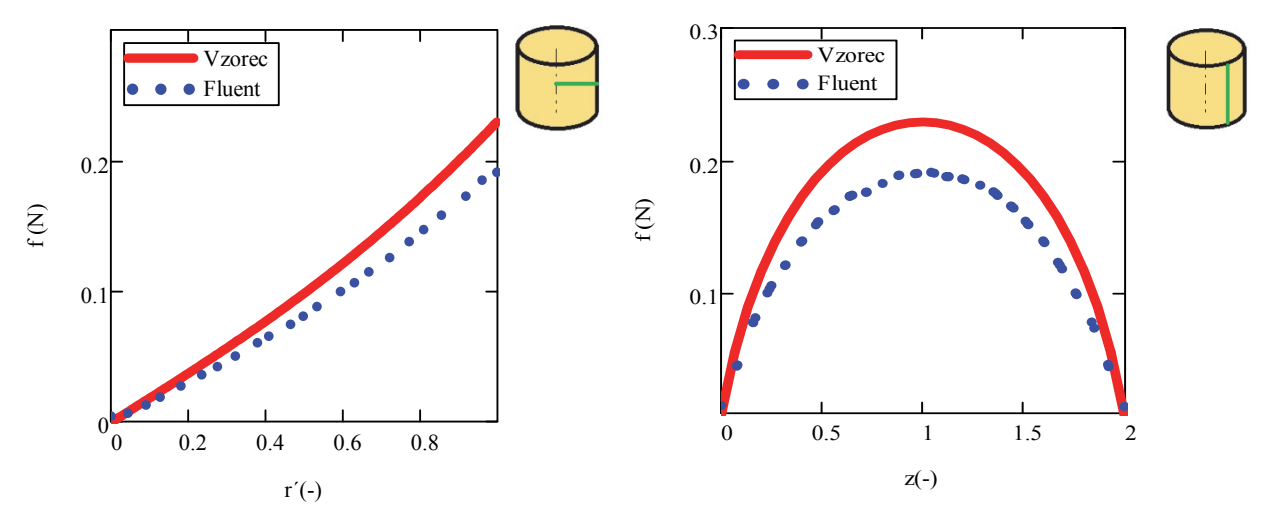

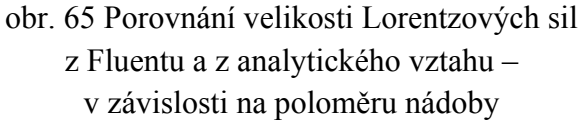

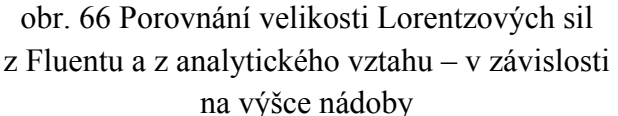

Lépe je porovnání vidět na konkrétních myšlených úsečkách, které procházejí nádobou, resp. taveninou. Úsečky jsou (obr. 65 a 66) znázorněny zeleně. Na obr. 65 vychází sledovaná úsečka z axiální osy nádoby až k plášti, vše v polovině výšky nádoby (protože jsou zde největší Lorentzovy síly) a sleduje se závislost Lorentzových sil na poloměru nádoby. Na obr. 66 leží úsečka na plášti nádoby a sleduje se závislost Lorentzových sil na výšce nádoby. Průběh závislosti sil na poloměru, resp. výšce nádoby je stejný. Hodnoty Lorentzových sil se nejvíce liší v oblastech maximálních hodnot (na plášti, v polovině výšky nádoby). Zde jsou hodnoty z Fluentu přibližně o 10 % menší než vypočítané z analytického vzorce. Odchylka je zřejmě způsobena numerickou chybou při řešení rovnice kontinuity proudové hustoty (uzavírání proudových smyček – jedná se o rovnici 14) [55]. Fluent navíc při numerickém řešení Maxwellových rovnic počítá se všemi třemi složkami sil (nejen s azimutálním, jako je uvažováno v odvození analytického vzorce). Složky v axiálním a radiálním směru jsou sice mnohem menší než dominantní složka v azimutálním směru, přesto výslednou sílu trochu ovlivňují. V grafu jsou porovnávány celkové Lorentzovy síly z Fluentu a azimutální složka síly z analytického vzorce (což je také celková síla, protože další složky jsou nulové).

Tvar kontur i směr vektorů Lorentzových sil na obr. 63 – 64 je ovlivněn tím, že nenulová je i síla v axiálním směru. Axiální síla má však mnohem menší velikost než dominantní azimutální. Všechny Lorentzovy síly spočítané ve Fluentu mají jednotky  $N/m<sup>3</sup>$ , zde uvedené barevné škály jsou však již převedené na newtony.

Na obr. 99a – 99f jsou zobrazeny vektory Lorentzových sil. Protože vstupní elektrický proud je střídavý, síly mají s časem různou velikost a směr a roztáčejí taveninu v azimutálním směru. Barevná škála je stejná jako u kontur Lorentzových sil (obr. 63) a je jednotná pro všechny obrázky (67a – 67f ).

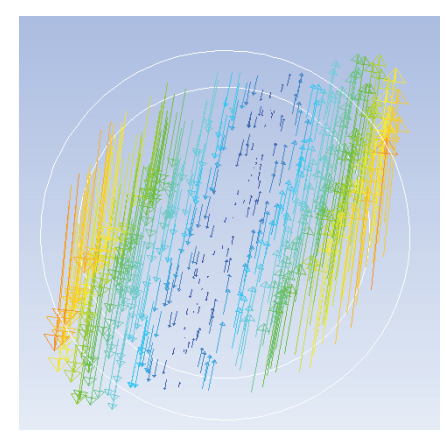

obr. 67 a) Vektory sil zbarvené podle celkové velikosti síly – změny v čase

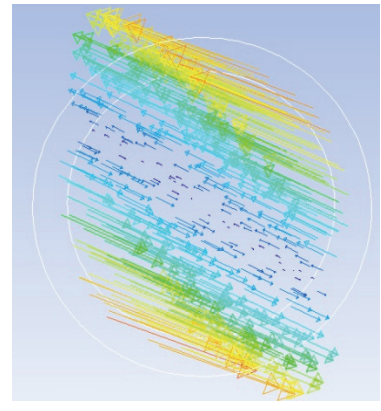

obr. 67 d) Vektory sil zbarvené podle celkové velikosti síly – změny v čase

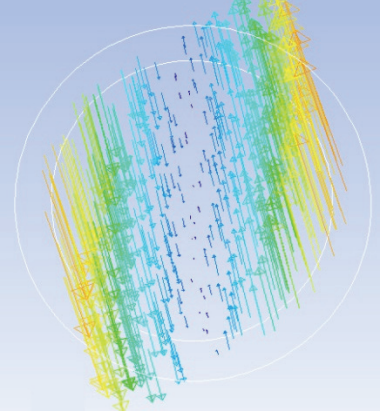

obr. 67 b) Vektory sil zbarvené podle celkové velikosti síly – změny v čase

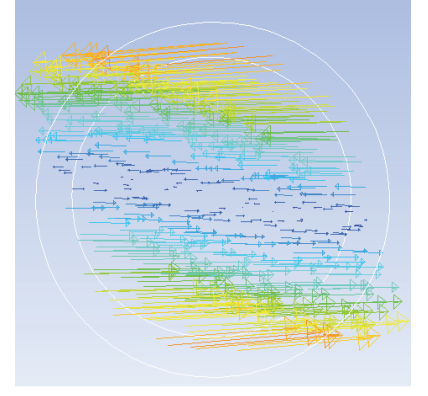

obr. 67 e) Vektory sil zbarvené podle celkové velikosti síly – změny v čase

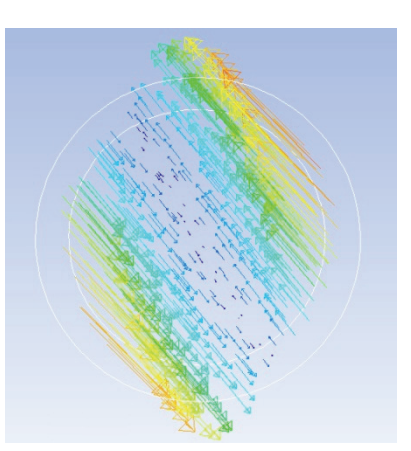

obr. 67 c) Vektory sil zbarvené podle celkové velikosti síly – změny v čase

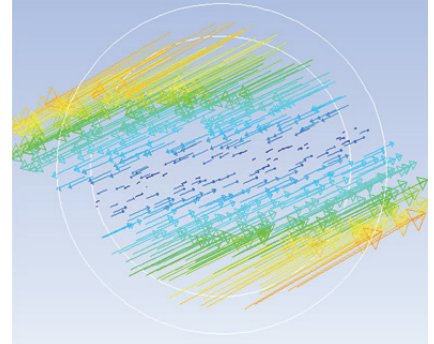

obr. 67 f) Vektory sil zbarvené podle celkové velikosti síly – změny v čase

Na obr. 68 - 71 jsou zobrazena rychlostní pole. Na prvním obrázku jsou zobrazeny časově středované rychlosti v azimutálním směru, pak radiální a axiální rychlosti. Maxima jsou zobrazeny červeně, minima modrofialově. Je vidět, jak je tavenina roztáčena vlivem rotačního magnetického pole v azimutálním směru. Maxima se nacházejí blízko u pláště (cca 0,9 R), minima u horní a dolní podstavy a částečně u axiální osy. Dominantní roli v proudění hraje azimutální rychlost. Ansys Fluent nemá předdefinovány časově středované rychlosti ve válcových souřadnicích (azimutální, radiální a axiální rychlosti), proto jsou tyto rychlosti zobrazeny pomocí tzv. uživatelem nadefinovaných funkcí (Custom Field Functions) [112].

Tvar časově středovaných kontur rychlostí v azimutálním směru ukazuje, že se v nádobě nachází téměř homogenní oblast, která rotuje v azimutálním směru, což je ve shodě s publikací [9]. V publikaci [8] jsou zobrazeny kontury časově středovaných azimutálních rychlostí pro stejné Taylorovo číslo  $(1 \cdot 10^6)$  i poměr Z = H/2R = 1. Proudění je zde řešeno pomocí DNS. Kontury jsou si velice podobné s obr. 68 z Fluentu. Malý rozdíl je u horní a dolní podstavy, kde řešení pomocí DNS (s velice jemnou sítí) lépe podchytí i malé struktury vyskytující se v těchto místech.

Pro válcovou nádobu je v odborných publikacích provedeno několik studií na téma režimy proudění v závislosti na Taylorově čísle. Pro nejnižší Taylorova čísla ( $Ta \leq 10^3$ ) a poměru  $Z = \frac{H}{2R} \sim 1$  (sledovaná nádoba je válcového tvaru) je dle publikace [21] proudění v režimu viskózním (Stokesovo proudění). Hlavním rysem je meridionální proudění a formování dvou symetrických toroidálních vírů. Zvětšením Taylorova čísla tak, aby bylo v intervalu  $10^3 \leq Ta \leq Ta_{cr}$ , dojde ke změně režimu proudění z viskózního do setrvačného nelineárního. Pro toto stádium je charakteristické formování celistvého rotačního víru v jádře nádoby a v oblasti horizontálních hranic (horní a dolní podstava nádoby) formování zřetelných Bödewadtových vírů (Ekmanova vrstva), které jsou prostorově oscilující a mají sobě si podobnou strukturu [21, 24].

 $Ta_{cr}$  je tzv. kritické Taylorovo číslo. Hodnota tohoto čísla (závislého mj. na poměru  $Z = \frac{H}{2R}$ ) je námětem několika odborných publikací [21, 24, 84, 113,114] a jeho hodnota se pro různé poměry Z pohybuje v určitém rozmezí. Jednotliví autoři uvádějí trochu jiné konkrétní hodnoty. Pro 3D případ s hodnotou Z = 1 (tedy tento případ, válcová nádoba) se uvažuje  $Ta_{cr} \sim 1,232 \cdot 10^5 - 1,7 \cdot 10^5$ .

V případě, kdy má proudění  $Ta \geq Ta_{cr}$ , se toto proudění stává nestacionárně oscilační. Ve válci vznikají u stěn 3D nestability a formují se Taylor-Görtlerovy víry. Pro míchání taveniny o více složkách (např. již zmíněná InGaSn) se doporučuje právě třetí fáze proudění – oscilační [115]. Proudění o nižších Taylorových číslech bylo popsáno v mé předcházející práci [116].

I když dominantním prouděním v nádobě je primární proudění – v azimutálním směru, pro promíchávání taveniny je vznikající sekundární proudění též velmi důležité. Sekundární proudění vzniká tlakovým gradientem v Ekmanově mezní vrstvě (v mezní vrstvě na horní a dolní podstavě). Ekmanovo pumpování vzniká kdykoli je rozdílná rotace mezi viskózní tekutinou a pevnou stěnou [9]. V místě blízko pevné podstavy nádoby, kde proudí tavenina v azimutálním směru, se vlivem viskózního tření vytvoří mezní vrstva. Proudění tekutiny v této vrstvě míří směrem k ose nádoby a pak ven z ní. Mimo mezní vrstvu proudí tekutina jako pevné stabilní těleso v azimutálním směru se slabým axiálním prouděním vznikajícím opouštěním proudu z Ekmanovy vrstvy. Toto proudění se nazývá sekundární. Primární proudění je ten rotační pohyb. Sekundární proudění vzniká proto, že mimo Ekmanovu vrstvu jsou radiální síly v rovnováze. Odstředivé síly vyvolávají radiální tlakový gradient s nízkým tlakem poblíž osy. Tento tlakový gradient je vytvořen po celé mezní vrstvě podstav. Nicméně rotace na těchto mezních vrstvách je utlumena vlivem tření, takže zde vzniká lokální nerovnováha vyvolaného tlakového gradientu a dostředivého zrychlení. Jako výsledek vzniká radiální vtok, který vtáhne proud do této mezní vrstvy a poblíž osy zase ven z ní [9].

Proudění se skládá hlavně ze dvou velkých vírových struktur, které u horní a dolní podstavy míří radiálně dovnitř nádoby a uprostřed nádoby míří radiálně vně [68].

Tavenina by bez použití magnetického pole poblíž hran ztuhnula nejdříve. Při použití magnetického pole je však v blízkosti hran proudění relativně intenzivní, dochází k promíchávání taveniny, která zamezuje předčasnému ztuhnutí a vzniku nehomogenit v materiálu. Magnetickým polem je třeba zvýšit intenzitu proudění poblíž stěn, hran a rohů, kde by bez ovlivnění magnetickým polem tuhla tavenina nejrychleji.

Dále se dá z kontur rychlostí také vyvodit, že podstatnou roli na oblasti maxim a minim hraje výška nádoby, resp. poměr  $Z = \frac{H}{2R}$ . Protože sekundární proudění hraje významnější roli hlavně u horizontálních stěn nádoby, je zřejmé, že změnou výšky nádoby se ovlivní proudění v celém objemu nádoby. Vlivu poměru Z se věnuje několik odborných publikací [např. 43]. Zejména zmenšování poměru Z určitého výchozího stavu je užitečné sledovat, protože při tuhnutí taveniny se poměr Z v průběhu mění.

V praxi sekundární proudění významně ovlivňuje tepelné toky a tvar fázového rozhraní při tuhnutí taveniny. Rotační magnetické pole způsobuje konvexní tvar fázového rozhraní oproti rovinnému bez použití RMP [80].

Sekundární proudění v tomto případě je zobrazeno zvlášť – obr. 69 - 70 - axiální a radiální proudění. Kontury jsou dle teorie správně – v Ekmanově vrstvě vznikají vírové struktury, až se v tavenině vytvoří protisměrné toroidální víry [9]. Vznik protisměrných vírů je nejlépe vidět na zobrazení vektorového rychlostního pole (obr. 71).

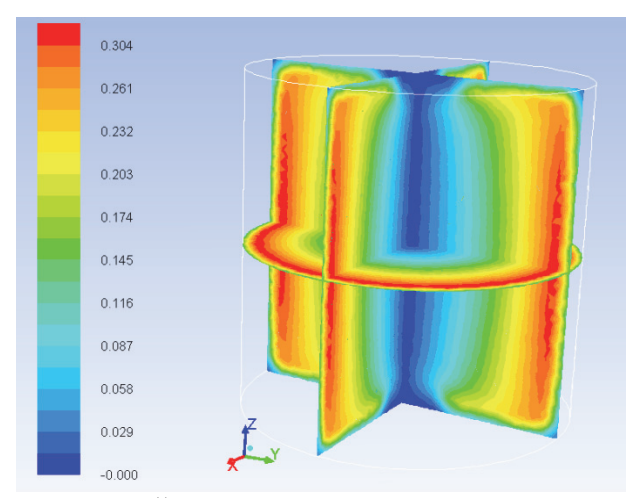

obr. 68 Časově středované rychlostní pole v azimutálním směru

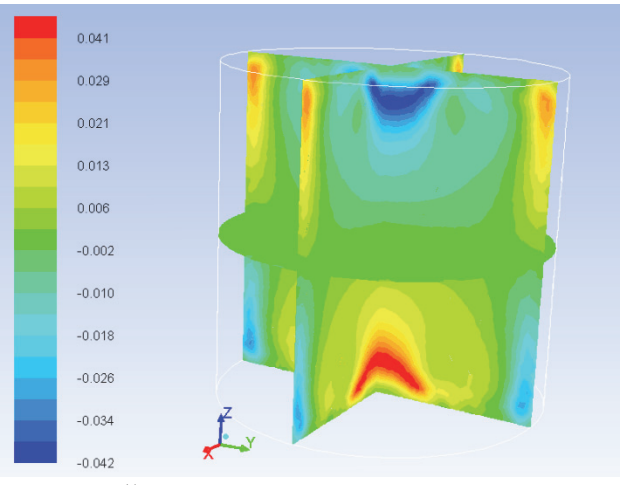

obr. 69 Časově středované axiální rychlosti v nádobě

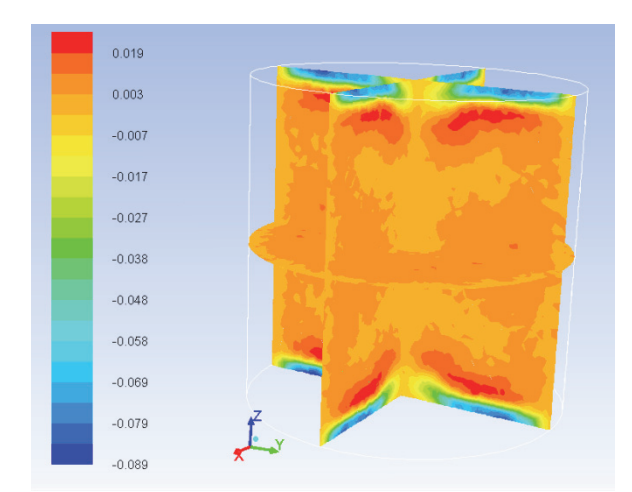

obr. 70 Časově středované radiální rychlosti v nádobě

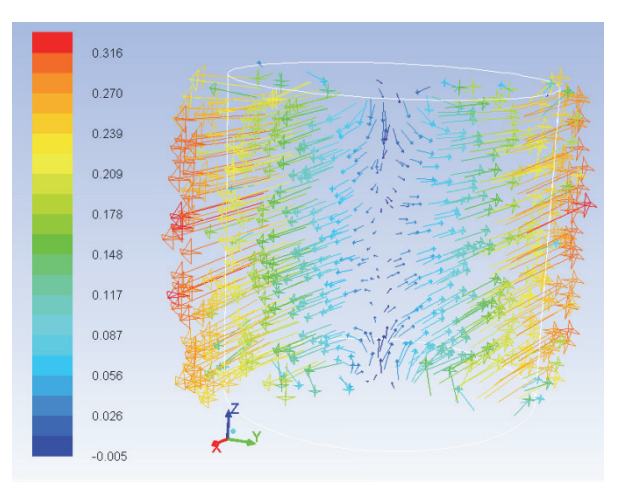

obr. 71 Vektory celkových rychlostí zbarvené podle velikosti azimutálních rychlostí v nádobě

# **7.2 Krychlová nádoba**

### **7.2.1 Samotné řešení – model a síť**

V Ansys meshingu byl vytvořen model krychlové nádoby. Okrajové podmínky celého pláště i podstav byly zvoleny jako "wall" – stěna. Počet elementů sítě byl cca 800 000 (včetně zjemnění v oblasti mezní vrstvy). Model sítě je zobrazen na obr. 72. Dále byla mesh vyexportována do Ansys Fluentu.

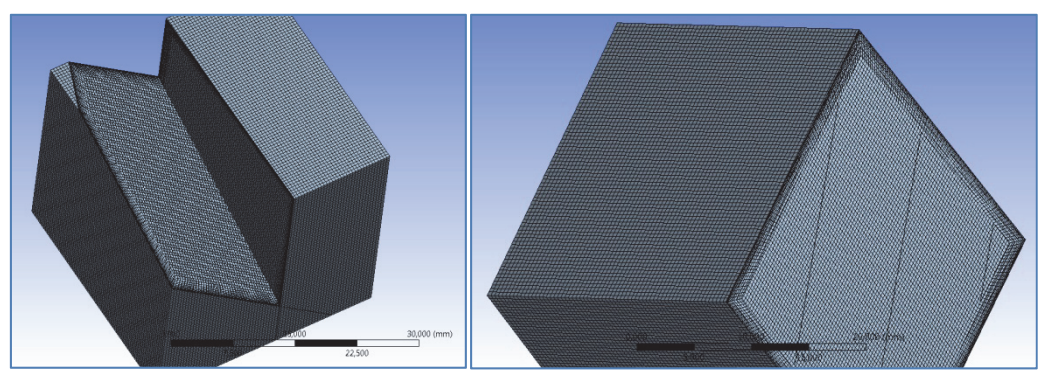

obr. 72 Model krychlové nádoby s taveninou – síť

## **7.2.2 Samotné řešení – nastavení Fluentu**

Síť byla načtena do Fluentu (verze 13), bylo zkontrolováno měřítko (hrany nádoby jsou 0,03 m) a nastaven nestacionární výpočet. Model turbulence byl nastaven opět DDES (z důvodu pozdější porovnatelnosti s kvádrovou nádobou – výpočet pomocí výpočetního kódu NS-FEM3D) s RANS modelem Spalart – Allmaras. Tento turbulentní model byl pro tuto problematiku (a právě krychlovou nádobu) již verifikován [1].

Dále byl načten MHD modul a zvolena metoda výpočtu pomocí magnetické indukce. Řešení MHD rovnic bylo rozšířeno o výpočet Lorentzových sil. Hodnoty fyzikálních veličin byly

nastaveny v souladu s hodnotami ve výpočetním kódu NS-FEM3D. Plášť nádoby byl nastaven jako izolované stěny. Dále byly nastaveny hodnoty externího magnetického pole – střídavé pole, úhlová frekvence pole  $\varpi = 439$  s<sup>-1</sup> a amplituda magnetického pole B<sub>0</sub> = 4,478·10<sup>-3</sup> T. Velikost magnetické indukce odpovídá hodnotě magnetického Taylorova čísla Ta =  $1 \cdot 10^6$ . Vše zadáno shodně jako je ve výpočetním kódu NS-FEM3D, a to z důvodu porovnatelnosti (Fluent vs. NS-FEM3D). Výpočet byl proveden na pracovní stanici na 8 jádrech.

U výpočtu byl nastaven velice malý časový krok – na počátku výpočtu  $10^{-6}$  s, který byl postupně zvedán až na  $2.10^{-5}$  s. Tento malý krok byl nastaven hlavně z důvodu limitu MHD modulu (viz válcová nádoba). Už v manuálu pro MHD modul [111] bylo zmíněno, že konvergence je obecně pomalá a pro vyšší frekvence pole je nutný velice malý časový krok. Pro zadané hodnoty frekvence pole a magnetické indukce (obzvlášť pro hranatou nádobu) bylo řešení velice citlivé na zvoleném časovém kroku. Přílišné zvětšení časového kroku by vedlo ke zkolabování magnetického pole, resp. Lorentzovy síly. Z tohoto důvodu byl největší možný časový krok  $2.10^{-5}$  s. Doba výpočtu se tím proto velice prodloužila. Obecně by se komerčním softwarem oproti nekomerčnímu specializovanému CFD kódu mělo dojít k výsledku rychleji na úkor malé ztráty přesnosti. Zde je však celkový čas potřebný k vyvinutí ustáleného proudění vlivem magnetického pole srovnatelný s dobou výpočtu CFD kódu NS-FEM3D. Za cca 10 měsíců výpočtu na výpočetní stanici byl dosažen celkový čas výpočtu 12 s. U kódu NS-FEM3D bylo dosaženo 2 s. Tento celkový čas však u Ansys Fluentu nešel použít, protože v tu dobu ještě nebylo vytvořeno vyvinuté proudění.

Při výpočtu bylo opět nastaveno sledování maximální objemově průměrované rychlosti v závislosti na čase. Od počátku výpočtu se rychlost lineárně zvětšovala (tavenina se vlivem Lorentzových sil roztáčela). Až když došlo k ukončení růstu, bylo možné zaškrtnout časové středování.

#### **7.2.3 Samotné řešení – postprocessing**

Pro zobrazení výsledků byly v nádobě vytvořeny pomocné zobrazovací roviny (obr. 73).

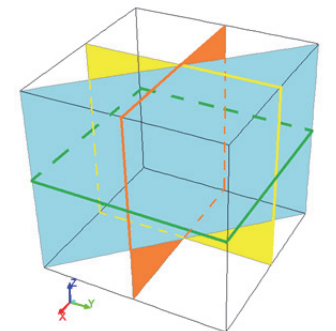

obr. 73 Pomocné roviny v nádobě pro zobrazování výsledků

Sledovány jsou opět složky  $f_x$  a  $f_y$  a celková síla f, která zahrnuje  $f_x$  a  $f_y$  i  $f_z$ . Složka síly  $f_z$  je u výpočtu pomocí analytického vzorce a stejně tak i u výpočtu kódem NS-FEM3D nulová. U výpočtu analytickým vzorcem je to způsobeno tím, že  $B_z = 0$  a také určitým zjednodušením u okrajových podmínek (skalární potenciál  $\Phi_2 = 0 - \text{viz odvození}$ ).

Ve Fluentu bohužel není možné zobrazit časově středované Lorentzovy síly, dají se zobrazit pouze okamžité hodnoty (limit MHD modulu, časové středování magnetických veličin není zatím implementováno). Smysl Lorentzových sil se však vlivem střídavého proudu mění každou periodu. Porovnání kontur Lorentzových sil s výpočtovým kódem lze tedy pouze přibližně. Byl zobrazen graf průběhu velikosti Lorentzovy síly v čase a z něho bylo určeno, jaká hodnota, resp. v jakém čase, se dá Lorentzova síla považovat za časově středovanou.

Kontury Lorentzových sil (obr. 74) jsou podobné konturám z výpočetního kódu NS-FEM3D. Hodnoty v rozích nádoby vykazují poměrně dobou shodu ve velikosti Lorentzových sil, další hodnoty jsou však ve Fluentu o něco menší. Výsledná velikost sil je ovlivněna také tím, že Fluent počítá i se složkou síly f<sub>z</sub>. Barevná škála je již převedena na hodnoty v Newtonech.

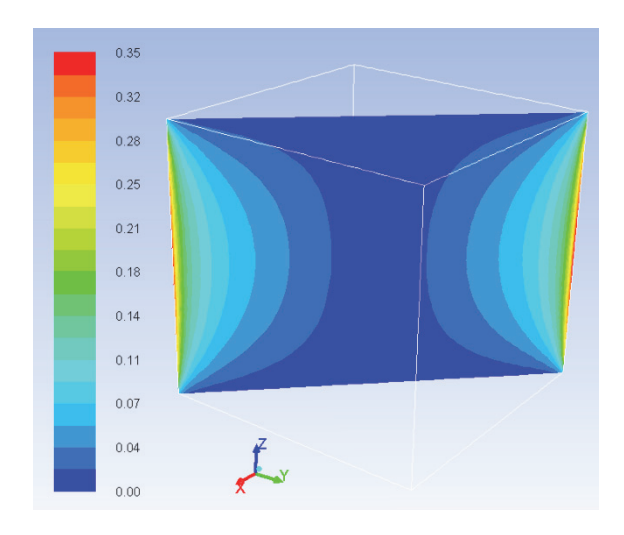

 $0.37$  $0.34$  $0.30$  $0.26$  $0.22$  $0.19$  $0.15$  $0.11$  $0.07$  $0.04$  $0.00$ 

obr. 74 Kontury celkových Lorentzových sil obr. 75 Vektory Lorentzových sil zbarvené podle celkové velikosti síly – daném v čase

Jak bylo řečeno u válcové nádoby, Fluent zřejmě řeší parciální diferenciální Maxwellovy rovnice numericky a počítá se všemi složkami sil (nenulovými). Složka f<sub>z</sub> je nenulová hlavně u horní a dolní podstavy. V těchto místech hraje roli, obzvlášť pro krychlovou nádobu, uzavření proudové smyčky [55] a vliv hran a rohů. Názornější porovnání výsledků rozdílu velikosti Lorentzových sil zjištěných z Fluentu a z nekomerčního softwaru NS-FEM3D je na obr. 76 – 77. Je zde zobrazena závislost Lorentzových sil na výšce nádoby, resp. na vzdálenosti od axiální osy k hraně nádoby. Záměrně jsou vybrána místa s maximálními Lorentzovými silami. Na obr. 76 je vidět, že v hraně nádoby (kde jsou maximální Lorentzovy síly) jsou kontury i velikost sil ve shodě. Uvnitř nádoby jsou však síly znatelně menší, než ty, které byly vypočítány v NS-FEM3D. Je zřejmé, že hrany nádoby činí Fluentu (resp. MHD modulu) potíže, opět hraje velkou roli uzavírání proudových smyček. Z důvodu těchto menších sil jsou i hodnoty rychlostí menší (viz později porovnání rychlostí s publikovanými výsledky z jiných zdrojů). V publikaci [28] bylo pro verifikaci numerického kódu (DNS) autorky využito výsledků z Fluentu. Jednalo se o posuvný pohyb vodivé taveniny v trubce čtvercového průřezu. I zde autorka uvádí, že výsledky z Fluentu, konkrétněji Lorentzovy síly, jsou o něco menší, než by měly být, a to z důvodu interpolační chyby Fluentu [28, 29, 31].

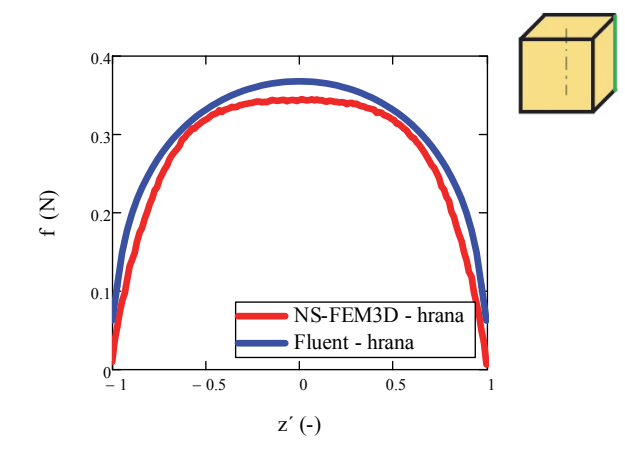

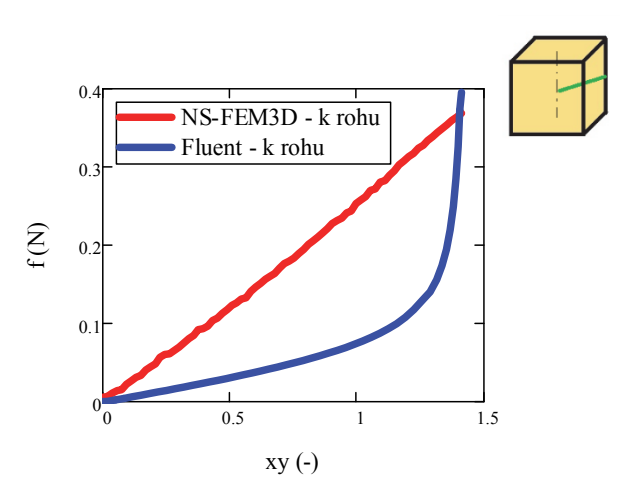

obr. 76 Porovnání velikosti Lorentzových sil z Fluentu a z výpočtového kódu NS-FEM3D – v hraně nádoby

obr. 77 Porovnání velikosti Lorentzových sil z Fluentu a z výpočtového kódu NS-FEM3D – od axiální osy k hraně nádoby

Na obrázku 78 a) – 78 f) jsou zobrazeny vektory Lorentzových sil v různých časových okamžicích. Je vidět, jak se smysl Lorentzových sil postupem času mění a roztáčí taveninu v azimutálním směru.

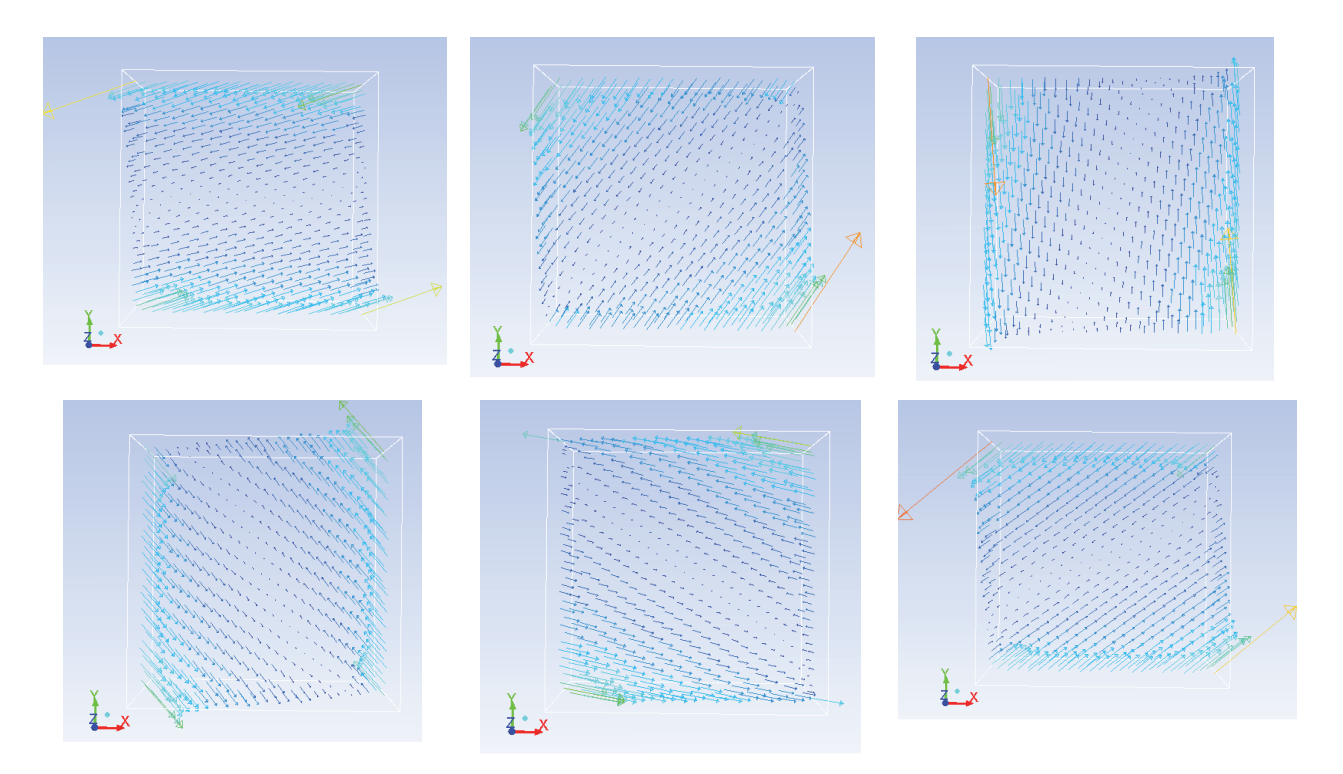

obr. 78 a) b) c) d) e) f) Vektory Lorentzových sil v různých časech

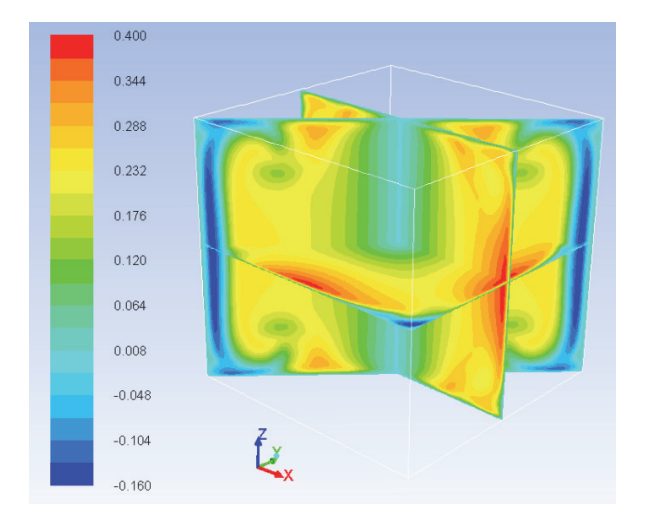

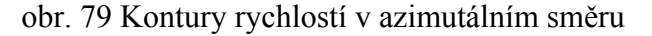

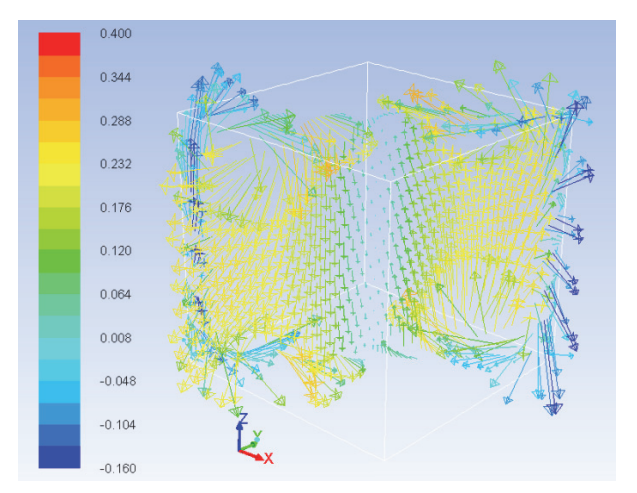

obr. 81 Vektory rychlostí zbarvené podle azimutálních rychlostí

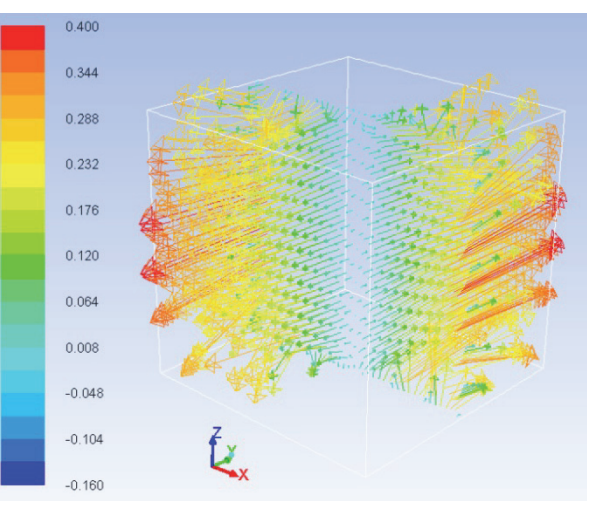

obr. 79 Kontury rychlostí v azimutálním směru obr. 80 Vektory rychlostí zbarvené podle azimutálních rychlostí

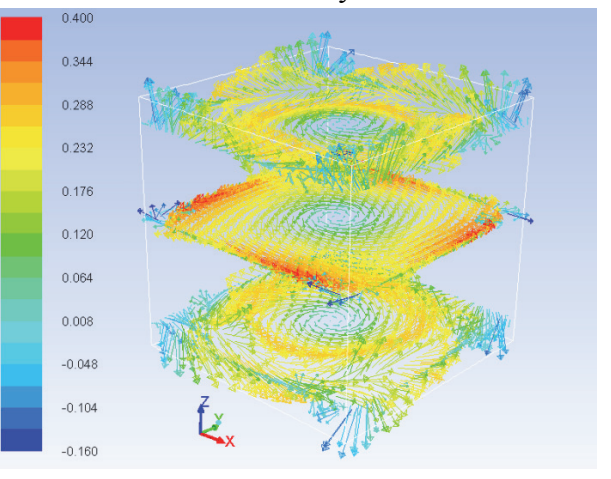

obr. 82 Vektory rychlostí zbarvené podle azimutálních rychlostí

Na obr. 79 je zobrazeno časově středované rychlostní pole v azimutálním směru. Maxima jsou zobrazena červeně, minima modrofialově. Maxima se vyskytují u vnějšího pláště (v polovině výšky nádoby) v oblasti pláště pomyslného vepsaného válce, minima jsou v rozích a u axiální osy. V polovině výšky nádoby je možné si povšimnout čtyř oblastí s nejvyššími rychlostmi proudění, jsou to oblasti s nejmenším poloměrem od axiální osy (osy z), v polovině výšky nádoby (v oblasti pláště pomyslného vepsaného válce). Tavenina je v těchto oblastech urychlována, aby v rozích následně zpomalila.

Vektorová rychlostní pole jsou zobrazena na obr. 80 – 82. Je zde názorně vidět, jak je tavenina roztáčena vlivem rotačního magnetického pole dominantně v azimutálním směru.

V publikaci [117] byly publikovány kontury azimutálních a axiálních rychlostí pro stejné Taylorovo číslo (Ta =  $1 \cdot 10^6$ ) a stejný tvar nádoby. Tyto výsledky byly zjištěny pomocí nekomerčního kódu NS-FEM3D s turbulentním modelem DDES. Další výsledky a rozbor kódu je uveden v rozpracované dizertační práci na TU v Liberci V. Honzejka. Zde jsou kontury zobrazeny pro porovnání.

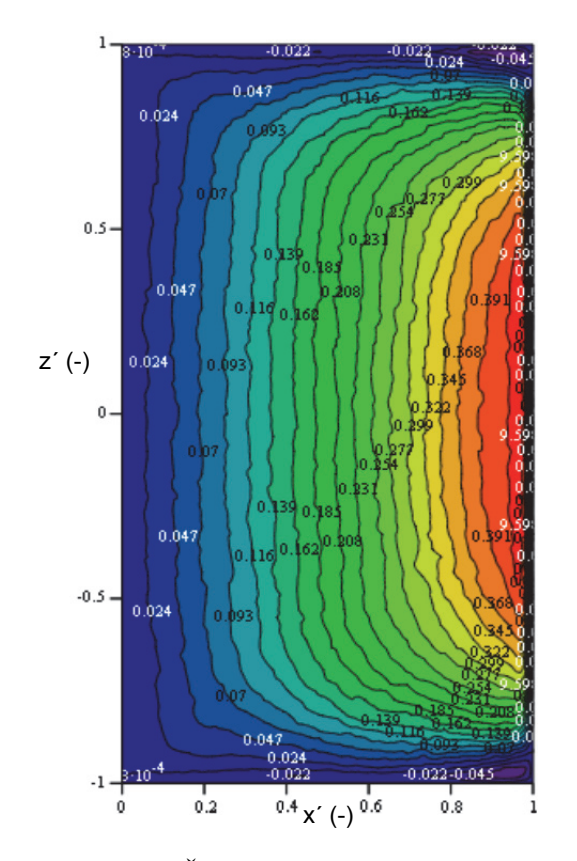

obr. 83 a) Časově středované rychlostní pole v azimutálním směru (pro Ta =  $1 \cdot 10^6$ ) – z kódu NS-FEM3D [117]

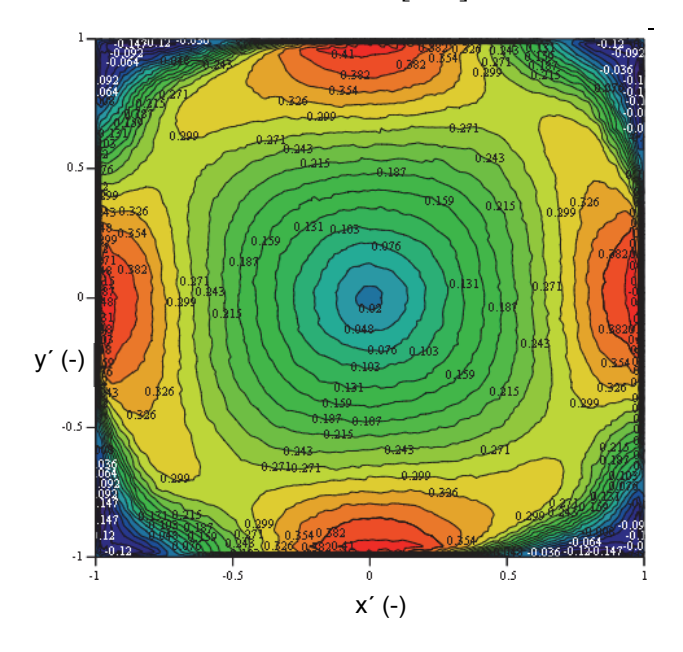

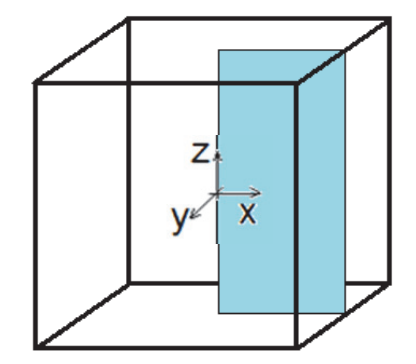

obr. 83 b) Zobrazení roviny, ve které se zobrazují výsledky

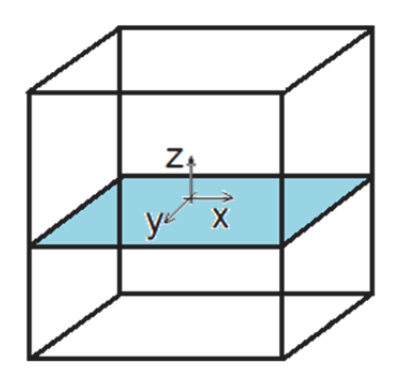

obr. 84 b) Zobrazení roviny, ve které se zobrazují výsledky

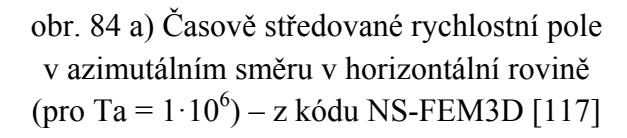

Na obr. 83 a) je zobrazeno azimutální rychlostní pole (zjištěné z kódu NS-FEM3D [117]) pro Taylorovo číslo proudění Ta =  $1 \cdot 10^6$  pro normální řez nádobou. Zobrazena je pouze polovina řezu nádobou – od axiální osy po vnější plášť (obr. 83 b). Maxima a minima se vyskytují zhruba na stejných místech, jako je tomu u kontur zjištěných z Fluentu (obr. 79). Tvar kontur těchto rychlostí je podobný. Jiný tvar kontur se nachází u horní a dolní podstavy. Rozdíl je zřejmě způsoben vlivem nenulových sil v axiálním a radiálním směru u horní a dolní podstavy, se kterými počítá Ansys Fluent. Na horizontálním řezu nádobou (v polovině výšky nádoby – obr. 84 a) jsou vidět velice podobné kontury, jako jsou zobrazeny z Fluentu (obr. 79). Opět se zde vyskytují čtyři oblasti s maximálními rychlostmi, které jsou dány urychlováním a zpomalováním taveniny při proudění v nádobě o krychlovém průřezu.

Porovnáním velikostí rychlostí vypočtených z Fluentu a výpočtového kódu NS-FEM3D se dojde k tomu, že rychlosti ve Fluentu jsou o něco nižší. V oblasti primárního proudění (azimutálního) jsou rozdíly v hodnotách velice malé. Hodnoty maximálních rychlostí jsou ve Fluentu o velice málo menší (o cca 3,5 %). Lépe je vidět porovnání azimutálních rychlostí na následujících grafech (obr. 85 a 86), kde je zobrazena závislost časově středovaných azimutálních rychlostí na poloze v nádobě. Poloha je určena úsečkami (na obr. 85 a 86 naznačena zeleně), které vycházejí z axiální osy nádoby (v polovině výšky nádoby) a končí kolmo na stěně pláště, resp. v hraně pláště nádoby. Průběh rychlostí je podobný, jen maximální rychlosti ve Fluentu jsou o málo menší než z kódu NS-FEM3D. Hodnoty azimutálních rychlostí do grafu z kódu NS-FEM3D jsou převzaty z publikace [118, 119]. Porovnáním průběhů na grafech je vidět, jak je tavenina (v polovině výšky nádoby) v těsné blízkosti stěny urychlována, aby následně v hranách nádoby zpomalila a vytvořily se protisměrné vírové struktury v těchto hranách, jak se postupně zvětšuje a zmenšuje průřez nádoby.

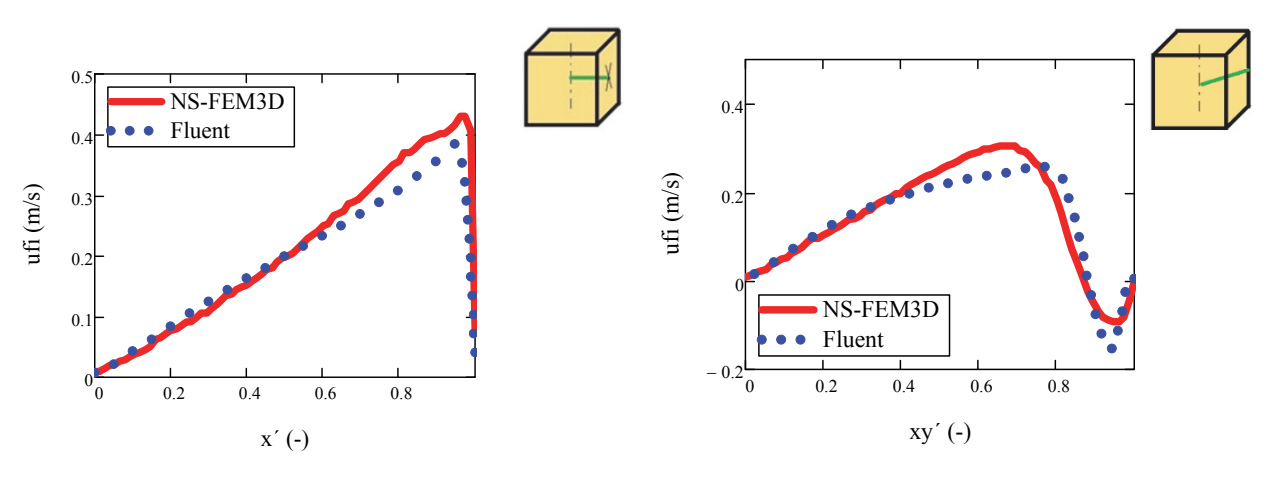

obr. 85 Porovnání velikosti časově středovaných azimutálních rychlostí z Fluentu a z výpočtového kódu NS-FEM3D – od axiální osy kolmo na plášť nádoby

obr. 86 Porovnání velikosti časově středovaných azimutálních rychlostí z Fluentu a z výpočtového kódu NS-FEM3D – od axiální osy k hraně nádoby

Pro nádobu tvaru krychle a poměr  $Z = \frac{H}{2R} = 1$  není známo kritické Taylorovo číslo. Dá se vycházet z hodnot pro válcovou nádobu, avšak proudění je hranami velmi ovlivněno a kritické Taylorovo číslo by mělo být zřejmě vyšší. V této práci je primárně zkoumána nádoba ve tvaru válce a krychle. Pokud by se však uvažovala kvádrová nádoba, se zvyšujícím se poměrem  $Z = \frac{H}{2R}$  by se kritické Taylorovo číslo snižovalo. To je dáno stabilizačním jevem mezních vrstev u horní a dolní podstavy [18].

I když je dominantní proudění (primární) v azimutálním směru (na obr. 87 zobrazeno tlustě), i sekundární proudění hraje významnou roli (na obr. 87 tence). Jeho velikost je však menší než primární proudění. Vlivem sekundárního proudění se vytváří u horní a dolní podstavy protisměrné vírové struktury, které taveninu promíchávají axiálními a radiálními rychlostmi.

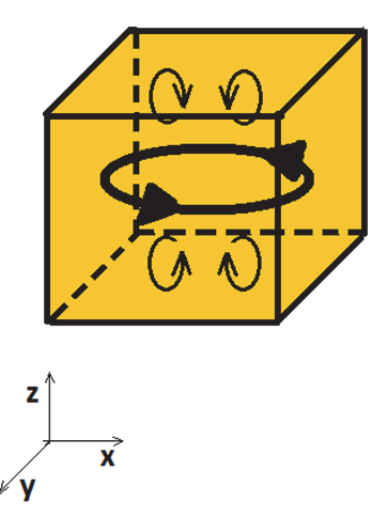

obr. 87 Primární a sekundární proudění taveniny v krychlové nádobě

Na obr. 81 – 82 je obzvlášť patrné, jak je tavenina promíchávána vlivem sekundárního proudění u horní a dolní podstavy. V oblasti poloviny výšky nádoby převažuje primární – azimutální – proudění.

Dále jsou zde zobrazovány časově průměrované rychlosti v azimutálním směru místo celkových časově průměrovaných rychlostí, tyto jsou zobrazeny v příloze.

Rychlostní časově průměrované pole v axiálním směru je zobrazeno na obr. 88. Kontury axiálních rychlostí potvrzují, že se tvoří protisměrné víry, proudění dosahuje nejvyšších axiálních rychlostí u stěn nádoby. Nejméně je ovlivněna oblast v polovině výšky nádoby.

Kontury časově průměrovaných radiálních rychlostí jsou zobrazeny na obr. 89. Maximální radiální rychlosti proudění dosahuje tavenina též poblíž stěn nádoby. Ze střídání maximálních a minimálních hodnot lze usuzovat, že se vytvářejí rotující vírové struktury, které promíchávají taveninu.

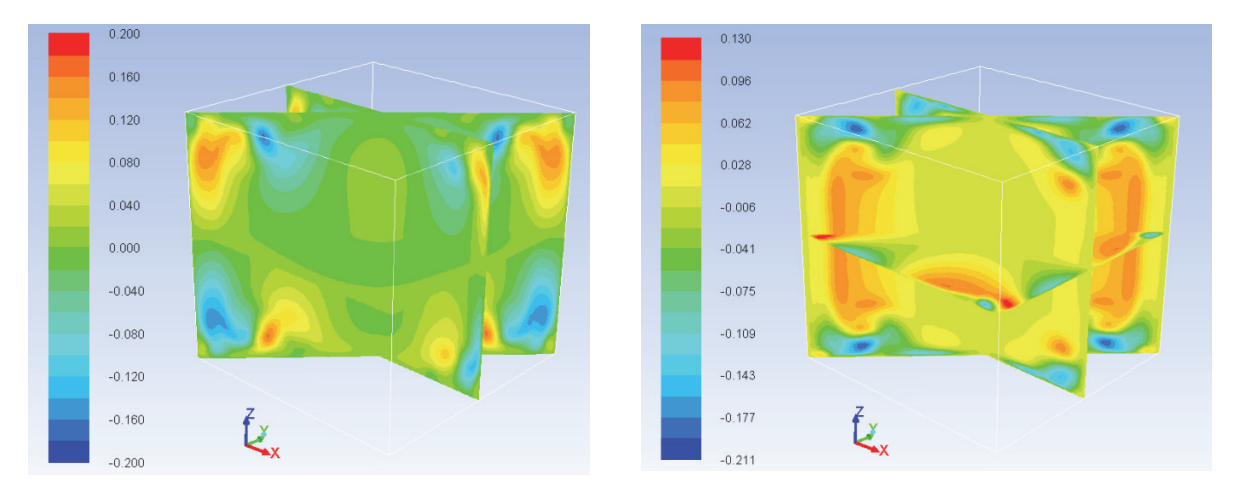

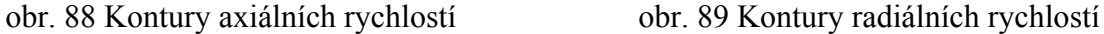

Pro porovnání je na obr. 90 a) zobrazeno axiální časově středované rychlostní pole z výpočtového kódu NS-FEM3D [117]. Opět se jedná o poloviční řez, zobrazen je řez o axiální osy po vnější plášť (obr. 90 b). Tvar kontur axiálních rychlostí z Ansys Fluentu (obr. 88) je výsledkům z NS-FEM3D podobný. Kontury pole ukazují též na vytvoření protisměrných vírových struktur, které se vyskytují poblíž podstav v blízkosti stěn nádoby.

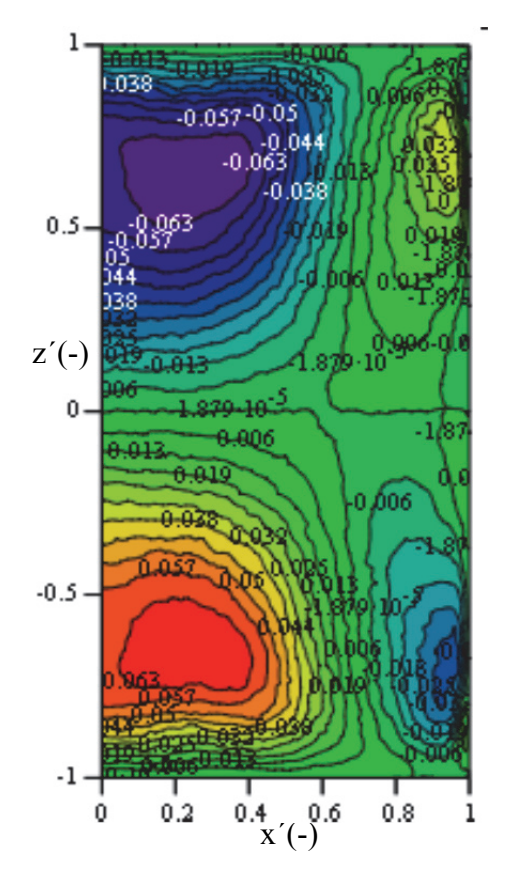

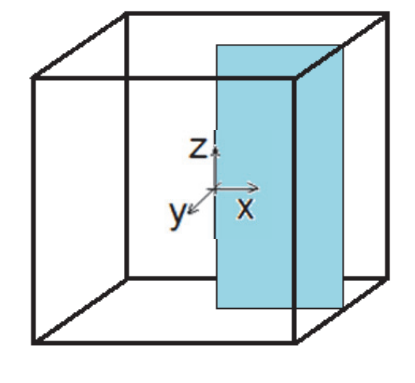

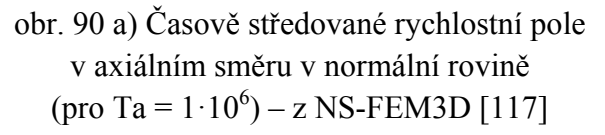

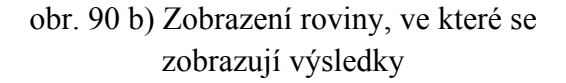

Na rozdíl od výpočtu pomocí analytického vzorce pro výpočet Lorentzových sil a dále i výpočtového kódu NS-FEM3D, je ve Fluentu zahrnuto i ovlivnění taveninou zpětně magnetické pole – interní magnetická indukce. U výpočtů pomocí analytického vzorce i u výpočtového kódu NS-FEM3D je tento vliv zanedbán. Je to způsobeno tím, že se předpokládá, že frekvence magnetického pole není příliš velká a elektrická vodivost taveniny je dostatečně malá (tzn., že penetrační hloubka je velká a  $K \ll 1$ ) a odchylka RMP vlivem vířivých proudů může být zanedbána. Vybuzená magnetická indukce ve Fluentu je velice malá (oproti původní magnetické indukci), její výpočet však zřejmě přispívá ke zpomalování výpočtu.

#### **7.2.4 Závěr k výpočtům MHD ve Fluentu**

Pro výpočet MHD ve Fluentu byl použit dodatečný MHD modul. Lorentzovy síly a rychlostní pole byly vypočteny pro válec a krychli. Fluent neumožňuje výpočet časově středovaných Lorentzových sil, zobrazuje pouze okamžité hodnoty. Porovnáním velikostí Lorentzových sil (u válce s analytickým vzorcem a u krychle s výpočetním kódem NS-FEM3D) se dojde k poměrně dobré shodě. Největší odchylky jsou u krychlové nádoby, kdy je výpočet ovlivněn hranami nádoby. Maxima sil si poměrně dobře odpovídají, avšak uvnitř nádoby jsou síly menší než z kódu NS-FEM3D.

Rotační magnetické pole způsobí dominantní proudění v azimutálním směru, ale v Ekmanových vrstvách vzniká další proudění (sekundární), díky kterému v nádobě vzniknou protisměrné toroidální víry. Azimutální proudění je nejvíce ovlivněno postupným rozšiřováním a zužováním průřezu, axiální a radiální proudění třením o stěny a hrany nádoby.

Rychlostní pole u krychle z Fluentu vykazuje poměrně dobrou shodu s výpočetním kódem NS-FEM3D. Kontury rychlostí a oblasti maxim a minim si poměrně dobře odpovídají. Hodnoty azimutálních rychlostí jsou ve Fluentu o málo nižší než pomocí výpočtového kódu NS-FEM3D. Ve Fluentu výpočet proudění v krychlové nádobě ovlivňují hrany nádoby a vznikající menší síly uvnitř nádoby, než z kódu NS-FEM3D.

Výpočet ve Fluentu vykazuje poměrně pomalou konvergenci a nestabilitu výpočtu. Celý výpočet je velice závislý na velikosti časového kroku, při zvětšení časového kroku by došlo ke zkolabování magnetického pole, resp. Lorentzovy síly. Protože je tedy největší možný časový krok  $2.10^{-5}$  s, ustálené proudění vznikne až po velice dlouhé době výpočtu. I když výpočty probíhaly na výpočetní stanici na 8 jádrech, doba výpočtu činila cca 10 měsíců. Pokud tedy výpočet pomocí nekomerčního softwaru trval cca 9 měsíců (s jemnější sítí, avšak pro vyvinuté proudění byl třeba celkový čas 2 s, u Ansys Fluentu to bylo až 12 s), není to žádná úspora času a navíc je zde zanesena větší chyba řešení. MHD modul pro Ansys Fluent je ještě poměrně nový a je zřejmě třeba ho pro komerční využití upravit, odstranit určité limity a zlepšit konvergenci řešení.

Při úplném porovnávání výsledků z Ansys Fluentu a nekomerčního kódu NS-FEM3D by měly být stejné všechny parametry výpočtu. Zde jsou shodné parametry: velikost nádoby a Taylorovo číslo (resp. všechny fyzikální vlastnosti taveniny i velikost a druh magnetického pole). Jemnost sítě stejná není, protože by pak výpočet v Ansys Fluentu trval již nereálně dlouho.

Z hlediska metalurgie je výhodné, když je tavenina promíchávána rovnoměrně v azimutálním směru v celém objemu a dále také poblíž míst, kde by jinak (bez působení magnetického pole) tuhla nejrychleji – tedy u stěn, hran a v rozích. Tímto způsobem se ovlivňuje homogenita taveniny a rýhování vlivem legujících prvků [24]. Vzniklé proudění však nesmí být příliš intenzivní, protože by jinak docházelo ke značnému přenosu tepla a hmoty, a tím k mikrosegregaci legujících prvků [12] nebo makrosegregacím – defektům vznikajícím na volné hladině taveniny. Při vyšších Taylorových číslech by proto již nedošlo k požadovanému zjemnění krystalových struktur, resp. zrn.

Makrosegregace vznikají v důsledku příliš vysoké intenzity magnetického pole, a s tím spojeného příliš rychlého primárního proudění. Toto je možné odstranit využitím pulzačního časově modulovaného RMP [44], které zrychluje pouze sekundární proudění (bez zrychlování primárního – tedy bez problému s makrosegregacemi), které má právě za následek lepší promíchávání taveniny při menší energetické náročnosti.

# **8 Frekvenční a vlnová spektra proudění**

## **8.1 Popis vstupní databáze**

Vstupní data (databáze dat) pro celou práci jsou získána z výpočetního kódu NS-FEM3D, což je výpočtový kód založený na metodě konečných elementů, který v původní verzi pomocí DNS (Direct Numeric Simulation – metoda přímé simulace Navier-Stokesových rovnic) realizoval výpočty proudění (dále byl kód autory upraven na DDES model – viz dále).

Základem každého numerického řešení proudění je řešení základních zákonů zachování. Pro laminární proudění tyto rovnice tvoří pohybové rovnice doplněné o stavovou rovnici a konstituční vztahy, a soustava je tím uzavřená. U turbulentního proudění je situace obtížnější – jednotlivé proměnné (rychlosti, tlak atd.) představují okamžité hodnoty nestacionárních veličin. Vzhledem k současným znalostem o turbulenci je každé řešení tohoto proudění pouze jistou aproximací [96]. V současné době je řešení turbulentního proudění založeno na numerickém řešení pohybových rovnic (tvořenými zákony zachování hmotnosti, hybnosti a energie). Při řešení pohybových rovnic popisujících nestacionární 3D turbulentní proudění jsou možné v zásadě dva přístupy.

První je tzv. statistický přístup, který spočívá podle Reynoldse v rozdělení okamžitých hodnot nestacionárních veličin na střední a fluktuační část a použít tzv. středování rovnic [121].

Další možností je tzv. přímý postup, který spočívá v řešení pohybových rovnic pro daný soubor okrajových a počátečních podmínek a určení středních hodnot pro celý soubor řešení za určitý časový úsek (tzv. středování řešení) [96]. Tato metoda se nazývá právě DNS (Direct Numeric Simulation – metoda přímé simulace Navier-Stokesových rovnic) a část této práce (část, která obsahuje data z proudění o nižším Taylorovu číslu) zpracovává právě výsledky z DNS. Použití přímé simulace umožňuje provádět numerické experimenty, které mohou nahradit experimenty v laboratořích [10]. Někdy je totiž experimentální měření velice obtížné, nebo přímo nemožné. Experimenty navíc nedávají natolik komplexní výsledky [120]. Výsledky z DNS mohou být dále používány jako běžné experimentální měření pro verifikaci jiných metod řešení.

DNS vyžaduje velmi jemnou výpočetní síť. Potřebný počet uzlů je úměrný Re<sup>9/4</sup> [122], takže se nároky velice rychle zvyšují s rostoucím Reynoldsovým číslem. DNS je proto vhodná pouze pro malá Reynoldsova čísla. Pokud je Reynoldsovo číslo proudění již příliš vysoké (a tím příliš velký čas výpočtu), je nutné přidat nějaký turbulentní model, např. LES [10, 120] či jiný. To je zde popsáno v podkapitole 8.5.

Výpočty proudění se v tomto případě provádí paralelním výpočtem na výpočetní stanici s několika procesory (např. v tomto případě 16). Vstupní databáze pro mou práci jsou desítky až stovky GB uložených dat v binárním kódu. Jedná se o databáze souřadnic nestrukturované sítě uvažované nádoby a dále rychlostí v kartézském systému souřadnic jednotlivých bodů této sítě. Data jsou uložena v souborech podle časového kroku (protože je výpočet nestacionární) a dále pro každý procesor zvlášť. Nádoba (síť) je totiž fiktivně rozdělena na 16 částí (obr. 91) a každou část řešil jeden procesor.

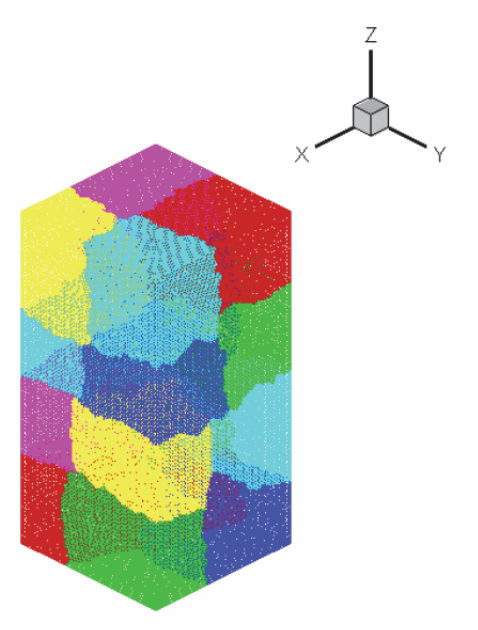

obr. 91 Rozdělení sítě podle výpočetního procesoru

# **8.2 Různé databáze dat**

V předchozí práci [116] byla zpracována databáze dat obsahující kompletní výsledky vyvinutého nestacionárního 3D proudění v kvádrové nádobě. Taylorovo číslo proudění je  $3 \cdot 10^5$ . Nádobou je v tomto případě kvádr se čtvercovou podstavou. Tetrahedrální síť čítala 900 000 elementů (označená jako hrubší databáze) a celkový výpočtový čas činil 691,2 s, časový krok byl 1,44 s, přičemž uložení proběhlo vždy po 400 krocích. Skutečný časový krok byl  $3.6 \cdot 10^{-3}$  s.

Síť databáze byla dále ještě velice zjemněna. Poté byly v této práci výsledky hrubší sítě a jemnější porovnány a byla zjištěna spektra tohoto proudění.

Databáze s jemnější sítí (označovaná jako jemnější databáze) obsahuje 6 750 000 elementů, časový krok je 0,2 s a uložení proběhlo po 100 krocích. Skutečný časový krok je  $2 \cdot 10^{-3}$  s. Celkový čas výpočtu byl 60 s.

Obě databáze se zpracovávají pomocí vlastních programů napsaných ve Fortranu 90/95 pod operačním systémem Linux. Pro zjištění energetických spekter bylo nutné provést FFT (Fast Fourier Transform), což bylo řešeno v softwaru MathCad, stejně jako výsledná práce s grafy [125]. Využití FFT předpokládá, že se jedná o proudění s homogenní a izotropní turbulencí [120, 124].

Fourierova transformace v tomto případě rozkládá turbulentní fluktuace do sinusových složek a popisuje rozložení turbulentní energie u různých vlnových délek, které reprezentují různá měřítka turbulence, a jejich vývoj v čase [120, 124].

# **8.3 Okamžitá rychlostní pole**

## **8.3.1 Hrubší databáze**

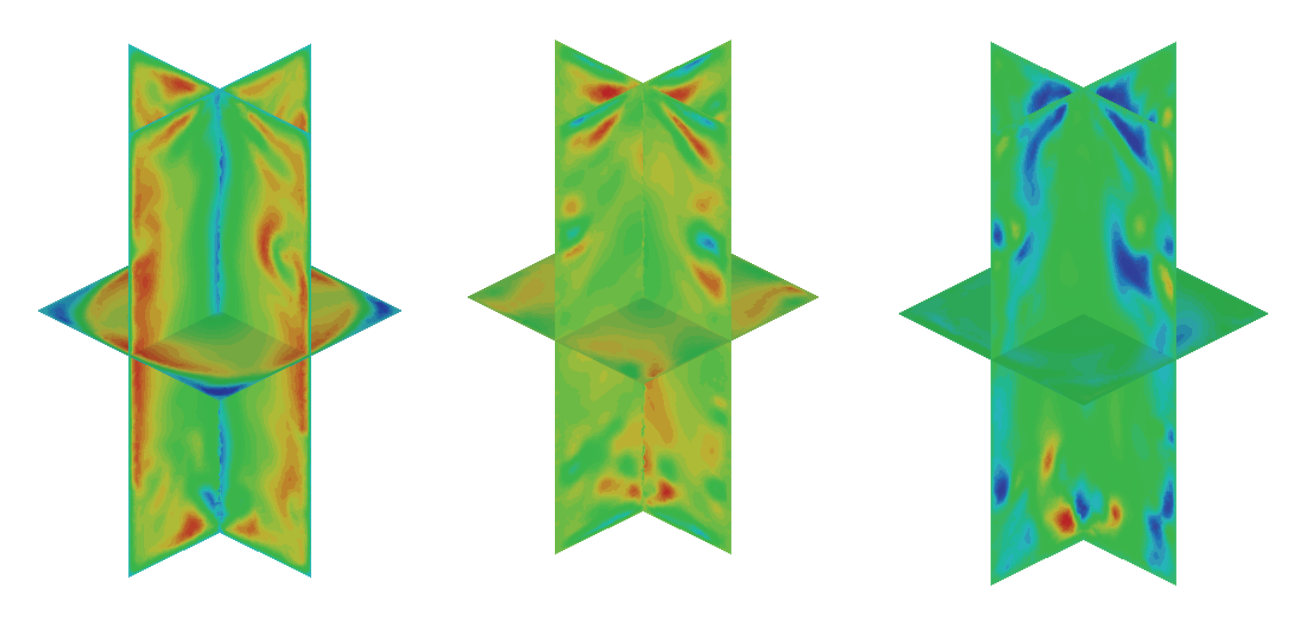

obr. 92 Okamžité azimutální rychlosti u $_0$  v čase 344 s

obr. 93 Okamžité radiální rychlosti ur v čase 344 s

obr. 94 Okamžité axiální rychlosti uz v čase 344 s

### **8.3.2 Jemnější databáze**

Na obr. 92 - 94 je zobrazeno okamžité rychlostní pole v čase 344 s hrubší databáze. Maxima rychlostí v azimutálním směru se vyskytují v oblasti blízko stěn pláště nádoby, naopak v podélné pomyslné ose kvádru, a hlavně v rozích nádoby, nastává obrácení smyslu proudění, zřejmě vlivem tvaru nádoby – kvádru. V radiálním a axiálním směru se vyskytují o něco menší rychlosti proudění. U azimutální složky rychlosti (obr. 92) je možno pozorovat navýšení rychlosti v příčných řezech tam, kde je to od podélné pomyslné osy blíže, tzn. ne v rozích (tam naopak nastává obrácení proudu) [116].

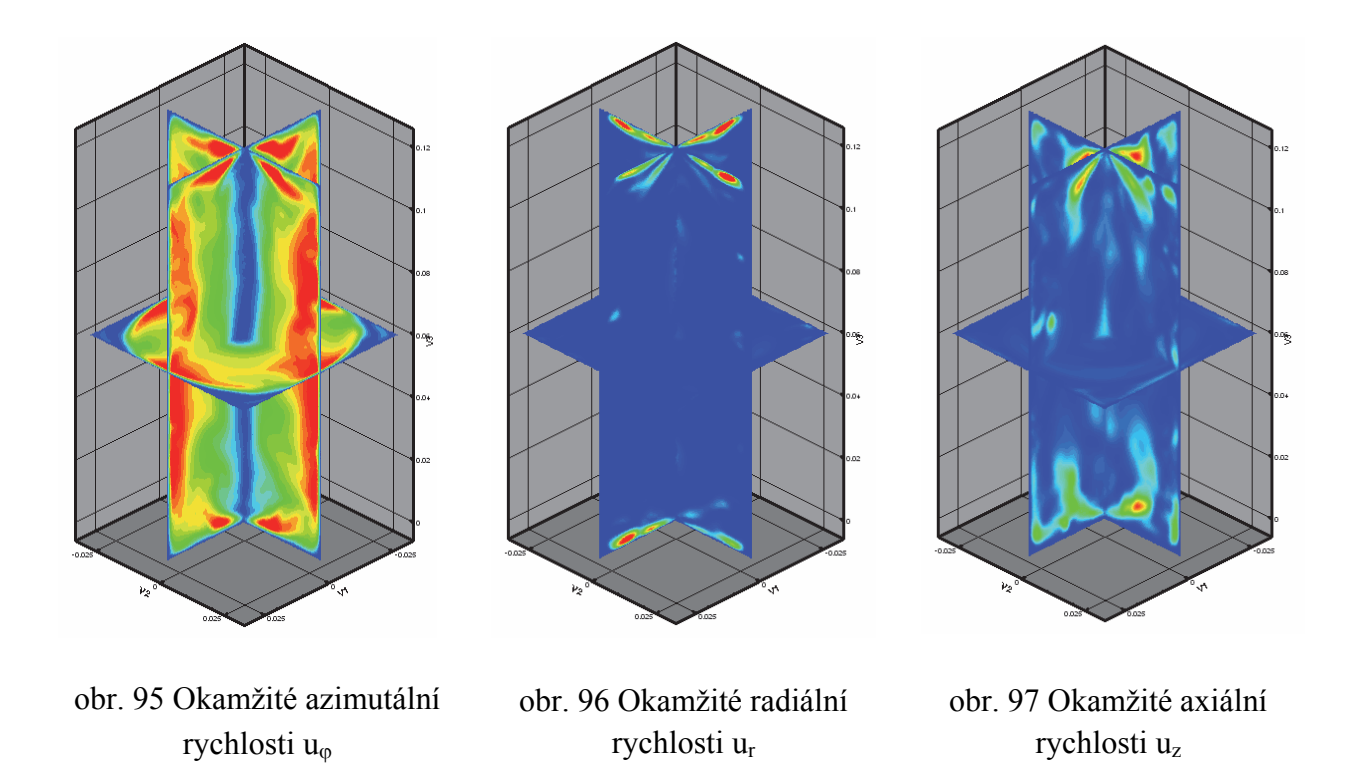

I u jemnější databáze je stále dominantní složkou rychlosti složka azimutální (obr. 95). Toto platí bez ohledu na jemnost sítě. V radiálním a axiálním směru se vyskytují o něco menší rychlosti proudění. Rychlostní pole jsou zobrazena z toho důvodu, aby se mohlo určit, kde se nacházejí maximální rychlosti. To umožní zvolit místa, kde budou charakteristické body a přímky pro vlnová a frekvenční spektra.

## **8.4 Samotná spektra**

#### **8.4.1 Body**

Z uvažované nestrukturované tetrahedrální sítě byly vybrány dva náhodné body sítě v oblasti s vysokých azimutální rychlostí [116]. Jeden bod se nachází přibližně v polovině výšky uvažované nádoby, v oblasti cca 2/3 poloměru pomyslného vepsaného válce této kvádrové nádoby. Souřadnice tohoto bodu jsou:  $x_1 = -2,709 \cdot 10^{-2}$  m,  $y_1 = -1,563 \cdot 10^{-4}$  m,  $z_1 = 5.961 \cdot 10^{-2}$  m. Jedná se o uzel č. 2447 procesoru 1. Druhý bod byl zvolen také v oblasti cca 2/3 poloměru pomyslného vepsaného válce této kvádrové nádoby, ale ve výšce cca 2/3 celkové výšky nádoby. Souřadnice tohoto bodu jsou:  $x_2 = -2,664 \cdot 10^{-2}$  m,  $y_2 = 1,303 \cdot 10^{-5}$  m,  $z_2 = 8.029 \cdot 10^{-2}$  m. Jedná se o uzel č. 35197 procesoru 8. Toto bylo provedeno pro jemnější i hrubší síť a výsledky byly porovnány.
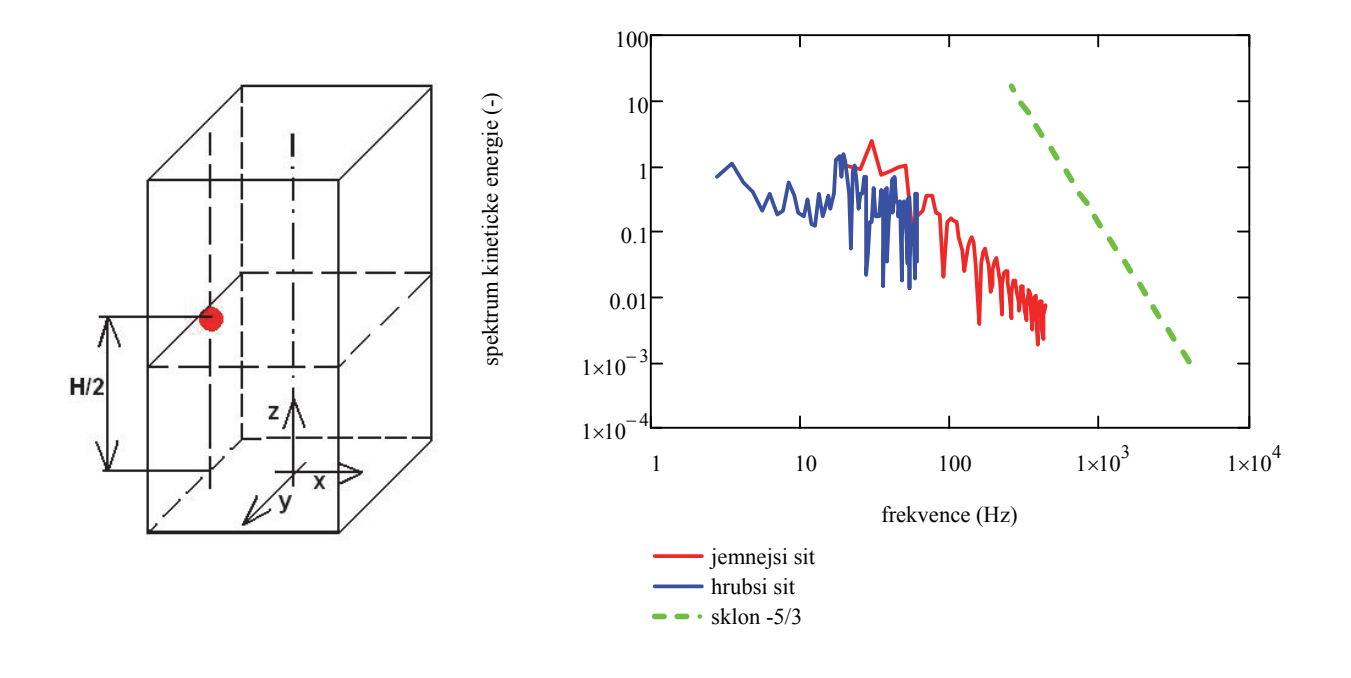

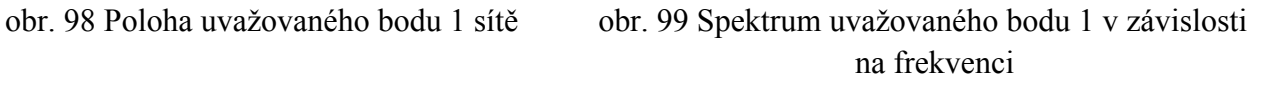

Poloha uvažovaných bodů byla samozřejmě upravena dle sítě každé databáze, ale rozdíl v poloze bodů v databázích je zanedbatelný.

Na obrázcích energetických spekter je vidět rozložení bezrozměrného energetického spektra kinetické energie v závislosti na frekvenci. Hrubší síť je přesnější v oblasti nízkých frekvencí, tzn., že zachycuje hlavně jevy spojené s dlouhou dobou životnosti (velké víry). Je to dáno především větším časovým krokem, díky němuž bylo dosaženo vysoké hodnoty celkového času. Frekvence je převrácenou hodnotou času, a proto jsou spektra hrubší databáze přesnější v oblasti nízkých frekvencí než spektra jemnější databáze. Oproti tomu jemnější síť umožňuje podchytit měřítka menších rozměrů. U struktur s delší dobou životnosti je však tato jemnější síť nepřesná. Konec spektra jemnější databáze je ovlivněn šumem.

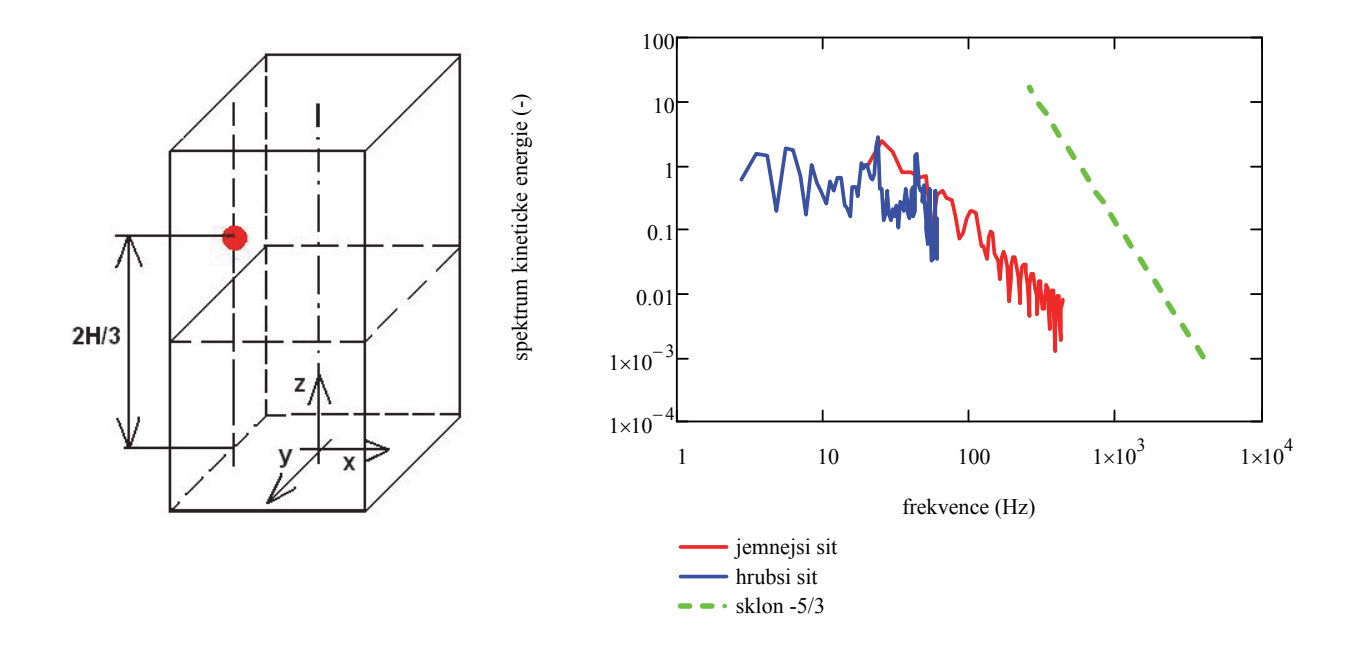

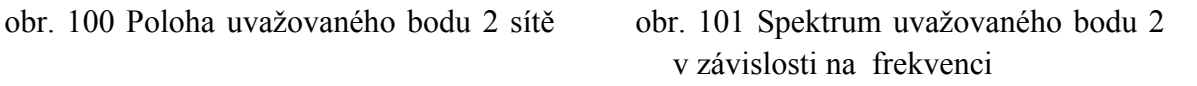

V grafech energetických spekter je na ose "y" bezrozměrné rozložení energetického spektra kinetické energie v uvažovaném bodě, na ose "x" je frekvence. Obě osy mají logaritmickou stupnici.

Na obr. (100 a 101) jsou modře znázorněná energetická spektra hrubší sítě. Díky menšímu počtu elementů sítě bylo možné dosáhnout celkového času 691,2 s. Díky této vysoké hodnotě jsou energetická spektra mnohem přesnější v oblastech nižších frekvencí a lze v nich tedy zachytit jevy s dlouhou dobou životnosti. Naopak jevy s krátkou dobou životnosti se vlivem vyššího časového kroku a hlavně hrubší sítě podchytit nedokáží a nevytváří se zde tak malá měřítka vírů (Kolmogorova měřítka) [120].

Oproti tomu červeně jsou znázorněna energetická spektra jemnější sítě. Celkový čas výpočtu byl dosažen 60 s. Díky relativně krátkému časovému kroku této databáze a mnohem jemnější síti je možné již podchytit i jevy s krátkou dobou životnosti, ale jevy s dlouhou dobou životnosti se neukáží, protože bylo dosaženo krátkého celkového času výpočtu.

Zelenou čárkovanou čarou je v grafech znázorněna pro porovnání přímka se směrnicí -5/3. Hrubší síť tohoto sklonu nedosahuje nikde v celém spektru. U jemnější sítě se již tento sklon najde. Obecně však má být sklon v rozmezí  $1 < |n| < 2$  [120]. Tohoto sklonu je u jemné a někde i hrubé databáze dosaženo.

#### **8.4.2 Přímky**

Pro lepší výsledky byla místo jednoho bodu sítě zpracována rovnou celá přímka, resp. skupina bodů s konstantní vzdáleností od sebe. Protože se ovšem jedná o nestrukturovanou síť, body přímky by neměly konstantní vzdálenost od sebe a nenacházely by se přesně v přímce. Pravidelné rozložení bodů podél přímky je však podmínka uskutečnění statistického vyhodnocení. V opačném případě by se tam zanesla chyba, která se může zobrazit třeba jako náhodná dominantní frekvence bez fyzikálního původu. Předem se tedy určily fiktivní body tvořící přímku, které byly od sebe vzdáleny o konstantní hodnotu  $1,5 \cdot 10^{-3}$  m. Tato hodnota byla určena ze sítě, resp. ze vzdálenosti bodů v ose *z*. Dále bylo potřeba najít čtyři nejbližší body k fiktivnímu bodu a zjistit rychlosti v těchto čtyřech bodech. Podle vzdálenosti od uvažovaného fiktivního bodu (pomocí váhové funkce) byly vypočítány podíly rychlostí každého ze čtyř bodů a následně určena výsledná rychlost, která by v tomto fiktivním bodě byla.

Na obr. 102 je červeně vyznačen jeden uvažovaný fiktivní bod přímky. Modře jsou skutečné body sítě (jednoho elementu) resp. čtyři nejbližší body k fiktivnímu bodu. Podle vzdáleností s<sub>1</sub>-s<sub>4</sub> (prostorová vzdálenost) bylo určeno, jakou váhu má každý z těchto čtyřech bodů (viz rce 70), a tím i výsledná rychlost ve fiktivním bodě. Váhová funkce tedy určuje, že největší váhu má rychlost ve skutečném bodě, který je nejbližší určenému fiktivnímu bodu. Naopak nejmenší váhu má rychlost ve čtvrtém, tedy nejvzdálenějším skutečném bodě od zvoleného fiktivního bodu. Takto byl spočítán každý bod přímky. Kvůli okrajovým podmínkám fiktivní body neleží na horní ani dolní podstavě, kde by byla nulová rychlost.

*Rovnice váhové funkce je*:

$$
s_{1} = \sqrt{(x_{1} - x_{virt})^{2} + (y_{1} - y_{virt})^{2} + (z_{1} - z_{virt})^{2}}
$$
\n
$$
s_{2} = \sqrt{(x_{2} - x_{virt})^{2} + (y_{2} - y_{virt})^{2} + (z_{2} - z_{virt})^{2}}
$$
\n
$$
s_{3} = \sqrt{(x_{3} - x_{virt})^{2} + (y_{3} - y_{virt})^{2} + (z_{3} - z_{virt})^{2}}
$$
\n
$$
s_{4} = \sqrt{(x_{4} - x_{virt})^{2} + (y_{4} - y_{virt})^{2} + (z_{4} - z_{virt})^{2}}
$$
\n
$$
u_{avg} = \frac{s_{1} \cdot s_{2} \cdot s_{3} \cdot s_{4}}{s_{1} \cdot s_{2} \cdot s_{3} \cdot s_{4} + s_{2} \cdot s_{3} \cdot s_{4} + s_{1} \cdot s_{2} \cdot s_{3}} \cdot \left(\frac{1}{s_{1}} \cdot u_{1} + \frac{1}{s_{2}} \cdot u_{2} + \frac{1}{s_{3}} \cdot u_{3} + \frac{1}{s_{4}} \cdot u_{4}\right)
$$
\n(70)

kde s<sub>1</sub>-s<sub>4</sub> jsou prostorové vzdálenosti fiktivního bodu od bodů 1-4 x1-x4 jsou x-ové souřadnice čtyř nejbližších bodů y1-y4 jsou y-ové souřadnice čtyř nejbližších bodů z1-z4 jsou z-ové souřadnice čtyř nejbližších bodů xvirt je x-ová souřadnice fiktivního bodu yvirt je y-ová souřadnice fiktivního bodu zvirt je z-ová souřadnice fiktivního bodu u1-u4 jsou rychlosti čtyř nejbližších bodů uavg je výsledná hledaná rychlost ve fiktivním bodě

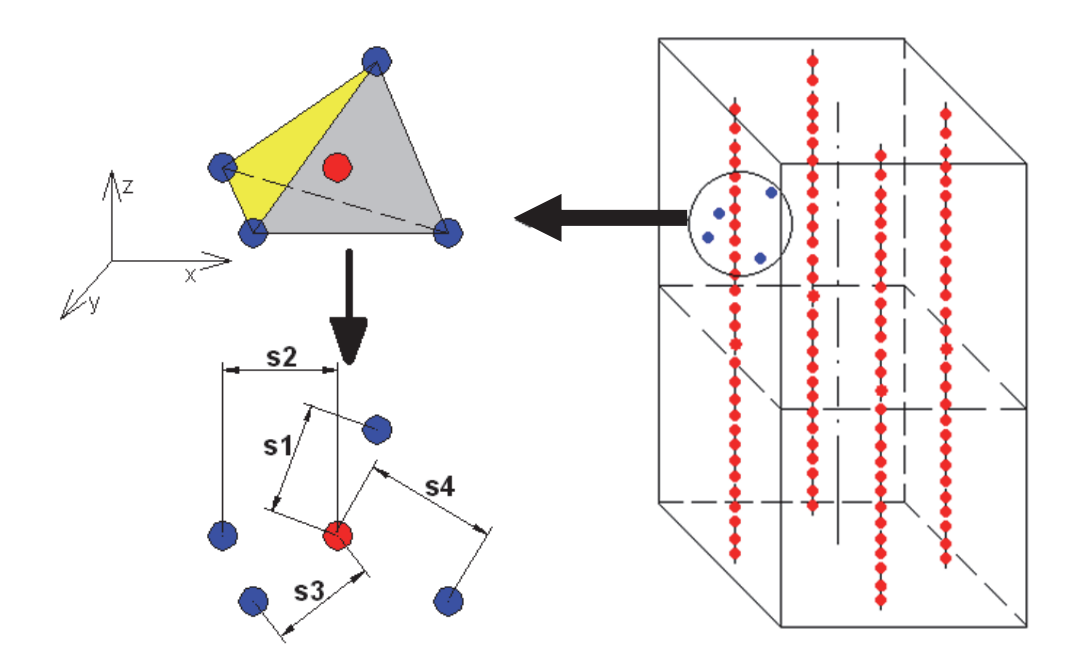

|  |  |  |  | obr. 102 Určení rychlosti fiktivního bodu |  |
|--|--|--|--|-------------------------------------------|--|
|--|--|--|--|-------------------------------------------|--|

obr. 103 Zobrazení polohy 4 uvažovaných přímek

#### **8.4.3 Průměrování přímek**

Rychlosti fiktivních bodů byly pomocí FFT (Fast Fourier Transform) transformovány a průměrovány. FFT bylo prováděno v softwaru MathCad [125].

Hodnoty rychlostí ve fiktivních bodech přímky byly uloženy zvlášť pro každý časový okamžik. Soubor jednoho časového kroku obsahoval rychlosti všech bodů přímky v daném čase. Dále následovala FFT a poté průměrování všech časových kroků.

Grafy spekter se následně daly zobrazit v závislosti na poloze bodu v ose z, resp. na vlnovém čísle. Protože uvažovaný kvádr má roviny symetrie, dá se této symetrie využít. Výpočty výše popisované přímky byly provedeny čtyřikrát (pro každou přímku na obr. 103) a po FFT byly zprůměrovány dohromady.

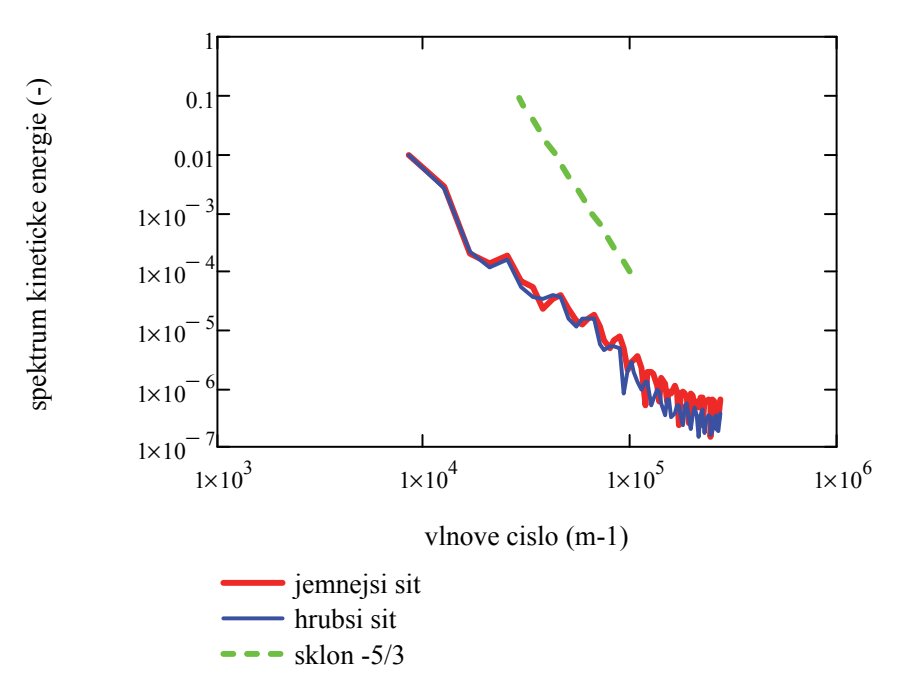

obr. 104: Energetické spektrum v závislosti na vlnovém čísle

Na obr. 104 jsou vidět energetická spektra hrubší a jemnější databáze. Červeně je jemnější síť, modře je značena hrubší síť. Na ose "y" je bezrozměrné rozložení energetického spektra kinetické energie a na ose "x" je vlnové číslo. Toto vlnové číslo je závislé na poloze bodu přímky od dolní podstavy směrem k horní podstavě. Měřítko obou os je logaritmické. Díky průměrování výsledků FFT přes všechny časové kroky a následně ještě zprůměrování zmíněných čtyř přímek (což umožnily roviny symetrie nádoby) jsou spektra mnohem "vyhlazenější" než spektra samotných bodů. Tvar spekter jemnější sítě je velice podobný tvaru spekter hrubší sítě.

První část spektra ukazuje úsek vírů s největší energií. Při deformaci vírů se základnímu proudění odebírá energie (z tlakové energie proudící tekutiny) a předává se velkým (nejvíce deformovatelným) vírům. Dále se energie předává pomocí kaskády menším vírům. Vedle velkých turbulentních vírů jsou v každém místě turbulentního proudění turbulentní víry o různých, ale menších velikostech. Místní sekundární rychlosti vyvolané jednotlivými víry způsobují protažení těch blízkých vírů, jejichž osy rotace jsou shodně orientovány a které jsou menší než původce sekundárního proudění. Při každém protažení dochází k rozpadu vírů větších na víry menší, a tím k přenosu kinetické energie od vírů větších, který protažení vyvolal, k nově vzniklému víru menšímu [67]. Nejmenší víry poté vlivem viskózních jevů disipují v teplo. Díky jemnější síti je proto možno modelovat ještě menší víry, které až poté následně disipují.

Přímka, jejíž směrnice je -5/3, je znázorněna v grafu zelenou přerušovanou čarou. Spektra obou databází zřejmě nemají nikde zmíněný sklon. Dle [120] má být však sklon obecně v rozmezí  $1 > |n| > 2$ . Tento předpoklad je splněn u obou sítí.

Porovnáním parametrů hrubší a jemnější sítě se dojde k závěru, že hrubší síť více zachycuje jevy spojené s dlouhou dobou životnosti (oblast nižších frekvencí). Logické vysvětlení je v tom, že hrubší síť má větší velikost elementů sítě, a tím i vyšší časový krok (z CFL podmínky stability

[122]), a proto lze následně dosáhnout vyššího celkového času. Stejné hodnoty celkového času výpočtu u jemnější sítě by bylo dosaženo až po dlouhé době výpočtu.

### **8.5 Popis proudění s turbulentním modelem DDES**

Výpočetní kód NS-FEM3D byl autory pro další výpočty upraven. Byl do něho zakomponován turbulentní model DDES (Delayed Detached Eddy Simulation), aby bylo možné počítat i proudění o vyšších Taylorových číslech, jinak by se výpočty musely omezit na proudění o nízkých Taylorových číslech [viz rozpracovaná dizertační práce na TU v Liberci V. Honzejka, 1, 118, 119]. Více o DDES modelu turbulence – viz kap. 5. Tvar energetických spekter u DDES modelu (oproti DNS) ovlivňuje též použitý "subgrid model", který řeší nejmenší víry a jejich disipaci. DNS má obecně rychlejší disipaci [120]. Podrobnější analýza kódu NS-FEM3D, doprogramovaného turbulentního modelu DDES a vzniklého rychlostního pole je uvedena v [rozpracovaná dizertační práce V. Honzejka, 1, 118, 119]. Pro spektrální analýzu zde zpracovávanou bylo využito matic vzniklých dat (souřadnice sítě – x, y, z a okamžité rychlosti ve složkách kartézských souřadnic).

Pro analýzu proudění bylo spočítáno proudění o různých Taylorových číslech. Zkoumanou nádobou v tomto případě už byla pouze krychle.

Vzniklo pět databází pro pět různých Taylorových čísel  $(1 \cdot 10^6, 5 \cdot 10^6, 1 \cdot 10^7, 5 \cdot 10^7, a \cdot 1 \cdot 10^8)$ . Každá databáze byla opět velice velká, mnoho GB dat. Na základě těchto dat bylo třeba zjistit, jak jemná síť (resp. jak hrubá) je dostatečná pro podchycení vznikajících jevů o malé i velké životnosti. Taylorovo číslo se zvyšovalo pouze růstem magnetické indukce, ostatní parametry zůstávaly konstantní. Výpočetní síť byla u všech případů stejná a měla přes 2 200 000 elementů. Časový krok byl pro každé Taylorovo číslo rozdílný. Největší časový krok (50·3,1·10-5 s) měla databáze s výsledky pro Taylorovo číslo  $1 \cdot 10^6$ . Naopak nejmenší časový krok  $(50 \cdot 3, 6 \cdot 10^{-6}$  s – hodnota "50" je tam z důvodu ukládání po 50 krocích) byl u databáze s Taylorovým číslem 1·10<sup>8</sup>. Energetická spektra byla opět provedena pro několik bodů a úseček. Pozice těchto úseček je v 2/3 L (L je polovina velikosti hrany nádoby tvaru kvádru), v 7/8 L a pak blízko rohů nádoby. Výpočty spektrální analýzy společně s výslednými grafy byly provedeny v softwaru MathCad (verze 15).

#### **8.5.1 Frekvenční spektra bodů**

Model nádoby (ve tvaru krychle) je tvořen nestrukturovanou sítí, která má více než 2 200 000 elementů. Z této nestrukturované sítě bylo vybráno několik bodů. Některé se nacházejí ve 2/3 L (jsou ve 2/3 poloměru pomyslného vepsaného válce) – na obr. 105 zobrazena zelená spojovací úsečka, jiné jsou v 7/8 L (jsou v 7/8 poloměru pomyslného vepsaného válce) a jiné blízko rohů – na obr. 105 šedivé spojovací úsečky. Všechny body jsou, včetně jejich poloh, zobrazeny na obr. 105. Na tomto obr. je vidět u nádoby zelený vepsaný válec s poloměrem 2/3 L. Z tohoto válce jdou čtyři úsečky (spojovací úsečky bodů). Tyto spojovací úsečky jsou tvořeny virtuálními body, protože síť je nestrukturovaná a pro analýzu je třeba, aby byly body v konstantní vzdálenosti od sebe (resp. aby dvě jejich souřadnice byly konstantní a třetí se měnila po konstantním kroku).

Reálné body sítě nestrukturované sítě nemohou být přesně body jedné přímky. Z tohoto důvodu byly opět zvoleny virtuální body sítě a použita váhová funkce čtyř nejbližších bodů (nejbližší skutečný bod sítě má největší váhu, nejvzdálenější nejmenší). Takto se získala kinetická energie virtuálních bodů sítě z kinetické energie skutečných bodů sítě. Počet bodů v jedné úsečce je 256.

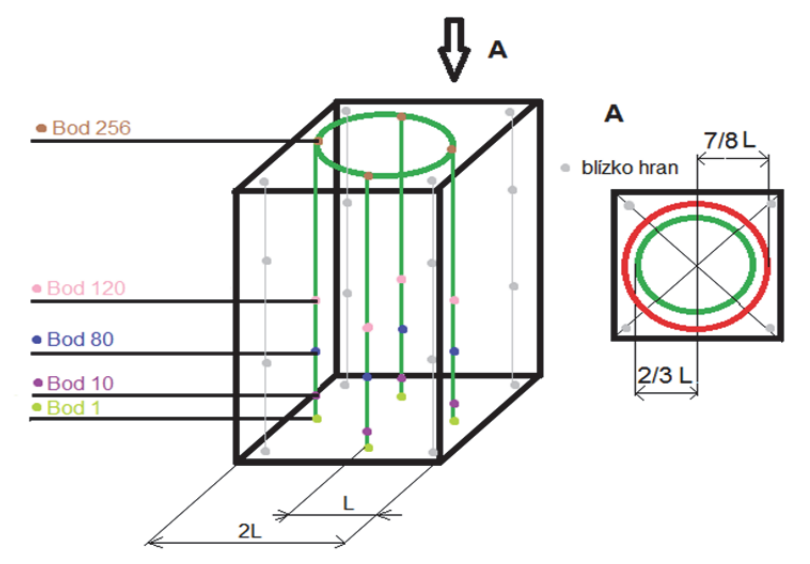

obr. 105 Poloha bodů v nádobě

Vstupní data pro vytvoření energetických spekter (počítáno s fluktuacemi rychlosti ve všech třech směrech – na diagonále) jsou z výpočtového kódu NS-FEM3D a dále byla zpracovávána v MathCadu. Nejdříve byla tato data (okamžitá kinetická energie) zprůměrována a poté odečtena od okamžitých hodnot, aby se získaly fluktuace. Tyto fluktuace kinetické energie virtuálních bodů byly pro každou úsečku transformovány pomocí FFT (Fast Fourier Transform). Bylo využito rovin symetrie nádoby, data ze všech čtyř úseček byla dále dohromady zprůměrována. FFT bylo počítáno pomocí softwaru MathCad [123,126].

Závislost fluktuace kinetické energie tří bodů (10, 80, 120 – počítáno od spodní podstavy) na čase je na obr. 106. Taylorovo číslo tohoto proudění je  $1 \cdot 10^6$ .

Dále byla spočítána a vykreslena energetická spektra jednotlivých bodů pro různá Taylorova čísla  $(1 \cdot 10^6, 5 \cdot 10^6, 1 \cdot 10^7, 5 \cdot 10^7, a 1 \cdot 10^8)$ . Na obr. 107 je zobrazeno rozložení bezrozměrného energetického spektra kinetické energie v závislosti na frekvenci pro Taylorovo číslo Ta =  $1 \cdot 10^6$ a polohu ve 2/3 L (jsou ve 2/3 poloměru pomyslného vepsaného válce - nádoby). Obě osy jsou v logaritmickém měřítku. Energetické spektrum kinetické energie na y-ové ose je bezrozměrné, frekvence na x-ové ose je v Hz. Každý bod (10, 80, 130 a 250) je v grafu označen jednou barvou s tím, že se jedná o tolikátý virtuální bod, počítáno je od spodní podstavy. Úsečkou tyrkysové barvy je pro porovnání naznačen sklon -5/3.

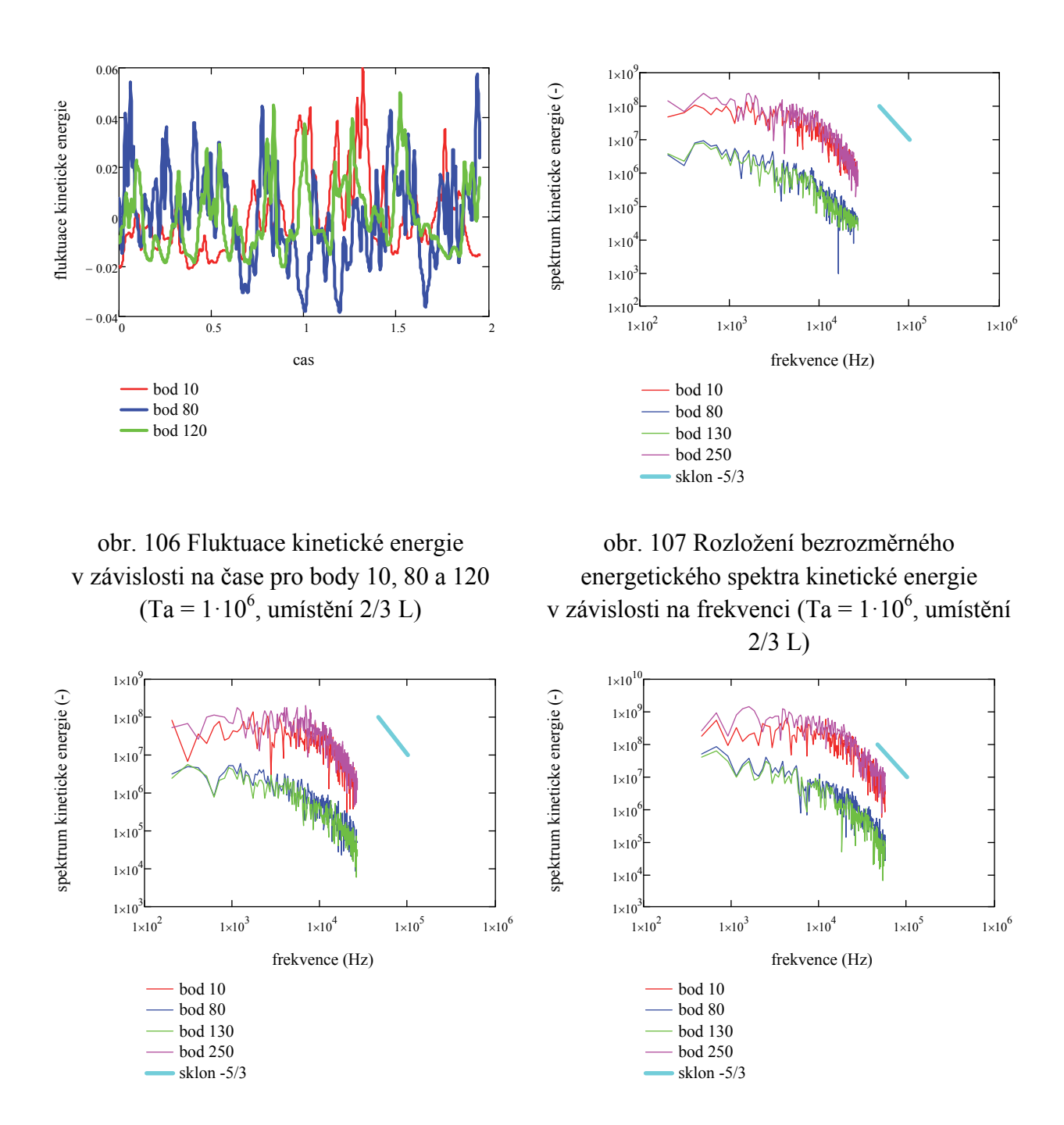

obr. 108 Rozložení bezrozměrného energetického spektra kinetické energie v závislosti na frekvenci (Ta =  $1 \cdot 10^6$ , umístění 7/8 L)

obr. 109 Rozložení bezrozměrného energetického spektra kinetické energie v závislosti na frekvenci (Ta =  $5 \cdot 10^6$ , umístění  $2/3$  L)

Na obr. 108 a 109 jsou zobrazena rozložení bezrozměrných spekter kinetické energie v závislosti na frekvenci. Osy jsou opět v logaritmickém měřítku, frekvence je v Hz a tyrkysová úsečka je pro porovnání stále se sklonem -5/3. Obr. 108 je pro polohu bodu v 7/8 L (7/8 poloměru pomyslného vepsaného válce) a Taylorovo číslo Ta =  $1 \cdot 10^6$ , obr. 109 je pro polohu bodu ve 2/3 L, ale pro vyšší Taylorovo číslo (Ta =  $5 \cdot 10^6$ ).

Je možné říci, že spektra jsou si podobná a dosahují podobného sklonu jako tyrkysová úsečka se sklonem -5/3. Body 10 a 250, které jsou v grafech (obr. 107-109) značeny červeně a fialově, jsou blízko dolní (bod 10), resp. horní podstavy (bod 250). Tyto body mají velice podobná spektra, protože jejich poloha v nádobě (resp. síti) je podobná (díky rovinám symetrie nádoby). Body 130 a 80 jsou podobný případ, jedná se o body blízko poloviny nádoby (poloviny výšky nádoby). Grafy pro Taylorovo číslo Ta =  $5 \cdot 10^6$  a Ta =  $1 \cdot 10^6$  (obr. 109 a 107), avšak stejnou polohou bodů – 2/3 L jsou si též podobné, pouze pro vyšší Ta dosahují spektra vyšších hodnot kinetické energie. Body blízko polovině výšky nádoby mají vyšší hodnoty spekter kinetické energie, a to z toho důvodu, že jsou nejméně ovlivněny horní a dolní podstavou. Proudění blízko podstav je těmito podstavami ovlivněno a rostou v těchto místech nestability. Eventuální periodicita v okamžité rychlosti ovlivňuje začátek energetického spektra (nižší frekvence). Tato eventuální periodicita může být vidět na obr. 110 u bodů 10 a možná i 250 – tedy blízko podstav. Uvnitř nádoby (nikoli blízko podstav) je proudění vyvinutější a turbulentní. Konce grafů jsou ovlivněny matematickým šumem.

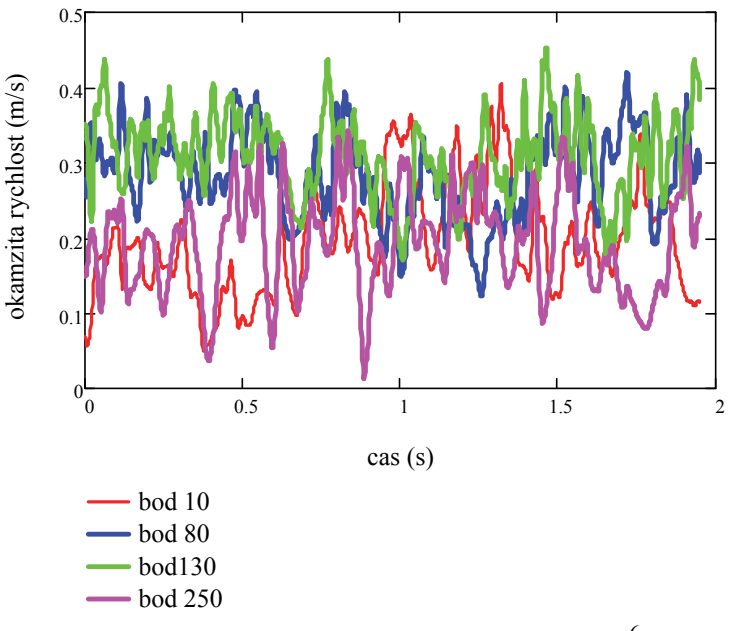

obr. 110 Okamžitá rychlost pro Ta =  $1 \cdot 10^6$ 

#### **8.5.2 Vlnová spektra úseček**

Děje uvnitř nádoby lépe popisují celé úsečky (resp. skupiny bodů s konstantní vzdáleností od sebe, které mají ostatní dvě souřadnice stejné  $\rightarrow$  x a y je konstantní, z se mění po konstantním kroku) místo samotných bodů. Jak bylo řečeno dříve, síť je nestrukturovaná a bylo využito virtuálních bodů a váhové funkce, stejně jako u samotných bodů. Počet bodů v jedné přímce je 256. Fluktuace kinetické energie byly transformovány pomocí FFT (Fast Fourier Transform) a dále zprůměrovány, vše pomocí softwaru MathCad (verze 15) [123, 126]. Hodnoty fluktuací kinetické energie virtuálních bodů úseček byly ukládány pro každý časový krok zvlášť. Složka se soubory z jednoho časového kroku obsahuje fluktuace kinetické energie všech bodů jedné úsečky v daný čas. Tato data byla pomocí FFT transformována a následně zprůměrována pro každý časový krok. Spektra byla zobrazena v závislosti na poloze bodu na z-ové ose (resp. na vlnovém čísle). Protože má nádoba roviny symetrie, využilo se této symetrie a výsledky čtyř úseček (dle obr. 105) byly zprůměrovány.

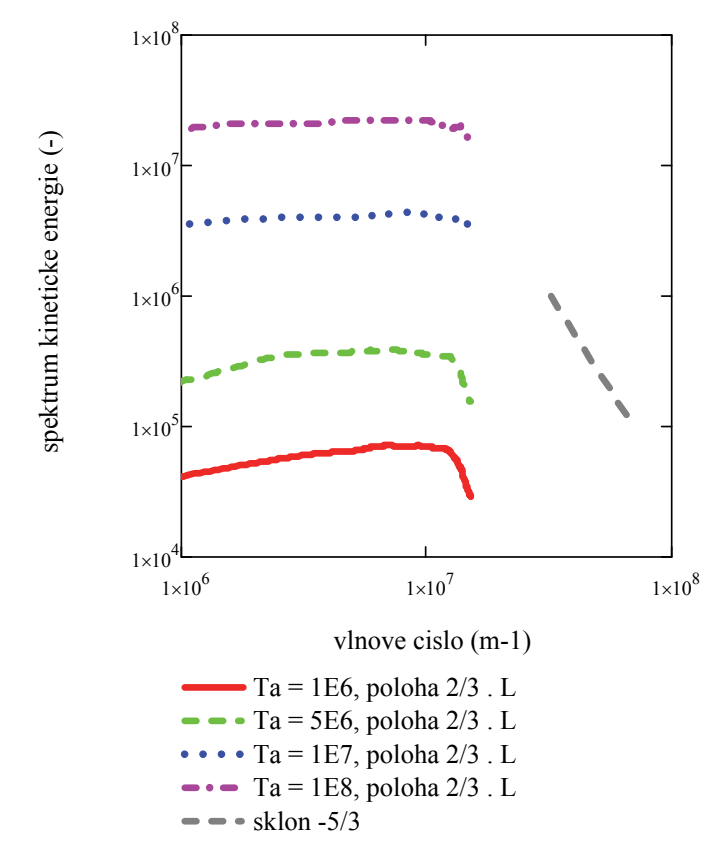

obr. 111 Závislost bezrozměrného energetického spektra kinetické energie na vlnovém čísle  $(Ta = 1.10^6, Ta = 5.10^6, Ta = 1.10^7, Ta = 1.10^8, pozice 2/3 L)$ 

Obr. 111 ukazuje závislost energetického spektra kinetické energie na vlnovém čísle. Pozice zprůměrovaných přímek je 2/3 L. Grafy se liší pouze hodnotou Taylorova čísla. Graf pro  $Ta = 1.10<sup>6</sup>$  má nejnižší hodnoty spekter kinetické energie ze zkoumaných spekter, graf pro Ta = 1·10<sup>8</sup> má naopak nejvyšší. Z obr. 111 vyplývá, že v databázi pro Ta = 1·10<sup>6</sup> a Ta = 5·10<sup>6</sup> je dostatek dat pro FFT a dosažený čas výpočtu je dostatečný. Pro porovnání je opět zobrazena úsečka (šedě), která má sklon -5/3. Dá se říci, že spektra dosahují podobného sklonu. Grafy s vyšším Taylorovým číslem dosahují spektra vyšších hodnot. Energie přechází z hlavního proudu deformací na víry. Tato energie je transformována na velké (nejvíce deformovatelné) víry. Poté se tato energie přenáší pomocí kaskády na menší víry. Nejmenší víry vlivem viskozity disipují v teplo [34, 67, 120].

Grafy pro hodnoty Ta =  $1 \cdot 10^8$  nemají dostatek dat pro FFT (síť nádoby je příliš hrubá) anebo není dosaženo potřebného času výpočtu na plně vyvinuté proudění. Graf pro hodnoty Ta =  $1 \cdot 10^7$ má zřejmě limitní jemnost sítě, některé jevy s malou životností již zřejmě nebudou podchyceny. DDES metoda potřebuje pro výpočet velice jemnou síť, s hrubší sítí není schopna podchytit

efekty spojené s malou životností. Pro výpočty s vyšším Taylorovým číslem by byla potřeba jemnější síť, případně ještě delší výsledný čas pro vytvoření plně vyvinutého proudění. Další závislost energetického spektra na vlnovém čísle je na obr. 112.

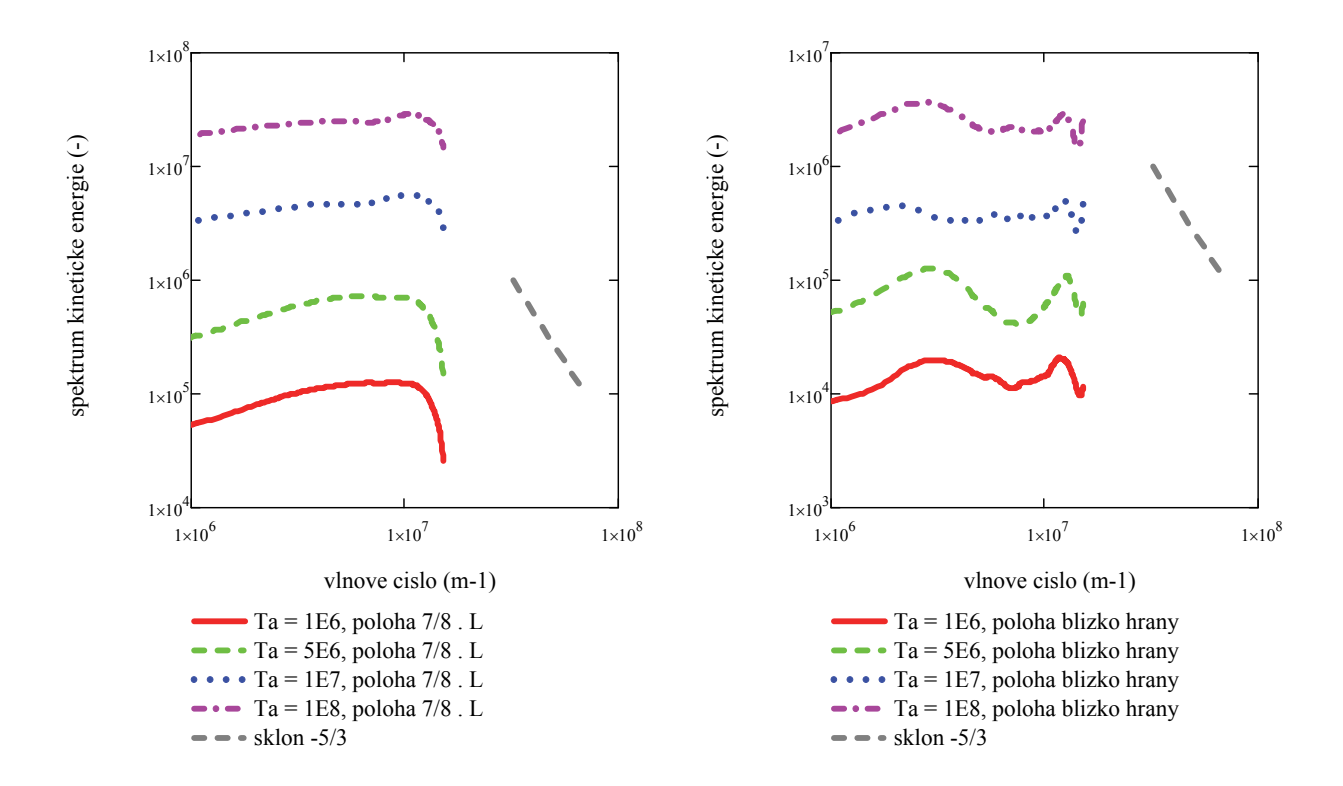

obr. 112 Rozložení bezrozměrného energetického spektra kinetické energie v závislosti na vlnovém čísle (Ta =  $1 \cdot 10^6$ ,  $Ta = 5 \cdot 10^6$ ,  $Ta = 1 \cdot 10^7$ ,  $Ta = 1 \cdot 10^8$ , pozice 7/8 L)

obr. 113 Rozložení bezrozměrného energetického spektra kinetické energie v závislosti na vlnovém čísle (Ta =  $1 \cdot 10^6$ , Ta =  $5.10^6$ , Ta =  $1.10^7$ , Ta =  $1.10^8$ , pozice blízko rohů)

Tyto grafy se od sebe též liší pouze hodnotou Taylorova čísla. Pozice zprůměrovaných úseček je 7/8 L (tedy blízko stěn nádoby, v oblasti maximálních azimutálních rychlostí). Šedou barvou je pro porovnání opět zobrazena úsečka se sklonem -5/3. V první části grafy dosahují podobného sklonu jako je -5/3. Poté energii rychle ztrácejí (zřejmě vlivem blízkosti stěn). U grafů o vyšším Taylorově čísle dosahují spektra vyšších hodnot.

Závislost energetického spektra na vlnovém čísle pro zprůměrované přímky blízko rohů jsou zobrazeny na obr. 113. Tyto víry mají již mnohem menší energii než hlavní proud. Tvar grafů je způsoben nestabilitami a pohlcováním rohových vírů.

Y-ové osy na obr. 111-113 jsou všechny bezdimenzionální. Na obr. 111 a 112 má y-ová osa stejný rozsah hodnot spekter, obr. 113 má o řád nižší hodnoty (z důvodu přehlednosti).

#### **8.6 Shrnutí frekvenčních a vlnových spekter**

Pro databázi dat o nižším Taylorově čísle (Ta =  $3 \cdot 10^5$ ) byla zpracovávána data z DNS do vlnových a frekvenčních spekter. Z důvodu nestrukturované sítě kvádrové nádoby byla vytvořená váhová funkce, díky které bylo možné vytvořit úsečky obsahující virtuální uzlové body sítě, které mají konstantní vzdálenost mezi sebou. Hodnota ve virtuálním bodě se počítá z hodnot čtyř nejbližších bodů sítě, přičemž nejbližší bod má největší váhu. Spektra byla vytvořena v softwaru MathCad pomocí FFT (Fast Fourier Transform).

Zkoumány jsou zde dva druhy sítě – hrubší (cca 900 000 elementů) a jemnější (6 750 000 elementů). Hrubší síť, díky menšímu počtu elementů, umožnila dosáhnout celkového času výpočtu 691,2 s. Díky této vysoké hodnotě jsou energetická spektra mnohem přesnější v oblastech nižších frekvencí (velké víry) a lze v nich tedy zachytit jevy s dlouhou dobou životnosti, má však problém s malými měřítky vírů. Naopak jemnější síť dokázala podchytit jevy s krátkou dobou životnosti, ale jevy s dlouhou dobou životnosti se neukáží, protože bylo dosaženo krátkého celkového času výpočtu (60 s). Sklon  $-\frac{5}{3}$ u frekvenčních spekter vybraných bodů u hrubší sítě dosažen nebyl, u jemnější sítě se tomuto sklonu spektra velice blíží. Obecně však má být tento sklon v rozmezí  $1 < |n| < 2$  [120]. Tohoto sklonu je u jemné a i hrubé databáze dosaženo. U vlnových spekter, kde bylo využito rovin symetrie, a zpracovávány byly body ze souboru bodů v úsečce, je sklon v rozmezí  $1 < |n| < 2$  dodržen u obou sítí.

Dále byla zpracovávána data pro vyšší Taylorova čísla, konkrétně Ta =  $1 \cdot 10^6$ ,  $5 \cdot 10^6$ ,  $1 \cdot 10^7$ a  $1 \cdot 10^8$ . Pro takto vysoká Taylorova čísla již bylo nutné zakomponovat do výpočtu proudění turbulentní model [119]. Použit byl DDES model a tvar nádoby krychle. Počet elementů sítě byl cca 2 200 000. Opět byla spektra vytvořena v softwaru MathCad pomocí FFT (Fast Fourier Transform) a využito váhové funkce čtyř nejbližších bodů. Pro několik bodů v oblasti maximálních rychlostí byla vytvořena frekvenční spektra. Sklonu  $-\frac{5}{3}$ zde bylo dosaženo. Vlnová spektra pro různá Taylorova čísla ukázala, že dostatečně jemná síť a vyhovující celkový čas výpočtu (tedy vytvořené vyvinuté proudění) je pouze pro Taylorova čísla Ta =  $1 \cdot 10^6$ ,  $5 \cdot 10^6$ . Taylorovo číslo Ta =  $1 \cdot 10^7$  je zřejmě limitní stav (i zde však zřejmě nejsou podchycena některá malá měřítka vírů). Pro vyšší Taylorova čísla není zřejmě dostatečně jemná síť a výpočet neprobíhal dostatečně dlouho pro dosažení vyššího celkového času. Sklonu  $-\frac{5}{3}$  bylo v oblasti maximálních azimutálních rychlostí dosaženo (pro Ta =  $1 \cdot 10^6$ ,  $5 \cdot 10^6$ ).

# **9 Závěr**

V práci byl popisován zejména silový účinek rotačního magnetického pole na taveninu v nádobě. Pro popis účinku bylo využito odvozených analytických vztahů, dále dat z nekomerčního CFD kódu NS-FEM3D a alternativně též komerčního softwaru Ansys Fluent.

Celá práce byla rozdělená do několika částí, přičemž na začátku je popisována příčina proudění – Lorentzovy síly. V části zabývající se řešením pomocí komerčního softwaru Ansys Fluent byl kromě silového účinku popsán i následek tohoto silového působení na tekutinu - popis proudění byl proveden pomocí rychlostních polí, resp. primárního a sekundárního proudění. Nekomerční kód NS-FEM3D byl využit pro popis silových účinků, pro porovnání výsledků rychlostních polí s dalšími zdroji a pro analýzu proudění pomocí vlnových a frekvenčních spekter.

Nejdříve bylo provedeno odvození analytického vztahu pro skalární potenciál, resp. pro Lorentzovu sílu pro válcovou nádobu, a tím ověřeny výsledné již publikované vztahy [21, 22, 23, 24]. Odvození bylo doplněno o některé další aspekty, které byly nedostatečně publikovány nebo nebyly publikovány vůbec. Jedná se o studium vlivu jednotlivých parametrů analytického vztahu pro Lorentzovu sílu – vliv velikosti nádoby, vliv počtu členů teoreticky nekonečné řady atd. Výsledný analytický vztah pro válcovou nádobu byl dále upraven tak, aby ho bylo možné použít pro nádobu tvaru krychle. Analytický vztah pro krychlovou nádobu je velice užitečný, avšak žádná publikovaná práce se zatím tímto směrem nevydala. Tento analytický vztah může nahradit ve výpočetním kódu NS-FEM3D soustavu složitých diferenciálních rovnic, pomocí kterých jsou nyní externí magnetické síly počítány. Protože jsou při odvození použita určitá zjednodušení, zanáší se do výpočtu určitá chyba. Při použití tlumicí funkce se chyba u horní a dolní podstavy podstatně zmenší. Použitím tohoto analytického vzorce do výpočtů proudění by se ale výrazně urychlil výpočetní čas kódu. Je možné ho použít i ostatních CFD kódů, kde je třeba počítat Lorentzovy síly pro krychlovou nádobu. Jeho využití by mohlo usnadnit podmínky pro širší využívání magnetického pole v průmyslu, např. právě v oblasti metalurgie při odlévání taveniny do rozličných nádob (nejen do válce).

Dále byly zobrazeny kontury Lorentzových sil v krychlové nádobě, jež vzešly z CFD kódu NS-FEM3D (výpočet Lorentzových sil je ještě z parciálních diferenciálních rovnic, analytický vzorec není zakomponován). Pomocí tohoto kódu, který využívá DDES model turbulence, bylo využito několik variant řešení pro různá Taylorova čísla:  $1 \cdot 10^6$ ,  $5 \cdot 10^6$ ,  $1 \cdot 10^7$  a  $1 \cdot 10^8$ . Jak se ukázalo v následujících kapitolách práce (frekvenční a vlnová spektra), ne všechny výsledky bylo možné dále použít. Pro nejvyšší Taylorovo číslo  $(1 \cdot 10^8$  a částečně i  $1 \cdot 10^7$ ) je zřejmě nedostatečně jemná síť a výpočet by měl trvat delší dobu, aby došlo k vyvinutému proudění. Pro Taylorova čísla Ta =  $1 \cdot 10^6$  a Ta =  $5 \cdot 10^6$  byly zobrazeny v různých rovinách kontury Lorentzových sil v krychli.

Alternativně bylo proudění simulováno i pomocí komerčního softwaru Ansys Fluent, a to pro válcovou a krychlovou nádobu a Taylorovo číslo 1·10<sup>6</sup>. Kontury Lorentzových sil ukazují relativně dobrou shodu s výsledky z NS-FEM3D. Celý výpočet byl velice závislý na velikosti časového kroku a ustáleného proudění se dosáhlo až po velice dlouhé době výpočtu srovnatelné s výpočty pomocí NS-FEM3D.

Vlnová a frekvenční spektra z výsledků z NS-FEM3D byla provedena ze začátku na data z DNS, kdy nebyl zakomponován žádný turbulentní model (jednalo se o nižší Taylorova čísla). Byly porovnány dvě databáze, z nichž jedna obsahovala hrubou a druhá mnohem jemnější síť. Byla vykreslena energetická spektra v závislosti na frekvenci (charakteristické body) a dále v závislosti na vlnovém čísle pro čtyři zprůměrované přímky. Spektra jemnější sítě se blíží sklonu  $-\frac{5}{3}$ . Obecně však má být tento sklon v rozmezí  $1 < |n| < 2$ , čehož bylo dosaženo u obou sítí. Dále byla již zpracovávána data proudění o vyšším Taylorově čísle a byl tedy již použit turbulentní model DDES. Protože programy pro zpracování výsledků (program pro zjištění energetických spekter v závislosti na frekvenci a na vlnovém čísle atd.) jsou univerzální, byly opět využity pro zobrazení frekvenčních spekter pro charakteristické body sítě a dále vlnová spektra pro čtyři zprůměrované přímky. Databáze obsahovaly výsledky proudění pro Taylorova čísla  $1.10^6$ ,  $5.10^6$ ,  $1.10^7$  a  $1.10^8$ . Největší vypovídající hodnotu však měly výsledky hlavně Ta =  $1.10^6$ ,  $5.10^6$ . Sklonu  $-\frac{5}{3}$  zde bylo dosaženo.

Přínosem práce je zejména popis silových účinků rotačního magnetického pole na taveninu pro vyšší Taylorova čísla, který umožní snáze pochopit chování taveniny pod vlivem tohoto magnetického pole. Pro další rozvoj a efektivní využití MHD v průmyslové praxi (např. pro výrobu monokrystalů, pro kontinuální lití oceli, v metalurgii atd.) je klíčové správné nastavení parametrů magnetického pole.

Vzniklé programy v MathCadu pro vytváření frekvenčních a vlnových spekter z databází výsledků jsou univerzální a je možné je použít pro další zpracovávání dat.

Stejně tak programy v MathCadu pro zobrazení veličin pomocí váhových funkcí v nadefinovaných rovinách využitím dat z 3D nestacionárních sítí mají všeobecné použití a je možné je dále využívat pro jakýkoli postprocessing.

Analytický vzorec pro Lorentzovu sílu pro krychlovou nádobu lze použít v jakémkoli výpočetním kódu, který počítá proudění vzniklé rotačním magnetickým polem. Umožní nahradit zdlouhavé výpočty parciálních diferenciálních rovnic.

Využití komerčního softwaru Ansys Fluent, resp. jeho poměrně nového MHD modulu pro výpočty proudění (o vyšším Taylorově čísle) vyvolaného rotačním magnetickým polem, umožnilo mj. otestovat tento modul, porovnat výsledky silových účinků a rychlostní polí s dostupnými výsledky a zjistit limity řešení.

V budoucnu by bylo možné např. více rozebrat naznačenou tlumicí funkci, ovlivnit touto funkcí všechna místa krychlové nádoby s vyšší chybou řešení, zakomponovat tuto funkci do různých výpočtových kódů a výsledky porovnat. Dále je možnost řešit nejen krychlovou, ale i např. kvádrovou nádobu.

## **Seznam použité literatury**

- [1] K. Fraňa, V. Honzejk: Comments about a Self-developed Finite-Element Code Used in Incompressible Flow Simulations, 2nd WSEAS International Conference on Finite Elements, Finite Volumes, Boundary Elements, Tbilisi, Georgia, June 26-28, 2009
- [2] K. Fraňa, J. Stiller: A numerical study of flows driven by rotating magnetic field in a square container, European Journal of Mechanics B/Fluids 27 (2008)
- [3] Doležel I, Musil L.: Moderní průmyslové technologie založené na procesech v tekutých kovech řízených elektromagnetickým polem, č. 11/2003, Praha, 2003
- [4] B. Q. Li: Solidification Processing of Materials in Magnetic Fields, JOM, vol 50, no. 2, 1998
- [5] R. Chaudhary, C. Ji, B. G. Thomas, S. P. Vanka: Transient Turbulent Flow in a Liquid-Metal Model of Continuous Casting, Including Comparison of Six Different Methods, The Minerals, Metals & Materials Society and ASM International 2011, Metallurgical and materials transactions B, Vol. 42B, pp 987 – 1007, 2011
- [6] Klaus Timmel, S. Eckert, G. Gerbeth, F. Stefani, T. Wondrak: Experimental Modeling of the Continuous Casting Process of Steel Using Low Melting Point Metal Alloys—the LIMMCAST Program, ISIJ International, Vol. 50, No. 8, pp. 1134–1141, 2010
- [7] K. Fujisaki, T. Ueyama: Magnetohydrodynamic Calculation of In-Mold Electromagnetic Stirring, IEEE Transactions on magnetics, Vol. 33, No. 2, Japan, 1997
- [8] J. Stiller, K. Koal, W. E. Nagel, J. Pal, A. Cramer: Liquid metal flows driven by rotating and traveling magnetic fields, The European Physical Journal (Special Topics) 220, pp. 111-122, 2013
- [9] P. A. Davidson: An Introduction to Magnetohydrodynamics, Cambridge, 2001
- [10] S. Molokov, R. Moreau, H. K. Moffatt: Magnetohydrodynamics, Historical Evolution and Trends, Volume 80, Springer, 2010
- [11] P. Dold, K. W. Benz: Rotating magnetic fields: Fluid Flow and Crystal Growth Applications, Progress in Crystal Growth and Characterization of Materials (1999)7-38
- [12] P. Dold: Czochralski growth of doped germanium with an applied rotating magnetic field, Cryst. Res. Technol. 38, No 7-8, 659-668 (2003), Wiley-VCH Verlag
- [13] L. M. Witkowski, J. S. Walker: Flow driven by Marangoni convection and Rotating Magnetic Field in a Floating – Zone configuration, Magnetohydrodynamics, Vol. 37, 2001
- [14] E. Yildiz, S. Dost: A numerical simulation study for the effect of magnetic fields in liquid phase diffusion growth of SiGe single crystals, Journal of Crystal Growth 291, 2006
- [15] J. B. Mullin, K. F. Hulme: The Use of Electromagnetic Stirring in Zone Refining, Journal of Electronics and Control, Volume 4, Issue 2, 1958
- [16] J. Priede: Theoretical study of a flow in an axisymmetric cavity of finite length, driven by a rotating magnetic field, Ph. D. thesis, Latvia, 1993
- [17] I. Doležel, P. Karban, M. Mach, L. Musil, B. Ulrych: Dynamic Characteristic of Aluminum Sphere Levitating in Electromagnetic Field Respecting its Induction Heating, International Workshop "Computational Problems of Electrical Engineering", Zakopane 2004
- [18] R. Mőßner, G. Gerbeth: Buoyant melt flows under the influence of steady and rotating magnetic fields, Journal of Crystal Growth 197, 1999
- [19] R. U. Bartz, G. Gerbeth: Modelling of the isothermal melt flow due to rotating magnetic fields in crystal growth, Journal of Crystal Growth 180, 1997
- [20] P. A. Nikrityuk, S. Eckert: Spin up and spin down dynamics of a liquid metal driven by a single rotating magnetic field pulse, European Journal of Mechanics B/ Fluids 27, 2008
- [21] P. A. Nikrityuk, K. Eckert, R. Grundmann: Numerical study of laminar melt flow driven by a rotating magnetic field in enclosed cylinders with different aspect ratios, Acta Mechanica 186, 17-35 (2006), Springer-Verlag 2006
- [22] J. Stiller, K. Fraňa, A Cramer: Transitional and weakly turbulent flow in a rotating magnetic field, Physics of Fluids 18, 2006
- [23] P. A. Nikrityuk, K. Eckert, R. Grundmann: Rotating Magnetic Field Driven Flows in Conductive Inhomogeneous Media: Part I – Numerical Study, Metallurgical and Materials Transactions B 37, 2006
- [24] Marty PH, M. Witkowski L.: On the stability of rotating MHD flows, Transfer Phenomena in Magnetohydrodynamic and Electroconductiong Flows, 1999
- [25] J. Stiller, K. Koal, K. Fraňa, R. Grundmann: Stirring of melts using rotating and traveling magnetic fields, Fifth International Conference on CFD in the Process Industries, Melbourn, Australia, 2006
- [26] J. Stiller, K. Fraňa, R. Grundmann a kol.: A parallel PSPG Finite Element Method for Direct Simulation of Incompressible Flow, Springer-Verlag Berlin Heidelberg 2004
- [27] A. Viré, D. Krasnov, T. Boeck, B. Knaepen: Modeling and discretization errors in large eddy simulations of hydrodynamic and magnetohydrodynamic channel flows, Journal of Computational Physics, Volume 230, Issue 5, 1903–1922, March 2011
- [28] S. Tympel: Magnetohydrodynamic duct flow in the presence of a magnetic dipole, Dissertation, Technischen Universitat Ilmenau, 2013
- [29] G. Pulugundla: Numerical Modelling of Liquid Metal Flows Interacting with Strongly Inhomogeneous Magnetic Fields, Dissertation, Technischen Universitat Ilmenau, 2013
- [30] G. Pulugundla, Ch. Heinicke, Ch. Karcher, A. Thess: Lorentz force velocimetry with a small permanent magnet, European Journal of Mechanics B/Fluids, 2013
- [31] Ch. Heinicke, S. Tympel, G. Pulugundla, I. Rahneberg, T. Boeck, A. Thess: Interaction of a small permanent magnet with a liquid metal duct flow, Jornal of Applied physics 112, 124914 (2012)
- [32] Q. Zhang, T. Wang, T. Li, J. Jin: Numerical simulation of solidification process of Sn3.5%Pb hollow billet with stirring magnetic field, Transactions of Nonferrous Metals Society of China 17(2007), pp. 940-946
- [33] T. Vogt, I. Grants, D. Räbiger, S. Eckert, G. Gerbeth: On the formation of Taylor-Görtler vortices in RMF-driven spin-up flows, Exp. Fluids, Springer-Verlag, 2012
- [34] V. Tesař: Mezní vrstvy a turbulence, ČVUT, Praha, 1996
- [35] R. Mőßner, G. Gerbeth: "Buoyant melt flows under the influence of steady and rotating magnetic fields", Journal of Crystal Growth, 1999
- [36] K.-H. Spitzer: Application of Rotating Magnetic Fields in Czochralski Crystal Growth, Progress in Crystal Growth and Characterization of Materials, vol. 38, pp 39 – 58, 1999
- [37] F.-U. Brückner, K. Schwerdtfeger: Single crystal growth with the Czochralsi method involving rotational electromagnetic stirring of the melt, Journal of Crystal Growth 139 (1994), pp. 351 -356
- [38] M. Salk, M. Fiederle, K. W. Benz, A. S. Senchenkov, A. V. Egorov, D. G. Matioukhin: CdTe and CdTe0,9Se0,1 crystals grown by the travelling heater method using rotating magnetic field, Journal of Crystal Growth 138 /1994), pp. 161-167
- [39] http://cs.wikipedia.org/wiki/Czochralsk%C3%A9ho\_metoda http://cs.wikipedia.org/wiki/Asynchronn%C3%AD\_motor http://cs.wikipedia.org/wiki/C%C3%ADvka
- [40] V. Galindo, G. Gerbeth: Crystal Growth melt flow control by means of magnetic fields, Energy Conversion and management, 2001
- [41] P. Dold, K. W. Benz: Modification of Fluid Flow and Heat Transport in Vertical Bridgman Configurations by Rotating Magnetic Fields, Crystal Research and Technology, 32, 1997, 51-60
- [42] B. G. Thomas, L. Zhang: Mathematical Modelling of Fluid Flow in Continuous Casting, ISIJ International, Vol. 41, 2011, pp. 1181-1193
- [43] P. A. Nikrityuk, K. Eckert, R. Grundmann: A numerical study of unidirectional solidification of binary metal alloy under influence of rotating magnetic field, International Journal of Heat and Mass Transfer, pp. 1501-1515, 49, 2006
- [44] S. Eckert, P. A. Nikrityuk, D. Räbinger, K. Eckert, G. Gerbeth: Efficient Melt Stirring Using Pulse Sequences of Rotating Magnetic Field: Part I. Flow Field in a Liquid Metal Column, The Minerals, Metals and Materials Society and ASM International 2007, Metallurgical and Materials Transactions B, volume 38B, December 2007
- [45] B. Willers, S. Eckert, P. A. Nikrityuk, D. Räbinger, J. Dong, K. Eckert, G. Gerbeth, Efficient Melt Stirring Using Pulse Sequences of Rotating Magnetic Field: Part II. Application to Solidification of Al-Si Alloys, The Minerals, Metals and Materials Society and ASM International 2007, Metallurgical and Materials Transactions B, volume 39B, April 2008
- [46] U. Lüdtke, Ch. Karcher: Numerical Simulation of a Liquid Metal Drop under the Influence of Lorentz Forces, International Scientific Colloquium Modelling for Electromagnetic Processing, Hannover, March 24-26, 2003, pp. 229 – 234
- [47] U. Lüdtke: Numerical simulation of free surfaces of liquid metal under in fluency of Lorentz forces, 51st Internationales Wissenschaftliches Kolloquium, Technische Universität Iimenau, September 11-15, 2006
- [48] U. Lüdtke: Numerical simulation of magnetohydrodynamics problems with free surface liquid metal flow, 54th Internationales Wissenschaftliches Kolloquium, Technische Universität Iimenau, 2009
- [49] J. A. Morales, W. Bos: Transition of MHD Flows in Confined Geometries with Helical Boundary Conditions, Instabilities and Transition in Three-Dimensional Flows with Rotation, Euromech Colloquium 525, 21-23 June 2011, Ecully, France
- [50] X. Shan, D. C. Mottgomery, H. Chen, Nonlinear magnetohydrodynamics by Galerkin method computation, Physical Review A. 10, 6800-6818, 1991
- [51] J. A. Morales, W. J. T. Bos, K. Schneider, D. C. Montgomery: Self-organization of three dimensional magnetohydrodynamics in confined geometries, 39th EPS Conference and International Congree of Plasma Physics, P2.063
- [52] J. A. Morales, M. Leroy, W. J. T. Bos, K. Schneider: Simulation of confined magnetohydrodynamic flows using a pseudo-spectral method with volume penalization, Journal of Computational Physics, June 20, 2012
- [53] G. Rüdiger, D. Shalybkov: Stability of axisymmetric Taylor-Couette flow in hydromagnetics, Physics Review E 66(1), 2002
- [54] A. P. Willis, C. F. Barenghi: Hydromagnetic Taylor-Couette flow: numerical formulation and comparison with experiment, Journal of Fluid Mechanics 463(1), 2002
- [55] D. S. Krasnov, E. Zienicke, A. Thess, O. Zikanov, T. Boeck: Numerical Simulation of Transition to Turbulence in MHD Channel Flow, Direct and Large-Eddy Simulation V, ERCOFTAC Series Volume 9, pp 197-204, 2004
- [56] S. Smolentsev, S. Cuevas, A. Beltrán: Induced electric current-based formulation in computations of low magnetic Reynolds number magnetohydrodynamic flow, Journal of Computational Physics 229 (2010), p. 1558-1572
- [57] F. Shakeri, M. Dehghan: A finite volume spectral element method for solving magnetohydrodynamic (MHD) equations, Applied Numerical Mathematics, Volume 61, Issue 1, Pages 1–23, January 2011
- [58] J.-L. Guermond, R. Laquerre, J. Léorat, C. Nore: An interior penalty Galerkin method for the MHD equations in heterogeneous domains, Journal of Computational Physics 221 (2007), p. 349-369
- [59] A. B. Iskakov, S. Descombes, E. Dormy: An integro-differential formulation for magnetic induction in bounded domains: boundary element-finite volume method, Journal of Computational Physics 197 (2004), p. 540-554
- [60] E. Gedik, H. Kurt, Z. Recebli, A. Keçebaş, Unsteady flow of two-phase fluid in circular pipes under applied external magnetic and electrical fields, International Journal of Thermal Sciences, Volume 53, Pages 156–165, March 2012
- [61] C.D. Dritselis, I.E. Sarris, D.K. Fidaros, N.S. Vlachos: Transport and deposition of neutral particles in magnetohydrodynamic turbulent channel flows at low magnetic Reynolds numbers, International Journal of Heat and Fluid Flow, Volume 32, Issue 2, Pages 365– 377, April 2011
- [62] W. H. Matheaeus, S- Ghosh, S. Oughton, D. A. Roberts: Anisotropic threedimensional MHD turbulence, Journal of geophysical research, vol. 101, NO. A4, p 7619-7629, April 1, 1996
- [63] R. Moreau, A. Thess, A. Tsinober: MHD Turbulence at Low Magnetic Reynolds Number: Present Understanding and Future Needs, Magnetohydrodynamics – Historical Evolution and Trends, 231–246, Springer, 2007
- [64] B. Knaepen, S. Kassinos, D. Carati: MHD turbulence at moderate magnetic Reynolds number, Center for Turbulence Research, Annual Research Briefs 2003
- [65] U. Schumann: Numerical simulation of transition from three- to two-dimensional turbulence due to a mean magnetic field, Journal of Fluid Mechanics 74, p 31-58, 1976
- [66] F. Santara, Y. Delannoy, A. Autruffe: Electromagnetic stirring and retention to improve segregation in silicon for photovoltaics, Journal of Crystal Growth 340 (2012), pp. 41–46
- [67] J. Janalík: Měření turbulentních fluktuací rychlostí, Vysoká škola báňská Technická univerzita Ostrava, Ostrava, 2006
- [68] A. Cramer, C. Zhang, S. Eckert: Local flow structures in liquid metals measured by ultrasonic Doppler velocimetry, Flow Measurement and Instrumentation, 15 (2004), 145 - 153, Elsevier, 2004
- [69] Y. Takeda: Measurement of velocity profile of mercury flow by ultrasound Doppler shift method, Nucl. Techn. 79: 120-124, 1987
- [70] D. Brito, H.-C. Nataf, P. Cardin, J. Aubert, J. P. Masson: Ultrasonic Doppler Velocimetry in liquid gallium, Exp. Fluids 31: 653-663, 2001
- [71] S. Eckert, G. Gerbeth, V. I. Melnikov, C. H. Lefhalm, J. Knebel: Application of ultrasound Doppler velocimetry to flows of hot metallic melts, Third International Symposium on Ultrasonic Doppler Methods for Fluid Mechanics and Fluid Engineering EPFL, Lausanne, Switzerland, September 9 - 11, 2002
- [72] S. Eckert, G. Gerbeth, Velocity measurement in liquid sodium by means of ultrasound Doppler velocimetry, Exp. Fluid 32 (2002) 994
- [73] S. Eckert, G. Gerbeth, V. I. Melnikov: Velocity measurement at high temperature by ultrasound Doppler velocimetry using an acoustic wave guide, Exp. Fluid 35 (2003) 381
- [74] L. Gorbunov, A. Pedchenko, A. Feodorov, E. Tomzig, J. Virbulis, W. V. Ammon: Physical modelling of the melt flow during large-diameter silicon single crystal growth, Journal of Crystal Growth 257, 7–18, 2003
- [75] F. Píšek, L. Jeníček, P. Ryš: Nauka o materiálu I, Nauka o kovech neželezné kovy, 3. svazek, Academia, Praha, 1973
- [76] http://cs.wikipedia.org/wiki/Gallium
- [77] http://avalonraremetals.com/rare\_earth\_metal/elements/gallium.html
- [78] M. Hluchý a kol.: Strojírenská technologie 1 metalografie a tepelné zpracování, 2. díl, Scientia, Praha, 1997
- [79] internetové stránky dostupné: http://cs.wikipedia.org/wiki/Kadmium, http://cs.wikipedia.org/wiki/Czochralsk%C3%A9ho\_proces, http://en.wikipedia.org/wiki/GaAs, http://en.wikipedia.org/wiki/CdTe, http://en.wikipedia.org/wiki/Czochralski\_process http://en.wikipedia.org/wiki/Germanium http://cs.wikipedia.org/wiki/Germanium
- [80] S. Eckert, B. Willers, P. A. Nikrityuk, K. Eckert, U. Michel, G. Zouhar: Application of rotating magnetic field during directional solidification of Pb-Sn alloys: Consequences on the CET, Materials Science and Engineering A 413-414 (2005), pp. 211-216
- [81] Z. Raida: Elektromagnetické vlny, vedení a antény, Řešení Maxwellových rovnic, 2010- 11, přísupno z: http://www.urel.feec.vutbr.cz/~raida/beva/lecture/lect\_00.pdf
- [82] Fyzika II elektromagnetické vlny přístupno z: http://www.aldebaran.cz/studium/fyzika/elmg.html#MaxPot
- [83] Maxwellovy rovnice a jejich základní důsledky přístupno z: http://wiki.matfyz.cz/index.php?title=8. Maxwellovy rovnice a jejich z%C3%A1kladn %C3%AD\_d%C5%AFsledky
- [84] Grants I., Gerbeth G.: Linear three-dimensional instability of magnetically driven rotating flow, J. Fluid Mech. 463, 229-239 (2002)
- [85] R. U. Barz, G. Gerbeth, U. Wunderwald, E. Buhrig, Yu. M. Gelfgat: Modelling of isothermal melt flow due to rotating magnetic fields in crystal growth, Journal of Crystal Growth, Volume 180, Issues 3–4, 1 October 1997, p. 410–421
- [86] K. Rektorys a spol.: Přehled užité matematiky díl 1 a díl 2, Praha, 2007
- [87] J. V. Stewart: Intermediate Electromagnetic Theory, World Scientific, 2001
- [88] Komrska J: Besselovy funkce, Brno, 1999
- [89] J. V. Stewart: Intermediate Electromagnetic Theory, World Scientific, Singapore, 2001
- [90] Hora P.: Akustické jevy v kontinuích, Plzeň, 2001
- [91] A. Gray: A Treatise on Bessel Functions and Their Applications to Physics, New York, 1895
- [92] G. B. Mathews: A Treatise on Bessel Functions and Their Applications to Physics, USA, 2002
- [93] Kořeny první derivace Besselovy funkce: (dostupno z: http://mathworld.wolfram.com/BesselFunctionZeros.html)
- [94] Fraňa K., Stiller J.; The Finite Element Method for Simulations of Magnetically Driven Flows, International journal of mathematics and computers in simulation, Issue 3, Vol. 1, 2007
- [95] A. Spohn, M. Mory, E. J. Hopfinger: Observation of vortex break-down in open cylindrical container with rotating bottom, Exp. Fluids 14, pp. 70-77, 1993
- [96] J. Příhoda, P- Louda: Matematické modelování turbulentního proudění, ČVUT Praha, 2007
- [97] J. Deardorff: A numerical study of three-dimensional turbulent channel flow at large Reynolds numbers, J. Fluid Mech., 41, 453-480, 1970
- [98] J. Smagorinsky, General circulation experiments with the primitive equations, Moth. Weat. Rev., 91, 99-164, 1963
- [99] Spalart, P. R., Jou W-H. , Strelets M. , and Allmaras, S. R.: Comments on the Feasibility of LES for Wings, and on a Hybrid RANS/LES Approach, Advances in DNS/LES, 1st AFOSR Int. Conf. on DNS/LES, Aug. 4-8, 1997, Greyden Press, Columbus Oh.
- [100] E. Villiers: The Potential of Large Eddy Simulation for the Modelling of Wall Bounded Flows, Thermofluids Section Department of Mechanical Engineering Imperial College of Science, Technology and Medicine, 25th July 2006
- [101] M. P. Claus, S. A. Morton, R. M. Cummings: DES Turbulence Modelling on the C-130 Comparison between Computational and Experimental Results, 43rd AIAA Aerospace Sciences Meeting and Exhibit, 10 - 13 January 2005, Reno, Nevada
- [102] J. Johansen, N. N. Sørensen: Applications of Detached-Eddy Simulation model on Airfoil Flows, Risø DTU, IEA 2000
- [103] D. C. Lyons, L. J. Peltier, F. J. Zajaczkowski, E. G. Paterson: Assessment of DES models for separated flow from a hump in a turbulent boundary layer, Proceedings of the 5th Joint ASME/JSME Fluids Engineering Conference, July 30-August 2, 2007, San Diego, CA, USA
- [104] X. Li, Y. Ren: Development and application of the DES k-ε Turbulence model for Fire Simulation, International Journal on Engineering Performance-Based Fire Codes, Volume 5, Number 4, p.125-130, 2003
- [105] R. M. Cummings, A. Schütte: Detached-Eddy Simulation of the vortical flow field about the VFE-2 delta wing, Aerospace Science and Technology, 2012
- [106] P. R. Spalart, S. Deck, M. L. Shur, K. D. Squires, M. Kh. Strelets, A. Travin: A new version of detached-eddy simulation, resistant to ambiguous grid densities, Theor. Comput. Fluid Dyn. (2006) 20: 181–195
- [107] O. D. Lopez, R. D. Moser, Delayed Detached Eddy Simulation of flow over an airfoil with synthetic jet control, Mecánica Computacional Vol XXVII, pp. 3225-3245, San Luis, Argentina, 10-13 Noviembre 2008
- [108] M. L. Shur, P. R. Spalart, M. Kh. Strelets, A. K. Travin: A hybrid RANS-LES approach with delayed-DES and wall-modelled LES capabilities, International Journal of Heat and Fluid Flow 29 (2008), pp.1638–1649
- [109] http://fyzikalniolympiada.cz/texty/matematika/sourad.pdf
- [110] K. H. Spitzer: Application of Rotating Magnetic Fields in Czochralski Crystal Growth, Progress in Crystal Growth and Characterization of Materials (1999) 39-58
- [111] ANSYS FLUENT 12.0, Magnetohydrodynamics (MHD), Module Manual, April 2009
- [112] ANSYS FLUENT 12.0, User´s Guide, April 2009
- [113] K. Fraňa: Habilitační práce, Technická univerzita v Liberci, Liberec, 2006
- [114] Tomasino T., Marty, P.: Three-dimensional stability of rotating MHD flow, Acta Mech. 172, 135-150 (2004)
- [115] Y.M. Gelfgat, J. Krumin, M. Abricka: Rotating magnetic fields as a means to control the hydrodynamics and heat transfer in single crystal growth processes, Journal Progress in Crystal Growth and Characterization of Materials, 1999
- [116] K. Horáková: Diplomová práce Statistické vyhodnocování nestacionárních toků v přechodovém a turbulentním režimu proudění, Technická univerzita v Liberci, 2007
- [117] K. Fraňa, V. Honzejk, K. Horáková: A Numerical Simulation of the Magnetically Driven Flows in a Square Container Using the Delayed Detached Eddy Simulation, Computational Fluid Dynamics 2010, pp 745-751, 2011
- [118] V. Honzejk, K. Fraňa: The Delayed Detached Eddy Simulation Used for Magnetically Driven Flow in Square Container, 30. Setkání kateder mechaniky tekutin a termomechaniky, Špindlerův Mlýn, Česká republika 2012
- [119] V. Honzejk, K. Fraňa: The Delayed Detached Eddy Simulation Used for Magnetically Driven Flow in Square Container, 11th conference on Power System Engineering, Thermodynamics and Fluid Flow – ES 2012, Srní, Czech Republic, 2012
- [120] J. Mathieu, J. Scott: An Introduction to Turbulent Flow, Cambridge University, 2000
- [121] O. Reynolds: On the dynamical theory of incompressible viscous fluids and the determination of criterion, Philosophical Transactions of the Royal Sciety of London, 186, 123-161, ser. A
- [122] Ch. Hirsch: Numerical Computation of Internal and External Flows, The Fundamentals of Computational Fluid Dynamics, Elsevier, Great Britain, 2007
- [123] B. Maxfield, P. E.: Essential MathCad for Engineering, Science and Math, 2nd edition, Elsevier, 2009
- [124] D. Biskamp: Magnetohydrodynamic Turbulence, Cambridge, 2008
- [125] K. Horáková, K. Fraňa: Unsteady Flows Driven by Rotating Magnetic Field, Journal of Applied Science in the Thermodynamics and Fluid Mechanics, 2st issue, Liberec, 2008
- [126] R. W. Larsen: Introduction to MathCad 15, ESource, Montana State University, 2011
- [127] I. Grants, Magnetically Driven Swirling Flow Guided by Steady Magnetic Field and Imposed Rotation, Ph.D. Thesis, Institute of Physics, University of Latvia, Salaspils – March, 1998

## **Seznam vlastních publikací**

- 1. Horáková, K., Fraňa, K.: Numerická simulace v obytné místnosti, Konference ANSYS 2007, TechSoft Engineering spol. s r.o., Česká republika, pp. 265-272; 2007
- 2. Horáková, K., Fraňa, K.: Simulace proudění vzduchu kolem topného tělesa, Interní technická zpráva č. 328/07, Liberec, Česká republika, 2007
- 3. Horáková, K., Fraňa, K.: Statistické vyhodnocování nestacionárních toků v přechodovém a turbulentním režimu proudění, XXVI. Setkání kateder mechaniky tekutin a termomechaniky 2007, Herbertov, Česká republika, pp. 31 – 32, 2007
- 4. Horáková, K., Fraňa, K.: Acoustics of Jet Flows, Journal of Applied Science in the Thermodynamics and Fluid Mechanics, Česká republika, 1/2007
- 5. Horáková K., Fraňa K.: Unsteady Flows Driven by Rotating Magnetic Field, Journal of Applied Science in the Thermodynamics and Fluid Mechanics, Česká republika, 1/2007
- 6. Horáková, K., Fraňa, K.: Statistical analyzing of unsteady flows, XXVII. Setkání kateder mechaniky tekutin a termomechaniky, Plzeň, Česká Republika, pp. 97-100, 2008
- 7. Horáková, K., Fraňa, K.: Acoustics of jet flow, Journal of Applied Science in the Thermodynamics and Fluid Mechanics, Česká republika, pp. 33-38, 1/2008
- 8. Fraňa, K., Stiller, J., Horáková, K.: A numerical study of flows driven by a rotating magnetic field in a square container, 79th Annual Meeting of the International Association of Applied Mathematics and Mechanics (GAMM), Bremen, Německo,  $31.3 - 4.4.2008$
- 9. Fraňa K., Stiller J., Horáková K.: A numerical study of flows driven by a rotating magnetic field in a square container, Proceedings in Applied Mathematics and Mechanics 8 (PAMM), pp. 10953 – 10954, 2008
- 10. Horáková K., Fraňa K.: Eduction of Lorentz forces in rotating magnetic field,  $8<sup>th</sup>$ conference on Power System Engineering, Thermodynamics & Fluid Flow - ES 2009, pp. 59-64, Pilsen, Czech Republic, June 18, 2009
- 11. Horáková K., Fraňa K.: Lorentz forces of rotating magnetic field, Mechanical Engineering Journal Strojárstvo - XXVIII. ročník medzinárodnej konferencie Stretnutie Kateder mechaniky tekutín a termomechaniky, Košice, Slovenská republika, pp. 76-77, Jún 2009
- 12. Horáková K., Fraňa K.: Unsteady Flows Driven by Rotating Magnetic Field, Journal of Applied Science in the Thermodynamics and Fluid Mechanics, Česká republika, Vol. 2, No. 1/2009
- 13. Horáková K., Fraňa K.: The effect of Lorentz forces parameters, International Conference Experimental Fluid Mechanics 2009, Technical university of Liberec, 25. - 27. 11. 2009
- 14. Horáková K., Fraňa K.: Lorentz forces of rotating magnetic field, Journal of Applied Science in the Thermodynamics and Fluid Mechanics, Technical university of Liberec, 2/2009
- 15. Horáková K., Fraňa K.: The effect of rotating magnetic field, XXIX. Setkání kateder mechaniky tekutin a termomechaniky, Rožnov pod Radhoštěm, 23. - 25. 6. 2010
- 16. Horáková K., Fraňa K.: Lorentz forces of rotating magnetic field, Journal of Applied Science in the Thermodynamics and Fluid Mechanics, Technical university of Liberec, 3/2010
- 17. Horáková K., Fraňa K.: Unsteady flow in the container, Power engineering and environment 2010, Ostravice, Vysoká škola báňská - Technická univerzita Ostrava, str. 38-39, 1. - 3. 9. 2010
- 18. Fraňa K., Honzejk V., Horáková K.: A numerical simulation of the magnetically driven flows in a square container using the Delayed Detached Eddy Simulation, Sixth International Conference on Computational Fluid Dynamics, St. Petersburg, Russia, 2010
- 19. Horáková K., Fraňa K.: Statistical analysing of unsteady flows, 30. Setkání kateder Mechaniky tekutin a Termomechaniky, Špindlerův Mlýn, 22. - 24. 6. 2011
- 20. Horáková K., Fraňa K.: Energetic spectra of unsteady flows, Journal of Applied Science in the Thermodynamics and Fluid Mechanics, 1/2011
- 21. Horáková K., Fraňa K.: Lorentz Forces in the Container, World Academy of Science Engineering and Technology (WASET), Issue 59, Venice Italy, November 2011
- 22. Horáková K., Fraňa K.: CFD solution of MHD, Journal of Applied Science in the Thermodynamics and Fluid Mechanics, 2/2011
- 23. Horáková K., Fraňa K.: Unsteady melt flows in the cylindrical container, 11th conference on Power Systém Engineering, Thermodynamics and Fluid Flow - ES 2012, Srni, Czech Republic, June 13-15 2012
- 24. Horáková K., Fraňa K.: Description of Lorentz forces in the cuboid container, 31. Setkání kateder mechaniky tekutin a termomechaniky, Mikulov, Czech Republic, 26. – 28. června 2012
- 25. Horáková K., Fraňa K.: Lorentz forces caused by rotating magnetic field, International Conference Experimental Fluid Mechanics 2012, listopad 2012 - publikováno též v: European Physical Journal - Web of Conferences 45, 01039 (2013)
- 26. Horáková K.: Numerická simulace magnetohydrodynamických toků, Studentská vědecká a odborná činnost 2013, TU v Liberci, 2013
- 27. Horáková K., Fraňa K.: Description of unsteady flows in the cuboid container caused by Lorentz forces, Engineering MECHANICS, p. 169–177, Vol. 20, No. 3/4, 2013
- 28. Horáková K., Fraňa K., Honzejk V.: Description of unsteady flows in the cuboid container, International Journal of Mechanical, Industrial Science and Engineering, World Academy of Science, Engineering and Technology, International Science Index 74, pp. 1024 – 1029, Vol. 7 No. 2, 2013

## **Přílohy**

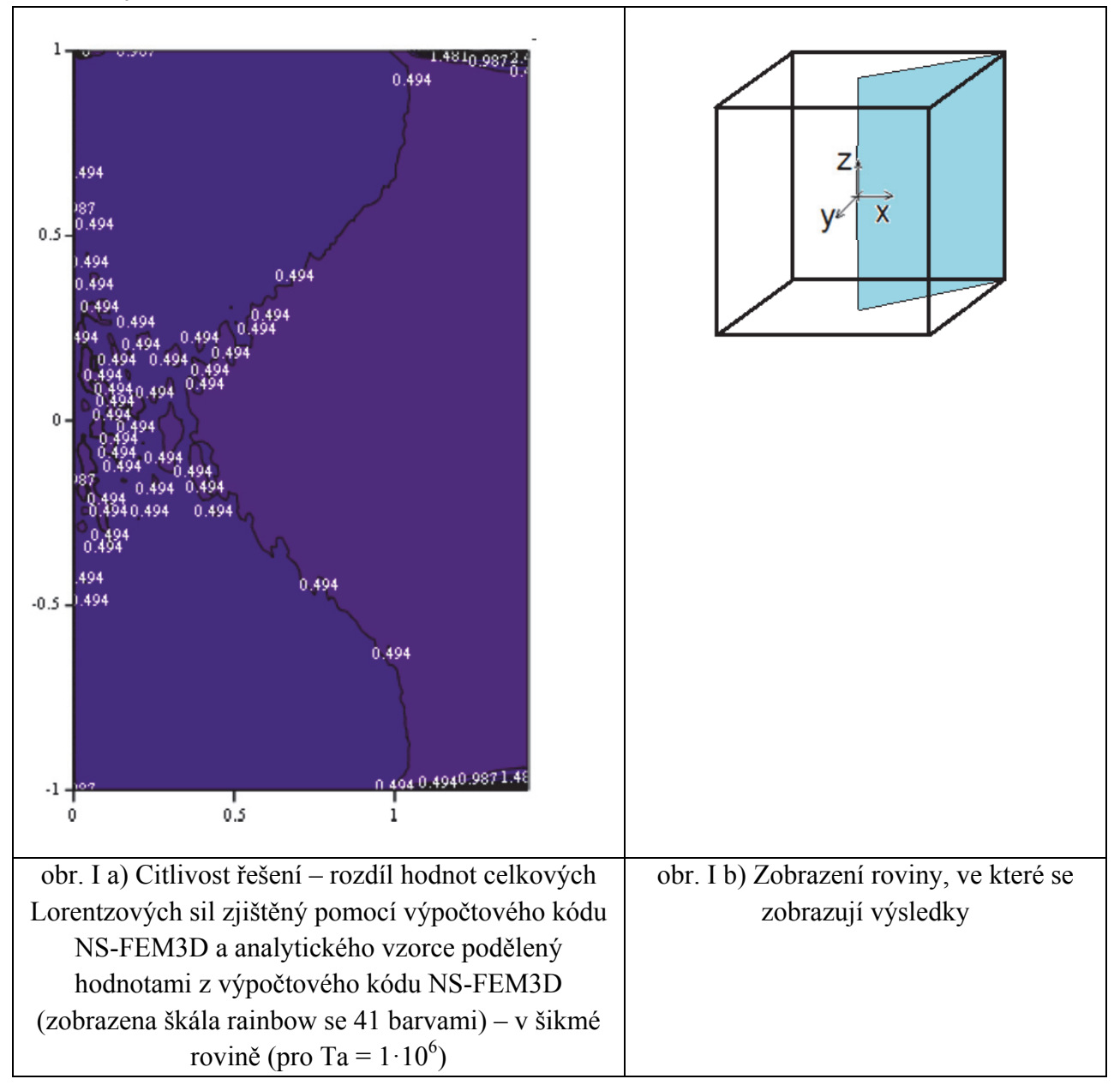

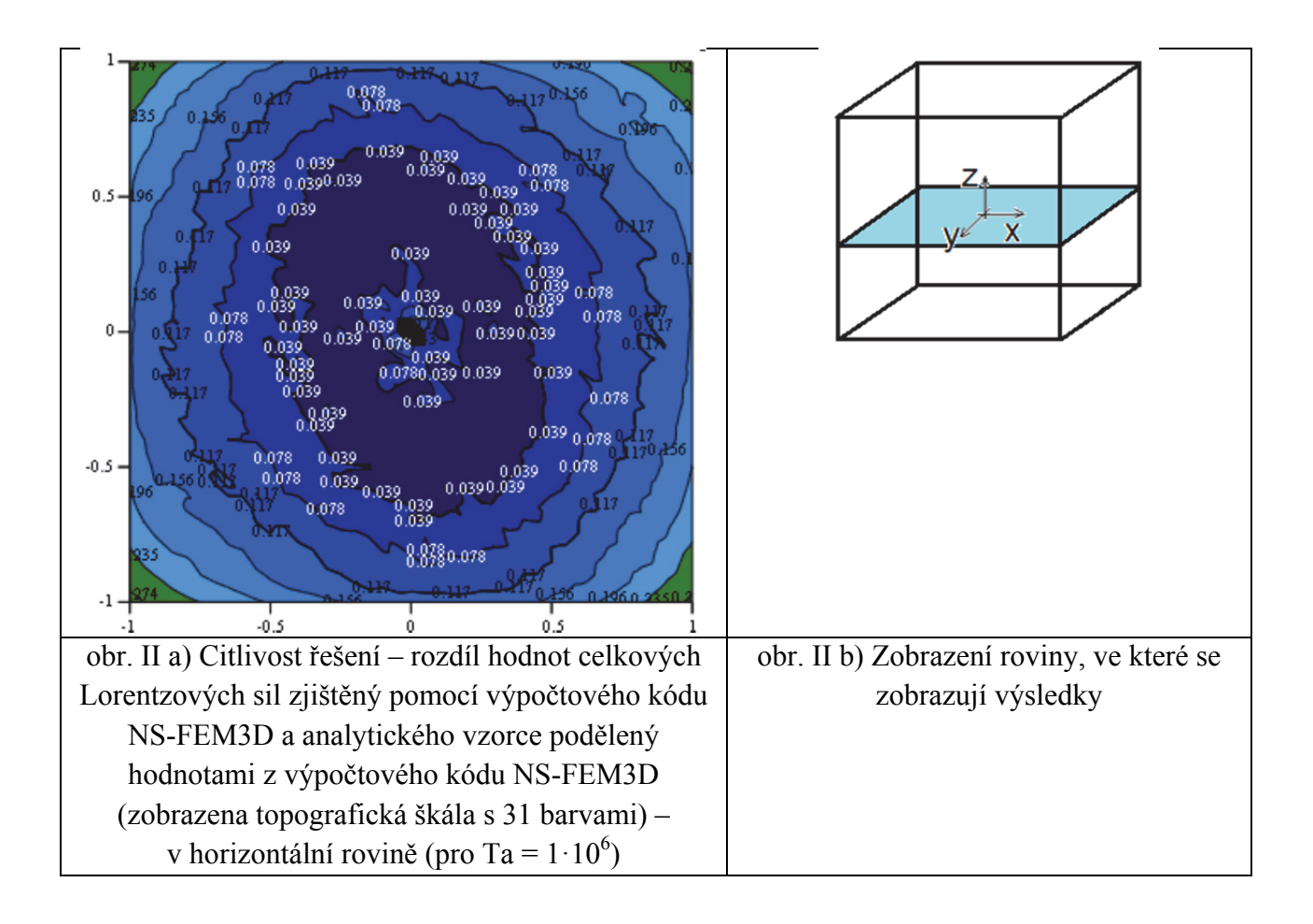

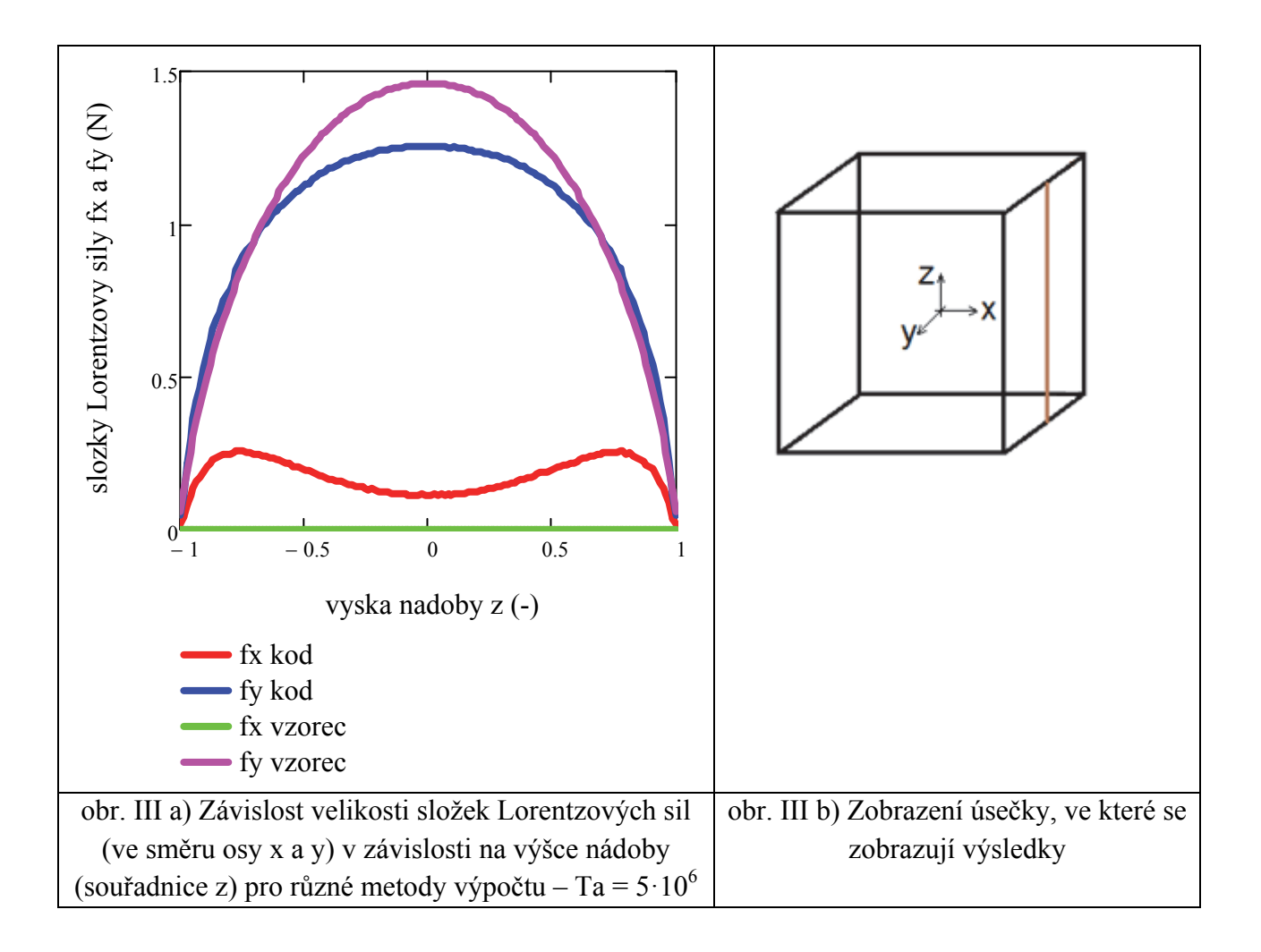

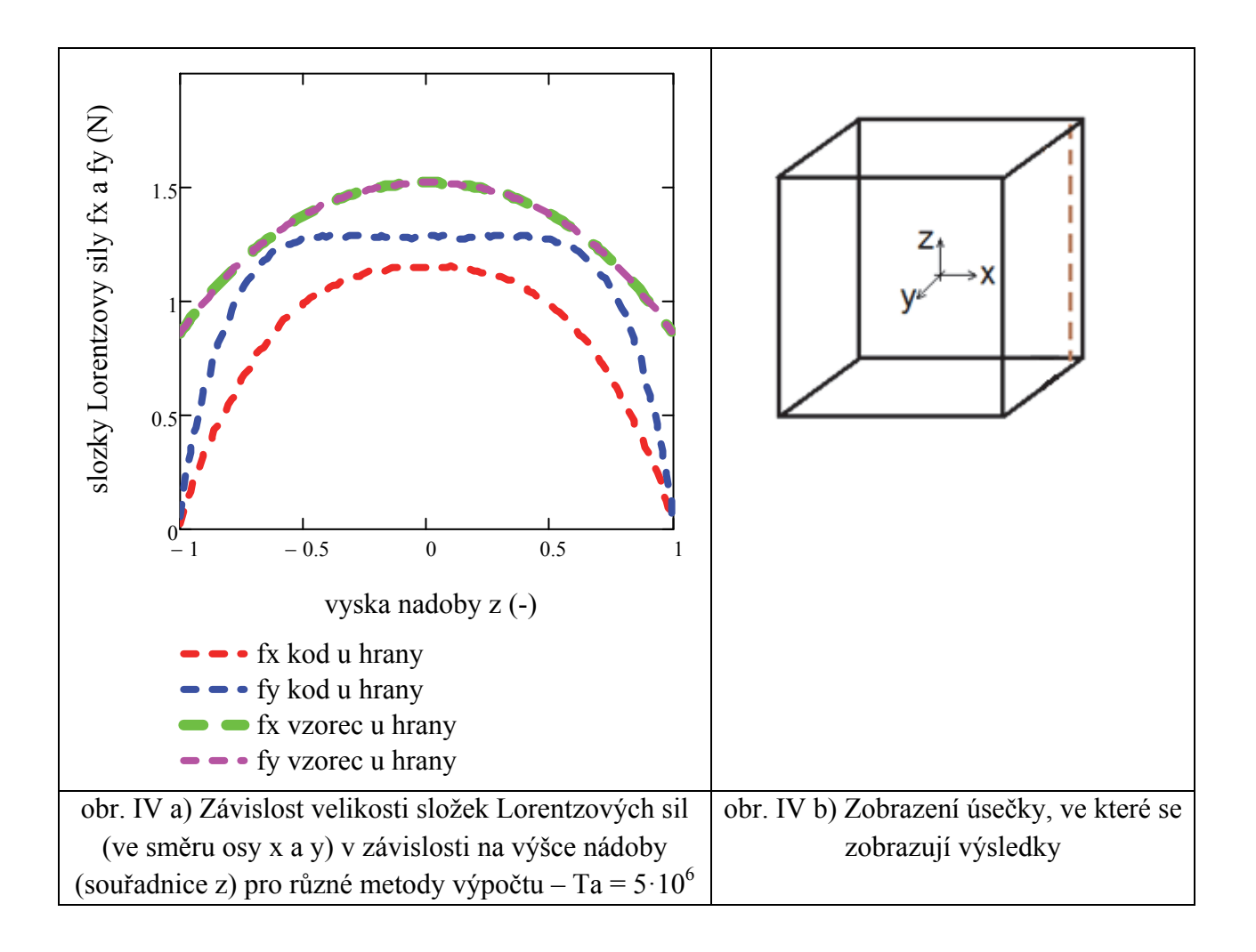

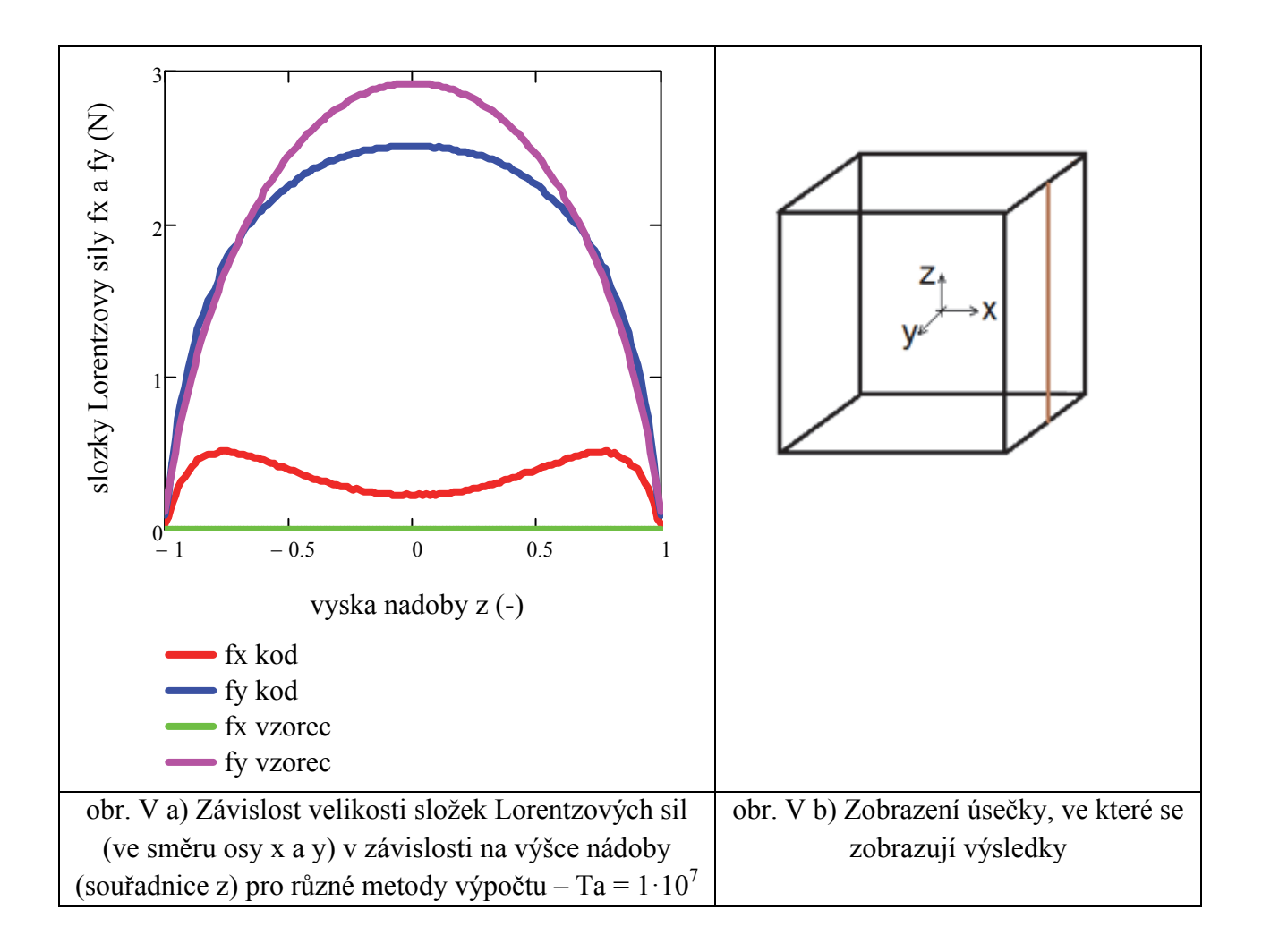

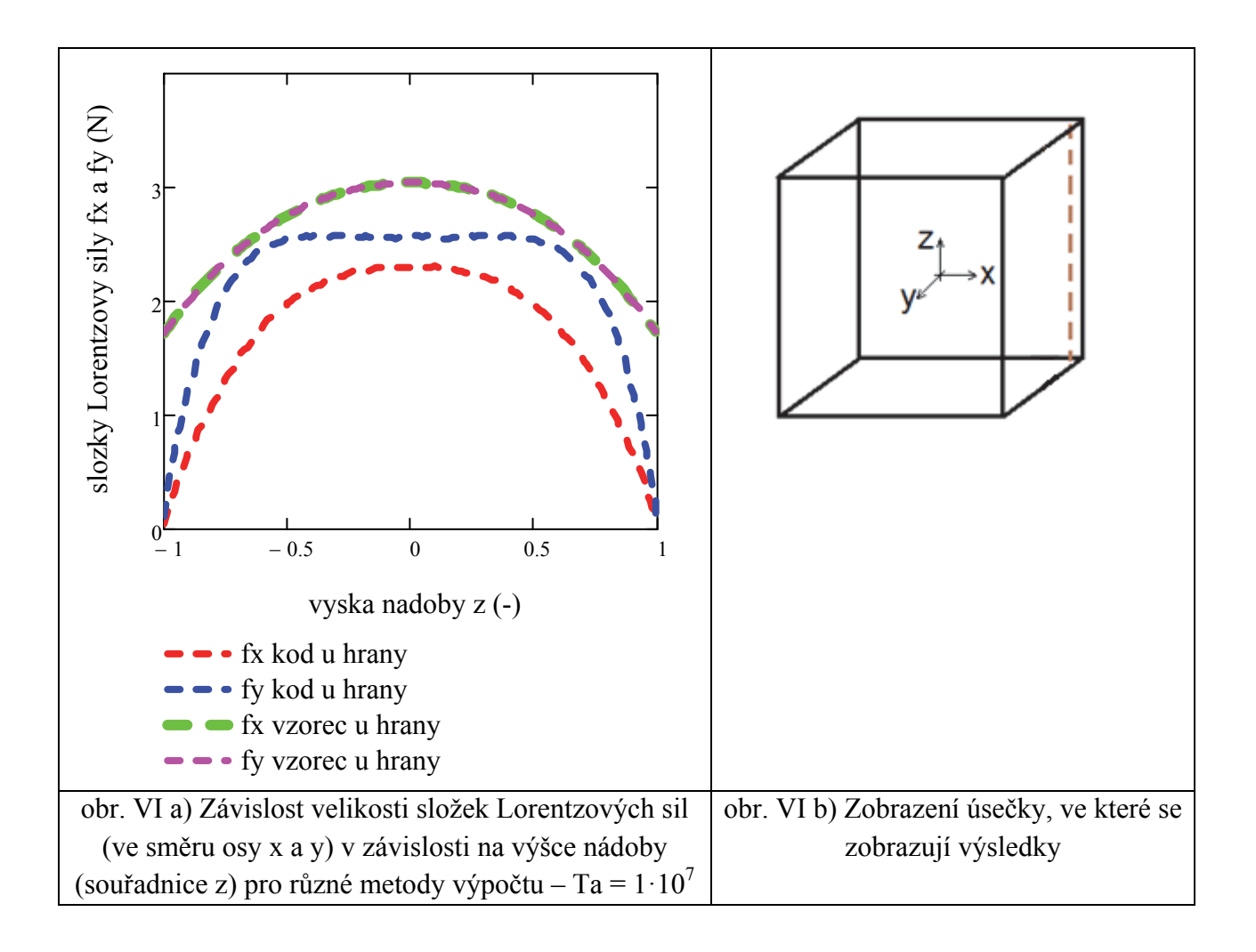

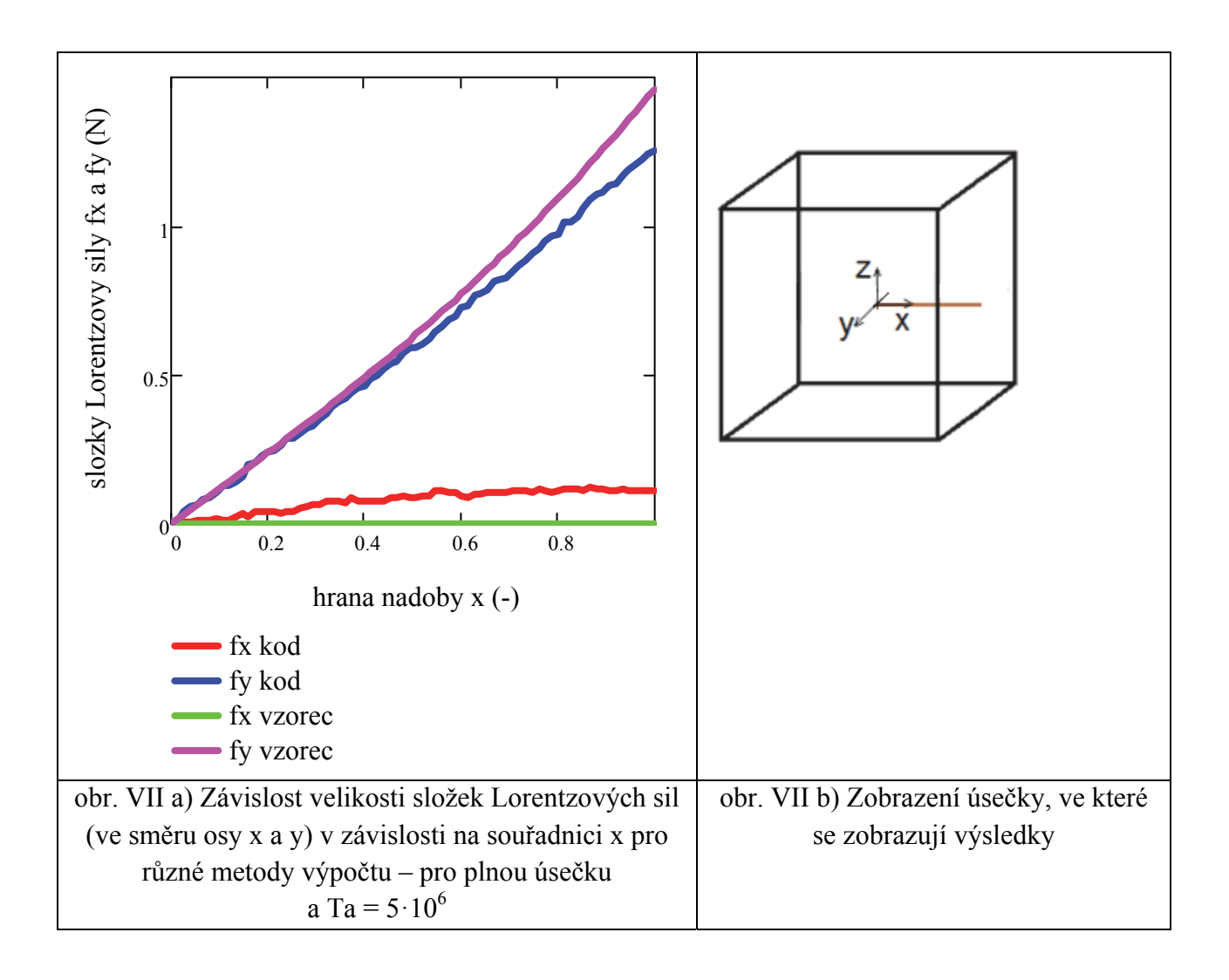

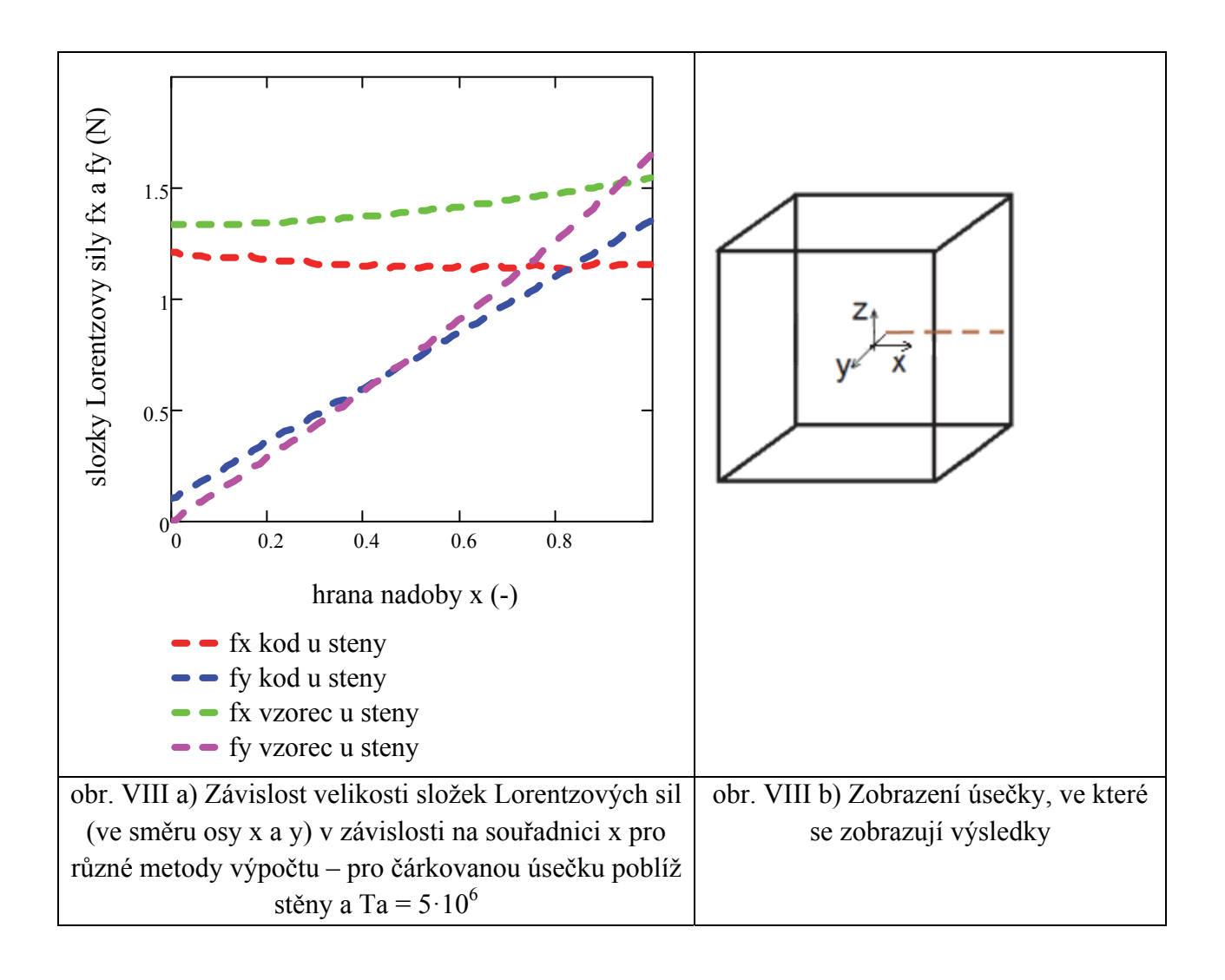

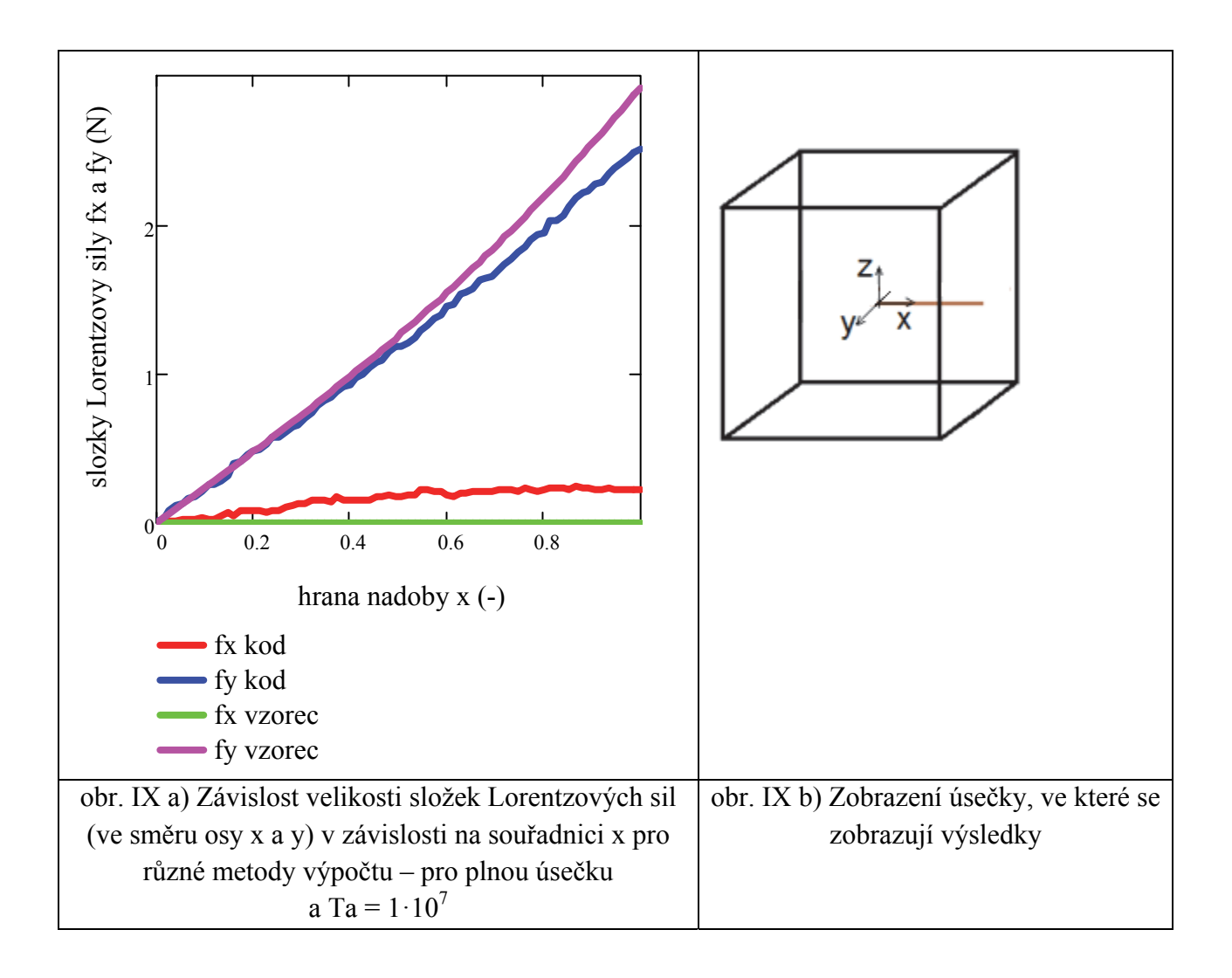

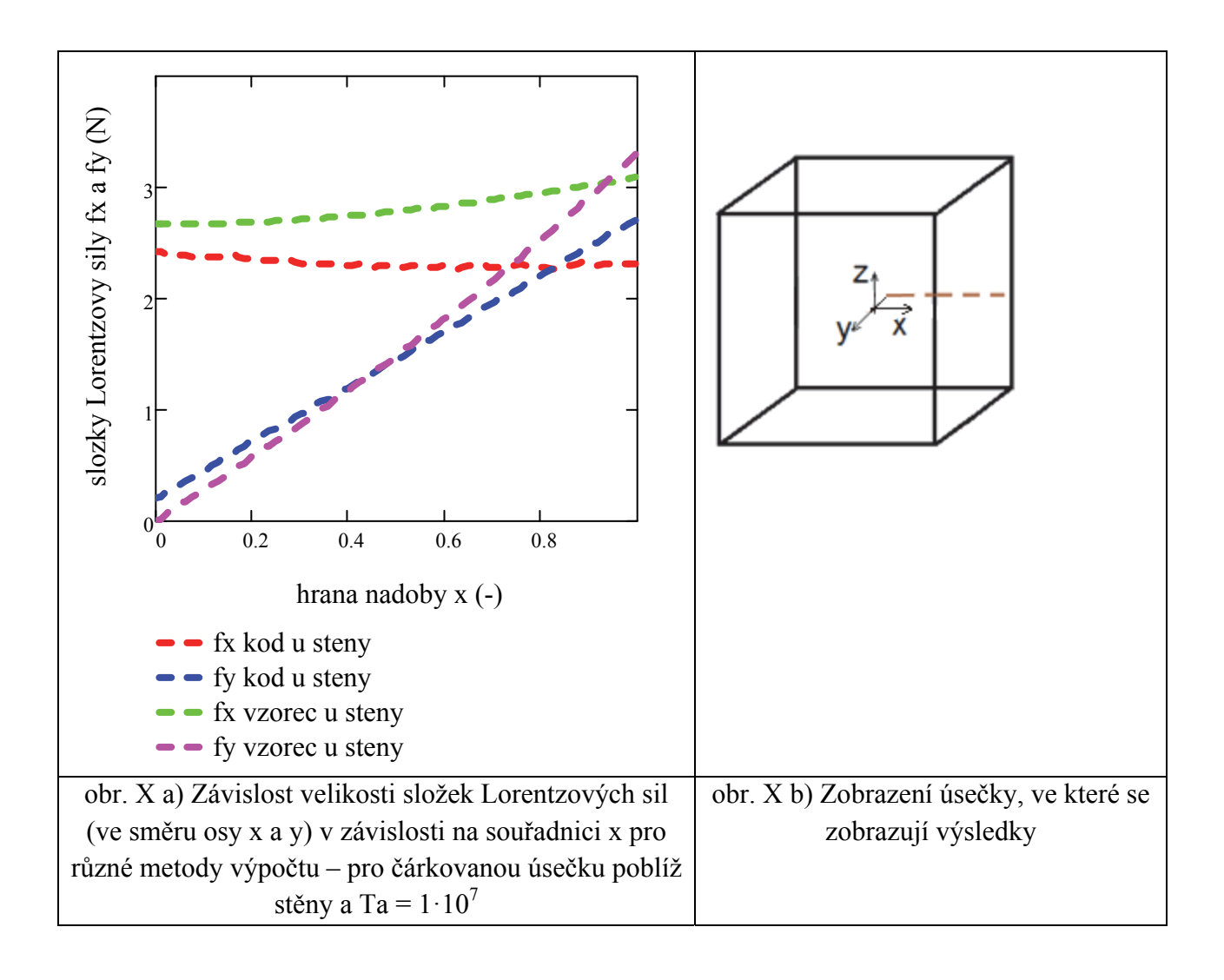

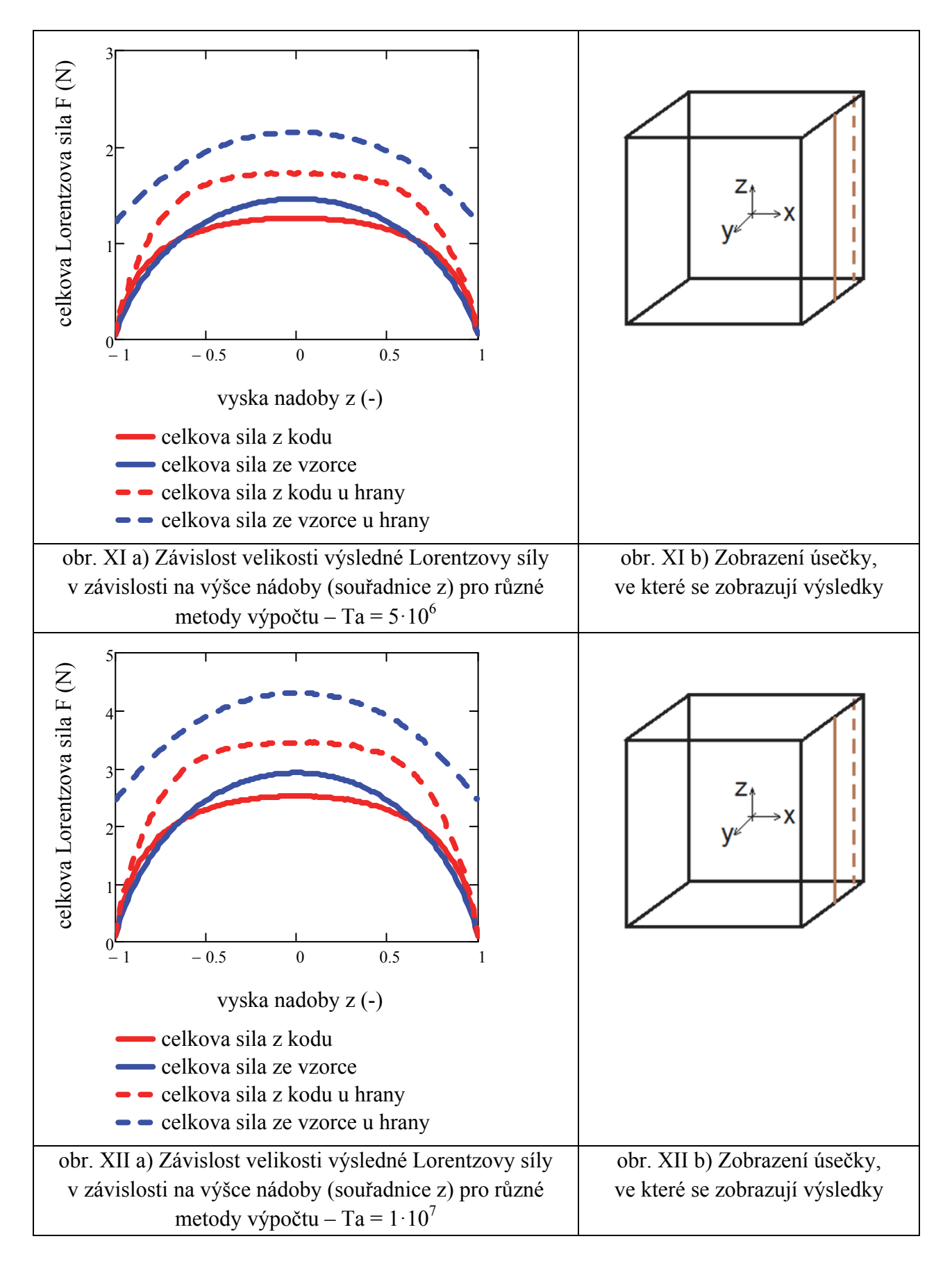

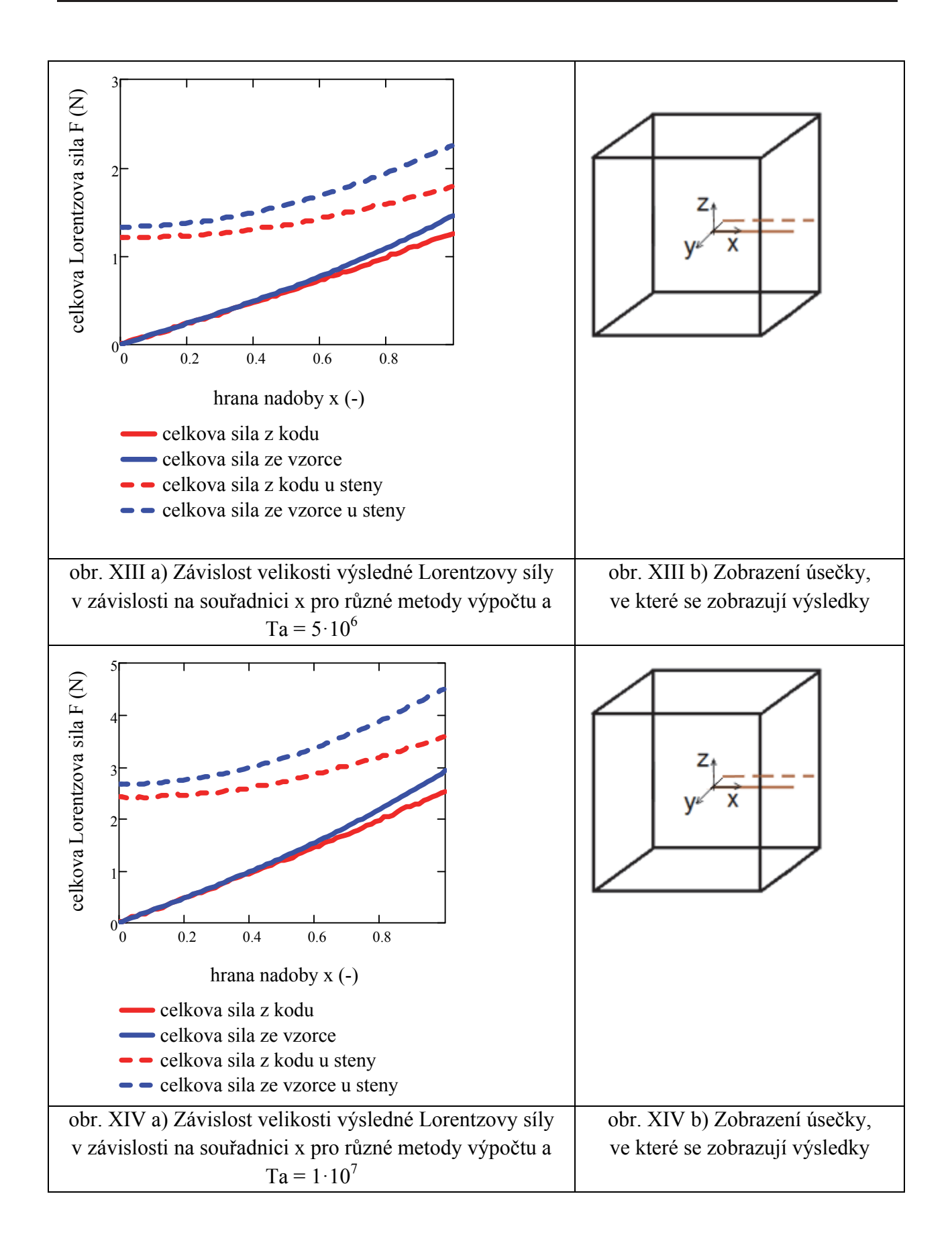
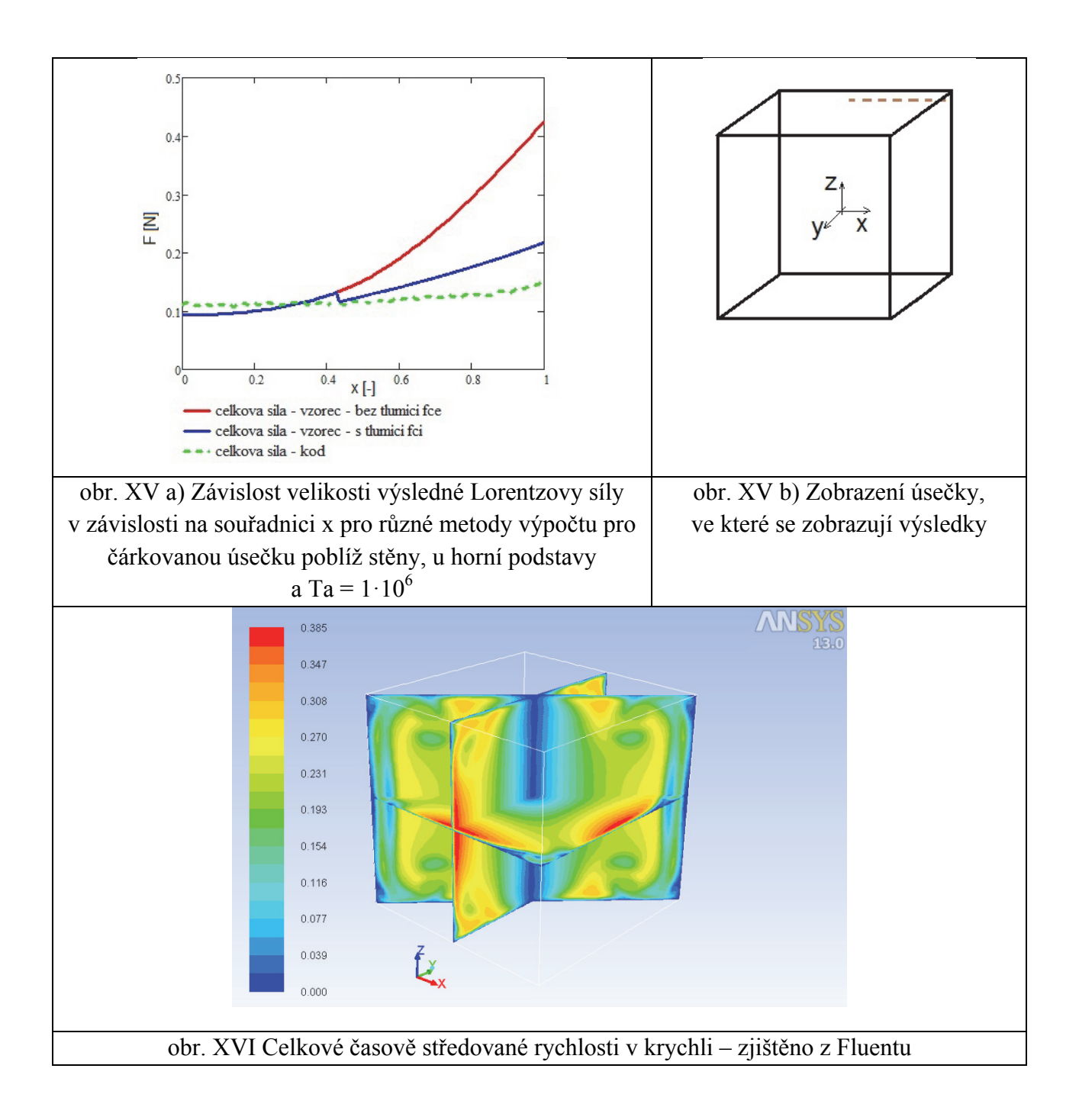

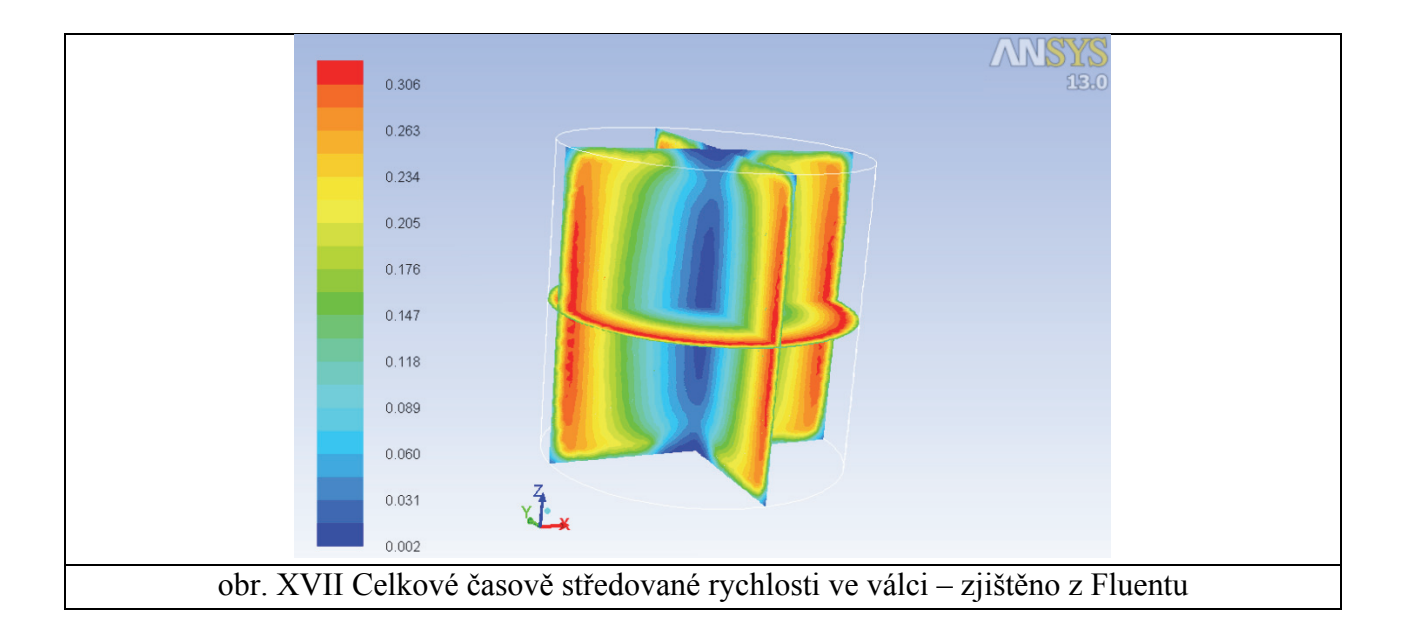